## **Universität des Saarlandes**

Schriftenreihe Produktionstechnik

Herausgeber: D. Bähre und H. Bley

**Band 48** 

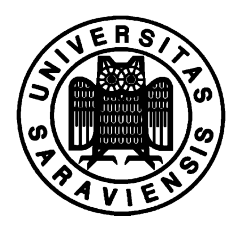

**Sören Wanke** 

**Neue Konzepte zur Verwaltung und** 

**Bereitstellung von Lösungen** 

**im Produktentwicklungsprozess** 

**–** 

**CPM/PDD-Lösungsmuster als Grundlage eines verhaltensbeschreibenden Lösungskataloges** 

Saarbrücken 2010

**Neue Konzepte zur Verwaltung und Bereitstellung von Lösungen im Produktentwicklungsprozess** 

CPM/PDD-Lösungsmuster als Grundlage eines verhaltensbeschreibenden Lösungskataloges

**–** 

# **Dissertation zur Erlangung des Grades des Doktors der Ingenieurwissenschaften der Naturwissenschaftlich-Technischen Fakultät III – Chemie, Pharmazie, Bio- und Werkstoffwissenschaften – der Universität des Saarlandes**

vorgelegt von

## **Dipl.-Ing. Sören Wanke**

Tag der Einreichung: 12.11.2009 Tag des Kolloquiums: 01.06.2010

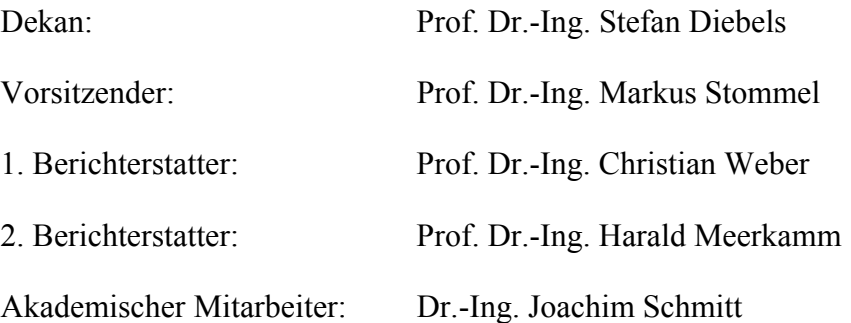

### **Saarbrücken 2010**

Sören Wanke

## **Neue Konzepte zur Verwaltung und Bereitstellung von Lösungen im Produktentwicklungsprozess**

Universität des Saarlandes Schriftenreihe Produktionstechnik, Band 48

### **Geleitwort der Herausgeber**

Die Schriftenreihe Produktionstechnik wird gemeinsam vom aktuellen und ehemaligen Inhaber des Lehrstuhls für Fertigungstechnik (Prof. Dr.-Ing. D. Bähre, Prof. Dr.-Ing. H. Bley) der Universität des Saarlandes herausgegeben. Zweck der Schriftenreihe ist es, die auf dem Gebiet der Produktionstechnik an der Universität des Saarlandes erarbeiteten Forschungsergebnisse einer breiteren Fachöffentlichkeit zugänglich zu machen. In der Schriftenreihe erscheinen in erster Linie die am Lehrstuhl für Fertigungstechnik und dem ehemaligen Lehrstuhl für Konstruktionstechnik/CAD (Prof. Dr.-Ing. C. Weber, seit 2007 TU Ilmenau) entstandenen Dissertationen. Daneben werden aber auch andere Forschungsberichte, die in den thematischen Rahmen passen und von allgemeinem Interesse sind, in die Schriftenreihe aufgenommen. Die Herausgeber wünschen sich ein reges Interesse an der Schriftenreihe und würden sich freuen, wenn hieraus fruchtbare Dialoge mit Praktikern und Forschern entstünden.

> Prof. Dr.-Ing. D. Bähre Prof. Dr.-Ing. H. Bley

© Universität des Saarlandes 2010 Lehrstuhl für Fertigungstechnik Prof. Dr.-Ing. Dirk Bähre Postfach 15 11 50 D – 66041 Saarbrücken

ISBN 978-3-930429-77-6 ISSN 0945–6244

## <span id="page-4-1"></span><span id="page-4-0"></span>**Vorwort/Danksagung**

*Jede Lösung eines Problems ist ein neues Problem. (Johann Wolfgang von Goethe)*

Die vorliegende Arbeit entstand während meiner Tätigkeit am Lehrstuhl für Konstruktionstechnik/CAD der Universität des Saarlandes von Herrn Prof. Dr.-Ing. Christian Weber. Die Anfertigung der Arbeit wurde dabei von einer Vielzahl an Personen mitgetragen, denen ich ihm Folgenden danken möchte.

Herrn Professor Weber danke ich für die Übernahme der Aufgabe des Doktorvaters und die Stellung des Themas. Er gab mir die Möglichkeit, an seinem Lehrstuhl zu forschen, und schuf, – trotz Annahme eines Rufes an die TU Ilmenau – die Bedingungen, meine wissenschaftliche Arbeit an der Universität des Saarlandes zu einem Abschluss zu bringen. Professor Weber gewährte mir bei der täglichen Arbeit weitreichende Freiheiten, die ich nicht für selbstverständlich erachte. In diesem Zusammenhang danke ich auch Professor Stommel, der kommissarisch die Leitung des vakanten Lehrstuhls übernommen hatte und mir bei der täglichen Arbeit viel Vertrauen entgegengebracht hat. Vielen Dank auch an Herrn Professor Meerkamm von der Universität Erlangen-Nürnberg für die Übernahme des Koreferates.

Wie bereits gesagt, wäre die Vollendung dieser Arbeit ohne die Unterstützung zahlreicher Personen nicht möglich gewesen. Dazu zählt meine Programmiergruppe (Christian Arent, Daniel Klis, Holger Schmidt, Henning Seibert), die meine und ihre Ideen in Quellcode umgesetzt haben. Des Weiteren sind sowohl die Studierenden, die durch ihre Studien- bzw. Diplomarbeiten (Daniel Feld, Boris Eisenbart, Tobias Naumann) einen Beitrag geleistet haben, als auch die Studierenden, die durch ihre engagierte Tätigkeit als studentische Hilfskräfte zum Gelingen der Arbeit beigetragen haben (Andreas Rebschläger, Johannes Zimmer), zu nennen. Gleiches gilt natürlich auch für alle weiteren, nicht namentlich genannten studentischen Hilfskräfte, die mir durch ihre Tätigkeit in der Lehre und Administration des Lehrstuhls die Zeit gegeben haben, mich mit der Anfertigung der Arbeit beschäftigen zu können.

Des Weiteren danke ich allen Mitarbeitern der Lehrstühle für Konstruktionstechnik/CAD und Fertigungstechnik/CAM, die mich zu Beginn meiner Assistentenzeit herzlich aufgenommen haben und mir ein angenehmes und freundschaftliches Arbeitsumfeld bereitet haben (es würde den Rahmen sprengen, alle namentlich zu nennen; diejenigen, die ich damit adressiere, werden sich angesprochen fühlen). Nicht zuletzt den Kollegen Conrad und Köhler, die zusammen mit mir die Zeit ohne direkte Lehrstuhlführung gestaltet haben, danke ich für die Unterstützung, besonders für das engagierte Korrekturlesen dieser Arbeit unter eigenem Zeitdruck.

Die Arbeit wäre sicherlich nicht gelungen, wenn das private Umfeld mich nicht unterstützt und mir den Rücken frei gehalten hätte. In diesem Zusammenhang möchte ich besonderen Dank meinen Eltern aussprechen. Sie haben mich zu jedem Zeitpunkt mit Rat und Tat und nicht zuletzt finanziell unterstützt, so dass ich mich auf mein Studium und die Anfertigung der Dissertation konzentrieren konnte. Auch für die zahlreichen Korrekturschleifen meiner Arbeit möchte ich mich herzlich bedanken.

Last but not least gilt mein Dank meiner Jessica, die stets verständnisvoll, aber auch antreibend war, obwohl sie sich auf ihre eigene wissenschaftliche Arbeit hätte konzentrieren können.

Sören Wanke Saarbrücken im November 2009

## <span id="page-6-1"></span><span id="page-6-0"></span>**Zusammenfassung**

Die vorliegende Arbeit stellt einen elektronischen Konstruktionskatalog auf Basis des Characteristics-Properties Modelling (CPM) bzw. Property-driven Development (PDD) vor, der den Produktentwickler in erster Linie bei der Suche nach Lösungsmustern und damit nach realisierten Lösungen unterstützen soll.

Der signifikante Unterschied zu bereits existierenden Konstruktionskatalogsystemen, die sich lediglich auf die Abbildung von Merkmalen, also z.B. Geometrie, Werkstoffe usw., beschränken, ist die Möglichkeit, nach Eigenschaften und damit Produktverhaltensaspekten und deren Ausprägungen zu suchen. Speziell in frühen Konstruktionsphasen, in denen der Produktentwickler an der Funktionserfüllung oder anderen Eigenschaften eines Zulieferteils interessiert ist, unterstützen ihn aktuelle Katalogsysteme nicht, da in ihnen nur Geometrie abgebildet ist.

Zu Beginn dieser Arbeit werden die relevanten Grundlagen wie die entsprechende Begriffswelt, Methoden der prinzipiellen Lösungssuche, Grundlagen für Katalogsysteme und existierende Klassifizierungsansätze zusammengefasst. Weiterführend erfolgt eine Beschreibung der Defizite und Diskussion existierender Katalogsysteme sowie die Darstellung eines Ansatzes für ein verhaltensbeschreibendes Katalogsystem, das die Vorteile existierender Ansätze integriert und das durch die Eigenschaftssuche erweitert wird. Im Anschluss wird die darauf aufbauende prototypische Implementierung vorgestellt und anhand eines Versuchsaufbaus gezeigt, wie sich der Nutzen eines solchen Konstruktionskatalogs für den Produktentwickler empirisch beweisen lässt.

## <span id="page-7-1"></span><span id="page-7-0"></span>**Abstract**

This doctorial thesis introduces an electronic engineering design catalogue based on Characteristics-Properties Modelling (CPM) and Property-Driven Development (PDD) which supports the engineering designer in searching for solution patterns and realized solutions.

Existing catalogue systems are limited to representing product characteristics (e.g. geometry or material) and therefore provide no support in the early phases of product development, in which the product developer focuses on properties such as functionality or other aspects of product behaviour. The catalogue introduced in this dissertation addresses this significant shortcoming by integrating an option of searching for properties, which, in turn, allows the designer to search for product behaviour.

At the beginning of the dissertation the "state of the art" is described (basic definitions, methods of searching for principal solutions, basic principles of catalogue systems and established classification approaches). After showing and discussing deficits of existing catalogue systems this thesis presents an approach towards a catalogue system which includes the benefits of existing systems and integrates the option of searching for properties. Finally a prototypical software implementation of the introduced approach and an experimental set-up for proving its benefits are shown.

# <span id="page-8-1"></span><span id="page-8-0"></span>Inhaltsverzeichnis

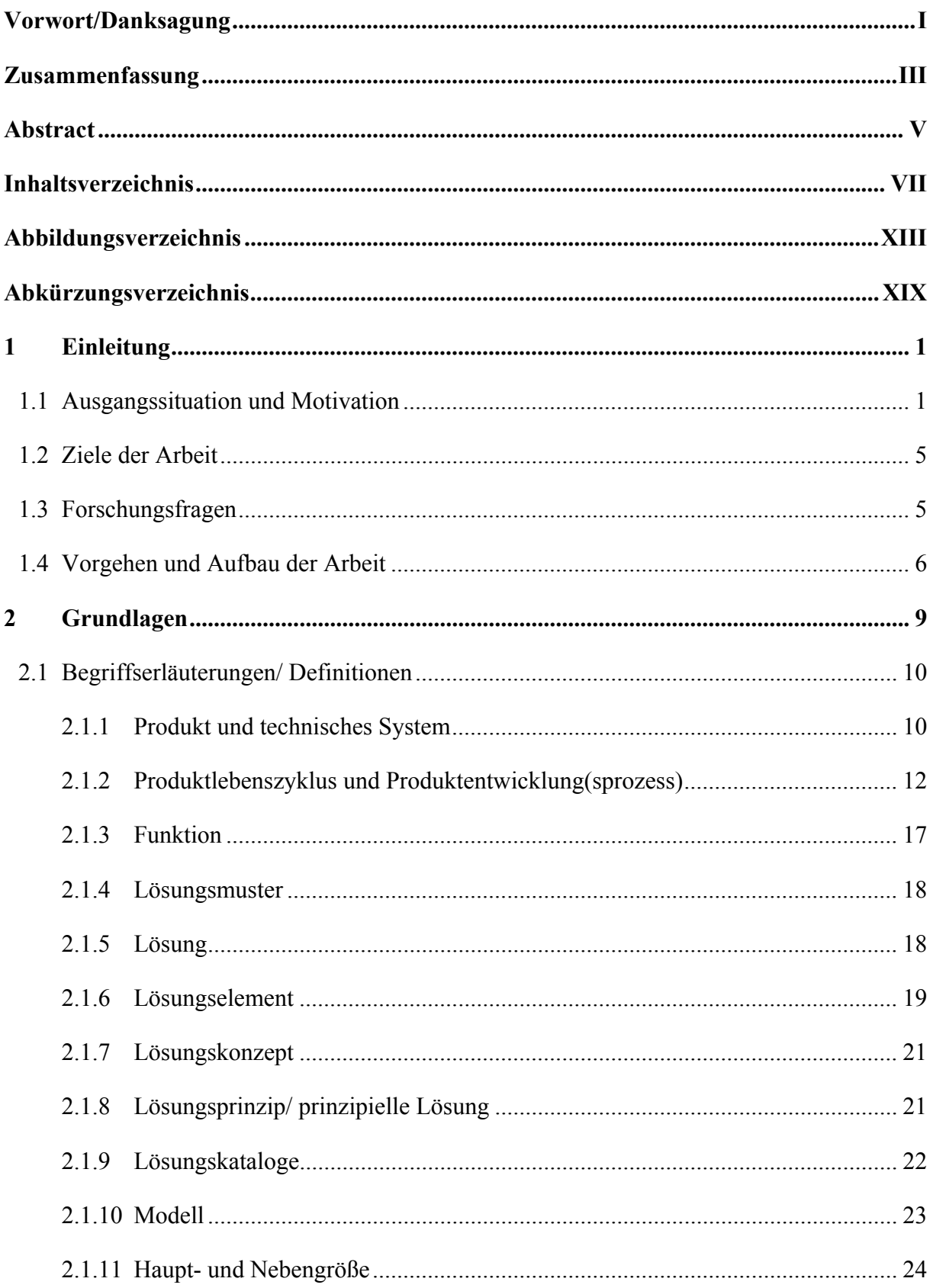

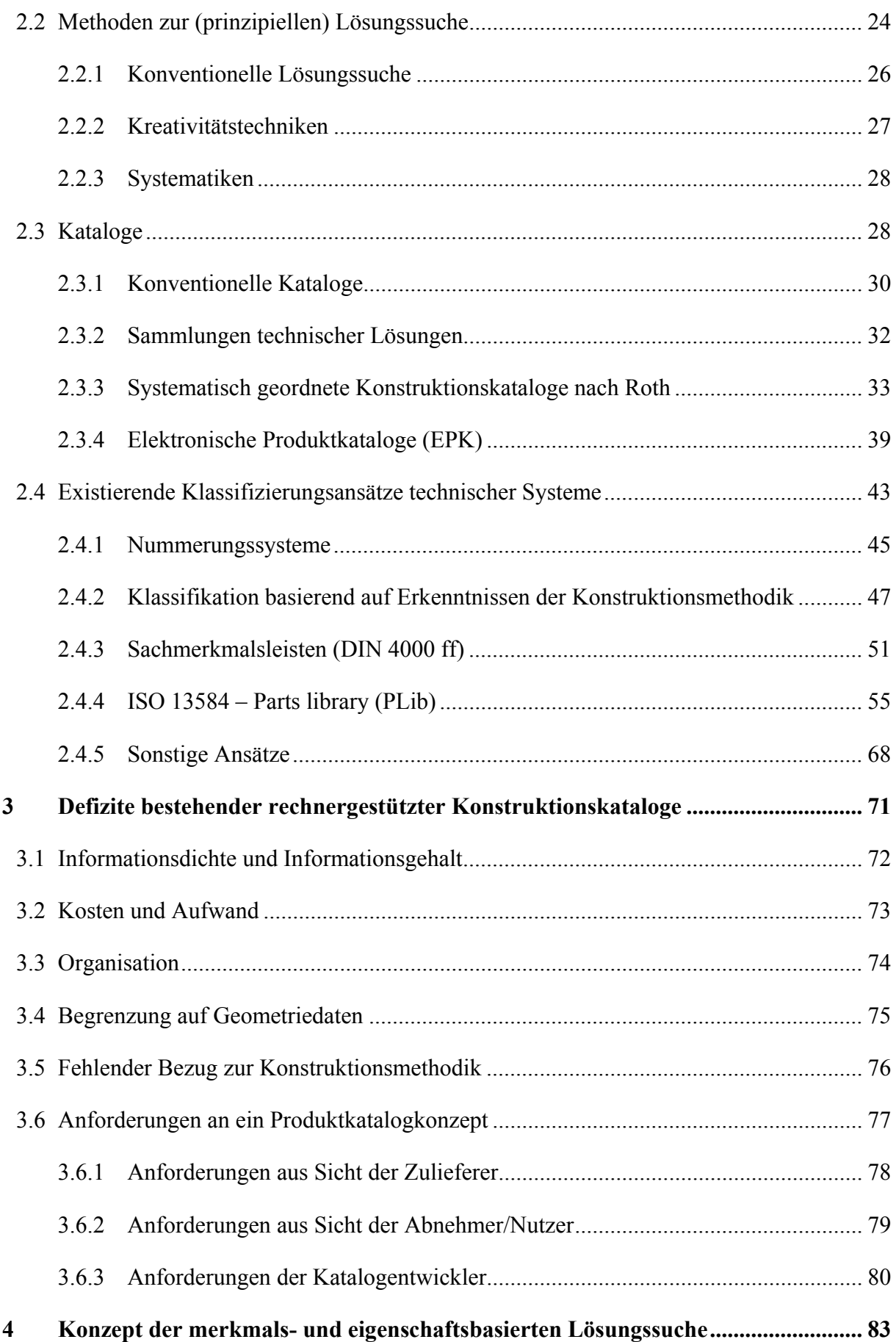

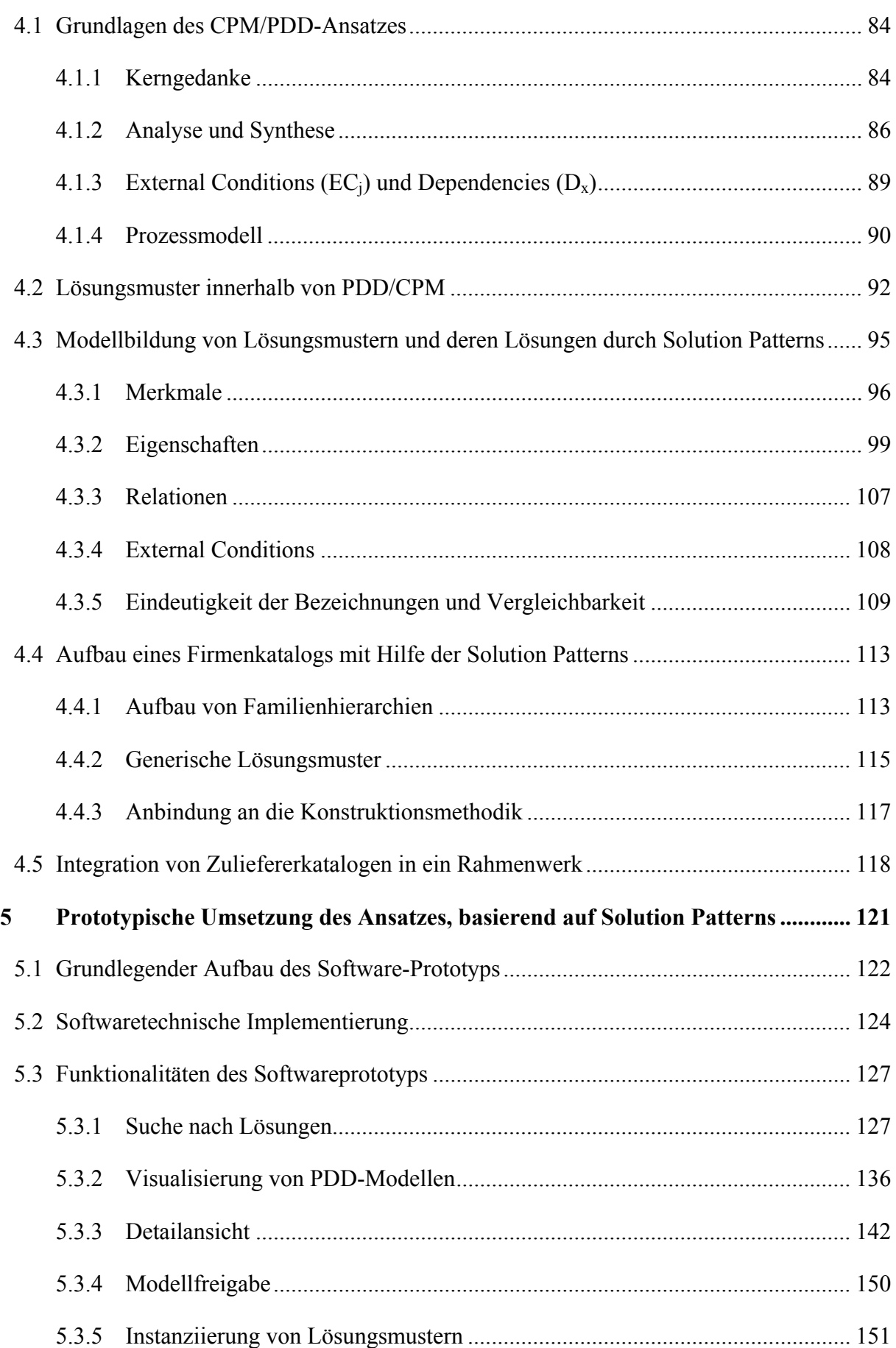

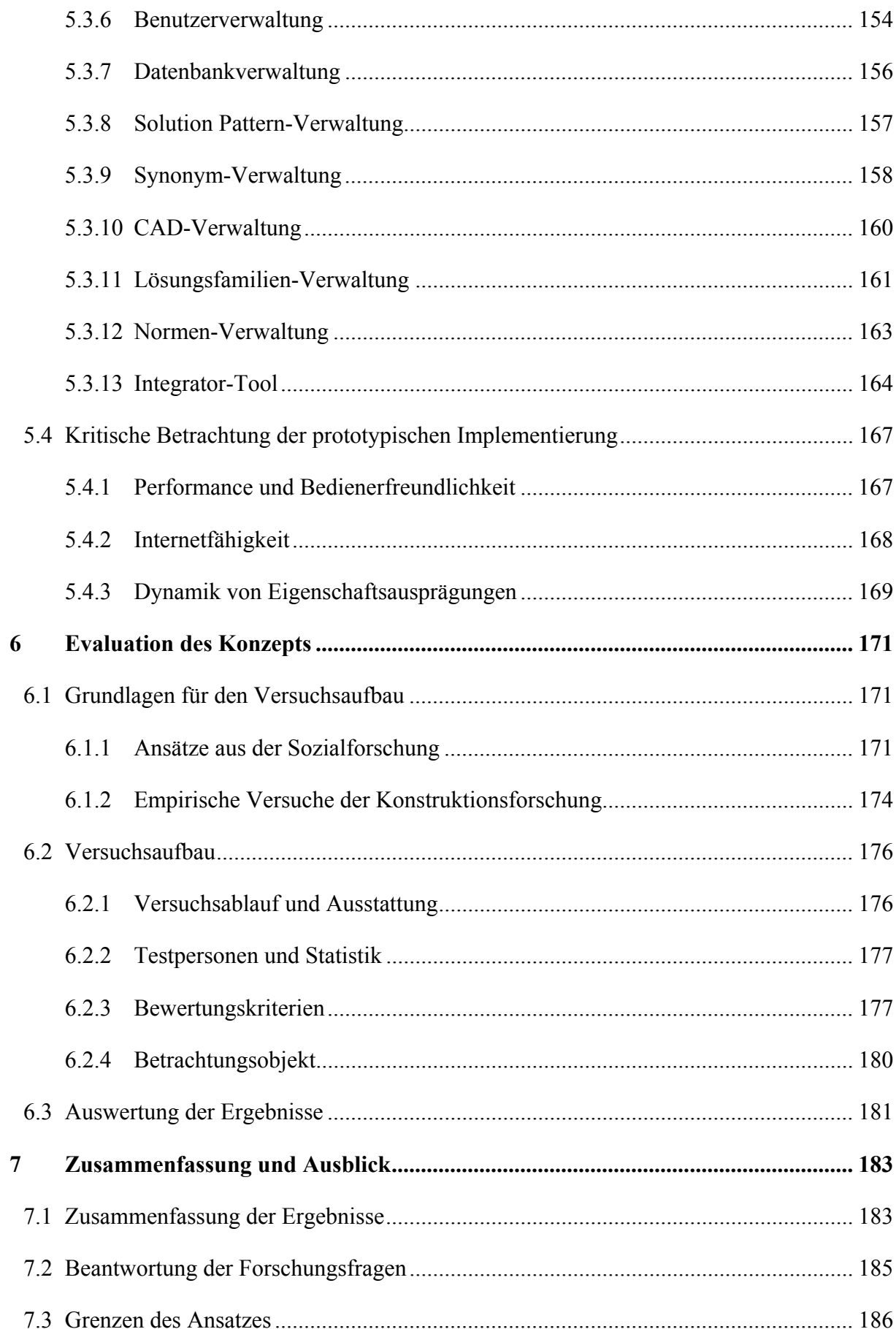

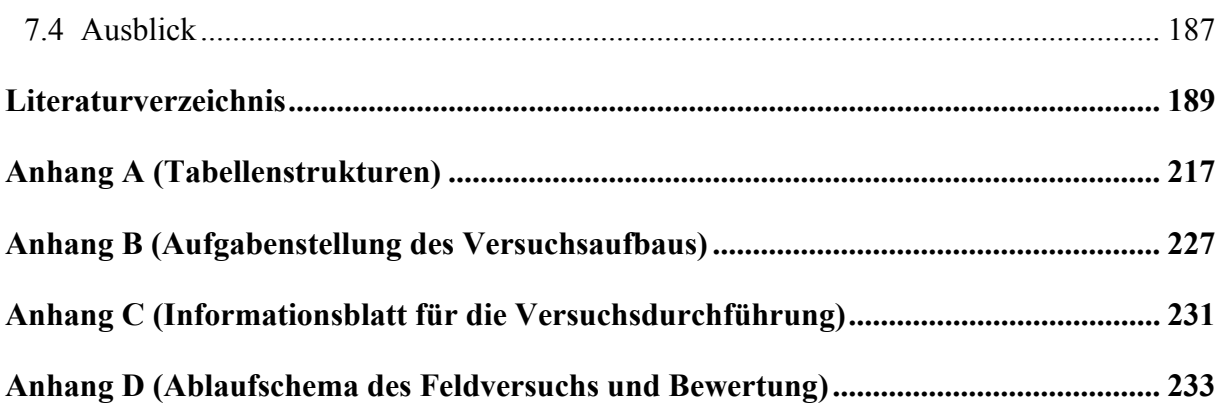

# <span id="page-14-1"></span><span id="page-14-0"></span>**Abbildungsverzeichnis**

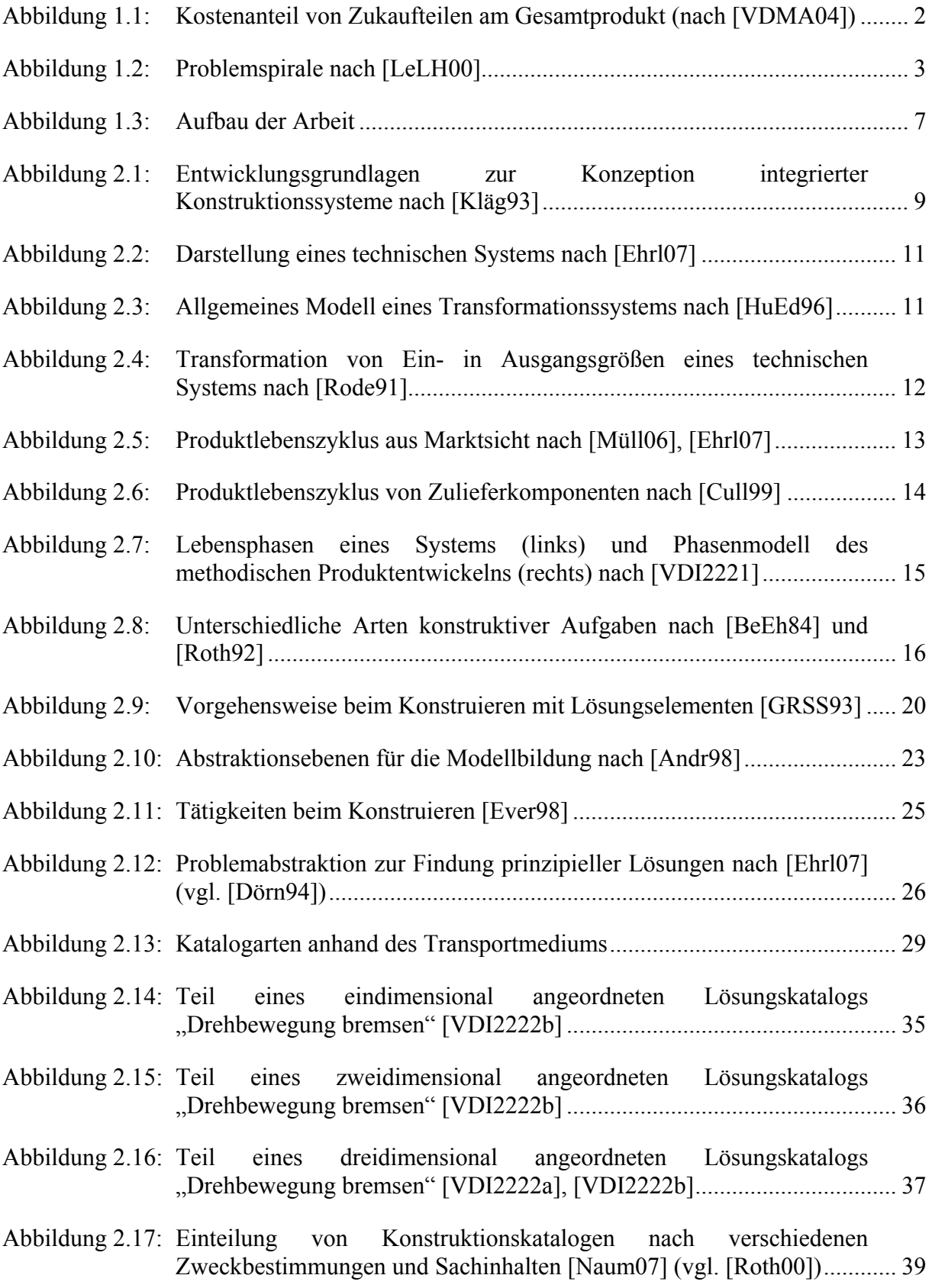

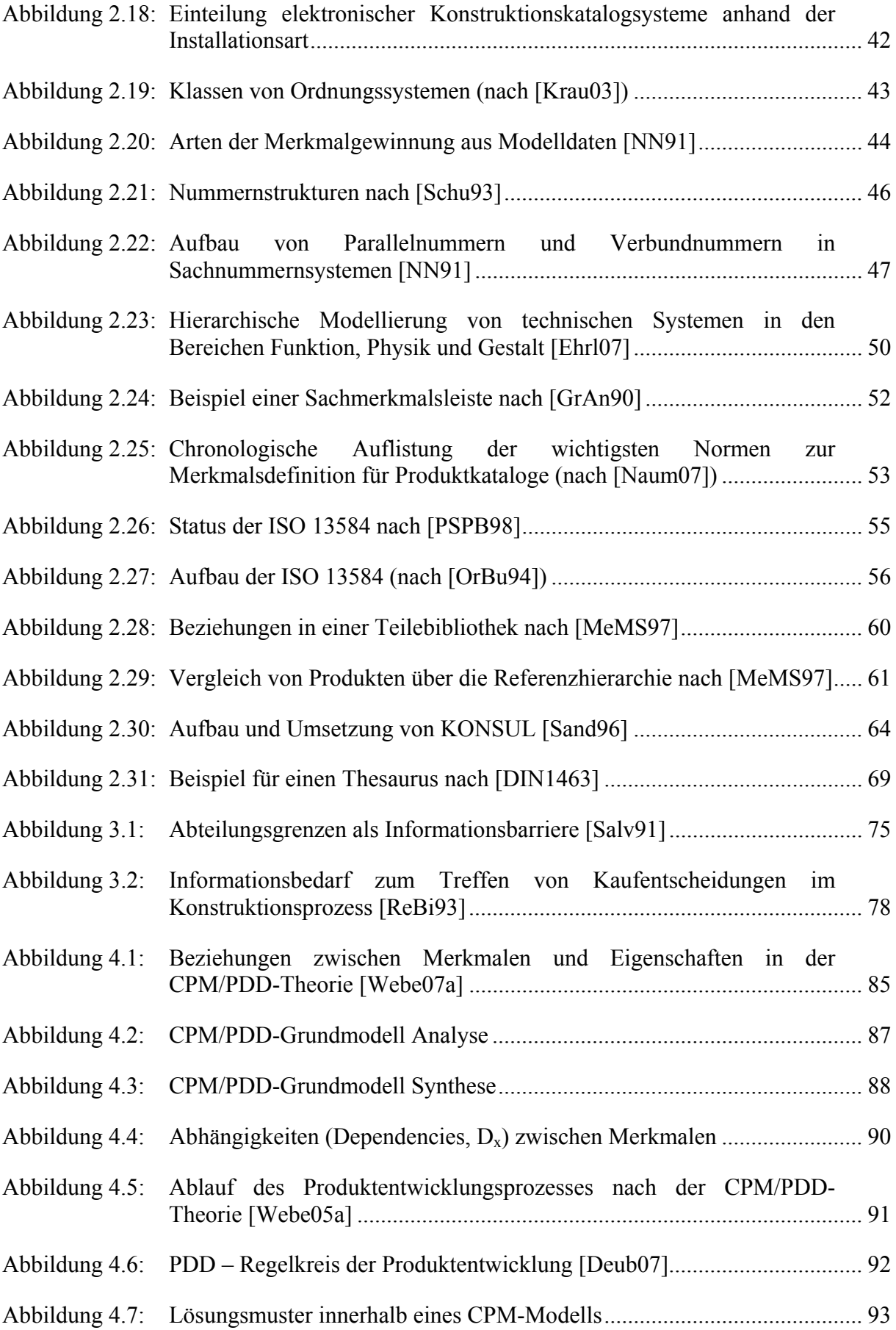

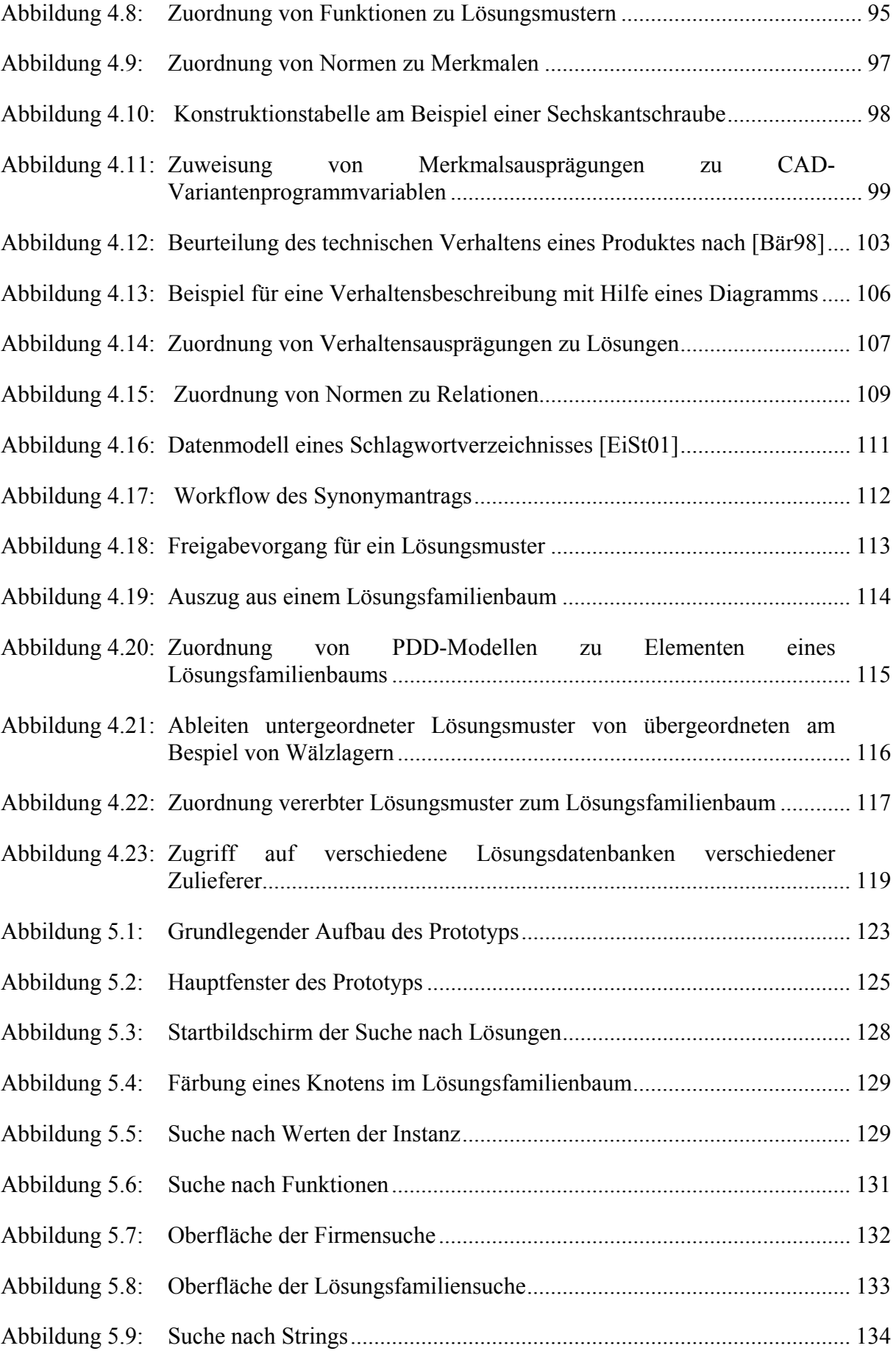

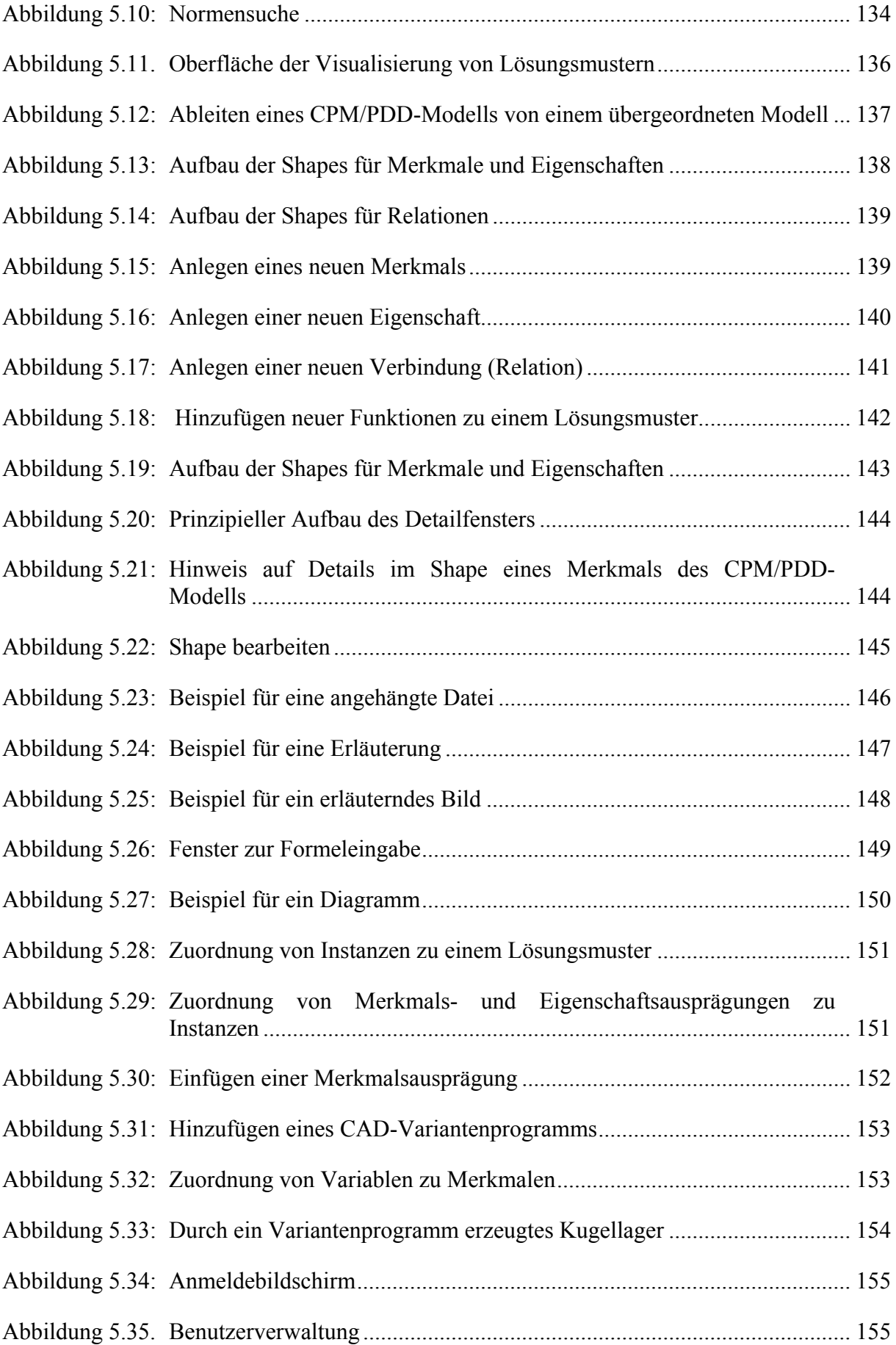

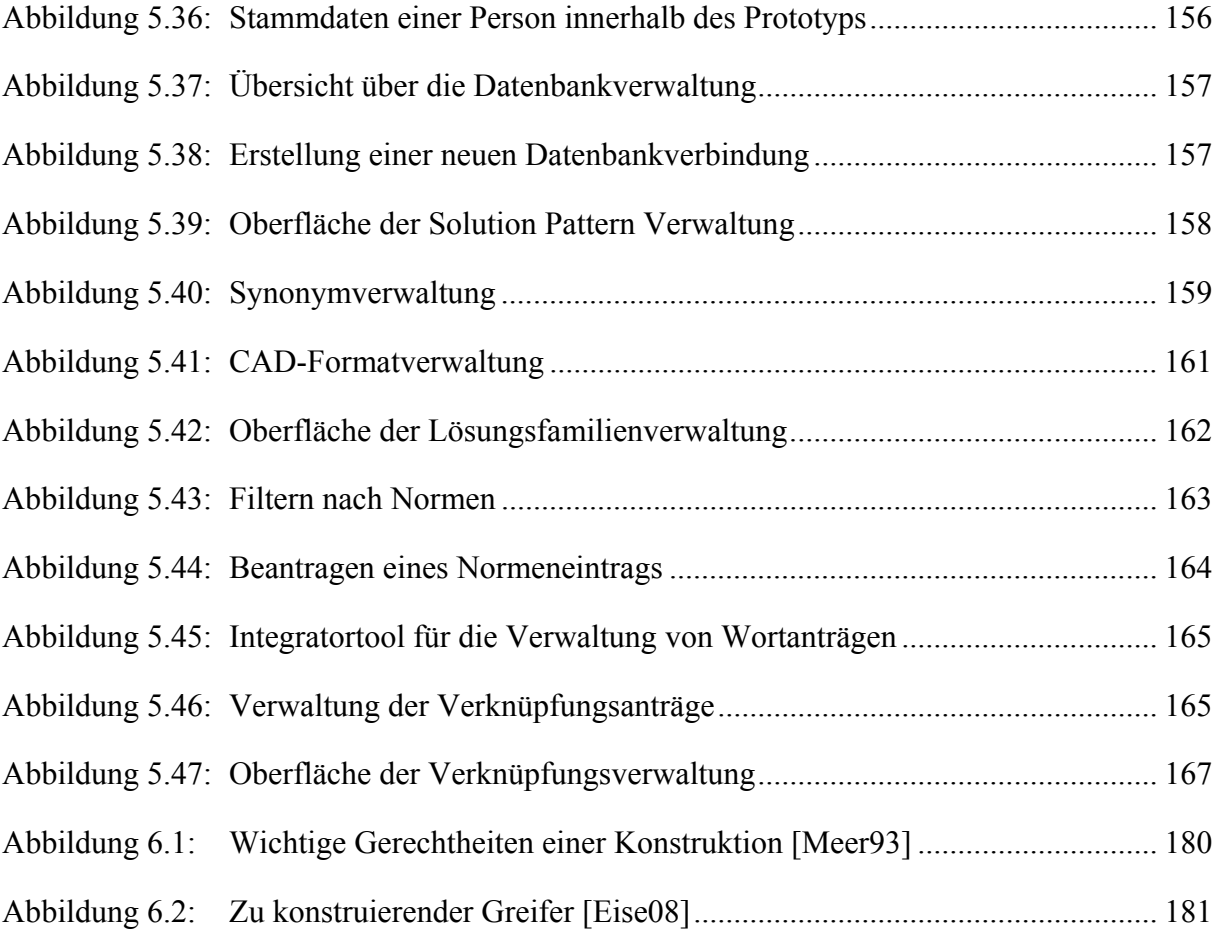

# <span id="page-20-1"></span><span id="page-20-0"></span>**Abkürzungsverzeichnis**

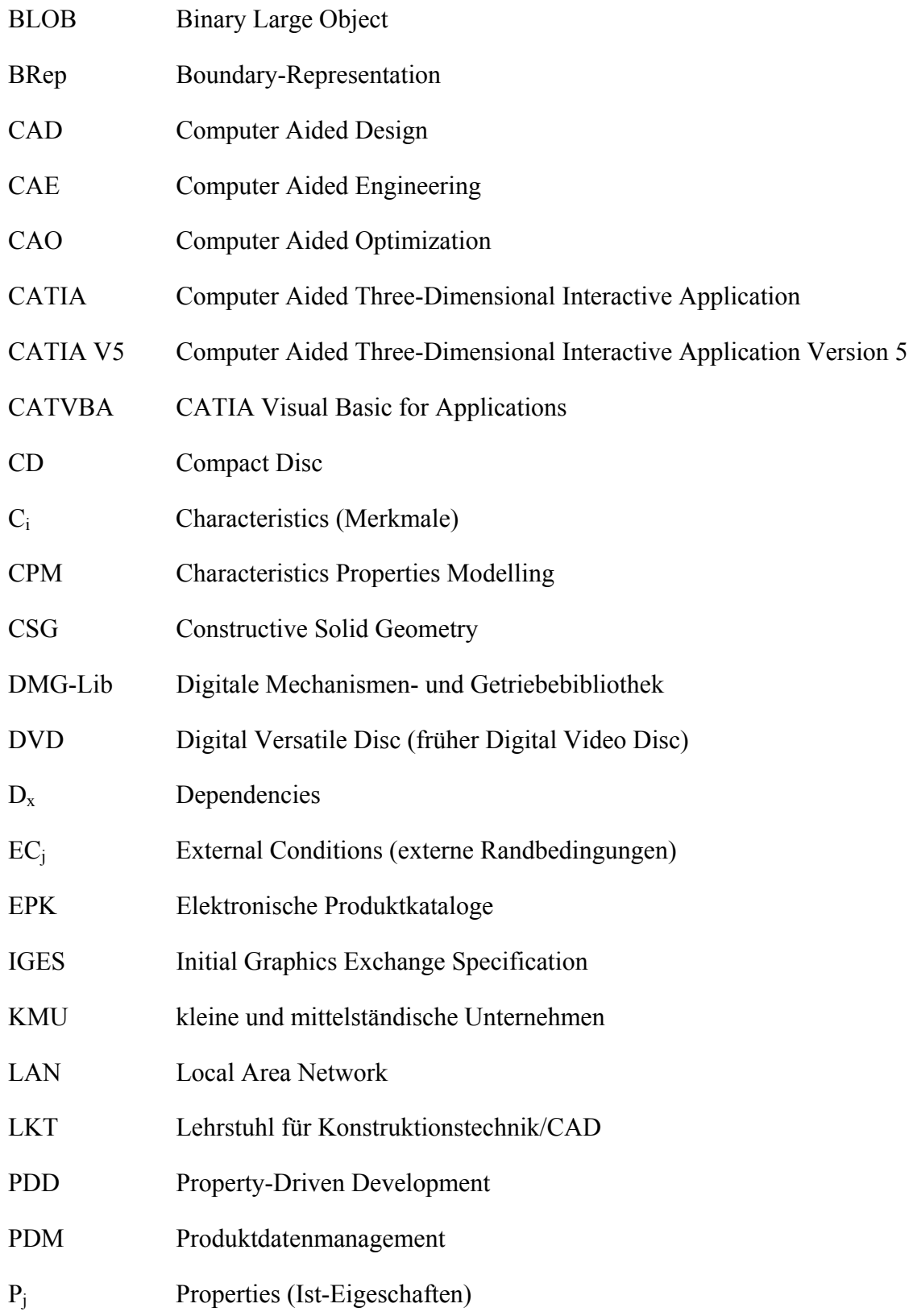

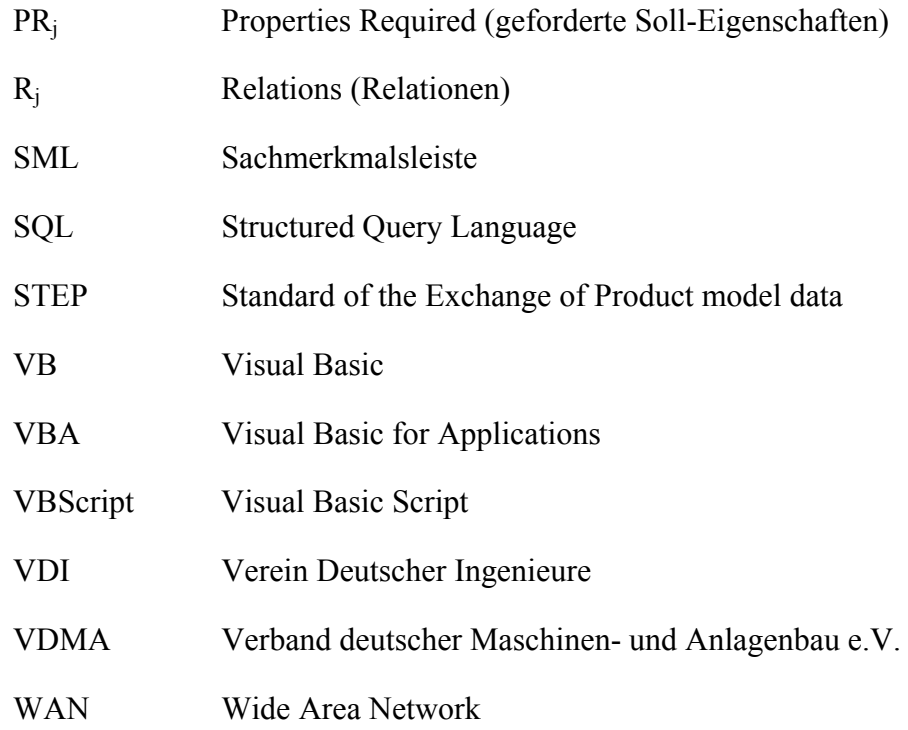

## <span id="page-22-1"></span><span id="page-22-0"></span>**1 Einleitung**

### <span id="page-22-2"></span>**1.1 Ausgangssituation und Motivation**

"Steigende Anforderungen an die technische Leistungsfähigkeit und Qualität neuer oder weiterentwickelter Produkte ergeben kürzere Lebensdauer am Markt und damit kürzere Entwicklungszyklen. … Will der Konstrukteur diesen gestiegenen Anforderungen gerecht werden, ohne seine hohe Kostenverantwortung zu vernachlässigen, so müssen ihm Hilfsmittel zur Verfügung gestellt werden, die ihn bei seiner Arbeit unterstützen". [\[VDI2210\]](#page-233-0)

Die Entwicklung neuer Hilfsmittel ist eine Möglichkeit, dem Konstrukteur zu helfen, die Entwicklungszeit zu reduzieren. Unternehmen begegnen dem Zwang der Kostenreduzierung meist durch Rationalisierung innerhalb ihrer Abteilungen; sie konzentrieren sich auf die Kernkompetenzen. Dadurch reduzieren sie kostenintensive Eigenentwicklung und -fertigung, stoßen unrentable Geschäftszweige ab und verlegen sich darauf, zur Herstellung ihrer Produkte Komponenten kostengünstig von anderen Unternehmen einzukaufen. Diese Entwicklung hat zur Folge, dass bei der Konstruktion der Auswahl und Verwendung von Zulieferkomponenten unter dem Aspekt der Zeit- und Kostenersparnis eine immer größere Bedeutung zukommt. Das bedeutet einerseits eine Herausforderung für den Konstrukteur, Zulieferteile in die Entwicklung eigener Produkte zu integrieren, andererseits eine Möglichkeit, durch geschickte Wahl der Zulieferkomponenten Entwicklungszeit und –kosten zu reduzieren. Um effektiv arbeiten zu können, muss sich der Konstrukteur möglichst schnell und bequem eine Übersicht über die verschiedenen Lösungen der einzelnen Zulieferer beschaffen können [\[BiRe93\]](#page-212-0) [\[KeBi98\].](#page-222-0)

So beschreibt bereits Völckers [\[Völc77\]](#page-235-0) die Vorteile des Wiederverwendens von konkreten Lösungen. Dazu zählen:

- die Verminderung der Entwicklungszeit und damit der Entwicklungskosten,
- die Förderung des methodischen Konstruierens,
- das systematische, zufallsunabhängige und gezielte Abdecken des Lösungsfeldes,
- die Vermeidung von Irrtümern, Risiken und Doppelarbeiten und
- die Verbesserung der Produkte in qualitativer und/oder funktionaler Sicht.

<span id="page-23-0"></span>Auch Hubka beschreibt in [\[Hubk76\]](#page-222-1) Vorteile und Auswirkungen für den Konstrukteur, die eine gezielte Anwendung von Lösungssammlungen hinsichtlich der Informationsbeschaffung ergeben:

- Beschleunigung der Konstruktionsarbeit,
- Vermeidung von Mehrarbeit durch Wiederverwendung von Lösungen,
- Beseitigung gewisser Routinearbeiten,
- Verbreitung interner Erfahrungen,
- Beitrag zur Verkürzung der Anlernzeiten und
- Erleichterung der Kommunikation innerhalb von Unternehmen.

So ist es nicht verwunderlich, dass der Anteil an Zulieferkomponenten in Produkten gestiegen ist und weiter steigt. Nach Büttner und Birkhofer [\[BüBi96\]](#page-213-0) beläuft sich dieser auf 33% des Gesamtwertes der Produkte – mit steigender Tendenz. Birkhofer beschreibt darüber hinaus in [\[Birk92\]](#page-212-1) die Bedeutung von Zulieferkomponenten für die wirtschaftliche Entwicklung neuer Produkte. So entfallen 45% der Materialkosten im LKW- und Omnibusbau auf Zulieferkomponenten. Bei Verpackungsmaschinen und Montageautomaten sind es sogar 70%. Bei manchen Maschinentypen entfallen oft zwischen 70 % und 90% der Materialkosten auf Zukaufteile [\[ReBi93\].](#page-229-0)

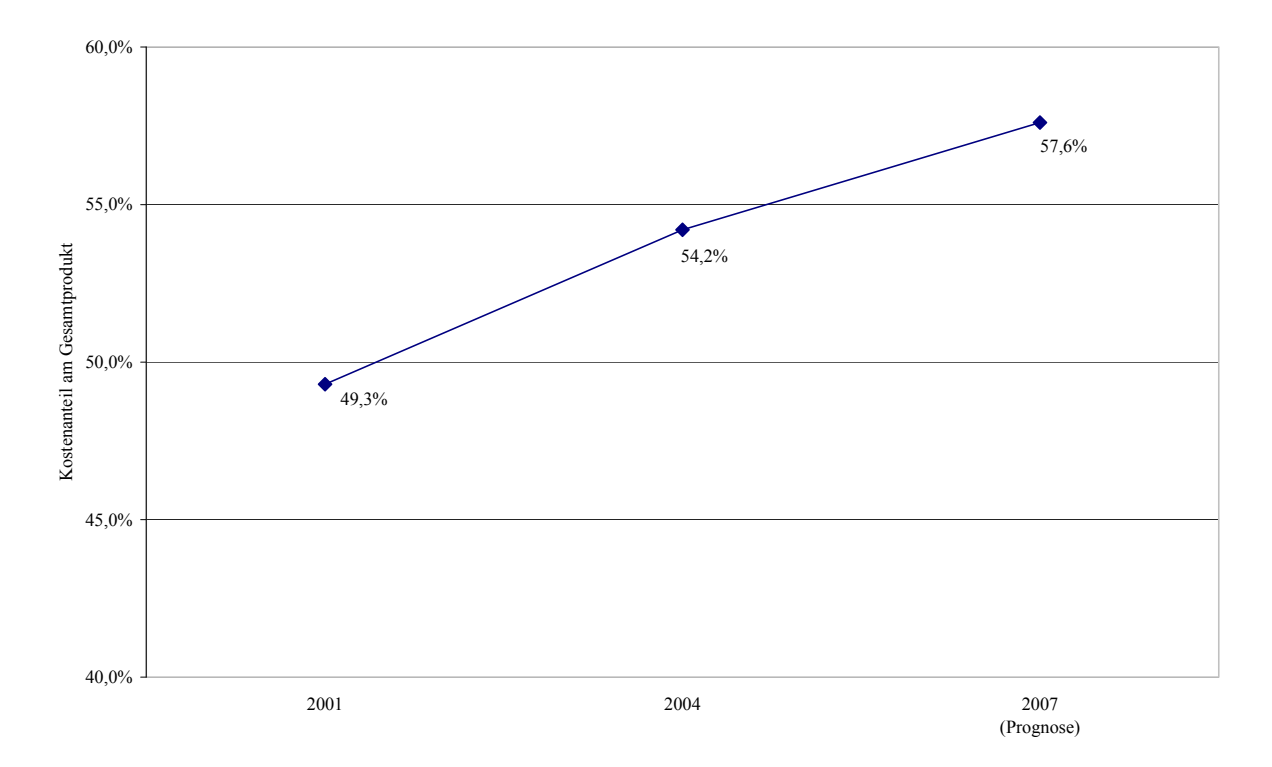

<span id="page-23-1"></span>Abbildung 1.1: Kostenanteil von Zukaufteilen am Gesamtprodukt (nach [\[VDMA04\]\)](#page-234-0)

<span id="page-24-0"></span>Auch eine neuere Studie des VDMA (Verband Deutscher Maschinen- und Anlagenbau e.V.) aus dem Jahr 2004 [\[VDMA04\]](#page-234-0) hat ergeben, dass der Anteil der Zulieferteile im Maschinenbau stetig steigt (vgl. [Abbildung 1.1](#page-23-1)). War der Anteil der Kosten für Zulieferteile an einem Produkt im Jahre 2001 noch 49,3%, so stieg er 2004 bereits auf 54,2% und wurde zum Zeitpunkt der Studie für 2007 auf 57,6% prognostiziert.

Diese Zahlen zeigen deutlich die Bedeutung der Zulieferkomponenten an dem gesamten Entwicklungsprozess auf, weswegen auch die Anzahl an Zulieferkomponenten auf dem Markt steigt. So schreibt Ehrlenspiel in [\[Ehrl07\]](#page-217-0), dass "im Zeichen geringerer Fertigungstiefe und größerer Flexibilität vor allem Zulieferkomponenten eine steigende Bedeutung zukommt. Das können fertig käufliche Komponenten sein oder solche, die der Zulieferer gemeinsam mit dem Hersteller erst entwickelt bzw. abstimmt."

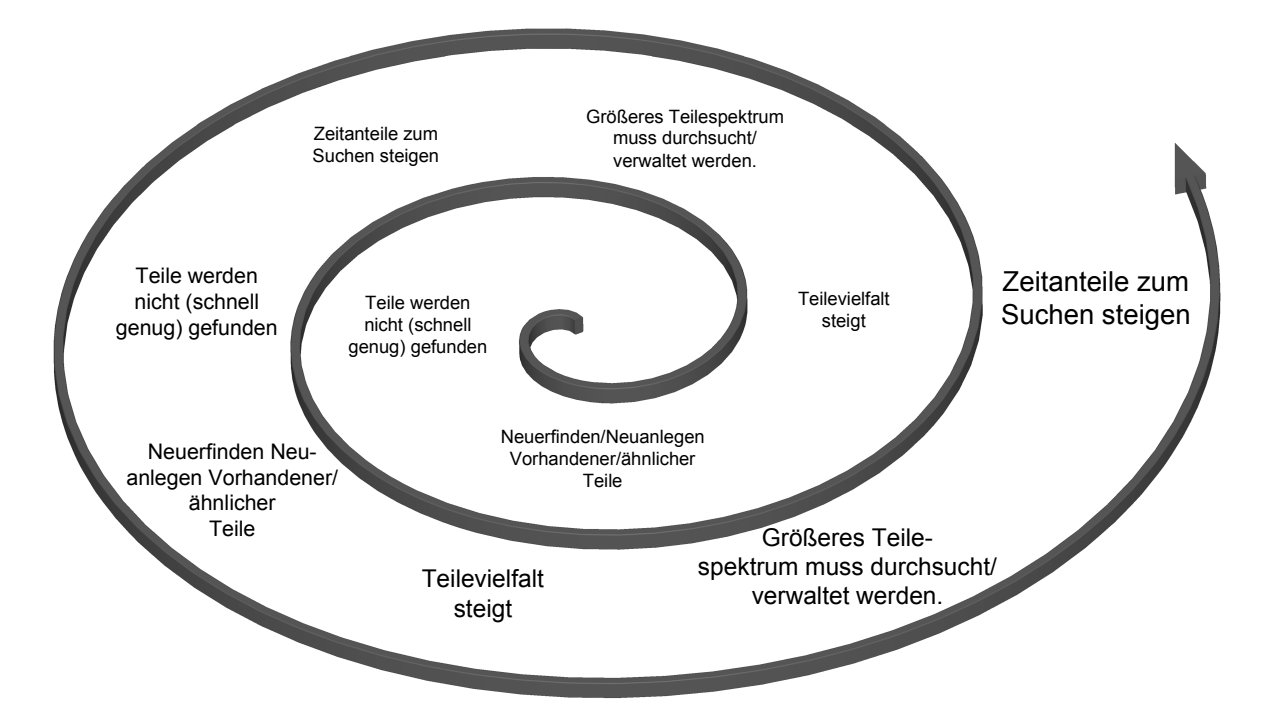

Abbildung 1.2: Problemspirale nach [\[LeLH00\]](#page-225-0) 

<span id="page-24-1"></span>Es stellt sich nun die Frage, wie sich ein Entwickler in der stetig wachsenden Vielfalt an Zulieferkomponenten zurechtfinden soll, da er auf deren Einsatz in eigenen Produkten – wie oben beschrieben – auch zunehmend angewiesen ist. Teilweise ergeben sich durch diese Informationsflut sogar negative, sich selbst erhaltende Auswirkungen. Da es immer schwieriger wird, sich in der angebotenen Teilevielfalt zurechtzufinden, wird oftmals bereits Entwickeltes erneut entwickelt, was wiederum die Teilevielfalt erhöht. Dieser Umstand stellt einen Teufelskreis dar (siehe [Abbildung 1.2](#page-24-1)). Dadurch "verbringt ein Konstrukteur bis zu 22% der Konstruktionszeit mit der Recherche nach Teilen" [\[LeLH00\].](#page-225-0)

Somit ist die Suche nach Informationen und in diesem Fall nach Informationen über Zulieferkomponenten innerhalb der Produktentwicklung nach wie vor ein akutes Problem. So schreiben Grabowski und Benz, dass "die Suche nach Informationen für den Konstrukteur neben der eigentlichen Konstruktionstätigkeit eine zentrale Aufgabe darstellt" [\[GrBe87\]](#page-220-0). Wall formuliert die Dringlichkeit der Fragestellung wie folgt: "A necessary axiom for a successful information retrieval system is that it should provide the right information at the right time" [\[Wall86\]](#page-235-1). "Die Informationsbeschaffung beim Konstruieren stellt eine wichtige und derzeit noch zeitintensive Tätigkeit dar" [\[MKRS93\].](#page-226-0) Da Entwickler und Konstrukteure immer mehr in der Informationsflut ertrinken, zählt die gezielte Beschaffung aktueller und valider Informationen zu den drängendsten Problemstellungen der Produktentwicklung. [\[BiKe99\]](#page-212-2).

Nach [\[BeLK98\]](#page-212-3) und [\[Pfli91\]](#page-229-1) nimmt die Suche nach Informationen zwischen 50% und 60% der Arbeitszeit eines Konstrukteurs in Anspruch. "Die Informationssuche hat gerade durch den Einsatz der Informationstechnologie ein großes Potential bezüglich deutlicher Zeiteinsparungen bei der Produktentwicklung" [\[ADST99\]](#page-210-2). Auch eine Studie des Laboratoriums für Werkzeugmaschinen und Betriebslehre (WZL) untermauert diese Aussagen noch einmal. Laut der Studie aus dem Jahr 2004 verlieren mehr als 90% aller Unternehmen mehr als ein Zehntel ihrer Innovations-Kapazität durch unproduktive Suche nach Informationen [\[WZL04\].](#page-237-0)

Seit Mitte der 1960er Jahre wird daran gearbeitet, Produkte mitsamt den dazugehörenden Informationen rechnerunterstützt in Katalogsystemen abzulegen, um sie wieder auffindbar und damit wiederverwendbar zu machen und generell der nicht vorhandenen Überschaubarkeit der beschriebenen Informationsflut entgegenzuwirken. Die hieraus entstandenen, rechnerunterstützten Katalogsysteme beruhen dabei in erster Linie auf Bauteil bzw. Baugruppe beschreibenden Merkmalen, mit deren Hilfe der Benutzer Bauteile und Baugruppen suchen und auswählen kann. Diese Suchmöglichkeiten reichen jedoch nicht aus. Die resultierenden rechnerunterstützten Katalogsysteme sollen dem Produktentwickler zum einen Impulse und Anregungen für die Entwicklung von Produkten geben und zum anderen eine gewisse Sicherheit bei der Produktplanung gewährleisten (z.B. Verfügbarkeit gefertigter und montierter Lösungen, kalkulierbare Kosten, …). Speziell in frühen Phasen der Produktentwicklung, in der geometrische Abmaße aufgrund der geringen Detaillierung noch eine unter<span id="page-26-0"></span>geordnete Rolle spielen, können aktuelle Katalogsysteme keine Unterstützung anbieten, weswegen sie wohl auch nur eine geringe Verbreitung erfahren haben.

### <span id="page-26-1"></span>**1.2 Ziele der Arbeit**

In dieser Arbeit werden folgende Ziele verfolgt:

- Die Rolle von Katalogsystemen innerhalb des Produktentwicklungsprozesses soll beleuchtet und daraus Anforderungen an ein solches System formuliert werden.
- Bestehende Ansätze und Systeme aus dem Bereich der rechnerunterstützten Konstruktionskatalogsysteme sollen identifiziert und analysiert werden.
- Es soll ein Ansatz entwickelt werden, mit dem die Suche in Katalogsystemen verbessert werden kann.
- Abschließend soll ein Softwareprototyp implementiert werden, mit dessen Hilfe die Ideen, die dem zu entwickelnden Ansatz zugrunde liegen, evaluiert werden können.

### <span id="page-26-2"></span>**1.3 Forschungsfragen**

Im Rahmen der Design Research Methodology nach Blessing und Chakrabarti [\[BlCh02\]](#page-212-4) (siehe Abschnitt [1.4\)](#page-27-1) werden die Ziele einer Arbeit zu Beginn der Forschungstätigkeit in Forschungsfragen formuliert, die innerhalb der Forschungsarbeit beantwortet werden sollen.

Forschungsfragen, die diese Arbeit versucht zu beantworten, sind:

- Wie kann der Produktentwickler effektiv beim Konstruieren mit bestehenden Lösungen unterstützt werden?
- Wie lassen sich der Zeitaufwand zum Beschaffen von Informationen und der Zeitaufwand bei der Suche nach bestehenden Lösungen (Normteile und andere Zulieferkomponenten) reduzieren?
- Nach welchen Kriterien sucht ein Produktentwickler nach Lösungen?
- Wie können bestehende Lösungen wiederauffindbar und rechnerunterstützt repräsentiert werden?

<span id="page-27-0"></span>• Wie kann eine Vielzahl an Zulieferern dem Produktentwickler ihre jeweilige Produktpalette transparent zur Verfügung stellen, ohne dabei zuviel Know-how preiszugeben und ohne den Produktentwickler mit Informationen zu überfordern?

#### <span id="page-27-1"></span>**1.4 Vorgehen und Aufbau der Arbeit**

Die vorliegende Arbeit ist nach der von Blessing und Chakrabarti [\[BlCh02\]](#page-212-4) vorgestellten Methodik der "Design Research Methodology" strukturiert (siehe auch [\[Bles02\]](#page-212-5)). Dabei wird, aufbauend auf einer "Descriptive Study I", also einer Analyse existierender Ansätze, Methoden und Softwaresysteme, eine "Prescriptive Study" durchgeführt, die die eigenen Ideen und deren Umsetzung beinhaltet. Abschließend werden der Nutzen und die Effekte dieser Ideen in einer "Descriptive Study II" evaluiert. [Abbildung 1.3](#page-28-1) bietet einen grafischen Überblick über den Aufbau der vorliegenden Arbeit.

Kapitel 1 führt in die Thematik ein und motiviert die Arbeit durch Beschreibung aktueller Probleme bei der Auswahl und der Verwendung von Zulieferkomponenten.

Kapitel 2 stellt zusammen mit Kapitel 3 die "Descriptive Study I" dar. Kapitel 2 erläutert die Grundlagen, die für diese Arbeit von Relevanz sind. Dazu zählen Begriffsdefinitionen und deren Erläuterungen, der Stand der Technik der Methoden zur prinzipiellen Lösungssuche, Kataloge im Allgemeinen und Konstruktionskataloge im Speziellen sowie existierende Klassifizierungsansätze, die herangezogen werden, um Objekte strukturiert rechnerbasiert abzubilden.

In Kapitel 3 werden die aus der Analyse bekannter Ansätze extrahierten Defizite bestehender rechnerunterstützter Katalogsysteme aufgeführt und Anforderungen an den zu entwickelnden Ansatz formuliert.

Kapitel 4 stellt die "Prescriptive Study" dar. Hier wird der neue Ansatz eines verhaltensbeschreibenden Lösungskataloges vorgestellt, der basierend auf der Theorie des Property-Driven Developments die identifizierten Defizite bestehender Ansätze zu beheben versucht und gleichzeitig vorteilhafte Elemente der analysierten Ansätze und Systeme integriert.

Kapitel 5 beschreibt die prototypische Umsetzung des in Kapitel 4 vorgestellten Konzeptes, die als Grundlage für die Evaluation dient.

<span id="page-28-0"></span>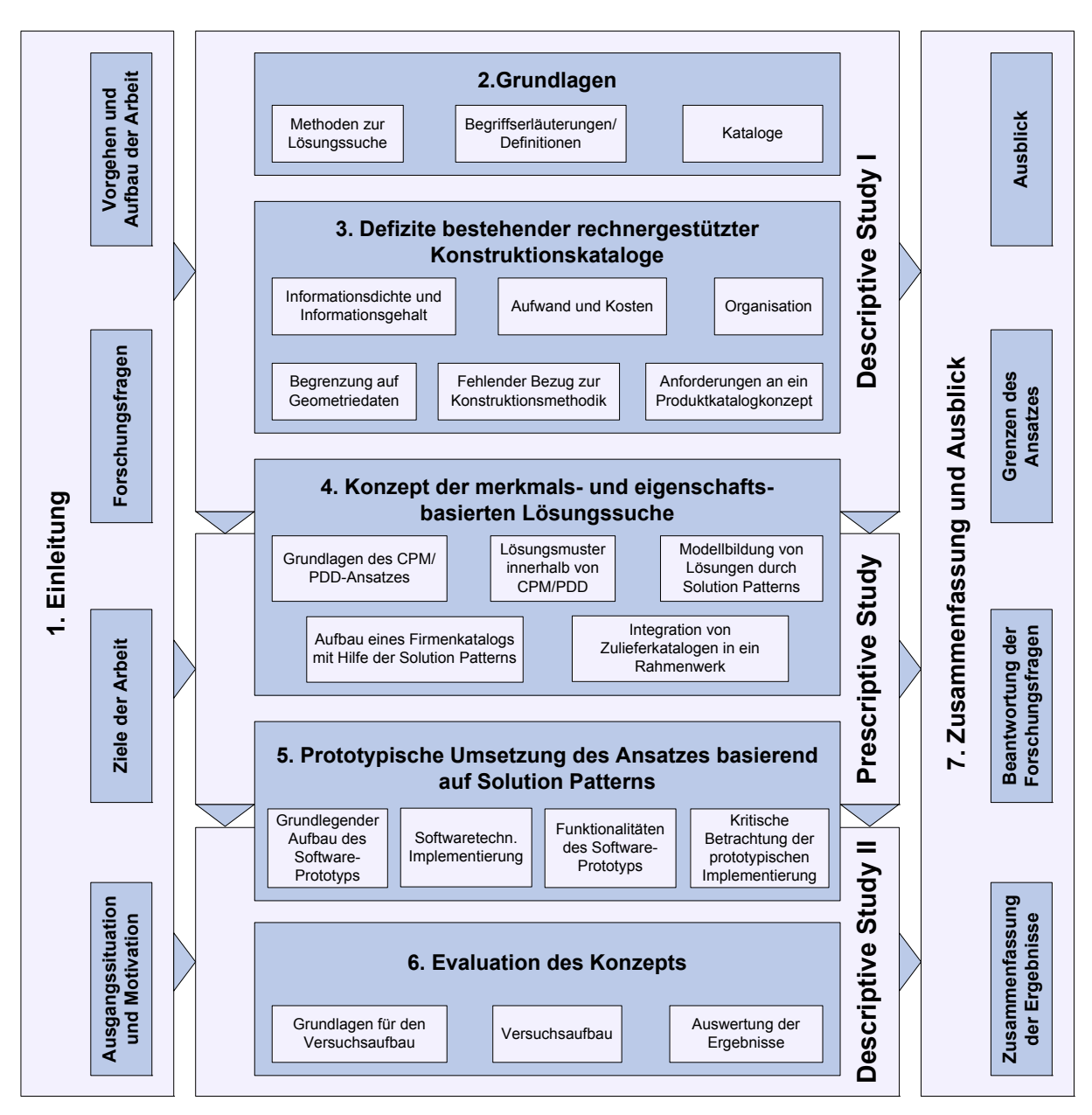

Abbildung 1.3: Aufbau der Arbeit

<span id="page-28-1"></span>Um das Konzept mit Hilfe des in Kapitel 5 vorgestellten prototypischen Lösungskatalogs zu evaluieren, wird in Kapitel 6 eine Konzeption eines Versuchsaufbaus beschrieben. Dieses Kapitel schließt mit ersten Ergebnissen der Evaluation und stellt damit die "Descriptive Study II" dar.

Kapitel 7 fasst die wesentlichen Aussagen der vorliegenden Arbeit noch einmal zusammen, beantwortet die in Kapitel 1 gestellten Forschungsfragen und gibt einen Ausblick für Anregungen für künftige Arbeiten.

### <span id="page-30-1"></span><span id="page-30-0"></span>**2 Grundlagen**

Dieses Kapitel dient zum einen dazu, Begriffe, die in der weiteren Arbeit Verwendung finden, zu erläutern, bzw. zu definieren. Zum anderen soll der Stand der Technik in den für die Arbeit relevanten Bereichen kurz aufgezeigt werden. Dazu zählen in erster Linie die Bereiche, die bei der Tätigkeit des Konstruierens bzw. des Entwickelns von Produkten eine Rolle spielen (vgl. [Abbildung 2.1](#page-30-2)). Kläger [\[Kläg93\]](#page-223-0) nennt in diesem Zusammenhang die Theorie Technischer Systeme, das Problemlösen und die Theorie der Problemlösungsprozesse, die Methodik der Konstruktionsprozesse und Abbildungskonzepte zum rechnerunterstützten Konstruieren.

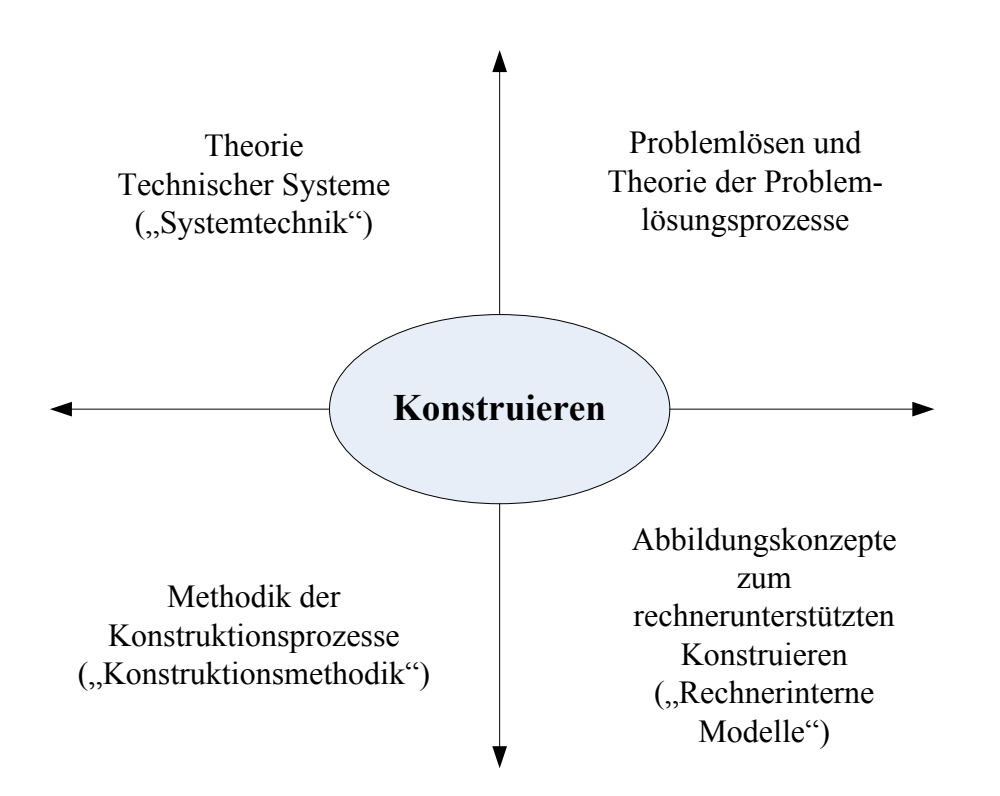

<span id="page-30-2"></span>Abbildung 2.1: Entwicklungsgrundlagen zur Konzeption integrierter Konstruktionssysteme nach [\[Kläg93\]](#page-223-0)

### <span id="page-31-1"></span><span id="page-31-0"></span>**2.1 Begriffserläuterungen/ Definitionen**

#### <span id="page-31-2"></span>**2.1.1 Produkt und technisches System**

Da sich die vorliegende Arbeit mit dem Ablegen und speziell mit dem Wiederfinden von (Teil-)Produkten und dazugehöriger Informationen beschäftigt, soll im Folgenden kurz erläutert werden, was in diesem Rahmen unter einem Produkt, bzw. unter einem technischen System verstanden wird:

In der VDI-Richtlinie 2221 [\[VDI2221\]](#page-234-1) wird ein Produkt als ein "Erzeugnis, das als Ergebnis des Entwickelns und Konstruierens hergestellt oder angewendet wird", definiert. "Das können materielle (z.B. Maschinen, Verfahren) oder immaterielle Erzeugnisse (z.B. Programme) sein."

Hubka und Eder beschreiben in [\[HuEd92\]](#page-222-2) ein Produkt als "alles, was von einem natürlichen, künstlichen oder gedanklichen Prozess als Output abgegeben wird: Material, Energie und Information." Dies ist eine sehr allgemeine Definition, die für diese Arbeit zu weitreichend ist. Hubka und Eder schränken den Produktbegriff aber noch ein: ein *konstruiertes* Produkt "soll Verwendung finden als Mittel (Werkzeug) in einer erwünschten Transformation, welche vorhandene Materialien, Energien und/oder Informationen aus einer Quelle in andere Formen verwandelt, die für den Menschen (als Teil der Menschheit) besser geeignet sind" [\[HuEd92\]](#page-222-2).

Steinbach definiert in Anlehnung an [\[HuEd92\]](#page-222-2) sowie an [\[Herm00\]](#page-221-0), [\[GHRR99\]](#page-220-1), [\[Male97\]](#page-225-1) ein Produkt als "ein greifbares, vom Menschen künstlich erzeugtes, geometrisch-stoffliches Gebilde (Artefakt), welches aus Rohstoffen hergestellt wurde, um verkauft zu werden. Es kann auf Vorrat produziert und gelagert werden und ist in der Lage, die Bedürfnisse eines Nutzers zu erfüllen" [\[Stei05\].](#page-232-0)

Auch Ehrlenspiel beschreibt in [\[Ehrl07\]](#page-217-0) ein technisches Produkt. Dieses technische Produkt hat dabei "eine Vielzahl von Eigenschaften, unter denen es betrachtet werden kann bzw. die es bedingen".

Hubka und Eder leiten, von ihrer Produktdefinition ausgehend, in ihrer *Theory of technical Systems* (vgl. [\[HuEd92\],](#page-222-2) [\[HuEd96\]\)](#page-222-3) technische Systeme als "künstliche (vom Menschen hergestellte), materielle Objekte und Prozesse" [\[HuEd92\]](#page-222-2) ab. Auch Ehrlenspiel gibt für den <span id="page-32-0"></span>Begriff des technischen Systems eine Definition. Für ihn besteht "ein System ... aus einer Menge von Elementen (Teilsystemen), die Eigenschaften besitzen und durch Beziehungen miteinander verknüpft sind. Ein System wird durch eine Systemgrenze von der Umgebung abgegrenzt und steht mit ihr durch Ein- und Ausgangsgrößen in Beziehung (offenes System)" [\[Ehrl07\]](#page-217-0) (siehe hierzu auch [Abbildung 2.2](#page-32-1)).

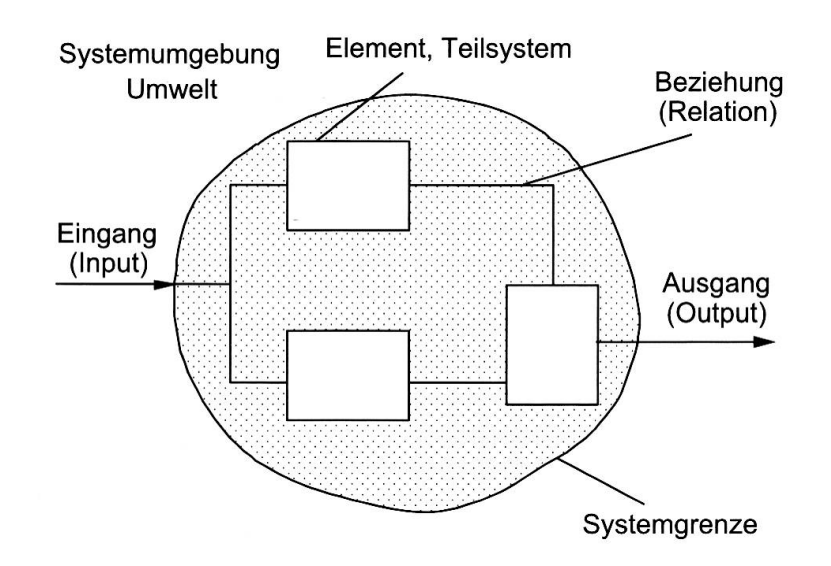

Abbildung 2.2: Darstellung eines technischen Systems nach [\[Ehrl07\]](#page-217-0) 

<span id="page-32-1"></span>Technische Systeme werden dabei hauptsächlich durch die Transformation von Eingangs- in Ausgangsgrößen charakterisiert, was auch Hubka und Eder in [\[HuEd96\]](#page-222-3) beschreiben ([Abbildung 2.3](#page-32-2)). Darin definieren sie den Zweck eines technischen Systems als die Transformation eines Operanden von Zustand 1 unter Zuhilfenahme von Menschen, technischen Systemen, Informationssystemen und Zielsystemen in einen gewünschten Zustand 2.

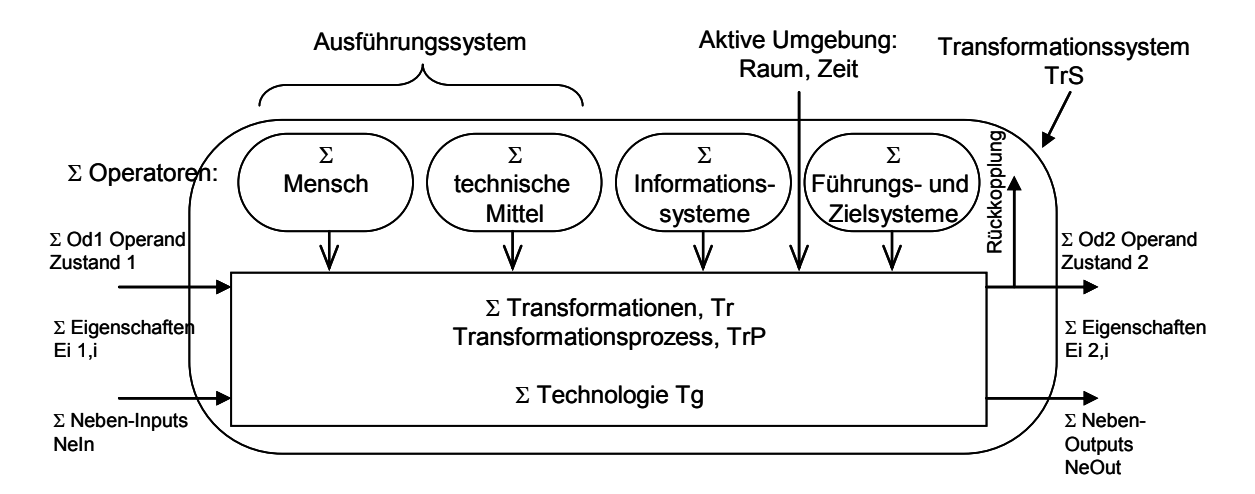

<span id="page-32-2"></span>Abbildung 2.3: Allgemeines Modell eines Transformationssystems nach [\[HuEd96\]](#page-222-3) 

<span id="page-33-0"></span>Zu einem ähnlichen Ergebnis kommt auch Rodenacker [\[Rode70\]](#page-230-0) [\[Rode91\]](#page-230-1) (vgl. [Abbildung](#page-33-2)  [2.4\)](#page-33-2) und auch die VDI-Richtlinie 2221 [\[VDI2221\]](#page-234-1), bei denen die Transformation in erster Linie durch Funktionen erfolgt.

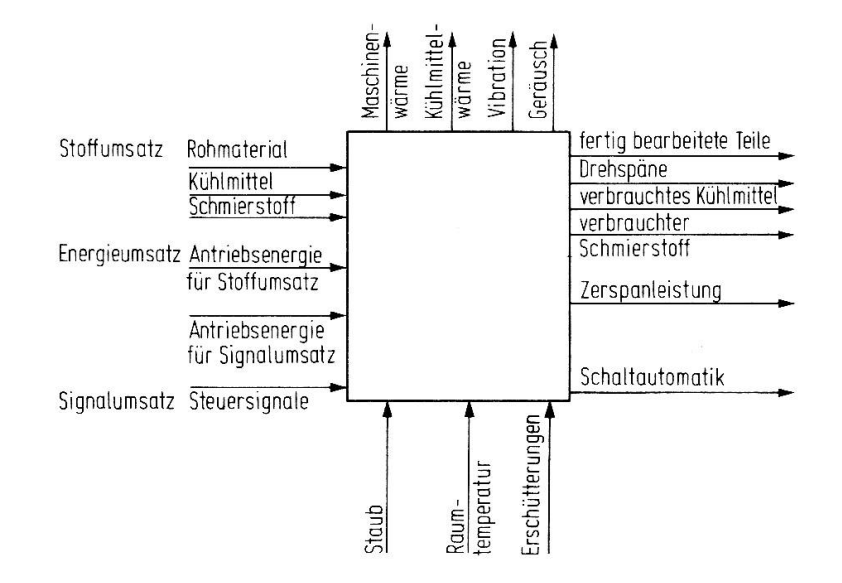

Abbildung 2.4: Transformation von Ein- in Ausgangsgrößen eines technischen Systems nach [\[Rode91\]](#page-230-1) 

<span id="page-33-2"></span>Im Verlauf der Arbeit wird Produkt im Sinne eines konstruierten Produkts nach Hubka und Eder bzw. nach Steinbach verstanden und verwendet.

### <span id="page-33-1"></span>**2.1.2 Produktlebenszyklus und Produktentwicklung(sprozess)**

Der Begriff Produktlebenslauf – oftmals auch synonym als Produktlebenszyklus<sup>[1](#page-33-3)</sup> bezeichnet – wird in den meisten Fällen mit unterschiedlichen Bedeutungen verwendet, da verschiedene Gruppen jeweils eine andere Sichtweise auf das jeweilige Produkt haben.

Aus betriebswirtschaftlicher Sicht steht der Markt für ein Produkt im Zentrum der Betrachtung. Hauptkriterium ist dabei die Umsatzentwicklung des Produktes (vgl. [Abbildung 2.5\)](#page-34-1). So wird der Produktlebenslauf in der betriebswirtschaftlichen Disziplin in die Phasen Einführung, Wachstum, Reife und Sättigung eingeteilt ([\[Müll06\],](#page-226-1) [\[NN00\]\)](#page-227-0). Einige Autoren betrachten zusätzlich noch die Niedergangsphase (vgl. z.B. [\[Kude05\]\)](#page-224-0). Die Zeit vor der

<u>.</u>

<span id="page-33-3"></span><sup>1</sup> Der Begriff Produktlebenszyklus suggeriert einen Kreislauf, der aber lediglich für eingesetzte Materialien und Rohstoffe gelten kann. Aus Sicht der Produktentwicklung ist der Kreis aber nicht geschlossen. Nichtsdestotrotz hat sich dieser Begriff durchgesetzt und wird im Folgenden angewendet.

<span id="page-34-0"></span>Markteinführung des Produktes, also die Planung, Entwicklung und Fertigung, bzw. Montage wird in der Betriebswirtschaftslehre im Zusammenhang mit dem Begriff Produktlebenszyklus weitestgehend vernachlässigt.

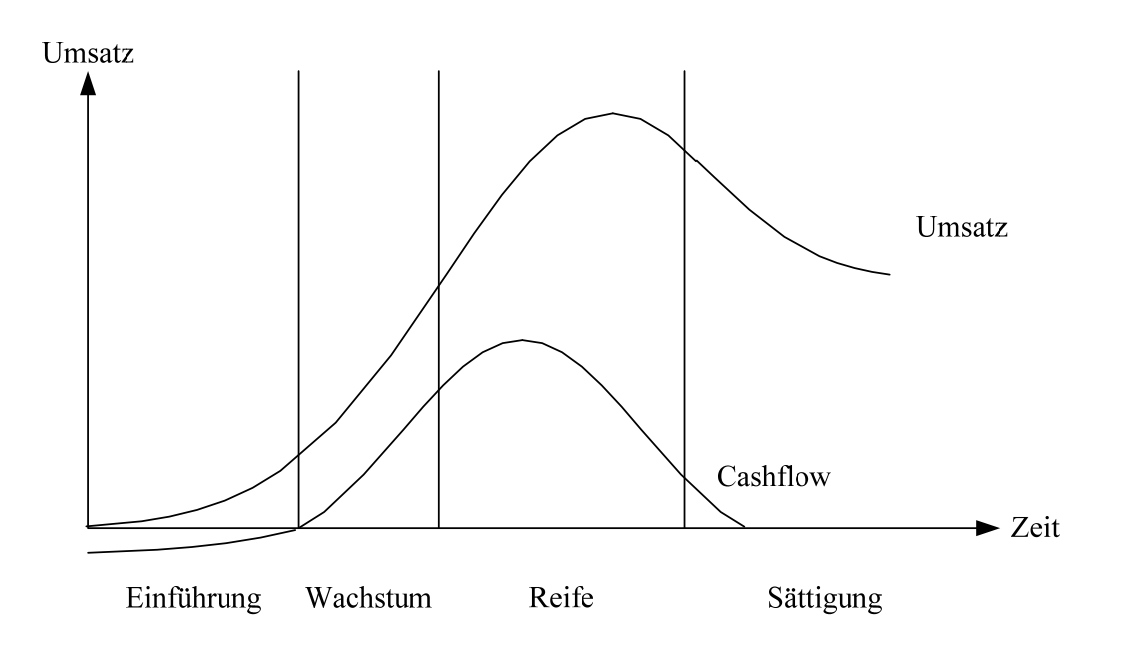

Abbildung 2.5: Produktlebenszyklus aus Marktsicht nach [\[Müll06\]](#page-226-1), [\[Ehrl07\]](#page-217-0)

<span id="page-34-1"></span>Selbst aus Ingenieurssicht kann es unterschiedliche Sichtweisen auf den Produktlebenszyklus geben. So kennt z.B. ein Produzent eines Produktes nach Starks [\[Star05\]](#page-232-1) fünf Phasen des Produktlebenszyklus: Idee, Definition, Realisation, Support und Service und schließlich Einstellung.

Culley [\[Cull99\]](#page-214-0) stellt bei seiner Beschreibung des Produktlebenszyklus den Zulieferer für Zukaufteile in den Mittelpunkt der Betrachtung. Der Produktlebenszyklus nach Culley kann [Abbildung 2.6](#page-35-1) entnommen werden. Dabei wird ein Hersteller durch seine Marketing-Abteilung zur Entwicklung eines Produktes angeregt, evtl. weil ein Vorgängerprodukt nicht mehr verkauft werden kann. Während der Entwicklung wird auf den Zulieferer mit seinen Zukaufteilen zurückgegriffen. Nach Fertigung und Montage des entwickelten Produktes wird es dem Markt angeboten, wo es gekauft, benutzt und schließlich entsorgt wird. Während der Nutzungsphase kann es zu Wartungsarbeiten kommen, die teilweise vom Zulieferer abgedeckt werden müssen. Als Beispiel sei hier der Austausch von Verschleißteilen, wie z.B. Bremsscheiben bei einem PKW, zu nennen, die der Automobilhersteller meist nicht selbst entwickelt und herstellt.

<span id="page-35-0"></span>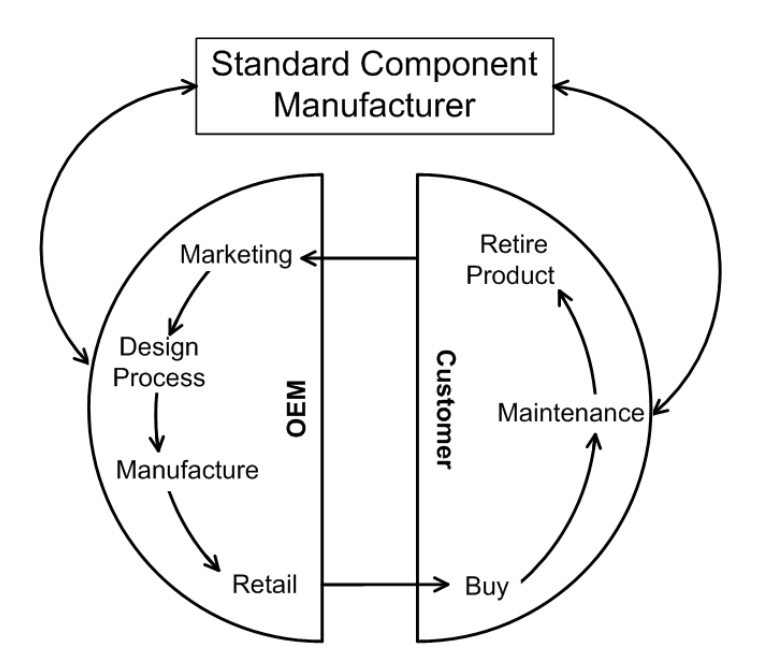

Abbildung 2.6: Produktlebenszyklus von Zulieferkomponenten nach [\[Cull99\]](#page-214-0)

<span id="page-35-1"></span>Eine etwas allgemein gültigere Sicht auf den Produktlebenszyklus aus Ingenieursgesamtsicht, also nicht speziell Produktentwicklung oder Produktion, gibt die VDI-Richtlinie 2221 [\[VDI2221\]](#page-234-1). Hier werden unter dem Produktlebenszyklus alle Phasen eines Produktes von der Produktplanung bis hin zur Produktentsorgung verstanden<sup>[2](#page-35-2)</sup> (siehe [Abbildung 2.7\)](#page-36-1); eine Sichtweise, die in dieser Arbeit Anwendung findet.

Wie [Abbildung 2.7](#page-36-1) zeigt, stellt die Produktentwicklung und Konstruktion eine Phase des Produktlebenszyklus dar. Hierin findet die eigentliche Produktentwicklung statt, bei der, ausgehend von den Bedürfnissen des Marktes oder des Unternehmens selbst, Produktideen entwickelt oder aufgegriffen, in Produktkonzepte übertragen und schließlich zu fertigen, marktreifen Produkten ausdetailliert werden. Der eigentliche Produktentwicklungsprozess, wie eine Produktidee in Produkte überführt werden kann, wird in der Produktentwicklung von der Produktentwicklungsmethodik unterstützt, die den Produktentwicklungsprozess oftmals mit Vorgehensmodellen zu beschreiben versucht. Die VDI-Richtlinie 2221 basiert dabei prinzipiell auf der Unterteilung<sup>[3](#page-35-3)</sup> des zu lösenden Problems in Unterprobleme, die dann einzeln gelöst werden können.

1

<span id="page-35-2"></span><sup>2</sup> Gerade hier wird der nicht-zyklische Charakter der Produktentwicklung sichtbar.

<span id="page-35-3"></span><sup>3</sup> Andere Autoren beschreiben die Wichtigkeit der Unterteilung: "The partitioning, i.e. the distribution into working principles/solution elements of the involved domains and their assignment to functions, is an important step." [GaMo03]
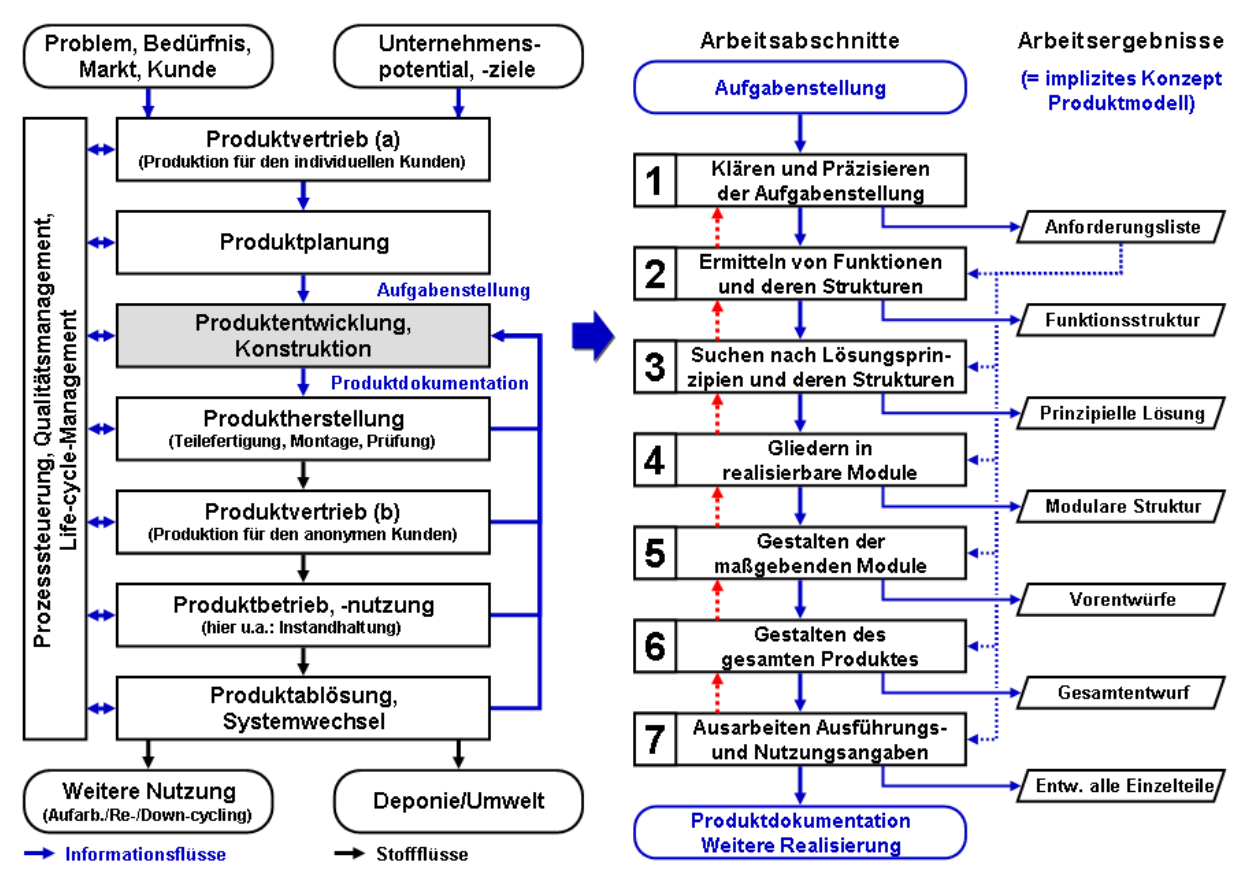

Abbildung 2.7: Lebensphasen eines Systems (links) und Phasenmodell des methodischen Produktentwickelns (rechts) nach [\[VDI2221\]](#page-234-0)

Eine aktuelle Übersicht der Arbeiten auf dem Gebiet der Produktentwicklungsmethodik geben Steinbach [\[Stei05\]](#page-232-0) und Weber [\[Webe07b\]](#page-235-0). In beiden Quellen werden bekannte Autoren auf dem Gebiet der Produktentwicklungsmethodik bzw. Autoren, die in ihren Arbeiten Beiträge zur Produktentwicklungsmethodik geleistet haben, aufgeführt. Dazu zählen Wallace ([\[Wall52\]](#page-235-1)), Kesselring [\(\[Kess59\]](#page-223-0)), Gosling [\(\[Gosl62\];](#page-220-0) mit Eder [\[EdGo65\]](#page-217-0)), Archer ([\[Arch64\]\)](#page-211-0), Hansen [\(\[Hans66\],](#page-221-0) [\[Hans74\]\)](#page-221-1), Gregory ([\[Greg66\]\)](#page-220-1), Müller ([\[Müll67\],](#page-227-0) [\[Müll90b\]](#page-227-1)), Hubka [\(\[Hubk73\],](#page-222-0) [\[Hubk76\];](#page-222-1) mit Eder [\[HuEd92\],](#page-222-2) [\[HuEd96\]\)](#page-222-3), Altschuller ([\[Alts73\]](#page-210-0), [\[Alts84\]\)](#page-210-1), Koller [\(\[Koll76\]](#page-223-1), [\[Koll94\]\)](#page-224-0), Pahl und Beitz ([\[PaBe77\],](#page-228-0) [\[PaBe83\]](#page-228-1), [\[PaBe97\]](#page-229-0)), Roth ([\[Roth82\]](#page-230-0), [\[Roth94\],](#page-230-1) [\[Roth00\]\)](#page-230-2), Rodenacker ([\[Rode91\]](#page-230-3)) und French [\(\[Fren98\]](#page-219-0)). An dieser Stelle soll jedoch nicht tiefer auf einzelne Arbeiten im Bereich Produktentwicklungsmethodik eingegangen werden. Lediglich die neuere Produktentwicklungsmethodik des Property-Driven Development (PDD) bzw. des Characteristic Property Modelling (CPM) wird in Kapitel [4.1](#page-105-0) näher beschrieben.

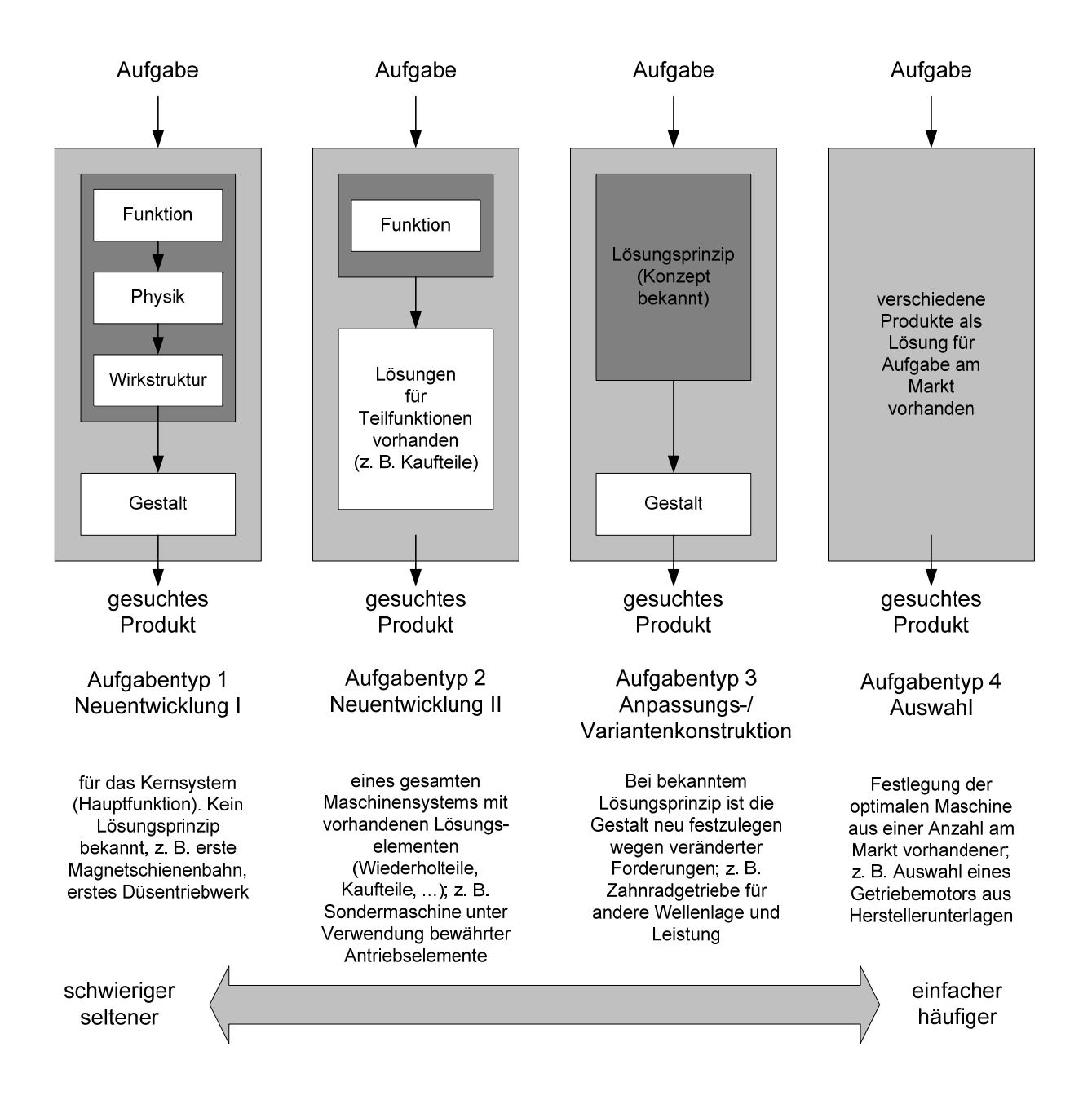

Abbildung 2.8: Unterschiedliche Arten konstruktiver Aufgaben nach [\[BeEh84\]](#page-211-1) und [\[Roth92\]](#page-230-4) 

<span id="page-37-0"></span>Bei näherer Betrachtung wird klar, dass der überwiegende Anteil an Produktentwicklungsprojekten nicht ohne Vorkenntnisse vorangegangener Entwicklungen durchgeführt wird. In der Regel wird auf bewährte Konstruktions(teil)lösungen zurückgegriffen. Darauf aufbauend unterscheiden Pahl und Beitz drei Konstruktionsarten [\[PaBe97\]](#page-229-0) (siehe auch [Abbildung 2.8\)](#page-37-0):

• Neukonstruktion

Hier wird ein neues Lösungsprinzip für ein technisches Produkt bei gleicher, veränderter oder neuer Aufgabenstellung erarbeitet.

#### • Anpassungskonstruktion

Ein bestehendes Lösungsprinzip wird an eine geänderte Aufgabenstellung angepasst.

• Variantenkonstruktion

Ein bestehendes Lösungsprinzip wird lediglich in seiner Gestalt oder der Anordnung von Einzelteilen oder Baugruppen innerhalb von Grenzen vorbestimmter technischer Systeme variiert.

In der Entwicklungsphase wird gerne auch von der Produktmodellierung gesprochen. "Als Produktmodellierung bezeichnet man den gesamten mehrstufigen Vorgang, ausgehend von einer aus einer Aufgabenstellung resultierenden gedanklichen Vorstellung über das noch nicht existierende Produkt, bis hin zu dem Entwurf und der Abbildung des vollständig gestalteten Produkts in einer rechnerinternen Darstellung" [\[Ovtc90\].](#page-228-2)

Basiert eine Produktentwicklung zu einem gewissen Teil auf der Auswahl und Integration von Zulieferteilen, wie es oftmals im Anlagen- und Sondermaschinenbau der Fall ist, ändert sich der Fokus. "Beim Konstruieren mit Zulieferkomponenten verlagert sich die Entwicklungstätigkeit weg vom Konstruieren im Sinne des Festlegens von Form und Werkstoff, hin zum Konfigurieren, d.h. dem Auswählen vorhandener Komponenten mit definierten Koppelstellen und ihrem Zusammenstellen zu einem Endprodukt" [\[BiRe94\].](#page-212-0)

# **2.1.3 Funktion**

Wie bereits in Kapitel [2.1.1](#page-31-0) angesprochen, wird vor allem im deutschsprachigen Raum ein Produkt u.a. mit Funktionen beschrieben. Außerdem ist bekannt, dass vor allem erfahrene Konstrukteure beim Entwickeln in erster Linie in Funktionen denken [\[AhWa04\].](#page-210-2) Die VDI-Richtlinie VDI 2221 [\[VDI2221\]](#page-234-0) definiert eine Funktion als "lösungsneutral beschriebene Beziehungen zwischen Eingangs-, Ausgangs- und Zustandsgrößen eines Systems."

Nach Pahl und Beitz ([\[PBFG03\],](#page-229-1) [\[PBFG07\]\)](#page-229-2) ist eine Funktion ein "allgemeiner und gewollter Zusammenhang zwischen Eingang und Ausgang eines Systems mit dem Ziel, eine Aufgabe zu erfüllen", was inhaltlich weitestgehend der Definition in der VDI 2221 entspricht. Pahl und Beitz definieren zudem die Begriffe Gesamtfunktion ("Funktion, die die Teilaufgabe in ihrer Gesamtheit erfasst"), Teilfunktion ("Funktion, die eine Teilaufgabe erfasst"), Hauptfunktion ("Teilfunktion, die unmittelbar der Gesamtfunktion dient") und Nebenfunktion ("Teilfunktion, die die Hauptfunktion unterstützt und daher nur mittelbar der Gesamtfunktion dient").

## **2.1.4 Lösungsmuster**

In der Literatur finden sich einige Definitionen für den Begriff Lösungsmuster. Die VDI-Richtlinie 2221 [\[VDI2221\]](#page-234-0) definiert ein Muster im Sinne eines Produktmusters als "gegenständliche Produkte oder deren Teile zum Ermitteln und Zeigen von Eigenschaften (Gestalt, Funktion)".

Grabowski et al. definieren in [\[GRSS93\]](#page-220-2) ebenfalls den Begriff Lösungsmuster: "Ein Lösungsmuster ist eine anwendungsneutrale Beschreibung einer Lösung, die an bestimmte Problemstellungen anpassbar ist. Lösungsmuster unterstützen durch die Beschreibung einer parametrisierten Lösung im Zusammenhang mit der Lösungsvoraussetzung und der Lösungsumgebung den Problemlösungsprozess in allen Konstruktionsphasen" [\[GRSS93\].](#page-220-2)

An die Definition von Grabowski et al. angelehnt wird in dieser Arbeit Folgendes unter einem Lösungsmuster verstanden:

*Ein Lösungsmuster ist eine anwendungsneutrale Beschreibung einer Lösung, die an bestimmte Problemstellungen anpassbar ist, da durch das Lösungsmuster die prinzipielle Funktionsweise und der prinzipielle Aufbau beschrieben sind.* 

Das Wichtige dabei ist, dass ein Lösungsmuster anwendungsneutral und ohne Instanziierung angegeben wird; d.h. es gibt keine konkreten Merkmals- oder Eigenschaftsausprägungen (vgl. Kapitel [4.3](#page-116-0)).

### **2.1.5 Lösung**

Eine allgemeingültige Definition des Begriffs Lösung existiert nicht. Je nach Disziplin kann die Verwendung des Begriffes stark variieren. In der Chemie z.B. bezeichnet dieser Begriff ein homogenes Gemisch, das aus zwei oder mehr chemisch reinen Stoffen besteht (vgl. [\[WiWH95\],](#page-236-0) [\[Ried04\]](#page-230-5)).

Innerhalb der vorliegenden Arbeit steht die Disziplin der Produktentwicklung im Vordergrund, in der ebenfalls Begriffserläuterungen zu dem Begriff Lösung existieren. Nach Pahl und Beitz ist eine Lösung die "Erfüllung der Aufgabe<sup>[4](#page-40-0)</sup> durch konkrete Angabe von Merkmalen zur stofflichen Verwirklichung" [\[PBFG03\]](#page-229-1) [\[PBFG07\].](#page-229-2) In der VDI-Richtlinie 2222 werden prinzipielle Lösungen als "unscharfe bzw. grobe, aber funktionsbestimmende Vorstellungen zur Realisierung von Produkten" [\[VDI2222a\]](#page-234-1) beschrieben.

In dieser Arbeit wird eine stark an Pahl und Beitz und an die VDI-Richtlinie 2222 angelehnte Definition für eine Lösung verwendet.

*Eine Lösung ist ein stoffliches Gebilde oder Produkt, das eine Aufgabe erfüllt und durch Angabe von konkreten Merkmals- und Eigenschaftsausprägungen beschrieben werden kann. Eine Lösung ist damit eine Instanz eines Lösungsmusters.* 

## **2.1.6 Lösungselement**

<u>.</u>

In der Literatur wird oft der Begriff Lösungselement genannt, der nach Meinung des Autors auch synonym zum Begriff Lösungsmuster aufgefasst werden kann, wobei bei diesem Begriff keine klare Unterscheidung der Instanziierung gemacht wird. Als Lösungselemente werden somit Lösungsmuster als auch Lösungen bezeichnet. So werden nach Gausemeier et al. "mit Lösungselement … ganz allgemein bewährte Lösungen bezeichnet, die eine bestimmte Funk-tion erfüllen und auf die ein Entwickler während des CAE-Prozesses<sup>[5](#page-40-1)</sup> zugreifen kann, ohne sich erneut Gedanken über dessen inneren Aufbau machen zu müssen" [\[GaFS94\].](#page-219-1) Lösungselemente lassen sich dabei in jeder Phase des Entwicklungsprozesses einsetzen.

Des Weiteren wird in [\[GaFS94\]](#page-219-1) eine Definition für Lösungselemente gegeben, die sich eher an die Definition für Lösungsmuster anlehnt:

*Lösungselemente sind bewährte Lösungen, die abstrahiert als attributierte, phasenübergreifende Beschreibungen vorliegen und den Konstrukteur in jeder* 

<span id="page-40-0"></span><sup>4</sup> Eine Aufgabe ist nach [PBFG03], [PBFG07] "ein gedachtes Ziel (Zweck, Wirkung) unter gegebenen bestimmten Bedingungen".

<span id="page-40-1"></span><sup>5</sup> CAE steht im Allgemeinen für das "rechnerunterstützte Auslegen von technischen Produkten im Rahmen des Entwicklungs- und Konstruktionsprozesses" [VWSS94]. In dem hier beschriebenen Zusammenhang verstehen die Autoren von [GaFS94] unter CAE-Prozess die "der Fertigung vorgelagerten Bereiche Entwicklung/ Konstruktion, Arbeitsplanung, Fertigungsmittelkonstruktion und Fertigungsmittelbau".

*Phase des Entwicklungsprozesses unterstützen. Lösungselemente können dabei elementar oder zusammengesetzt sein.* 

Dagegen gibt Avenarius in [\[Aven00\]](#page-211-2) in Anlehnung an [\[GSJK97\]](#page-221-2) folgende Definition eines Lösungselements, das sich eher an der Definition für eine Lösung orientiert:

*Ein Lösungselement stellt eine realisierte, bewährte Lösung zur Erfüllung einer Funktion eines Industrieerzeugnisses dar. Diese Lösung kann elementar sein, wie z.B. die Maschinenelemente Schrauben oder Wellen-/Nabenverbindung oder auch komplex wie ein Antriebssystem, bestehend aus mechanischen und elektronischen Baugruppen, sowie Regelungstechnik/Software.* 

In [\[GRSS93\]](#page-220-2) wird eine Vorgehensweise zur Konstruktion mit Lösungselementen vorgestellt. [Abbildung 2.9](#page-41-0) gibt die Inhalte wieder. Dabei wird, ausgehend von einem allgemeinen Lösungselement für eine Anforderung, über die Phasen Funktionsmodellierung, Prinzipmodellierung bis zur Gestaltmodellierung immer weiter ausdetailliert bzw. instanziiert.

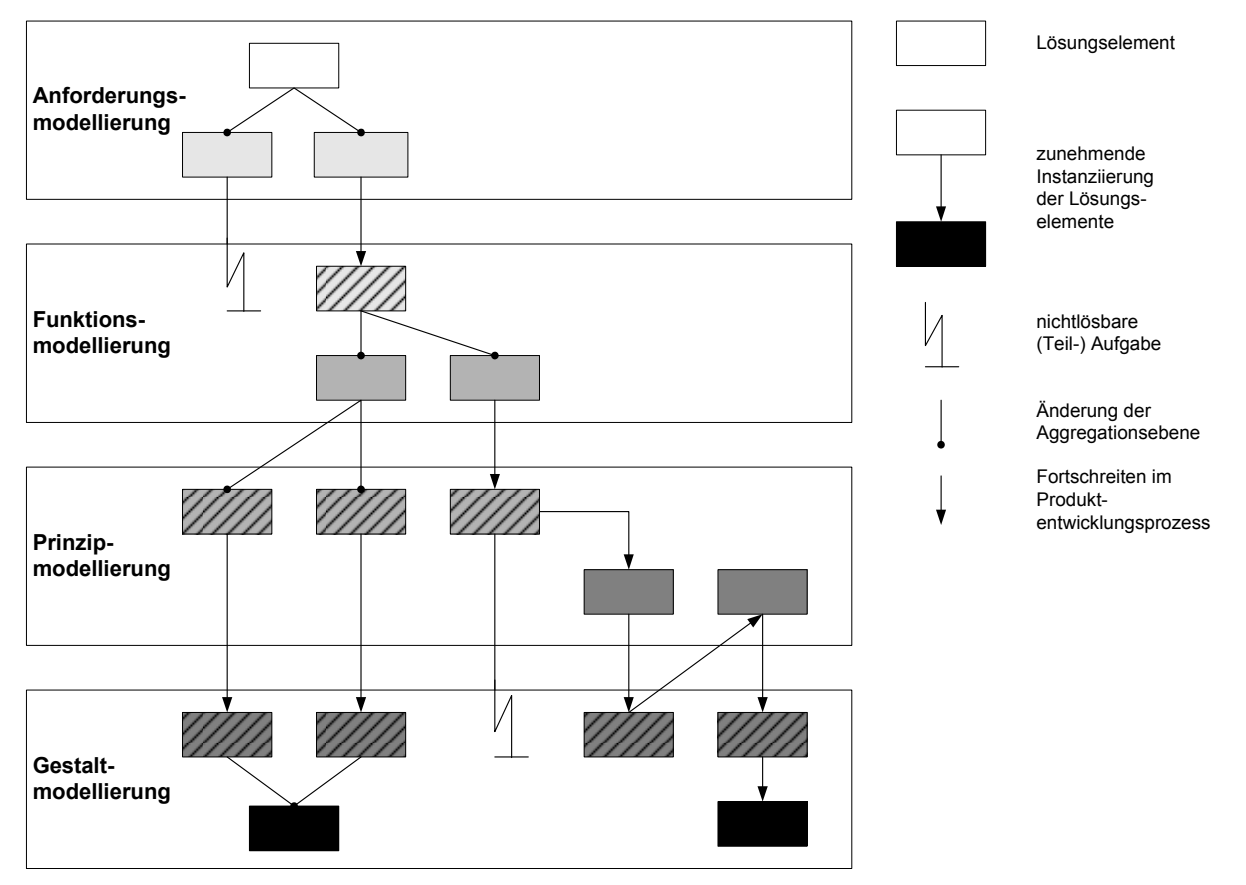

Abbildung 2.9: Vorgehensweise beim Konstruieren mit Lösungselementen [\[GRSS93\]](#page-220-2) 

<span id="page-41-0"></span>Lösungselementen kommt in der heutigen Zeit eine immer größere Bedeutung zu. "Nur noch wenige Unternehmen verfügen über das Know-how und die Ressourcen, komplexe Produkte

im Alleingang schnell genug zu entwickeln und zu fertigen" [\[GaFM00\].](#page-219-2) Aus diesem Grund steigt die Bedeutung bereits entwickelter Lösungselemente als realisierte und bewährte Lösung zur Erfüllung einer Funktion. Dies gilt insbesondere für die wachsende Integration von mechanischen und elektronischen Komponenten zu mechatronischen. "Bei mechatronischen Lösungselementen ist deren Repräsentation in Form von Aspektmodellen wie Verhalten und Gestalt von entscheidender Bedeutung, um eine schnelle und leistungsfähige Produktentwicklung zu unterstützen. Während es früher noch ausreichte, die technischen Informationen und den Produktpreis über Print-Kataloge bereitzustellen, werden durch den notwendigen Einsatz von Simulationsmethoden immer mehr Informationen zu einem Lösungselement benötigt." [\[GaFM00\]](#page-219-2) 

### **2.1.7 Lösungskonzept**

Ergänzend sei hier noch eine Definition für den Begriff Lösungskonzept gegeben. Ein Lösungskonzept ist nach [\[PBFG03\]](#page-229-1), [\[PBFG07\]](#page-229-2) die "festgelegte prinzipielle Lösung nach Durchlaufen der Konzeptphase".

#### **2.1.8 Lösungsprinzip/ prinzipielle Lösung**

Ein Lösungsprinzip ist nach Pahl et al. [\[PBFG03\],](#page-229-1) [\[PBFG07\]](#page-229-2) der "Grundsatz, von dem die Lösung abgeleitet wird und welches das Wirkprinzip umfasst".

Dem gegenübergestellt verstehen Pahl et al. [\[PBFG03\],](#page-229-1) [\[PBFG07\]](#page-229-2) unter einer prinzipiellen Lösung die "Kombination von Wirkprinzipien zum Erfüllen der Gesamtfunktion (Wirk-struktur) mit erster Konkretisierungsvorstellung". Die Wirkstruktur<sup>[6](#page-42-0)</sup> ist dabei die "Verknüpfung von Wirkprinzipien mehrerer Teilfunktionen zum Erfüllen der Gesamtfunktion" [\[PBFG07\].](#page-229-2)

In der VDI-Richtlinie 2221 [\[VDI2221\]](#page-234-0) wird ein Lösungsprinzip als "grundsätzliche Verwirklichung einer Funktion oder mehrerer verknüpfter Funktionen durch Auswahl von Effekten (Effektebene) und wirkstruktureller Festlegungen (Gestaltebene)" definiert. Darauf aufbauend

1

<span id="page-42-0"></span><sup>6</sup> Siehe hierzu auch [Köck04].

wird eine prinzipielle Lösung als "Darstellung der Lösungsprinzipien (in der Effekt- und Gestaltebene) und deren Struktur (Wirkstruktur)" [\[VDI2221\]](#page-234-0) beschrieben.

Zahlreiche Arbeiten von Koller beschäftigen sich mit Lösungsprinzipien. In [\[KoKa94\],](#page-223-2) bzw. in [\[KoKa07\]](#page-223-3) beschreibt er eine Methode zur Darstellung von Lösungsprinzipien und gibt eine große Sammlung von Lösungsprinzipien wieder.

## **2.1.9 Lösungskataloge**

Lösungen, Lösungsmuster und auch prinzipielle Lösungen können in Katalogen zu Lösungskatalogen zusammengefasst werden, die in strukturierter Form vorliegen. Ziel der Strukturierung ist es, dem Anwender die Suche und Wiederverwendung einzelner Lösungselemente zu erleichtern. Lösungskataloge werden dabei stets für abgegrenzte Aufgabengebiete wie den Maschinenbau, Anlagenbau oder die Elektronikentwicklung konzipiert. Als Definition ergibt sich demnach nach Gausemeier et al. [\[GaFS94\]:](#page-219-1)

*Ein Lösungskatalog ist eine anwendungsorientierte Menge strukturiert vorliegender Lösungselemente.* 

Warum die Kataloge anwendungsorientiert sein müssen, kann sicherlich diskutiert werden. Der Autor ist der Meinung, dass durch eine Anwendungsorientierung ein nicht notwendiges Hindernis aufgebaut wird, welches verhindert, dass Lösungen der einen Disziplin durchaus auch in anderen Disziplinen zur Anwendung kommen könnten, auch wenn bei deren Erstellung zunächst nicht daran gedacht wurde. Innovationen entstehen oftmals dann, wenn bekannte Prinzipien und Lösungen einer Disziplin auf eine andere übertragen werden. Deswegen wird in dieser Arbeit die folgende, leicht modifizierte Definition für Lösungskataloge verwendet:

#### *Ein Lösungskatalog ist eine Menge strukturiert vorliegender Lösungselemente.*

Ziel der Vorgehensweise beim Arbeiten mit Lösungskatalogen ist es, durch zunehmende Instanziierung der in der Phase Anforderungsmodellierung verwendeten, abstrakten Lösungselemente ausgeprägte Lösungselemente in der Gestaltphase modellieren zu können.

#### **2.1.10 Modell**

Es gibt eine Vielzahl an Definitionen und Beschreibungen, was allgemein unter einem Modell zu verstehen ist. Die VDI-Richtlinie VDI 2221 [\[VDI2221\]](#page-234-0) definiert ein Modell bereits produktbezogen als "abstrahierte Darstellung eines Produkts (z.B. durch dessen Daten, Eigenschaften oder Gestalt)". Darüber hinaus wird in der Richtlinie [\[VDI2221\]](#page-234-0) die Definition noch weiter auf ein *produktbeschreibendes Modell* eingeschränkt, bei dem es sich um das "Modell eines Produkts handelt, das die im jeweiligen Arbeitsschritt benötigten Eigenschaften und Daten enthält (abbildet) und für notwendige Operationen (Variieren, Kombinieren, Ändern) geeignet ist". Nach Pahl und Beitz ist ein Modell ein "dem Zweck entsprechender Repräsentant (Vertreter) eines Originals" [\[PBFG03\]](#page-229-1), [\[PBFG07\]](#page-229-2). Dabei ist mit Original oftmals die Realität gemeint, so dass ein Modell versucht, die Realität abstrakt abzubilden. Der Modellbegriff ist dabei nicht auf Produktmodelle beschränkt, obwohl sie im Ingenieursumfeld und speziell im Umfeld der Produktentwicklung am häufigsten zur Anwendung kommen. Nach Pahl und Beitz ist ein Produktmodell ein "Modell, das alle relevanten Informationen über ein Produkt in hinreichender Vollständigkeit enthält" [\[PBFG03\]](#page-229-1), [\[PBFG07\].](#page-229-2)

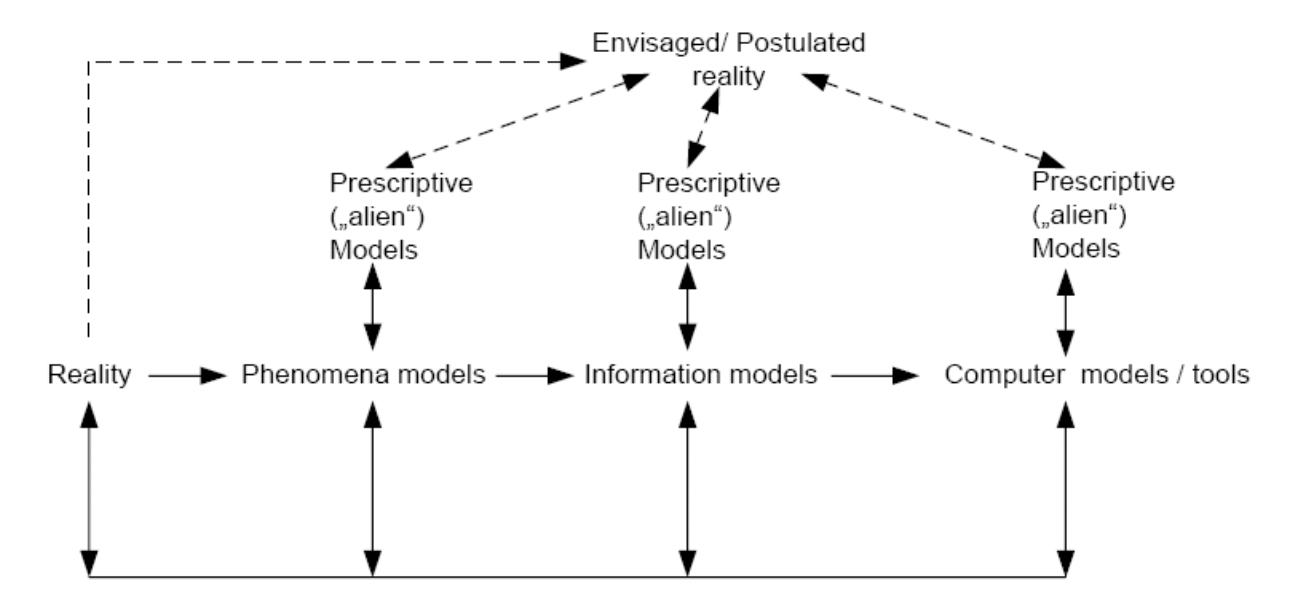

Abbildung 2.10: Abstraktionsebenen für die Modellbildung nach [\[Andr98\]](#page-210-3) 

<span id="page-44-0"></span>Speziell für Modelle, die im Rechner abgebildet werden sollen, gibt Andreasen verschiedene Ebenen an, die Wirklichkeit in Modellen abzubilden (siehe [Abbildung 2.10\)](#page-44-0). Hierbei wird von der Realität ausgehend zunächst einmal ein *phenomenon model* aufgestellt. Es gibt abstrahiert in einem allgemeinen Beschreibungsmodell die Wirklichkeit wieder. Ausgehend von diesem phenomenon model kann durch Formalisierung ein *information model* abgeleitet werden, das letztlich als Grundlage zur Rechnerimplementierung, dem *computer model*, dient.

### **2.1.11 Haupt- und Nebengröße**

Im Rahmen der Funktionsmodellierung und der Black Box Darstellung wird oftmals von Haupt- und Nebengrößen gesprochen. Nach [\[PBFG03\],](#page-229-1) [\[PBFG07\]](#page-229-2) ist eine Nebengröße eine "Größe, die eine Teilfunktion zwangsläufig oder unterstützend begleitet". Als Beispiel sei hier die Axialkraft erwähnt, die zwangsläufig bei (einfacher) Schrägverzahnung auftritt. Hauptgrößen sind dementsprechend die, durch die eine Teilfunktion in erster Linie beeinflusst werden soll.

# **2.2 Methoden zur (prinzipiellen) Lösungssuche**

"Ziel der Konstruktion ist es, aus den Marktanforderungen unter den gegebenen technischen, ökonomischen, sozialen, ethischen und rechtlichen Randbedingungen erfolgversprechende Produkte zu entwickeln" [\[Ever98\]](#page-218-0). Speziell die ökonomischen Randbedingungen werden oft an den verursachten und festgelegten Kosten<sup>[7](#page-45-0)</sup> gemessen. "Allgemein kann der Tätigkeitsablauf in der Konstruktion als ein Zusammenspiel aus Problemkonfrontation, Lösungsfindung, Lösungsdarstellung, Lösungsbewertung und Entscheidung (Lösungsfreigabe) aufgefasst werden" [\[Ever98\]](#page-218-0) (vgl. [Abbildung 2.11\)](#page-46-0).

Wie bereits in Kapitel [2.1.2](#page-33-0) erwähnt, wird die vom Produktentwickler zu lösende Gesamtproblemstellung zunächst in Einzelaufgaben unterteilt und abstrahiert, um dann jeweils Einzellösungsprinzipien zu entwickeln. Diese Vorgehensweise ist vorteilhaft, da die "abstrakte Modellierung die Reduktion der Betrachtung auf das Wesentliche ermöglicht" [\[Ehrl07\].](#page-217-1) Sie ist in [Abbildung 2.12](#page-47-0) dargestellt.

Nach der Abstraktion stellt sich dem Produktentwickler die Frage, woher er seine Inspiration für Lösungen der Teilaufgaben bekommt. Oftmals wird an dieser Stelle dem Konstrukteur

1

<span id="page-45-0"></span><sup>7</sup> Beispiele, wie solche Kosten ermittelt bzw. geplant werden können, können z.B. [Deub07], [EhKL05], [LiKi05] entnommen werden.

eine "schöpferische Kreativität" [\[MKRS93\]](#page-226-0) nachgesagt. "Der Alltag eines Konstrukteurs sieht allerdings anders aus: bestehende Lösungen werden übernommen und an neue Einsatzbedingungen angepasst" [\[MKRS93\].](#page-226-0) Nach Lindemann und Reichwald [\[LiRe98\]](#page-225-0) stellen "bereits entwickelte Lösungen … ein wichtiges Element der Lösungssuche" dar.

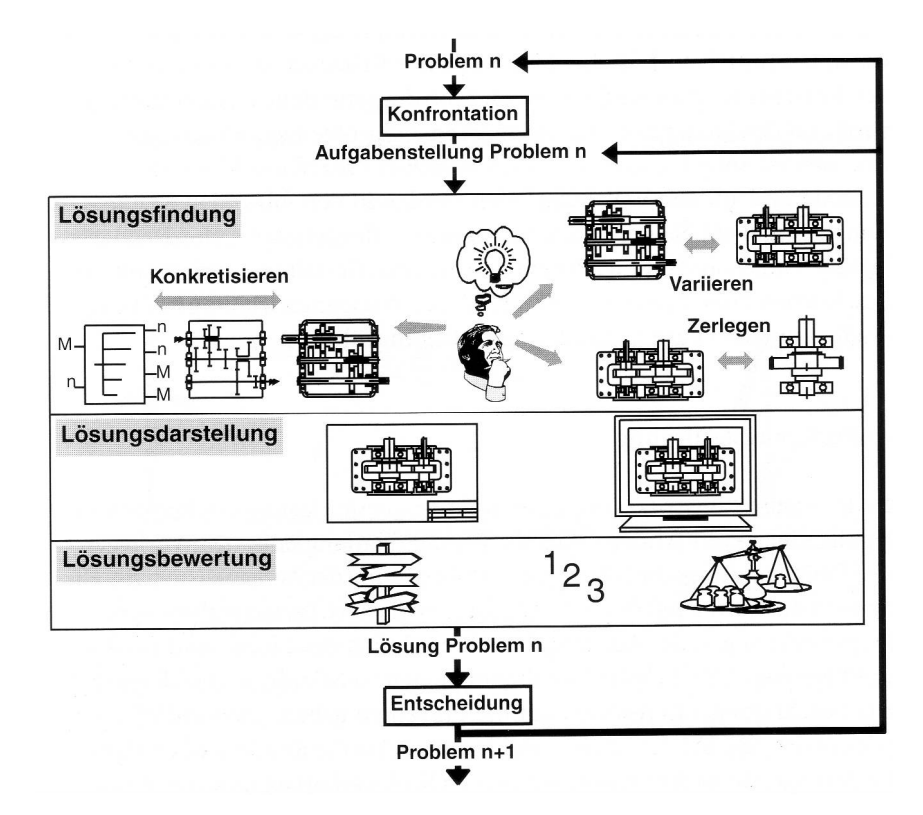

Abbildung 2.11: Tätigkeiten beim Konstruieren [\[Ever98\]](#page-218-0) 

<span id="page-46-0"></span>Neben existierenden Lösungen müssen aber auch neue, innovative Produkte entwickelt werden. "Die Suche nach geeigneten Lösungen kann sowohl intuitiv als auch unter Anwendung von Kreativitätstechniken (wie Brainstorming oder Synektik) oder mit diskursiven Methoden erfolgen" [\[LiRe98\].](#page-225-0) Alle Methoden verfolgen mehr oder weniger das gleiche Ziel: es sollen Denkblockaden und Lösungsfixierungen überwunden werden, indem neue Sichtweisen eröffnet werden. Produktentwickler neigen dazu, Bekanntes wiederzuverwenden, da sie in bewährten Bahnen denken und evtl. vor Auswirkungen einer Neuerung zurückschrecken. Deshalb gibt es in der Forschung und im industriellen Umfeld Bestrebungen herauszufinden, wie Änderungen und deren Auswirkungen erkannt und beurteilt werden und wie damit umzugehen ist (vgl. [\[Köhl09\],](#page-223-4) [\[LiRe98\]\)](#page-225-0). Teilweise liegt es auch an der Informationsflut, der ein Produktentwickler heutzutage ausgesetzt ist. "Eine Zunahme des Informationsangebots und eine damit verbundene Überbelastung führt dann

beispielsweise zur totalen Ablehnung alles Neuen und notwendigerweise zur Rückkehr zu altbekannten Informationsträgern" [\[Diek81\].](#page-215-0)

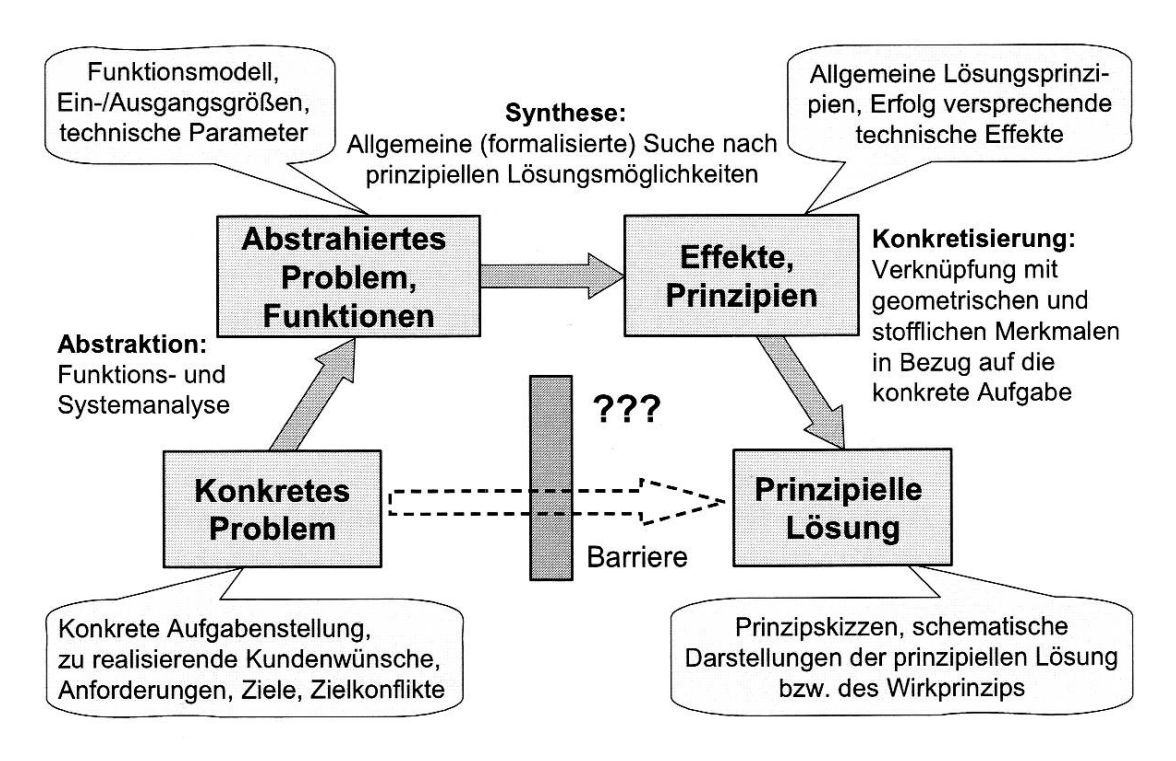

Abbildung 2.12: Problemabstraktion zur Findung prinzipieller Lösungen nach [\[Ehrl07\]](#page-217-1) (vgl. [\[Dörn94\]](#page-217-2))

<span id="page-47-0"></span>Im Folgenden werden kurz einige bekannte Verfahren zur (prinzipiellen) Lösungssuche vorgestellt, die in konventionelle Lösungssuche, Kreativitätstechniken und Systematiken eingeteilt werden können.

#### <span id="page-47-1"></span>**2.2.1 Konventionelle Lösungssuche**

"Ziel der konventionellen Lösungssuche ist, das vernünftig Naheliegende zu tun, nämlich für ein Konstruktionsproblem vorhandene Lösungen zu finden, zu übernehmen und, falls nötig, anzupassen" [\[Ehrl07\].](#page-217-1) Dabei kann davon ausgegangen werden, dass der Konstrukteur zunächst einmal Inspiration in seiner nächsten Arbeitsumgebung sucht. Dazu können Lösungen, die im eigenen Haus entwickelt wurden oder vorhanden sind, käufliche Lösungen anderer, die mittels Katalogen (gedruckt oder elektronisch, siehe Kapitel [2.3\)](#page-49-0) zur Verfügung stehen, Patentrecherchen und Ähnliches dienen. Speziell bei wiederkehrenden Aufgaben und solchen, die eine gewisse Allgemeingültigkeit aufweisen, kann es sehr vorteilhaft sein, von Katalogen Gebrauch zu machen. Speziell "bei einer systematischen Zuordnung von Lösungsmerkmalen zu Bedingungen der jeweiligen Aufgabenstellung kann eine geeignete Lösung direkt übernommen oder aber weitere, neue Anregungen gewonnen werden" [\[GrFe04\].](#page-220-3) "Vorteilhaft sind dabei Kataloge, die einen systematischen Aufbau aufweisen, da sie neben einem hohen Grad an Vollständigkeit auch noch die charakteristischen Merkmale und Eigenschaften der Lösungen im Vergleich erkennen lassen. Die so erkennbare Systematik ist aber gleichzeitig eine ausgezeichnete Grundlage für die eigene weiterführende Lösungssuche" [\[GrFe04\]](#page-220-3). Hier sind speziell die Arbeiten von Roth ([\[Roth82\]](#page-230-0), [\[Roth94\],](#page-230-1) [\[Roth00\]](#page-230-2)) und seinen Mitarbeitern (z.B. [\[Völc77\],](#page-235-2) [\[Bohl82\]](#page-213-0), [\[Kopo84\]](#page-224-1), [\[Derh90\]\)](#page-215-1) zu nennen, die im Kapitel [2.3.3](#page-54-0) kurz vorgestellt werden.

"Typisch für die konventionelle, meist angewandte Lösungssuche ist, dass fast durchweg auf im eigenen Kopf gespeicherte Lösungen zugegriffen wird" [\[Ehrl07\].](#page-217-1) An dieser Stelle besteht sicherlich Handlungsbedarf, da die Suche nach bereits entwickelten Lösungen, sofern sie dem Produktentwickler noch nicht bekannt sind, nach wie vor sehr zeitintensiv ist, was sich besonders negativ auswirkt, da zusätzlich die Entwicklungszeiten immer kürzer werden.

## **2.2.2 Kreativitätstechniken**

<u>.</u>

Der Vorgang des Konstruierens wird zu einem großen Teil durch die Kreativität des Produktentwicklers bestimmt. "Man versteht unter Kreativität allgemein die Fähigkeit des Menschen, Ideen, Konzepte, Kombinationen und Produkte hervorzubringen, die in wesentlichen Merkmalen neu sind und dem Bearbeiter vorher unbekannt waren" [\[Ehrl07\].](#page-217-1)

Es gibt eine Reihe Methoden, die versuchen, diese Einfälle zu fördern und zu dokumentieren. Dazu zählen weit verbreitete Methoden wie Brainstorming, Brainwriting oder die Methode 6- 3-5. Weiter können hierzu die Synektik, wozu auch die Bionik<sup>[8](#page-48-0)</sup> zu zählen ist, die Galeriemethode, die 6-Hüte-Methode sowie das Mind-Mapping gezählt werden. Weiterführende Informationen können z.B. [\[Lind05\]](#page-225-1) oder [\[Adun07\]](#page-210-4) entnommen werden.

<span id="page-48-0"></span><sup>8</sup> Bionik ist nach Nachtigall [Nach98] die Disziplin, die Prinzipien der Biologie analysiert und versucht, sie in technische Anwendungen zu übertragen. Als Beispiele seien hier der Lotusblüteneffekt, der Klettverschluss [Nach86] oder das Flügelprofil der Libellen [DWWW06], [WDWW07] genannt.

## <span id="page-49-1"></span>**2.2.3 Systematiken**

Neben den Kreativitätstechniken gibt es auch Techniken, deren Ziel es ist, den Produktentwickler systematisch zu einer (neuen) Lösung eines Problems zu führen. Diese Verfahren werden auch als diskursive Verfahren bezeichnet. Dazu zählen bekannte Vertreter wie Ordnungsschemata (u.a. für physikalische Effekte), Kataloge, Checklisten, die Variation, Kombination und Dekomposition bekannter Systeme und TRIZ. TRIZ (frei übersetzt: Theorie des erfinderischen Problemlösens) wurde von dem russischen Patentingenieur Altschuller ([\[Alts73\],](#page-210-0) [\[Alts84\]](#page-210-1)) entwickelt und stellt eine stetig wachsende Methodensammlung dar ([\[Geis06\],](#page-219-3) [\[Klei06\]](#page-223-5), [\[Zobe01\]](#page-237-0)). Als prominenter Vertreter sei an dieser Stelle z.B. die Widerspruchstabelle genannt.

### <span id="page-49-0"></span>**2.3 Kataloge**

Mit Hilfe von Katalogen (κατάλογος, griechisch: Faktendarstellung) werden einem interessierten Betrachter ganz allgemein Fakten vorgestellt. Neben physischen Produkten aus z.B. Bereichen der Konsumgüterindustrie können auch Dienstleistungen oder die Kombination von Sach- und Dienstleistung beschrieben werden. Im Weiteren wird lediglich auf Kataloge für Sachleistungskomponenten, also Kataloge für physische Produkte, näher eingegangen.

Ein Zulieferteilkatalog stellt dabei nicht nur eine Informationsquelle und einen Informationsspeicher dar, sondern dient dem Konstrukteur auch als Lösungssammlung und Assoziationsmittel [\[Rein93\]](#page-230-6) [\[Rein94\]](#page-230-7).

Bereits Anfang der 1970er Jahre wurde die Problematik des schlechten Informationszugriffs, des hohen Suchaufwandes, der oft geringen Informationsdichte, der uneinheitlichen und schlecht vergleichbaren Angaben und der schwer überschaubaren Anzahl von Informationsquellen mit verstreuten Informationen in diesen Informationssystemen aufgegriffen und führte zu den so genannten Konstruktionskatalogen [\[Derh90\]](#page-215-1).

Ehrlenspiel unterscheidet in [\[Ehrl07\]](#page-217-1) zwischen konventionellen Katalogen von Lieferanten, die z.B. Normteile, Maschinenelemente und allgemeine Funktionsträger enthalten, Sammlungen technischer Lösungen in der Literatur und systematisch geordneten Konstruktionskatalogen, wie sie vor allem Roth [\(\[Roth82\],](#page-230-0) [\[Roth94\],](#page-230-1) [\[Roth00\]](#page-230-2)) vorstellt. Er betrachtet dabei nur Kataloge, die auf Papier gedruckt sind. In der Vergangenheit haben sich aber auch verstärkt elektronische Produktkataloge etabliert. In der meist betriebswirtschaftlichen Literatur werden hierzu bereits Kataloge gezählt, die lediglich eine digitale Repräsentation des gedruckten Kataloges darstellen (z.B. auf einem Datenträger wie einer DVD). Sie können auch durch multimediale Produktpräsentationen erweitert sein. Diese Systeme setzten sich zunächst in Form einzelner Hersteller-CDs oder Hersteller-Webseiten mit angebundenen Datenbanken durch. Dabei entsteht jedoch die Problematik, dass der Konstrukteur für jeden Zulieferer mindestens eine CD oder DVD benötigt, die unter Umständen nicht untereinander kompatibel sind oder im falschen Datenformat vorliegen können [\[Geba02\]](#page-219-4). Oder er muss auf verschiedenen Webseiten suchen. In der vorliegenden Arbeit werden zu elektronischen Produktkatalogen lediglich Katalogsysteme gezählt, die erweiterte Funktionalitäten wie Suchmöglichkeiten, die über reine Textsuchfunktionalitäten hinausgehen, beinhalten. Eine darauf aufbauende Einteilung der Kataloge ist [Abbildung 2.13](#page-50-0) zu entnehmen.

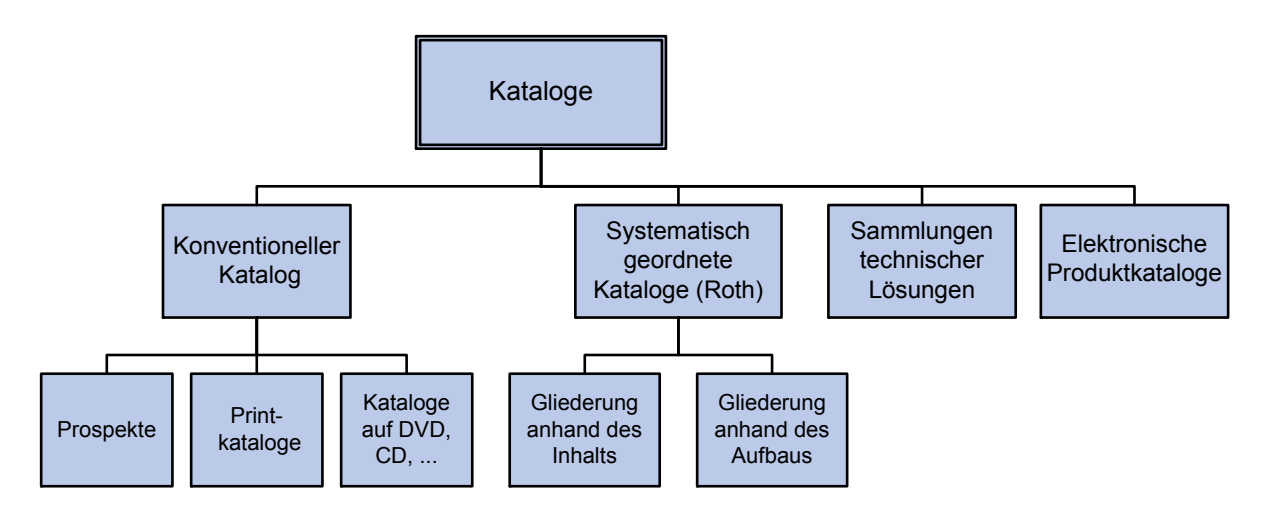

Abbildung 2.13: Katalogarten anhand des Transportmediums

<span id="page-50-0"></span>Eine Sonderform der Sammlungen technischer Lösungen und der systematisch geordneten Kataloge stellen Konstruktionskataloge dar, auf die besonderes Augenmerk gelegt werden soll. So beschreibt Culley [\[Cull99\]](#page-214-0), dass es drei Arten der Entscheidungsfindung bei der Suche nach dem richtigen Zulieferteil gibt. Er bezeichnet diese als "mapping functions":

"Direct Mapping"

das gesuchte Teil kann direkt ausgewählt werden

• "Calculation Mapping"

bevor die Auswahl erfolgt, muss zunächst eine Berechnung oder eine präzise quantitative Auswahl getroffen werden

• "Vague Mapping" die Auswahl erfolgt aufgrund einer Expertenmeinung

Darauf aufbauend klassifiziert Culley Zukaufteile auf einer A-Z Skala. Beim Typ A (z.B. Lager oder pneumatische Aktuatoren) sind die Informationen quantifizierbar und spezifisch, alle relevanten Informationen können dem Entwickler zur Verfügung gestellt werden und die Auswahl kann der Produktentwickler selbst treffen. Bei einem Typ L liegen sowohl quantifizierbare als auch ungenaue Angaben vor. Hierzu können Komponenten wie Kupplungen und Motoren gezählt werden. Diese Gruppe zeichnet sich dadurch aus, dass nur ein Teil der Informationen angeboten werden kann und dass bei der Auswahl meist Rücksprache mit dem Hersteller gehalten werden muss. Die Gruppe Z zeichnet sich letztendlich dadurch aus, dass Angaben in erster Linie qualitativ sind, dass wichtige Informationen nicht kodifizierbar sind und beim Hersteller verbleiben, so dass die Auswahl in enger Zusammenarbeit mit dem Zulieferer erfolgen muss.

Auf die einzelnen Katalogarten wird im Folgenden kurz eingegangen.

## **2.3.1 Konventionelle Kataloge**

Konventionelle Kataloge sind als indirekte Informationsquelle<sup>[9](#page-51-0)</sup> inzwischen speziell für den Endkunden ein fester Bestandteil des täglichen Lebens geworden. Sie sind für die meisten produzierenden Unternehmen nach wie vor ein zentrales Marketinginstrument, mit deren Hilfe sowohl Geschäfts- als auch Endkunden die aktuelle Produktpalette vorgestellt wird. In diesen Katalogen werden die Produkte meist zielgruppenorientiert präsentiert. Laut Fuchs-Kittowski und Gabriel [\[FuGa98\]](#page-219-5) erscheinen in Deutschland jährlich schätzungsweise bis zu einer Million Produktkataloge, fast alle noch in gedruckter Form, was sicherlich auch noch

<u>.</u>

<span id="page-51-0"></span><sup>9</sup> [Diek81] unterscheidet zwischen direkten und indirekten Informationsquellen. Der Unterschied liegt dabei darin, ob bei der Lösungssuche die gewonnenen Informationen erst nach weiteren Zwischenschritten verwendet werden können oder nicht.

1

aktuell gilt. Hinzu kommen noch Kataloge, die auf digitalen Datenträgern wie DVD oder CD in Umlauf gebracht werden.

Konventionelle Kataloge geben die Produkte für eine bestimmte Zielgruppe auf "angenehme" Art mit Hilfe von Abbildungen und Auszügen aus den die Produkte beschreibenden Merkmalen<sup>10</sup> und Informationen wieder. Elektronische Konsumgüter z.B. werden durch einzelne besonders hervorstechende Merkmale, die sie meist von Konkurrenzprodukten abgrenzen sollen, beworben. So wird mit dieser Katalogform versucht, bekannte Informationsverarbeitungsprozesse (Verfügbarkeit, Zugänglichkeit, Anwendbarkeit und Salienz<sup>11</sup>) für sich zu nutzen. Informationen über ein Produkt sollen z.B. durch häufiges Wiederholen im Geist verfügbar und zugänglich gemacht werden, d.h. der Kunde erinnert sich an das Produkt und seine Vorteile. Dies wird unter anderem auch durch zu dem Produkt passende Slogans erreicht. Positive Eigenschaften des Produktes sollen salient gemacht werden, so dass sie aufgrund der Struktur des Reizes und dem Darbietungskontext, z.B. ein farbenfrohes Produkt vor einem eintönigen, tristen Hintergrund, mit größerer Wahrscheinlichkeit Interesse wecken. Welches Merkmal als salient erlebt wird, hängt von den Rezipienten mit ihren unterschiedlichen Erwartungen und Erfahrungen ab.

Durch den Umstand, dass die Unternehmen immer mehr zur Steigerung der Effizienz gezwungen werden, um die Entwicklungszeiten zu verkürzen und Kosten zu sparen, konzentrieren sie sich mehr und mehr auf ihre Kernkompetenzen. Eine Folge dieser Entwicklung ist, dass die Anzahl der Zulieferkomponenten in Produkten steigt und jede Entwicklung durch deren Auswahl und Verwendung bestimmt wird [\[KeBi98\].](#page-222-4) Die Verwendung dieser Zulieferkomponenten setzt für den Abnehmer schon während der Konstruktion und Entwicklung eine umfassende Informationsbeschaffung voraus. Hierbei greifen Konstrukteure immer noch häufig auf den gedruckten Zuliefererkatalog zurück. Dieser ist vor allem bei weniger komplexen, technisch einfachen Zulieferkomponenten die dominierende Informationsquelle [\[ReBi94\]](#page-229-3). Eine aktuelle Studie bestätigt, dass dies nach wie vor gilt (siehe [\[Naum07\]](#page-227-2)).

<span id="page-52-0"></span><sup>10</sup> Der Begriff "Merkmal" wird hier im Originalzusammenhang wiedergegeben und kann von der Begriffbedeutung in Zusammenhang mit CPM/PDD abweichen.

<span id="page-52-1"></span><sup>11</sup> Salienz bedeutet in der Psychologie, dass ein Reiz (z.B. ein Objekt oder eine Person) aus seinem Kontext hervorgehoben wird und dadurch dem Bewusstsein leichter zugänglich ist als ein nicht-salienter Reiz [StJH02].

"Da gedruckte Zuliefererkataloge im Allgemeinen nur einen Ausschnitt aus dem gesamten Wissen des Zulieferers darstellen können, ist ein persönlicher Informationsaustausch zwischen Zulieferer und Abnehmer schon bei relativ einfachen Zulieferkomponenten oftmals ratsam" [\[BiRe94\].](#page-212-0)

Unter diesen Gesichtspunkten ist es auch nachvollziehbar, dass derartige Kataloge größtenteils nur geringe Systematiken aufweisen. So lässt sich meist nur eine hierarchische Einteilung erkennen, mit der lediglich eine grobe Einteilung der Produktpalette einhergeht, um mit Denkstrukturen des Menschen nicht im Widerspruch zu stehen – der Mensch denkt bekannterweise nicht in hierarchischen Strukturen [\(\[Häck98\],](#page-221-3) [\[GoGo04\]](#page-220-4), [\[EyMK05\]\)](#page-218-1). Da bei diesen Katalogen der Verkauf der Produkte durch das Generieren eines Bedarfs im Vordergrund steht, wird der Produktentwickler, der innerhalb des Produktentwicklungsprozesses vor der Aufgabe steht, eine Funktion erfüllen zu müssen bzw. ein Problem zu lösen, durch diese Katalogart nicht direkt unterstützt. Er erinnert sich höchstens – teils auch zufällig – an in der Vergangenheit Gesehenes. Eine gezielte Suche nach einem das Problem lösenden Produkt ist somit nicht möglich.

Konventionelle Kataloge bergen weiterhin den Nachteil, dass deren Produktion hohe Kosten verursacht und dass solche Kataloge bereits zum Zeitpunkt des Drucks bzw. bei der Auslieferung meist nicht mehr aktuell sind. Dies gilt auch für konventionelle Kataloge auf digitalen Medien wie CD oder DVD. Auch hier ist es für den Konstrukteur recht aufwendig, diese "CD-Sammlung" aktuell zu halten [\[Geba02\]](#page-219-4).

#### **2.3.2 Sammlungen technischer Lösungen**

Eine spezielle Art der Kataloge stellen Sammlungen technischer Lösungen dar, die oftmals synonym als Konstruktionskataloge bezeichnet werden. Wie bereits erwähnt, werden Konstruktionskataloge zur Speicherung von Informationen speziell für die Konstruktion entwickelt und sollen den Konstrukteur weitgehend bei der Aufgabe unterstützen, Fachwissen zu suchen und zu ordnen, ihn zu neuen Lösungen anregen sowie das methodische Vorgehen fördern [\[GrFe04\].](#page-220-3) Wie bereits in Kapitel [2.2.1](#page-47-1) und [2.2.3](#page-49-1) erwähnt, können Kataloge den Produktentwickler bei der Lösungssuche sowohl konventionell als auch systematisch unterstützen. Die Kataloginhalte können dabei sehr stark variieren. So können physikalische

Effekte, prinzipielle Lösungen, Normteile, allgemeine Maschinenelemente, Konstruktionsregeln und dergleichen in ihnen gespeichert werden.

Sammlungen technischer Lösungen sind fast ausschließlich in der Literatur zu finden. Sie fassen für bestimmte technische Bereiche gängige Lösungen zusammen. Unter anderem lassen sich Patentsammlungen sowie Lehrbücher im Bereich Maschinenelemente wie z.B. Roloff/Matek [\[MWJV07\]](#page-227-3), Decker [\[DeKa07\]](#page-215-2) oder Koller und Kastrup [\[KoKa94\]](#page-223-2) zu Sammlungen technischer Lösungen zählen. Es gibt daneben auch Bestrebungen, solche Inhalte auch multimedial und interaktiv zu gestalten. Als Beispiel sei hier die stetig wachsende digitale Mechanismen- und Getriebebibliothek (DMG-Lib, [\[BDCM07\]](#page-211-3)) genannt, die Beschreibungen im Bereich Mechanismen und Getriebe in einer Datenbank zusammenfasst.

Durch die Einschränkung auf bestimmte Anwendungsbereiche sind sie für eine Suche, bei der der Lösungsraum noch sehr groß ist, eher weniger geeignet. Papierbasierte Sammlungen technischer Lösungen besitzen mediumbedingt den gleichen Nachteil der mangelnden Aktualität wie konventionelle Kataloge. Hier wirkt sich dieser Nachteil jedoch nicht so stark aus, da diese Sammlungen eher Grundprinzipien, z.B. physikalische Effekte, wiedergeben, die keiner so hohen Fluktuation unterworfen sind wie der Inhalt konventioneller Kataloge. Dagegen fehlt eine (aktuelle) Angabe eines direkten Zulieferers, der Komponenten anbietet, die auf dem entsprechend ausgewählten Lösungsprinzip basieren. Ist eine Lösung gefunden, schließt sich also hier nach der eigentlichen Lösungssuche noch eine Zulieferersuche an.

### <span id="page-54-0"></span>**2.3.3 Systematisch geordnete Konstruktionskataloge nach Roth**

Eine weitere Form der Konstruktionskataloge sind die systematisch geordneten Konstruktionskataloge nach Roth. Eine Möglichkeit, wie sich solche Kataloge erstellen lassen, ist in der VDI-Richtlinie 2222 [\[VDI2222b\]](#page-234-2) zusammengefasst, die zu einem großen Teil auf Roths Arbeiten [\(\[Roth82\],](#page-230-0) [\[Roth94\]](#page-230-1), [\[Roth00\]\)](#page-230-2) beruht. In der Richtlinie [\[VDI2222b\]](#page-234-2) sind Konstruktionskataloge folgendermaßen definiert:

*"Konstruktionskataloge sind Informationsspeicher, die hinsichtlich ihrer Inhalte, ihrer Zugriffsmöglichkeiten und ihres Aufbaus auf das methodische Konstruieren zugeschnitten sind. Ihre besonderen Kennzeichen sind weitgehende Vollständigkeit, klare Gliederung und Existenz von Zugriffsmerkmalen."* 

Konstruktionskataloge sollten bezüglich ihrer Anwendung einen schnellen Zugriff und eine bequeme Handhabung bieten. Sie sollten innerhalb gesetzter Grenzen vollständig sein und eine Gültigkeit für einen möglichst großen Benutzerkreis aufweisen. Außerdem sollten sie erweiterungsfähig, beständig im System, aber änderbar im Detail, widerspruchsfrei in sich und untereinander sein; und es sollten die Zusammenhänge, nach denen der Aufbau erfolgt, erkennbar sein.

Es ist für den Benutzer eine große Erleichterung, wenn der Katalogaufbau stets einheitlich gestaltet ist. Kataloge können nach Roth ([\[Roth82\]](#page-230-0), [\[Roth94\]](#page-230-1), [\[Roth00\]\)](#page-230-2) nach ihrem Aufbau und nach ihrem Inhalt klassifiziert werden. Im Folgenden wird kurz auf die Konstruktionskatalogklassifikation anhand des Aufbaus bzw. anhand des Inhalts eingegangen.

#### **Klassifikation anhand des Aufbaus**

Eindimensionale Gliederung von Konstruktionskatalogen:

Diese Form der Kataloge ist am weitesten verbreitet und ist gegliedert in den Gliederungs-, Haupt- und Zugriffsteil (siehe [Abbildung 2.14\)](#page-56-0). Der Gliederungsteil enthält die wesentlichen Gesichtspunkte, die die Elemente des Hauptteils widerspruchsfrei unterteilen und ermöglicht es somit dem Benutzer, die Vollständigkeit zu überprüfen. Je besser und formal einwandfreier eine Gliederung nach den wesentlichen Konstruktionsinhalten aufgebaut ist, desto eher ist die gewünschte Vollständigkeit zu erreichen und zu überprüfen.

Der Hauptteil enthält den eigentlichen Inhalt des Katalogs. Je nach Katalogart handelt es sich dabei entweder um Objekte, Operationen (Regeln) oder Lösungen. Sie werden in Form von Skizzen, Gleichungen und Texten dargestellt. Sehr vorteilhaft, weil optisch schnell zu erfassen, sind gut durchdachte, von allen Nebensächlichkeiten befreite Skizzen. Diese sollen für alle Beispiele auf gleicher Abstraktionsebene stehen. Als dargestelltes Beispiel sollte ein typisches Objekt oder eine typische Lösung ausgewählt werden, durch deren spätere Variation gegebenenfalls dann alle Objekte bzw. Lösungen der gleichen Klasse abgeleitet werden können. Eine fortlaufende Nummerierung erleichtert den Zugriff auf die gesammelten, in den einzelnen Feldern enthaltenen Kataloginhalte.

| Gliederungs-<br>gesichtspunkte |                   |                     | Lösungen<br>(Skizzen, Diagramme | Beschreibende Merkmale,<br>Zugriffsmerkmale |                                |                                        |          |  |  |
|--------------------------------|-------------------|---------------------|---------------------------------|---------------------------------------------|--------------------------------|----------------------------------------|----------|--|--|
| 1                              | 2                 | 3                   | usw.                            | 1                                           | 2                              | 3                                      | $\cdots$ |  |  |
| Bremskr.<br>auf-<br>nehmen     | Bremsk.<br>führen | Bremse<br>betätigen | Anordnung                       | gramm<br>Dia-                               | Bau-<br>raum                   | Maximale<br>Kosten<br>Brems-<br>kräfte |          |  |  |
| Zylinderaußenfläche            | Schubgelenk       | Zylinder            |                                 | ٠<br>ι<br>$\mu$ +                           |                                |                                        |          |  |  |
|                                |                   | Hebel               |                                 | ٠<br>λ<br>$\mu$ +                           | Beschreibung, wenn<br>möglich; |                                        |          |  |  |
|                                | Drehge enk        | Zylinder            |                                 | $\lambda$<br>$\mu$                          | Beurteilung der<br>Lösungen    |                                        |          |  |  |
|                                |                   | Hebel               |                                 | 41<br>$\lambda$<br>$\mu$ +                  |                                |                                        |          |  |  |
| Zylinderinnenfläche            | Schubgelenk       | Zylinder            |                                 | $\blacktriangle$<br>λ<br>$\mu$ +            |                                |                                        |          |  |  |
|                                |                   | Hebel               |                                 | ٠<br>$\mathbf{z}$<br>$\mu$ +                |                                |                                        |          |  |  |
|                                | Drehgelenk        | Zylinder            |                                 | λ<br>$\mu$                                  |                                |                                        |          |  |  |
|                                |                   | Hebel               |                                 | $\frac{1}{\lambda}$<br>$\overline{\mu}$     |                                |                                        |          |  |  |

Abbildung 2.14: Teil eines eindimensional angeordneten Lösungskatalogs "Drehbewegung bremsen" [\[VDI2222b\]](#page-234-2)

<span id="page-56-0"></span>Der Zugriffsteil ist besonders kennzeichnend für Konstruktionskataloge und soll dem Verwendungszweck gut angepasst sein. Während Gliederungs- und Hauptteil formal streng gehandhabt werden müssen – so sollte z.B. im Gliederungsteil keine Kategorie fehlen –, ist die Wahl der Zugriffsmerkmale sehr stark anwendungs- oder sogar branchengebunden. Die Zugriffsmerkmale sollen das jeweilige Objekt bzw. die entsprechende Lösung des Hauptteils so charakterisieren, dass bei der Vorgabe dieser Eigenschaften stets die günstigen Lösungen gefunden werden und nicht in Frage kommende sofort ausscheiden. Als Zugriffsmerkmale können ganz allgemeine Merkmale, wie z.B. der Faktor der möglichen oder üblichen Kraftmultiplikation bei "Kraft vervielfachen" oder die Größenordnung der übertragbaren Kräfte, die Geschwindigkeiten, Gewichte, Abmessungen, aber auch günstige Fertigungsverfahren angegeben werden. Es ist bisher leider nicht gelungen, verbindliche Richtlinien für Zugriffsmerkmale aufzustellen. Daher müssen diese Merkmale vom Ersteller von Fall zu Fall ausgewählt werden.

Zweidimensionale Gliederung von Konstruktionskatalogen:

Diese Kataloge (siehe [Abbildung 2.15](#page-57-0)) haben den Zweck, den Inhalt in einer Form aufzubereiten, die das Finden über zwei wesentliche Parameter erlaubt. Sie haben gegenüber Katalogen mit eindimensionalem Gliederungsteil den Vorteil, dass sie den Inhalt sehr kompakt und übersichtlich darstellen, jedoch den Nachteil, dass gesonderte Zugriffsmerkmale fehlen. Der Zugriff erfolgt über die Gliederungsmerkmale. Der Hauptteil ist in den einzelnen Feldern der Matrix untergebracht, speziell gesuchte Inhalte in dem Kreuzungsfeld von jeweils zwei Merkmalen. Die Gliederungsmerkmale für Spalte und Zeile können gleich sein, wobei häufig zwischen Ein- und Ausgang unterschieden wird. Sie können aber auch verschieden sein, weil beim Ergebnis im Kreuzungsfeld die Erfüllung zweier Eigenschaften gleichzeitig verlangt wird. Die Gliederungsgesichtspunkte sind mit dem Inhaltsverzeichnis vergleichbar.

| Gliederungs-<br>gesichtspunkte |                             | Bremskraft aufnehmen                       |  |                |  |                     |                  |                |  |   |
|--------------------------------|-----------------------------|--------------------------------------------|--|----------------|--|---------------------|------------------|----------------|--|---|
| 2                              | 3                           | Zylinderaußenfläche                        |  |                |  | Zylinderinnenfläche |                  |                |  |   |
| Bremskörper Bremse             |                             | Lösungen                                   |  | Beschr. Merkm. |  | Lösungen            |                  | Beschr. Merkm. |  |   |
| führen                         | betätigen                   |                                            |  | .              |  |                     |                  |                |  | . |
| Schub-                         | Hydrau-<br>likzy-<br>linder | $\mu$ +                                    |  |                |  |                     | 2<br>$\mu$ -     |                |  |   |
| gelenk                         | Hebel                       | л<br>$\mu$                                 |  |                |  |                     | $\mu$ -          |                |  |   |
| Drehgelenk                     | Hydrau-<br>likzy-<br>linder | $\mu$ +                                    |  |                |  |                     | $\overline{\mu}$ |                |  |   |
|                                | Hebel                       | $\boldsymbol{\mathcal{E}}$<br>$\mu$ $\sim$ |  |                |  |                     | $\mu$ -          |                |  |   |

Abbildung 2.15: Teil eines zweidimensional angeordneten Lösungskatalogs "Drehbewegung bremsen" [\[VDI2222b\]](#page-234-2)

<span id="page-57-0"></span>Dreidimensionale Gliederung von Konstruktionskatalogen:

Es gibt auch die Möglichkeit, den Kataloginhalt dreidimensional aufzuspannen (siehe [Abbildung 2.16\)](#page-58-0). Dabei wird ein dritter Gliederungsteil durch Aufteilung in mehrere Katalogblätter ermöglicht. Das Ergebnis wird im Kreuzungsfeld von drei Gliederungskoordinaten gefunden. Praktisch läuft dies auf karteiblatt- oder buchähnliche Kataloge hinaus. Die Erstellung dieses Katalogs ist äußerst aufwendig, kann aber in gewissen Fällen sehr sinnvoll

sein, z.B. dann, wenn das Ergebnis von genau 3 Parametern bestimmt wird. Der Nachteil von zwei- und dreidimensionalen Katalogen ist das Fehlen von Zugriffsmerkmalen. Dem kann abgeholfen werden, wenn für jedes Zugriffsmerkmal ein transparentes Deckblatt vorgesehen wird, das in den Feldern, welche das Merkmal nicht erfüllen, z.B. schwarz ist. Werden die Deckblätter übereinander gelegt, bleiben nur die Felder durchsichtig, die alle Merkmale erfüllen.

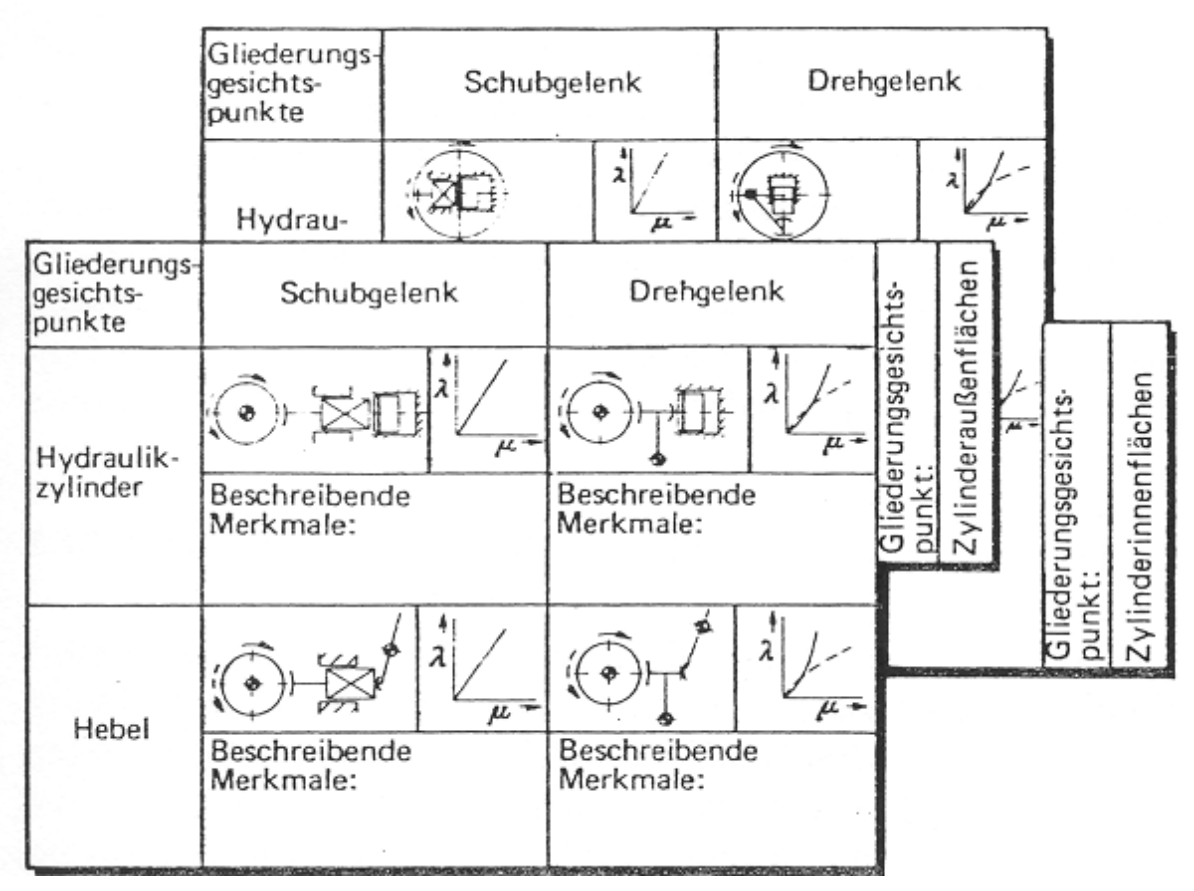

<span id="page-58-0"></span>Abbildung 2.16: Teil eines dreidimensional angeordneten Lösungskatalogs "Drehbewegung bremsen" [\[VDI2222a\],](#page-234-1) [\[VDI2222b\]](#page-234-2)

#### **Klassifikation anhand des Inhalts**

Neben der Gliederung können systematisch geordnete Kataloge auch nach ihrem Inhalt unterschieden werden. In der VDI-Richtlinie 2222 [\[VDI2222b\]](#page-234-2) wird zwischen Objektkatalogen, Operationskatalogen und Lösungskatalogen unterschieden. Roth [\[Roth00\]](#page-230-2) erwähnt zusätzlich noch Beziehungskataloge [\(\[Naum07\]](#page-227-2) fasst beide Quellen in [Abbildung 2.17](#page-60-0) zusammen). Die Einsatzmöglichkeiten der verschiedenen Katalogarten ist in [Abbildung 2.17](#page-60-0) zu sehen. Die einzelnen Katalogarten werden folgendermaßen beschrieben:

• Objektkataloge:

Objektkataloge sind Konstruktionskataloge, die aufgabenunabhängig die für das Konstruieren notwendigen grundlegenden Sachverhalte, insbesondere physikalischer, geometrischer, technologischer und stoffkundlicher Natur enthalten. Der Ordnungsgesichtspunkt für Objektkataloge ist eine Klasse von Zuordnungsmitteln (physikalische Effekte, Eigenschaften von Werkstoffen, Geradführungen, einstufige Zahnradgetriebe). Sie speichern Wissen, das der Konstrukteur benötigt, das aber nicht einzelnen Funktionen bzw. Aufgaben zugeordnet ist.

Objektkataloge enthalten nicht die Menge sämtlicher Lösungen einer Teilfunktion, sondern bestimmte Objekte und deren Eigenschaften in aufgabenunabhängiger Form.

• Operationskataloge:

Operationskataloge sind Konstruktionskataloge, die Operationen (Verfahrensschritte) oder Operationsfolgen (Verfahren), die im Rahmen des methodischen Konstruierens von Interesse sind, enthalten. Außerdem beinhalten sie deren Anwendungsbedingungen und Einsatzkriterien. Sie können z.B. Regeln zur Erzeugung verschiedener Funktionsstrukturen, Regeln zur Erzeugung gestalterischer Lösungsvarianten und Verfahren zur Lösungswahl enthalten.

• Lösungskataloge:

Lösungskataloge sind Konstruktionskataloge, die bestimmten Funktionen oder Aufgaben, ggf. ergänzt durch Randbedingungen, Lösungen zuordnen. Der Ordnungsgesichtspunkt für Lösungskataloge ist eine Funktion oder eine Klasse von Funktionen, die mit verschiedenen Mitteln realisiert werden kann. Es werden also einem bestimmten Zweck verschiedene Mittel zugeordnet. Lösungskataloge enthalten eine möglichst umfassende Sammlung von Lösungen für eine bestimmte Funktion.

• Beziehungskataloge:

Beziehungskataloge sind eine Art Lösungskatalog mit der Eingrenzung auf die Beziehung zwischen 2 bestimmten Objekten. Die Beziehung bildet die funktionelle Lösung, z.B. bei Welle-Nabe-Verbindungen.

<u>.</u>

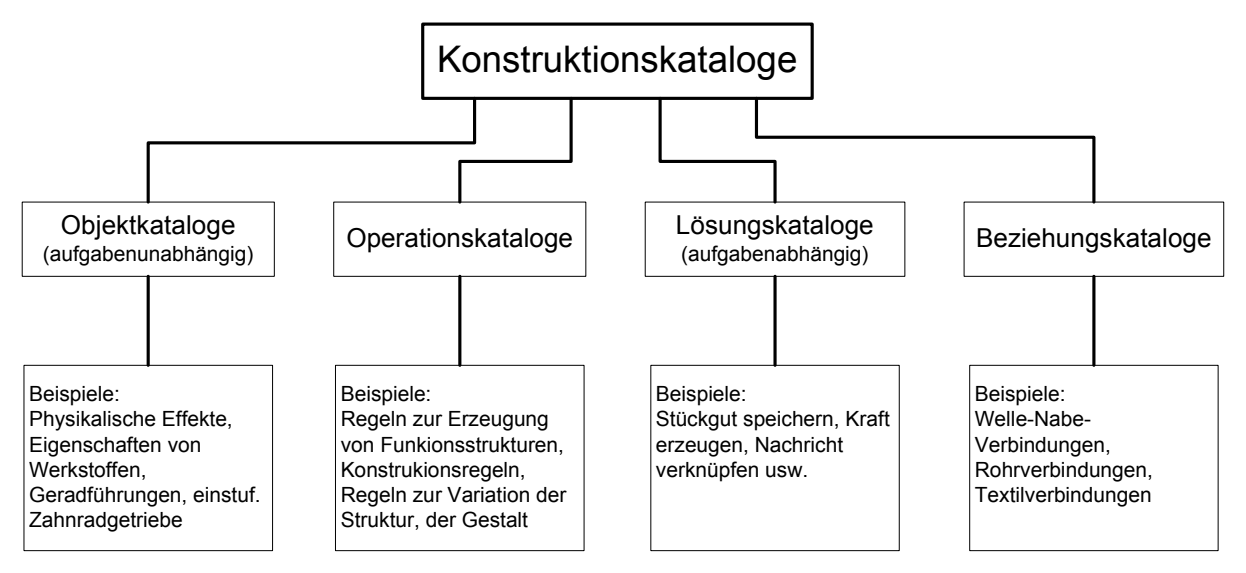

<span id="page-60-0"></span>Abbildung 2.17: Einteilung von Konstruktionskatalogen nach verschiedenen Zweckbestimmungen und Sachinhalten [\[Naum07\]](#page-227-2) (vgl. [\[Roth00\]\)](#page-230-2)

# **2.3.4 Elektronische Produktkataloge (EPK)**

Eine Sonderform der Kataloge, auf die in dieser Arbeit besonderes Augenmerk gelegt werden soll, sind elektronische Produktkataloge (vgl. [Abbildung 2.13\)](#page-50-0), da sie mit Hilfe zur Verfügung stehender Mechanismen innerhalb des LAN oder WAN aktuell gehalten werden können. "Ein elektronischer Produktkatalog ist ein Informationssystem mit multimedialen Präsentationsund erweiterten Navigationsmöglichkeiten von bzw. in Informationen über Produkte oder Dienstleistungen" [\[FuGa98\]](#page-219-5)*.* Es handelt sich dabei um Kataloge, die nicht mehr auf das Papiermedium<sup>[12](#page-60-1)</sup> beschränkt sind.

Ihre Entwicklung verdanken elektronische Produktkataloge sowohl dem betriebswirtschaftlichen Bedarf als auch dem technischen Angebot. Durch die Verkürzung der Produktlebenszyklen ist die Aufrechterhaltung der Aktualität von gedruckten Katalogen sehr schwierig bis unmöglich, weswegen die Entwicklung elektronischer Produktkataloge in den letzten Jahren vorangetrieben wurde.

<span id="page-60-3"></span>Der Zugang zu einem elektronischen Produktkatalog – also wie der Nutzer in dem Katalog zu suchen beginnt – kann nach Lödel et al. produktbezogen, eigenschaftsbezogen<sup>13</sup> als auch

<span id="page-60-1"></span><sup>&</sup>lt;sup>12</sup> Dies gilt, wie oben beschrieben, für digitale elektronische Kataloge, die lediglich eine digitale Repräsentation des gedruckten Kataloges darstellen.

<span id="page-60-2"></span><sup>&</sup>lt;sup>13</sup> Hier hat das Wort "Eigenschaft" nicht exakt die gleiche Bedeutung wie in Kapitel 4.3.2.

anwendungsbezogen erfolgen [\[LBBP92\].](#page-225-2) Bei dem produktbezogenen Zugang hat der Nutzer die Möglichkeit, die Ergebnismenge durch Eingabe des Produktnamens stark einzuschränken, wobei aber eine genauere Kenntnis des gesuchten Objekts erforderlich ist. Aufgrund der Übersichtlichkeit kann die Produktspezifikation mehrstufig erfolgen, z.B. Produktgruppe  $\rightarrow$ Produkt  $\rightarrow$  Produktinformation. Bei dem eigenschaftsbezogenen Zugang zu einem Katalogsystem sind dem Anwender eine oder mehrere Eigenschaften<sup>13</sup> (oder Merkmale) bekannt, die das gesuchte Produkt erfüllen soll. In der Produktentwicklung sind die sogenannten Sachmerkmalsleisten an dieser Stelle einzuordnen, die im Kapitel [2.4.3](#page-72-0) näher vorgestellt werden. Als letzte Möglichkeit existiert der anwendungsbezogene Zugang zu einem Katalog. Dabei wird ein Anwendungsbeispiel selektiert, das z.B. durch Eingabe oder Selektion von Anwendungsmerkmalen die gewünschten Informationen erhält. Dieses Vorgehen ähnelt dabei stark dem Vorgehen bei Know-how-Datenbanken (vgl. [\[LBBP92\]](#page-225-2)). Diese Art des Zugangs eignet sich für Produkte, deren besondere Eigenschaften<sup>13</sup> und Wirkungen erst an einem konkreten Beispiel hervortreten.

Laut Fuchs-Kittowski und Gabriel [\[FuGa98\]](#page-219-5) besteht ein Katalog in der Regel aus drei Schichten: einer Präsentationsschicht, einer funktionalen Schicht und einer Datenhaltungsschicht. Die Präsentationsschicht hat dabei die Aufgabe, relevante Produktinformationen auf unterschiedliche Art und Weise darzustellen. Dazu gehören auch die zur Nutzung des Katalogs relevanten Funktionen. Damit kann z.B. die Navigation durch den vom Katalog umrahmten Lösungsraum, z.B. durch eine hierarchisch nach Produktgruppen und –untergruppen geordnete Darstellung, gemeint sein. Bereits im Teilprojekt "Requirements Assistant" des Verbundprojektes EPK-fix wurde versucht, Anforderungen an einen elektronischen Produkt-katalog "durch die Bereitstellung von hierarchisch strukturierten Checklisten" [\[Turk98\]](#page-233-0) herzuleiten. Das gilt auch für die in diesem Zusammenhang oft genannten Produktinformationssysteme, zu denen auch die Kataloge zählen, deren repräsentierte Produkte hierarchisch geordnet werden [\[KeBi98\]](#page-222-4).

Ein Hauptgrund, Kataloge elektronisch, d.h. digital abzulegen, liegt in der Verkürzung der Durchlaufzeiten bei einer Anbindung an betriebliche Informationssysteme [\[FuGa98\]](#page-219-5). Dabei können die Daten ohne redundante Erfassung direkt und relativ fehlerfrei in das operative Informationssystem des Unternehmens übernommen und weitergeleitet werden. So tragen elektronische Katalogsysteme zu einer Kostenreduktion im Vergleich zum traditionellen Vertrieb über Print-Kataloge bei gleichzeitiger Erhöhung der Informationsqualität v.a. durch die gestiegene Aktualität des Datenbestandes bei.

Gerade aufgrund der fehlenden Aktualität von Printmedien entwickelten viele Hersteller rechnerunterstützte Kataloge, die sie auf CD an ihre Kunden verteilen oder im Internet auf der Firmenhomepage zur Verfügung stellen. Diese elektronischen Herstellerkataloge bieten über die auch in den Papierkatalogen vorhandenen Komponentenangaben hinaus gewisse Mehrwertdienste. Diese Mehrwertdienste können z.B. sein: Berechnungs- und Auslegungsprogramme, Bewertungshilfen, Simulationen und Animationen, Konfigurationssysteme zum Generieren komplexer Produkte aus Katalogelementen, Routinen zum Erstellen von Stücklisten und Berechnen von Preisen bzw. Rabatten und Bestellroutinen [\[BüBi96\]](#page-213-1). Um diese Zusatzkomponenten zu systematisieren, gab es in der Vergangenheit Bestrebungen, eine einheitliche Spezifikationssprache zu entwickeln, um multimediale Inhalte systematisch und einheitlich abzubilden (siehe [\[Knap97\]](#page-223-6)). Da diese Bestrebungen in erster Linie aus dem Bereich Marketing kommen und nicht auf die Anforderungen der Produktentwicklung abgestimmt sind, z.B. einer rein hierarchischen Produktkategorisierung unterliegen, ist diese Sprache für Konstruktionskataloge ungeeignet.

Auf einen Katalog kann es verschiedene Sichtweisen geben. Diese Sichtweisen können Nutzergruppen zugeordnet werden, die jeweils verschiedene Anforderungen an die Ausprägungen eines Kataloges haben. Dabei kann zwischen den beiden Anwendungsbereichen der zwischenbetrieblichen Geschäftsabwicklung (Business-to-Business) und des Handels mit Endverbrauchern (Business-to-Customer) unterschieden werden. Während im Business-to-Business-Bereich der schnelle Zugriff auf die relevanten Informationen sowie eine möglichst einfache und effiziente Geschäftsabwicklung im Vordergrund stehen, sind im Business-to-Customer-Bereich andere Gesichtpunkte von einer größeren Bedeutung. Da sich die vorliegende Arbeit in erster Linie mit der zwischenbetrieblichen Geschäftabwicklung beschäftigt, wird im weiteren Verlauf nicht tiefer auf den Handel mit Endverbrauchern eingegangen.

Das Suchverhalten innerhalb des Produktkatalogs kann explorativ, eindimensional selektiv oder mehrdimensional selektiv erfolgen. Der explorative Zugriff wird auch gerne als Browsing bezeichnet, bei dem der Benutzer sich frei entlang vordefinierter Verbindungen zwischen verwandten Informationseinheiten bewegt. Diese Zugriffsart wird häufig genutzt, wenn nicht ganz klar ist, wonach genau gesucht wird. Ist die Vorstellung des zu suchenden Produkts genauer, wird der ein- bzw. mehrdimensional selektive Zugang bevorzugt, da der

Lösungsraum durch Angabe eines bzw. mehrerer Merkmale deutlich eingeschränkt wird und der Nutzer nur noch in der so gefilterten Ergebnismenge suchen muss.

Mittlerweile haben sich einige Anbieter am Markt etabliert. Naumann analysiert ausführlich in [\[Naum07\]](#page-227-2) angebotene Produkte im Bereich elektronischer Konstruktionskataloge und stellt somit den Stand der Technik auf diesem Sektor vor. Dabei lassen sich grob zwei Konzepte unterscheiden. Es gibt internetbasierte Kataloge, die keine Installation spezieller Software auf dem lokalen Rechner des Nutzers erfordern, und Client-Varianten, die zumindest die Installation einer Software erfordern. Letztere Variante kann noch anhand des Speicherortes der Nutzdaten differenziert werden: die Daten können lokal auf dem Arbeitsplatzrechner, auf einem Server innerhalb des Firmennetzes oder außerhalb auf einem Server des Anbieters des elektronischen Konstruktionskatalogsystems liegen. Diese Unterscheidung kann [Abbildung](#page-63-0)  [2.18](#page-63-0) entnommen werden.

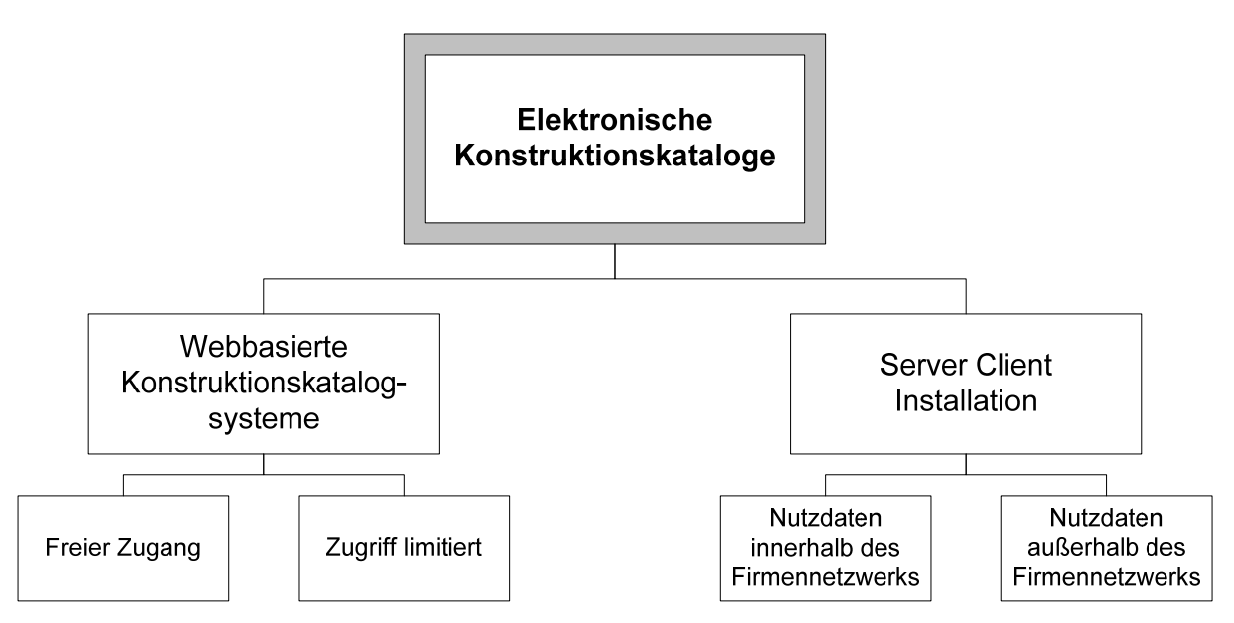

Abbildung 2.18: Einteilung elektronischer Konstruktionskatalogsysteme anhand der Installationsart

<span id="page-63-0"></span>Bemerkenswert ist, dass die angebotenen elektronischen Konstruktionskatalogsysteme lediglich Informationen über die Beschaffenheit der Produkte wiedergeben, d.h. es werden in erster Linie Abmessungen, digitale Produktrepräsentationen in Form von CAD-Daten, die auch gespeichert werden können, zur Verfügung gestellt. Eine Nutzung der Systeme in einer früheren Phase, wie z.B. der Konzeptphase, ist damit nicht möglich.

## **2.4 Existierende Klassifizierungsansätze technischer Systeme**

"Die Aufgabe einer Klassifizierung besteht darin, betriebliche Gegenstände nach ihren Eigen-schaften<sup>[14](#page-64-0)</sup> zu ordnen, um auf sie zugreifen zu können" [\[EiSt01\].](#page-218-2) Dabei soll die Klassifizierung – im Gegensatz z.B. zu Zeichnungsnummern – eine Einordnung ohne ihren Kontext zu einem bestimmten Auftrag oder Projekt, d.h. verwendungsneutral im Sinne von Musterlösungen erfolgen (nach [\[EiSt01\]\)](#page-218-2). Objekte müssen zunächst klassifiziert werden (Induktion), damit sie zu einem späteren Zeitpunkt wiedergefunden und weiterverarbeitet (neu kombiniert, abgeleitet, angepasst) werden können (Deduktion). Dabei ist "die Datenhaltung im Bereich der Teileverwaltung … in den meisten Unternehmen heute geprägt von Klassifizierungs- bzw. Nummernsystemen und Stammdatensätzen" [\[Ondr03\]](#page-228-3).

Klassifikationssysteme, auch Ordnungssysteme genannt, lassen sich grob in ahierarchische Systeme wie Schlagwortkataloge, teilhierarchische Systeme wie einen Thesaurus oder hierarchische Systeme unterteilen, zu denen die Nummernsysteme zählen (siehe [Abbildung](#page-64-1)  [2.19\)](#page-64-1).

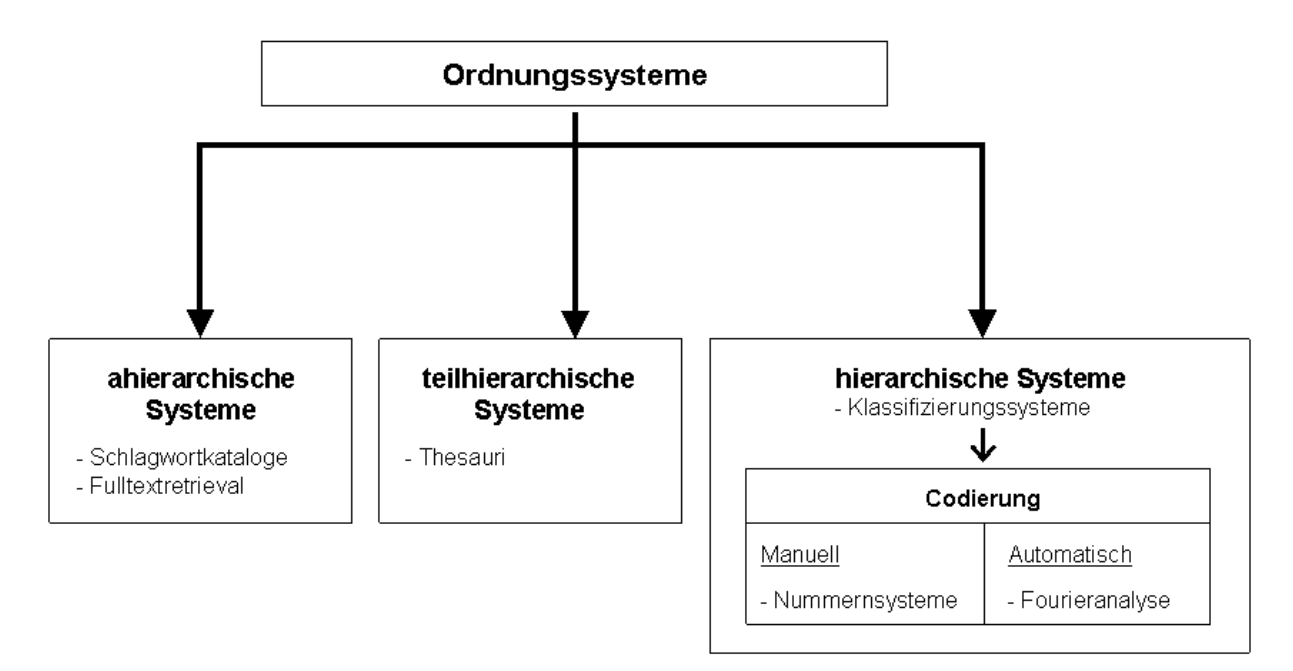

Abbildung 2.19: Klassen von Ordnungssystemen (nach [\[Krau03\]\)](#page-224-2)

<span id="page-64-1"></span>1

<span id="page-64-0"></span><sup>&</sup>lt;sup>14</sup> Der Begriff Eigenschaft wird in diesem Zusammenhang recht allgemein verwendet und geht über die Definition aus Kapitel 4 hinaus.

Des Weiteren lassen sich Objekte nach unterschiedlichen Blickwinkeln, aus denen sie betrachtet werden, einteilen. Eigner und Stelzer unterscheiden zwischen einer funktionalen, einer formorientierten (geometrischen) und einer fertigungsorientierten Klassifizierung [\[EiSt01\].](#page-218-2) Im Folgenden wird auf diese Unterscheidungsmöglichkeit nicht weiter eingegangen.

Nach Suhm [\[Suhm93\]](#page-233-1) liegt die größte Schwierigkeit bei der Erstellung von Lösungssammlungen für eine rechnerunterstützte Anwendung in der Verdichtung und Ordnung der Produktinformationen auf wenige charakteristische Merkmale. Merkmale, die das Lösungsmuster charakterisieren, sogenannte Deskriptoren, müssen zunächst bestimmt und ausgewählt werden.

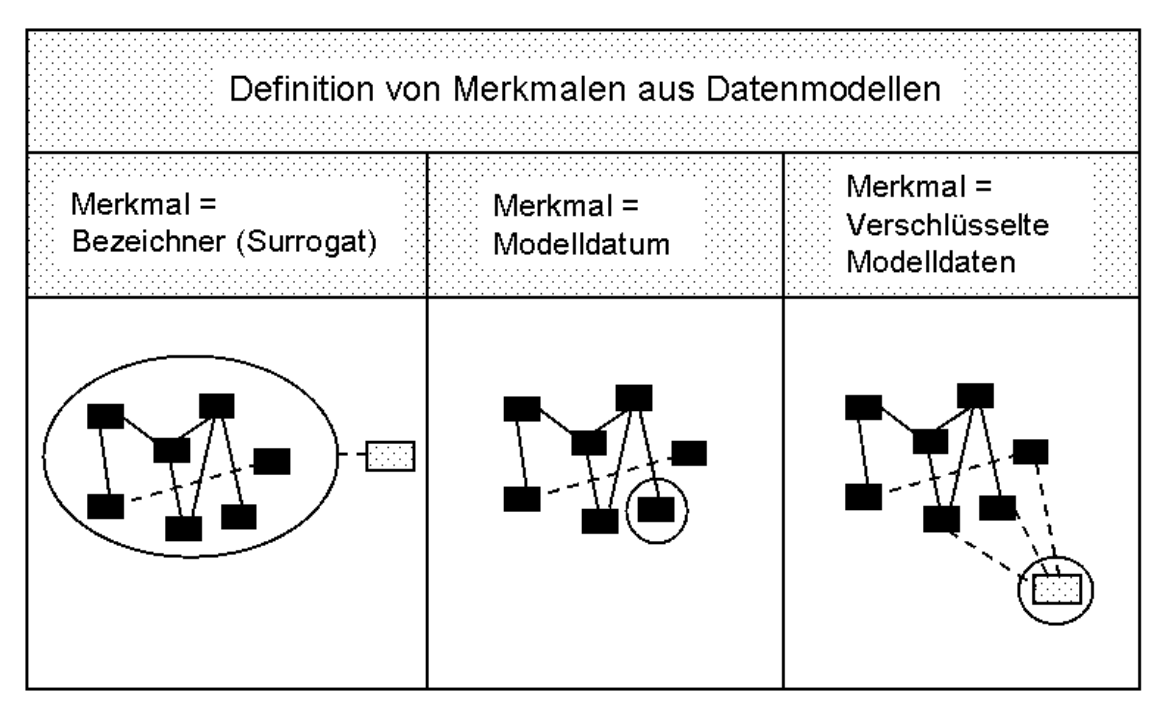

Abbildung 2.20: Arten der Merkmalgewinnung aus Modelldaten [\[NN91\]](#page-227-4)

<span id="page-65-0"></span>Es gibt nach [\[NN91\]](#page-227-4) prinzipiell drei Möglichkeiten, wie Deskriptoren aus Modelldaten gewonnen werden. Zunächst kann ein Merkmal ein bezeichnendes Objekt sein, das nicht selbst Teil des Modells oder Lösungsmusters ist. Das könnte zum Beispiel der Name des Lösungsmusters sein. Des Weiteren kann ein Merkmal Bestandteil des Lösungsmusters selbst sein. Zuletzt gibt [\[NN91\]](#page-227-4) die Möglichkeit an, ein Merkmal durch Kombination von Modelldaten in Form einer Verschlüsselung zu definieren. Diese drei Möglichkeiten werden in [Abbildung](#page-65-0)  [2.20](#page-65-0) illustriert.

Im Rahmen dieser Arbeit sollen Lösungsmuster dem Benutzer als abstraktes Metamodell für damit verbundene Lösungen dienen. Diese müssen auch klassifiziert werden. "Die Lösungsmusterklassifizierung hat die Zielsetzung, das zur Verfügung stehende Lösungsspektrum zu ordnen und damit eine Suche nach Lösungsmustern zu ermöglichen. Das Klassifizierungssystem muss Ähnlichkeiten zwischen den Lösungen zulassen und dementsprechend Lösungen in Lösungsmuster zusammenfassen können" [\[Suhm93\]](#page-233-1).

Eine so durchgeführte, effiziente Lösungsmuster- oder Produktklassifizierung kann auch in vorgelagerten Prozessen zur Produktentwicklung, wie z.B. der Angebotserstellung enorme Vorteile mit sich bringen. "Für eine effiziente, rechnergestützte Angebotserstellung ist ein schneller und richtiger Zugriff auf bereits erarbeitete Lösungen notwendig" [\[NN91\].](#page-227-4) Dabei ist die Basisaufgabe der Angebotsbearbeitung das Finden des technischen Lösungsvorschlags. "Von besonderem Interesse sind daher Klassifikationsverfahren, mit denen sich vorhandene Lösungen auf ihre Verwendbarkeit hinsichtlich einer neuen Problemstellung untersuchen lassen" [\[NN91\].](#page-227-4)

Eine Möglichkeit, wie bei der Erstellung eines Klassifizierungssystems vorgegangen werden kann, ist in [\[Holz87\]](#page-221-4) beschrieben.

Darüber hinaus existieren diverse Ansätze zur Klassifikation, wie z.B. die automatisierte, geometrische Klassifikation mit Fourierdeskriptoren [\[Voge89\],](#page-234-3) auf die in dieser Arbeit aber nicht weiter eingegangen werden soll.

Im Folgenden sollen die klassischen Klassifikationsansätze kurz vorgestellt werden.

### **2.4.1 Nummerungssysteme**

Werden Kurzbezeichnungen zur eindeutigen Beschreibung von Objekten systematisch aufgebaut, werden sie auch als Nummerungsschlüssel oder Code bezeichnet. Ein darauf aufbauendes Klassifizierungssystem wird als Nummerungssystem oder Codesystem bezeichnet (nach [\[EiSt01\]](#page-218-2)).

Es lassen sich zwei Nummernstrukturen anhand der Strukturausprägung unterscheiden: Nummernsysteme mit verzweigter Struktur, aufgrund ihres hierarchischen Aufbaus auch Baumstruktur genannt, und Nummernsysteme mit unverzweigter Struktur (siehe [Abbildung](#page-67-0)  [2.21\)](#page-67-0). Bei der Baumstruktur hängt die Nummer immer von der vorherigen Nummer ab, was bei der unverzweigten Struktur nicht der Fall ist. Abhängigkeiten wie bei der Baumstruktur

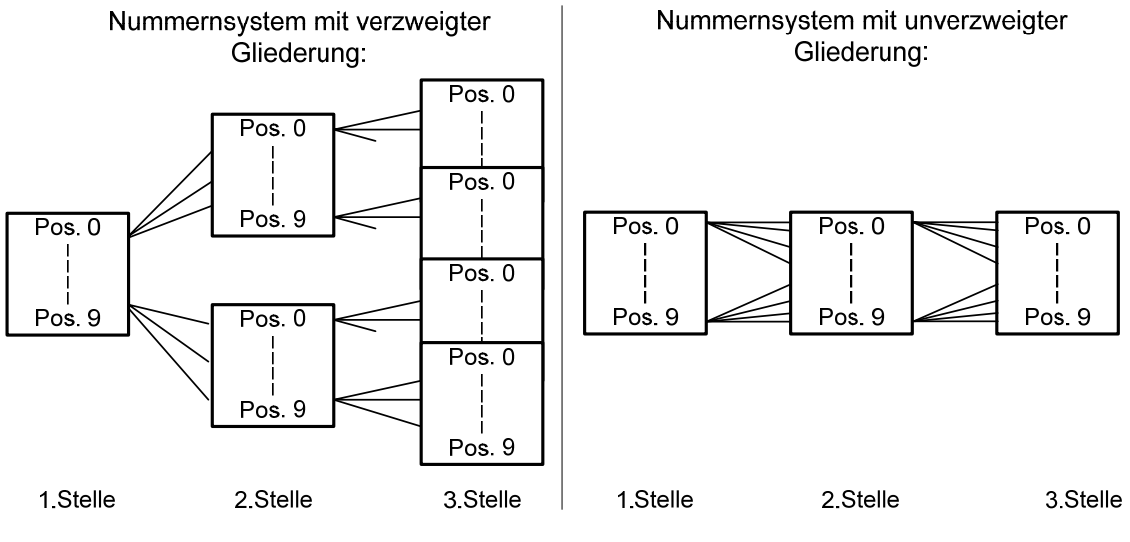

erschweren zusätzlich das Verständnis für die Klassifikationsstrukturen innerhalb von Nummernsystemen.

Abbildung 2.21: Nummernstrukturen nach [\[Schu93\]](#page-231-0) 

<span id="page-67-0"></span>Nummerungssysteme haben die Aufgabe, die charakteristischen Eigenschaften eines Objektes auf einem festen Nummernschlüssel abzubilden. Diese sogenannte Sachnummer ist in der Regel unabhängig von der eigentlichen Struktur zur Bildung der Nummer und ist meist zusätzlich zweigeteilt: zum einen in eine Identifizierungsnummer und zum anderen in eine Klassifizierungsnummer (vgl. [\[NN91\]\)](#page-227-4). Die Identifizierungsnummer bezeichnet einen Gegenstand eindeutig über eine fortlaufende Nummer und ist meist unabhängig von der Klassifizierungsnummer. Letztere beinhaltet eine numerische Verschlüsselung von Eigenschaften eines Objektes, um es nach bestimmten Gesichtspunkten einordnen zu können.

Die Nummernschlüssel eignen sich sehr gut, Objekte rechnerunterstützt abzubilden, z.B. in PDM-Systemen, obwohl sie bereits lange vor dem Einsatz von IT-Systemen genutzt wurden (vgl. [\[EiSt01\]](#page-218-2)). Problem der Nummerungssysteme ist jedoch, dass die implizit verschlüsselten Merkmale nur schwer bis gar nicht zu interpretieren sind (vgl. [\[EHSS91\]](#page-218-3)). Zudem ist eine Erweiterung des Nummernschlüssels nicht ohne Weiteres zu bewältigen, was dieses Klassifizierungsverfahren unflexibel macht.

[Abbildung 2.22](#page-68-0) zeigt zwei prinzipielle Möglichkeiten, wie ein Nummerungsschlüssel aufgebaut sein kann, zum einen als Parallelnummer (oben) und zum anderen als Verbundnummer (unten).

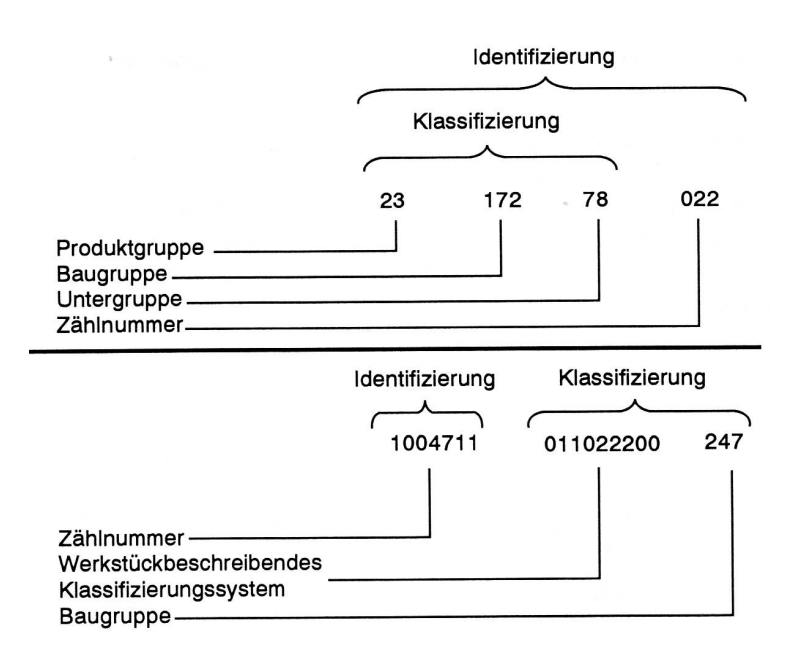

Abbildung 2.22: Aufbau von Parallelnummern und Verbundnummern in Sachnummernsystemen [\[NN91\]](#page-227-4) 

<span id="page-68-0"></span>"Aufgrund der begrenzten Stellenzahl ist die Beschreibungstiefe sehr gering. Produktcodes dienen der eindeutigen Identifikation, tragen jedoch keinerlei Semantik im Sinne der Beschreibung oder Klassifizierung der identifizierten Produkte" [\[Ondr03\]](#page-228-3). Ein weiteres Problem der Nummerungssysteme ist, dass sich hierdurch lediglich im unternehmenseigenen Teilemanagement integrierte Teile und Produkte in einer Struktur abbilden lassen. Neue Zulieferkomponenten, die evtl. besser geeignet sein könnten, werden durch ein solches Nummerungssystem erst nach dem Einpflegen berücksichtigt, was aufgrund der schwachen Flexibilität des Klassifizierungsverfahrens schwierig sein kann.

An dieser Stelle sei auf die Arbeit von Schulte [\[Schu93\]](#page-231-0) verwiesen, der die einzelnen Ansätze zur Teileklassifikation mit Hilfe von Nummernsystemen detailliert beschreibt.

# **2.4.2 Klassifikation basierend auf Erkenntnissen der Konstruktionsmethodik**

Ehrlenspiel stellt in [\[Ehrl95\]](#page-217-3) bzw. [\[Ehrl07\]](#page-217-1) verschiedene Kriterien vor, anhand derer eine Klassifikation technischer Systeme möglich ist. Die Kriterien basieren auf bestehenden Ansätzen der Konstruktionsmethodik und sollen hier kurz vorgestellt werden:

1

#### **Klassifikation nach der Hauptumsatzart**

Laut Ehrlenspiel [\[Ehrl07\]](#page-217-1) bzw. Rodenacker [\[Rode91\]](#page-230-3) bewirken technische Systeme, wie bereits in Abschnitt [2.1.1](#page-31-0) erwähnt, eine Veränderung eines Operanden, indem Eingangs- in Ausgangsgrößen gewandelt werden. Die Art des Hauptumsatzes kann hierbei als Einteilung der technischen Systeme herangezogen werden. Basierend auf dem DIN-Fachbericht 12 [\[NN87\]](#page-227-5) können die Umsätze<sup>[15](#page-69-0)</sup> in Stoff- (Materie), Energie- und Informationsfluss eingeteilt werden. Damit ist eine Klassifikation technischer Systeme möglich, die jedoch sehr grob ist. Durch die sehr grobe Einteilung ist dieses Kriterium nur bedingt geeignet, Produkte innerhalb z.B. eines Lösungskataloges zu klassifizieren. Zudem ist die Klassifikation nicht eindeutig, da technische Systeme bzw. einzelne Operanden auch mehrere Zwecke erfüllen können. Ehrlenspiel gibt selbst dafür mehrere Beispiele: "So erfüllt z.B. Wasser den Zweck des Stoffumsatzes in einer Brauchwasserpumpe, den Zweck des Energieumsatzes in einer Wasserturbine und den Zweck des Signalumsatzes in einem Drehflügelmessgerät für die Wassergeschwindigkeit" [\[Ehrl07\].](#page-217-1) Diese Mehrdeutigkeit kann aber im Rahmen einer Lösungssuche hilfreich sein, um die Anwendbarkeit von Lösungen unter verschiedenen Einsatzbedingungen abzubilden.

#### **Klassifikation nach Komplexität, Flussstruktur und Baustruktur**

Die Klassifikation anhand der Komplexität<sup>16</sup> eines technischen Systems beschreibt Ehrlenspiel in Anlehnung an die Arbeiten von Koller [\[Koll98\].](#page-224-3) Dabei bezeichnet er als Komplexität eines technischen Systems sehr vereinfacht die Abhängigkeit von der Anzahl und der Unterschiedlichkeit der Elemente (Varietät) und der Anzahl und Vielfalt der Relationen zwischen den Elementen (Vernetztheit, Konnektivität).

Eine Klassifikation ist auch aufgrund der "Vielfalt der in einem System wirkenden Energien, Stoffe und Informationen" [\[Ehrl07\]](#page-217-1) möglich. So können Systeme mechanisch, elektrisch, hydrostatisch usw. sein.

<span id="page-69-0"></span><sup>15 &</sup>quot;Unter Umsetzen versteht man das Ändern der Eigenschaftsgrößen von Stoff, Energie und Information zwischen Ein- und Ausgang des betrachteten Systems" [NN87].

<span id="page-69-1"></span><sup>&</sup>lt;sup>16</sup> Komplexität ist ein eigenes Forschungsthema, auf das hier nicht tiefer eingegangen wird. Weiterführende Informationen können z.B. [Suh05] [Webe05b] entnommen werden. Ehrlenspiel benutzt hier bewusst einen stark vereinfachten Komplexitätsbegriff.

Ein weiteres mögliches Kriterium ist die Baustruktur von technischen Systemen. Gausemeier et al. [\[GaFS94\]](#page-219-1) bezeichnen das als Aggregationsgrad. Anlagen lassen sich bis hin zur Gestaltzone, wie z.B. Form-Features, unterteilen. Form-Features stellen Basis- oder Elementarkomponenten dar, die sich nicht weiter sinnvoll zerlegen lassen. Auf der höheren Aggregationsebene der Einzelkomponenten befinden sich die Norm- und Katalogteile, die sich unter Umständen aus einzelnen Form-Features zusammensetzen können. Die Zusammensetzung mehrerer Einzelkomponenten führt darüber hinaus zu der Ebene der Funktionsgruppen.

Einen ähnlichen Ansatz verfolgt Hahn in [\[Hahn03\]](#page-221-5). Er unterscheidet Lösungen anhand des Informationsgehaltes, den ein Katalog (siehe Abschnitt [2.3](#page-49-0)) haben muss, um das "Interesse" des Kunden zu wecken und um das entsprechende Produkt zu veräußern [\[Hahn03\]](#page-221-5). Er bedient sich dabei einer Klassifikation mit Hilfe der ABC-Analyse<sup>17</sup>. A-Teile sind dabei Investitionsgüter wie Maschinen und Anlagen und werden (meist) in gemeinsamen Produktentwicklungsprozessen zwischen Anbieter und Kunden individuell entwickelt bzw. angepasst. Hier macht eine Abbildung in Katalogen nur bedingt Sinn, da jedes Produkt zu stark individualisiert ist. B-Teile entsprechen Zulieferteilen und technischen Komponenten, die im Vergleich zu den C-Teilen eines wesentlich höheren Erklärungsaufwandes bedürfen. Sie stellen die am schwierigsten in einem Katalog abbildbaren Teile dar, da sie zwar flexibel, aber dennoch vergleichbar abgebildet werden sollten. Speziell die Teile dieser Kategorie werden von Produktentwicklern gesucht – entweder als Inspiration für die eigene Entwicklung oder als kostengünstigere Alternativen zur Eigenfertigung – und in ihr eigenes Produktentwicklungsprojekt integriert. C-Teile sind Standard- und Verbrauchsgüter und werden bereits über moderne e-Business-Lösungen vertrieben und bedürfen im Allgemeinen keiner weiterführenden, tiefer greifenden Erklärung, da diese Standardteile als bekannt vorausgesetzt werden dürften.

Diese Klassifizierung anhand der Komplexität, der Flussstruktur oder Baustruktur kann technische Systeme zwar einteilen, eine darauf basierende Klassifikation unterstützt jedoch in keiner Weise die Suche nach Lösungen, da diese keine Aussage über die Funktion oder Wirkungsweise des Produktes zulässt.

<u>.</u>

<span id="page-70-0"></span><sup>&</sup>lt;sup>17</sup> Die ABC-Analyse, oftmals vereinfacht als Pareto-Analyse oder "80 zu 20"-Regel bezeichnet, geht davon aus, dass ein Großteil eines Problems (ca. 80%) auf einigen wenigen, wichtigen Ursachen (ca. 20%) beruht. Tiefer gehende Erläuterungen können z.B. [Masi99] oder [ReLH96] entnommen werden.

#### **Klassifikation anhand Modellierungsbegriffen technischer Systeme**

Diese Klassifikationsmöglichkeit basiert auf der Verwendung verschiedener Modellierungsmöglichkeiten innerhalb der Konstruktionsmethodik. Es gibt funktionelle, physikalische und gestalterische Lösungsmöglichkeiten und die entsprechenden Modelle dazu (siehe [\[Ehrl07\]](#page-217-1)). Wie in [Abbildung 2.23](#page-71-0) veranschaulicht, wird zunächst versucht, die Anforderungen an ein Produkt durch funktionale Lösungsmöglichkeiten zu erfüllen. Durch die Wahl einer Lösungsmöglichkeit wird der Lösungsraum zwar eingeschränkt, aber der Detaillierungsgrad bleibt sehr gering. Nach Wahl einer funktionalen Lösung werden darauf aufbauend physikalische Prinzipien gesucht, die die gewählte Funktion abbilden können. Erst nach Wahl des entsprechenden Prinzips wird eine gestaltete und stoffliche Lösung entwickelt.

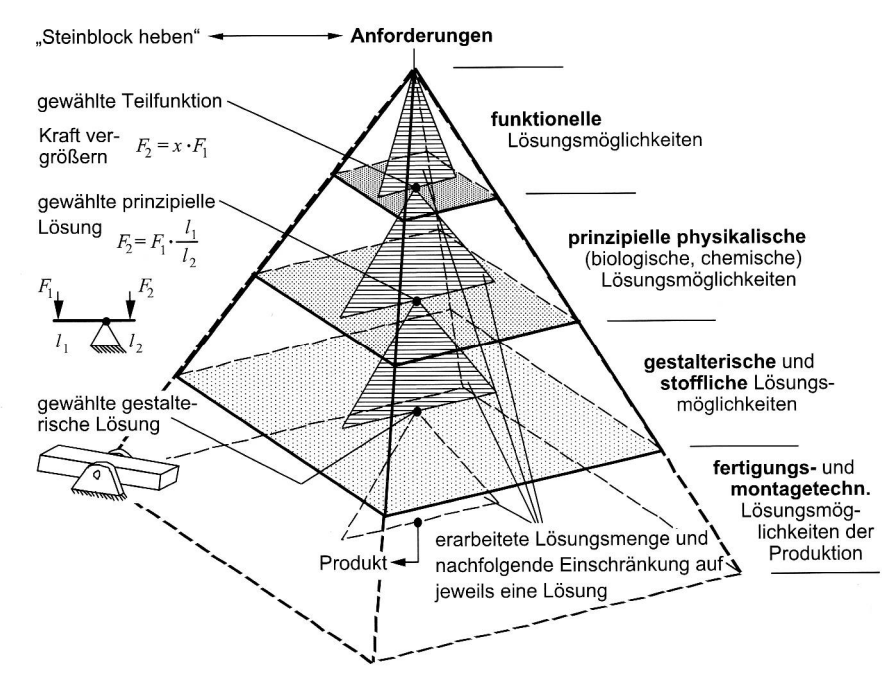

<span id="page-71-0"></span>Abbildung 2.23: Hierarchische Modellierung von technischen Systemen in den Bereichen Funktion, Physik und Gestalt [\[Ehrl07\]](#page-217-1) 

Die durch diese Betrachtungsweisen ermöglichte Klassifikation kann für einen Lösungskatalog herangezogen werden, sofern vorausgesetzt wird, dass einer stofflichen Lösung sowohl das physikalische Prinzip als auch die Funktion zugeordnet wird. So hätte der Konstrukteur in jeder Phase der Produktentwicklung die Möglichkeit, nach entsprechenden Lösungen zu suchen.

Es ergeben sich noch weitere Möglichkeiten der Klassifikation, die hier jedoch nicht detailliert beschrieben werden sollen. Ausnahmen bilden die Klassifikationsansätze der DIN
4000 und der ISO 13584, die im Folgenden noch genauer betrachtet werden sollen, da sie speziell für den Rechnereinsatz bei Produktkatalogen entwickelt wurden.

## **2.4.3 Sachmerkmalsleisten (DIN 4000 ff)**

Nach Gausemeier et al. erfordert der Wunsch, mehrere Lösungen mit Hilfe eines Lösungselementes gemeinsam zu beschreiben, deren Darstellung auf einer abstrakteren Ebene. Die Beschreibung der Lösungselemente mit Hilfe charakteristischer Merkmale bietet solch eine Möglichkeit zur Abstraktion. Verallgemeinert führt dies zu sogenannten attributierten (parametrisierten) Beschreibungen, die zwischen Strukturinformationen (Merkmale, Abhängigkeiten) eines Elementes und dessen Ausprägungen klar unterscheiden. [\[GaFS94\]](#page-219-0)

Nach Schulte [\[Schu93\]](#page-231-0) lassen sich solche Merkmale dabei grob<sup>[18](#page-72-0)</sup> in Sachmerkmale und Relationsmerkmale unterteilen, wobei sich die Sachmerkmale wiederum in Beschaffenheitsmerkmale und Verwendbarkeitsmerkmale präzisieren lassen.

Die Grundlagen für die Sachmerkmals-Systematik gehen bis in die 1960er Jahre zurück. 1971 wurden allerdings erstmals, unter der DIN 4000 Teil 1 [\[DIN4000\]](#page-216-0), einheitliche Regeln für den Aufbau von Sachmerkmalsleisten (SML) geschaffen. Nach diesen Regeln entstanden dann Sachmerkmalsleisten für genormte und nicht genormte Produkte, die in einer Vielzahl von Publikationen beschrieben wurden, die sich zunächst auf die Anwendung von Normteilen fokussierten (u.a. [\[Laut72\],](#page-224-0) [\[Beit77\],](#page-212-0) [\[Pfli79\]](#page-229-0), [\[Beit83\]](#page-212-1), [\[Grab83\]](#page-220-0), [\[Gürt86\]](#page-221-0), [\[Brau91\]](#page-213-0), [\[EhSc91\]](#page-217-0), [\[EiHe91\],](#page-218-0) [\[Teun91\]\)](#page-233-0). Dieses Ordnungsmittel war für die Anwender ein wesentliches Hilfsmittel, Teilebestände mit wenigen, aber entscheidenden Merkmalen vergleichbar und damit wieder findbar zu machen [\[DIN97\].](#page-216-1) Da die datentechnische Festlegung zum Zeitpunkt der Veröffentlichung der Norm nicht vordringlich und diese durch die unterschiedlichen Datenverarbeitungssysteme betriebsspezifisch war, waren diese Vorgaben vornehmlich inhaltlich [\[Lede98\].](#page-225-0)

Die Sachmerkmalleiste (SML) nach DIN 4000 ist ein Verschlüsselungsprinzip zur direkten Umsetzung von charakteristischen Merkmalen bzw. Daten in eine von Suchalgorithmen ver-

<u>.</u>

<span id="page-72-0"></span><sup>18</sup> In [Schu93] werden noch andere Möglichkeiten der weiteren Unterteilung bzw. der Aggregation verschiedener Merkmale zu neuen Merkmalsklassen detailliert beschrieben. An dieser Stelle wird jedoch nicht weiter darauf eingegangen.

arbeitbare tabellarische Form. Die Gesamtmenge der Objekte wird in Klassen (sog. Sortimente) gruppiert, was z.B. über einen Grobklassifizierungsschlüssel geschehen kann. Die Klassen enthalten z.B. Maschinen oder Baugruppen gleicher oder ähnlicher Funktion, Gestalt oder Werkstoffe. Mit dieser Grobeinteilung in hierarchischen Bäumen, die aufgrund der begrenzten Anzahl an Sachmerkmalen pro Lösung notwendig ist, müssen die damit verbundenen Nachteile, wie z.B. die falsche Wahl an einer Verzweigung in der Hierarchie, in Kauf genommen werden. Sobald einmal eine "falsche" Abzweigung gewählt wurde, besteht keine Möglichkeit mehr, die gesuchte Lösung zu finden.

| Sachmerkmalsleiste DIN 4000     |      |                                    |                  |                |   |                                  |                                              |                          |                                         |
|---------------------------------|------|------------------------------------|------------------|----------------|---|----------------------------------|----------------------------------------------|--------------------------|-----------------------------------------|
| Kennbuchs.                      | A    | B                                  | С                | D              | Е | F                                | G                                            | H                        |                                         |
| Sachmerk-<br>mals-<br>benennung | Höhe | Flansch<br>breite<br><b>B1, B2</b> | Flansch<br>dicke | Steg-<br>dicke |   | Bördel-<br>oder Ab-<br>kantlänge | Wider-<br>stands-<br>moment<br>$W_x$ , $W_y$ | Werk-<br>stoff           | Oberfläche<br>und/<br>oder<br>Schutzart |
| Ref.-hinw.                      |      |                                    |                  |                |   |                                  |                                              |                          |                                         |
| Einheit                         | mm   | mm                                 | mm               | mm             | - | mm                               | cm <sup>3</sup>                              | $\overline{\phantom{a}}$ | $\overline{\phantom{0}}$                |

Abbildung 2.24: Beispiel einer Sachmerkmalsleiste nach [\[GrAn90\]](#page-220-1) 

<span id="page-73-0"></span>"Sachmerkmale nach DIN 4000 oder in modifizierter Form dienen der Kennzeichnung von Gegenständen unabhängig von ihrem Umfeld (Herkunft, Verwendungsfall)" [\[PBFG07\].](#page-229-1) Sie sind Merkmale von Gegenständen wie z.B. Abmessung oder Form, deren Dokumentation alphanumerisch erfolgt. Jedem Sachmerkmal werden ein Kennbuchstabe und eine Sachmerkmalbenennung zugeordnet. Die Sachmerkmalsleiste (Beispiel [Abbildung 2.24\)](#page-73-0) ist eine Zusammenstellung der Sachmerkmale für eine Gruppe artverwandter Gegenstände. Die Sachmerkmalsausprägungen sind je nach Art des Sachmerkmals die zugehörigen Größenwerte oder attributive Angaben. Sie werden in Sachmerkmalsverzeichnissen aufgelistet [\[GrAn90\]](#page-220-1).

Die primäre Zielsetzung der DIN 4000 ist, Produkte mittels Sachmerkmalsleisten zu beschreiben und dadurch eine Recherche auf der Basis von identischen Merkmalen zu ermöglichen. Es handelt sich hierbei um einen Formalismus zur Bildung von Sachmerkmalen. Sachmerkmale sind eine Gruppierung von Teilen und Teilefamilien und stellen somit eine einstufige Aggregationsrelation dar, in der Teile und Teilefamilien vorgegebene Merkmale besitzen. Diese Merkmale besitzen einen Namen ("Code"), eine Beschreibung ("preferred name") und eine Einheit ("unit") [\[Ondr98\].](#page-228-0)

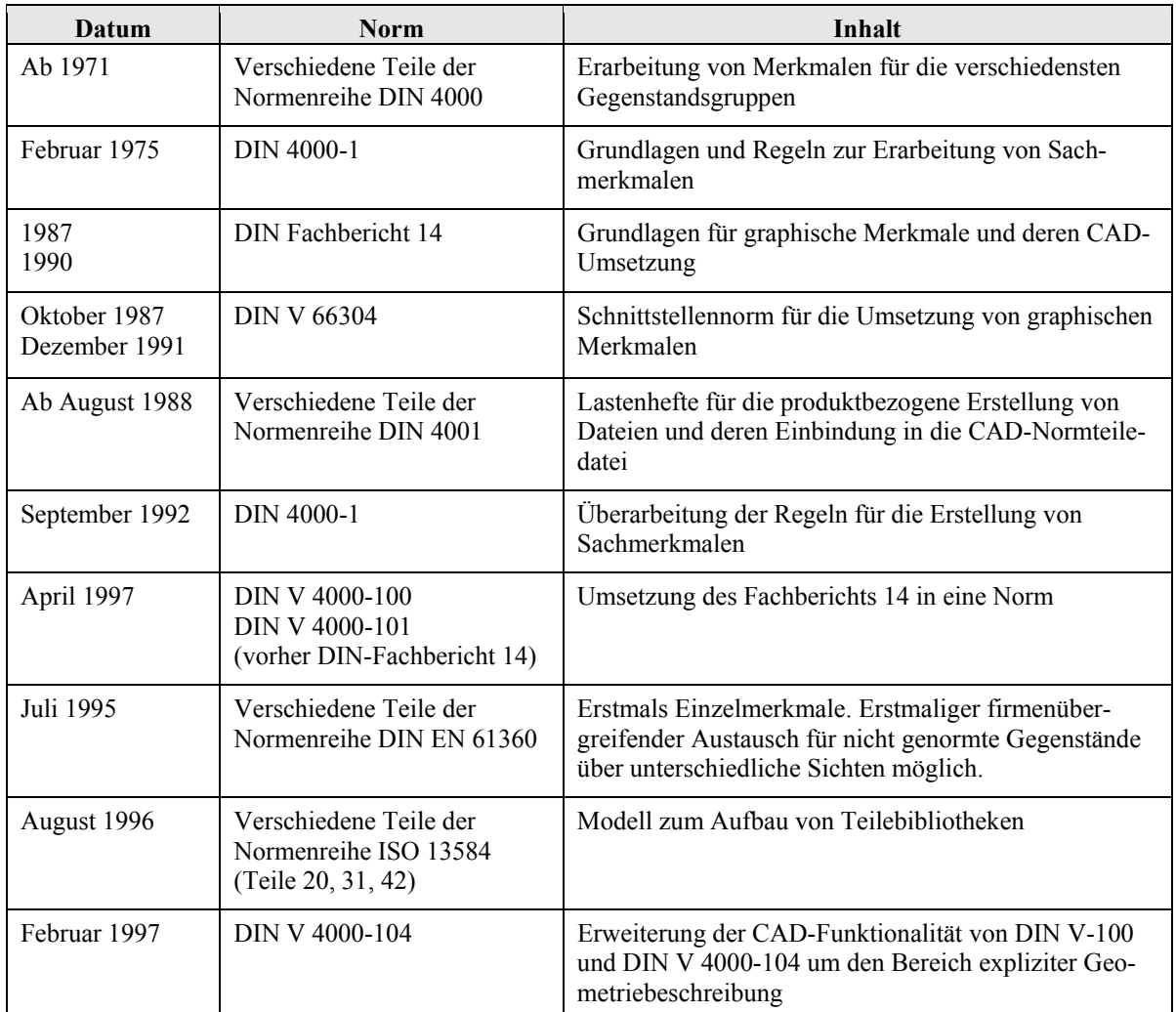

Abbildung 2.25: Chronologische Auflistung der wichtigsten Normen zur Merkmalsdefinition für Produktkataloge (nach [\[Naum07\]](#page-227-0))

<span id="page-74-1"></span><span id="page-74-0"></span>Durch den zunehmenden Einsatz von CAD-Systemen wurden mehr und mehr Produktdaten verlangt, die nicht selbst in den Systemen erzeugt werden müssen, sondern von Produktanbietern zu beziehen sind. Die DIN 4000 bedingt allerdings weder die datentechnische Verarbeitung noch die CAD-Anwendung. Die Repräsentation der Bauteile im CAD-System be-nötigt außerdem noch zusätzliche Merkmale. Aus den Bemühungen, CAD-Daten<sup>[19](#page-74-0)</sup> zu integrieren, wurde die DIN 4001 entwickelt. Vor allem die durch die CAD-Technik zusätzlich benötigten Sachmerkmale werden hier aufgeführt. Damit wurde die Grundlage für die Erzeugung von Repräsentationen in CAD-Systemen geschaffen [\[Bugo93a\].](#page-213-1) Die jeweiligen Produktnormen wurden in der DIN 4001 datenmäßig beschrieben. Nun wurden auch nicht genormte

Produkte von den Herstellern nach den gleichen Regeln beschrieben und den Kunden, die ihre Bauteile einsetzten, zur Verfügung gestellt.

Die im DIN-Fachbericht 14 veröffentlichten Vornormen DIN 4001 und DIN V66304, in denen zur Umsetzung der Daten in das CAD-System zu graphischen Elementen eine Schnittstelle definiert wurde, bilden in ihrer Gesamtheit den pragmatischen Lösungsansatz zur CADsystemneutralen Bereitstellung von Norm-, Wiederhol- und Zukaufteilen [\[GaBF93\].](#page-219-1)

Eine zeitliche Übersicht über die hier vorgestellten Normen gibt [Abbildung 2.25.](#page-74-1) Darin enthalten ist auch die Norm ISO 13584, die im folgenden Abschnitt vorgestellt wird.

Die Merkmalssystematik, deren Kern in der DIN 4000 Blatt 1 beschrieben ist, wurde ursprünglich für die Verarbeitung auf Papier konzipiert, weswegen diese Systematik nur bedingt für den Einsatz in rechnergestützten Systemen geeignet ist. So werden bereits in [\[NN91\]](#page-227-1) folgende Defizite formuliert, die dann auch der Grund für die Weiterentwicklung der DIN 4000 zur internationalen Norm ISO 13584 war, die im folgenden Kapitel vorgestellt wird:

- Es ist nicht erkennbar, mit wie vielen und mit welchen Sachmerkmalen ein Objekt eindeutig identifizierbar ist. Die logische Sicht auf das Sachmerkmal-Verzeichnis ist nicht vorgegeben. Dies führt im Allgemeinen zu Redundanzen bei der Sachmerkmal-Wertabfrage.
- Es ergeben sich meist umfangreiche Datenredundanzen, die den Anforderungen an die Abbildung von Modellen auf Datenbanksysteme widersprechen und nicht automatisch erkennbar sind.

Weitere Defizite sind die beschränkte Anzahl an Sachmerkmalen, mit denen ein Produkt charakterisiert und klassifiziert wird, weswegen auch eine Vorklassifikation über hierarchisch aufgebaute Familienbäume erforderlich ist.

1

<sup>19</sup> Dabei handelt es sich in erster Linie um 2D-CAD-Daten.

# **2.4.4 ISO 13584 – Parts library (PLib)**

Ausgehend von den Defiziten, die die DIN 4000 durch die Verbesserung der Informationstechniken und der Rechnerleistungsfähigkeiten mit sich brachte, wurden in der ISO 13584 die Ansätze der DIN 4000 weiterentwickelt [\[Bugo93b\]](#page-213-2).

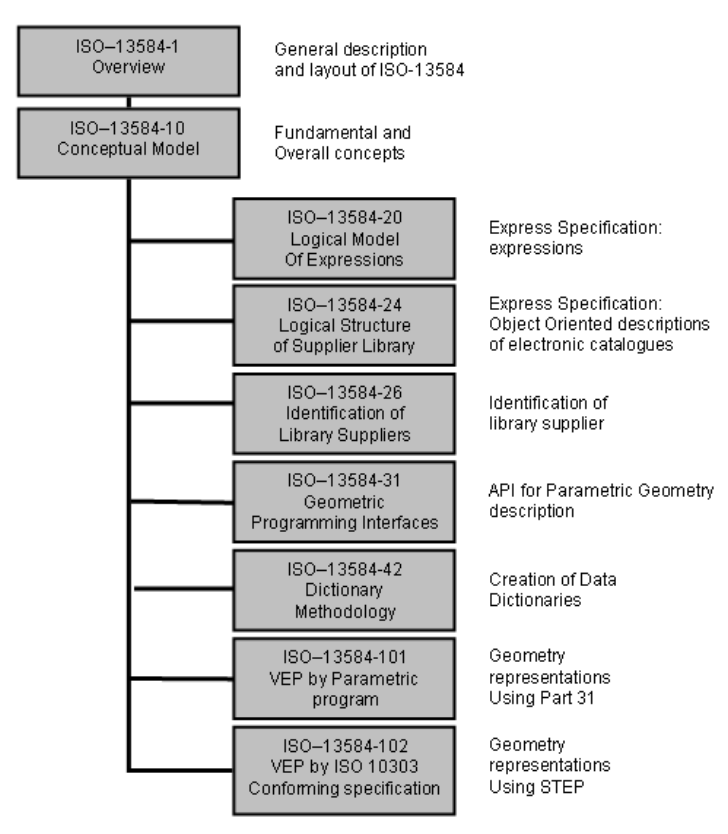

Abbildung 2.26: Status der ISO 13584 nach [\[PSPB98\]](#page-229-2) 

<span id="page-76-0"></span>"Das PLib-Teilebibliothekssystem bietet dem Anwender die Möglichkeit, Teilebibliotheken zu speichern, semantische Bezüge zwischen dem Inhalt der Bibliothek und anderen Teilebibliotheken zu organisieren und auf externe Anfragen an die Teilebibliothek zu reagieren" [\[KeBi98\]](#page-222-0).

Die internationale Initiative zur Standardisierung von Teilebibliotheken wurde 1990 ins Leben gerufen und ist, um Synergieeffekte bezüglich Austauschformate zu erzielen und um direkt auf Kompetenzen bezüglich CAD-Datenaustausch zugreifen zu können, in demselben Ausschuss wie STEP (Standard of the Exchange of Product data model) positioniert [\[PSPB98\].](#page-229-2) Ihr Ziel ist die Entwicklung einer rechnerinterpretierbaren Repräsentation von Daten von Teilebibliotheken, um einen vollständigen digitalen Datenaustausch zwischen Komponentenzulieferern und Nutzern zu ermöglichen [\[PiPS97\].](#page-229-3) Momentan besteht die ISO

13584 aus den in [Abbildung 2.26](#page-76-0) aufgeführten Komponenten. Zudem sollen die jeweiligen Spezifikationen eine Form der strategischen Wissensrepräsentation<sup>20</sup> darstellen (vgl. [\[DiOr98d\],](#page-216-2) [\[DiPO98\]\)](#page-216-3).

Die ISO 13584 PLib (Parts Library) bietet einen Standard, der es ermöglicht, Produkte mehrerer Anbieter in einer einzigen Bibliothek zusammenzufassen. Dabei sollen herstellereigene Systematiken beibehalten und dennoch Produkte unterschiedlicher Zulieferer miteinander verglichen werden können. Der Austausch, die Verarbeitung und die Anwendung digitaler Teilebibliotheken ist der zentrale Aspekt dieser Norm.

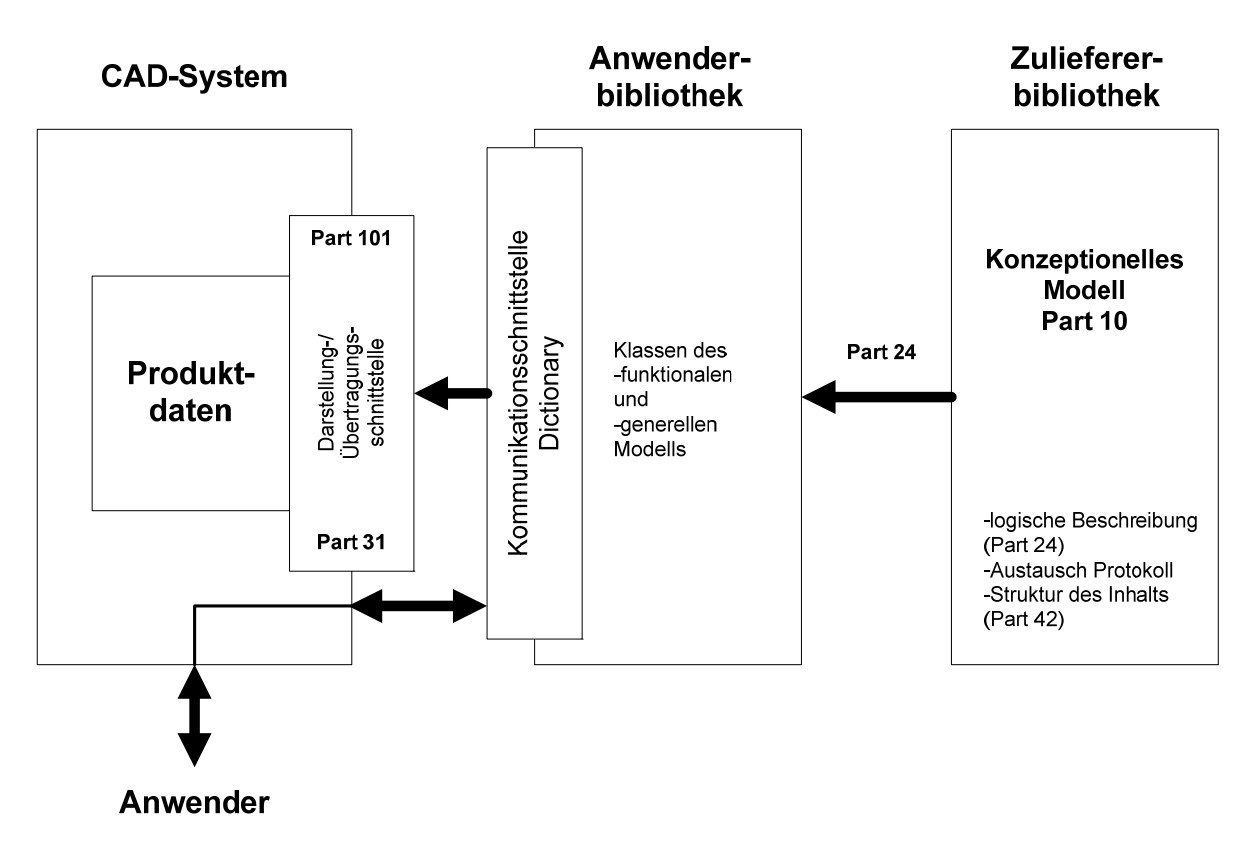

Abbildung 2.27: Aufbau der ISO 13584 (nach [\[OrBu94\]](#page-228-1))

<span id="page-77-1"></span>Der Anwender hat hierbei den Vorteil, dass Teile verschiedener Hersteller in einer Bibliothek enthalten sind und miteinander verglichen werden können; bislang hatte jeder Hersteller für jede Produktfamilie seine eigene Bibliothek, auch wenn diese nach systemischen Gesichtpunkten aufgebaut sein konnte. Der wichtigste Vorteil für den Teileanbieter ist hierbei, dass er bei der Beschreibung seiner Produkte nicht auf vordefinierte Merkmale beschränkt bleibt,

1

<span id="page-77-0"></span><sup>&</sup>lt;sup>20</sup> Der Begriff Wissen bzw. Wissensrepräsentation soll an dieser Stelle nicht näher erläutert werden.

sondern selbst Merkmale definieren kann [\[MeMS97\]](#page-226-0). Vor dieser Norm wurden Teilebibliotheken immer in Hinblick auf die gestaltende Phase des Konstruktionsprozesses hin entworfen, bei deren Anwendung der Konstrukteur nicht nur im Prinzip weiß, welches Teil er sucht, sondern bereits eine Dimensionierung vorgenommen hat. Die Suchkriterien sind daher sehr eng an die Fragen gebunden, die typisch für die Detaillierungsphase sind und keine Freiheiten in der Wahl des Konstruktionskonzeptes mehr lassen. Mit der Einführung von generischen Familien innerhalb der ISO 13584 sollte eine Teilebibliothek auch schon in früheren Phasen des Konstruktionsprozesses eingesetzt werden können [\[DiOr96\].](#page-216-4)

[Abbildung 2.27](#page-77-1) zeigt den Aufbau der ISO 13584. Hier ist auch zu sehen, wie die einzelnen Teile dieser Norm zu dem Aufbau einer Teilebibliothek beitragen.

#### **Aufbau und Grundkonzept der ISO 13584**

Zur Realisierung dieser vielschichtigen Problematik bietet die ISO 13584 vier Referenzmodelle an, die speziell im Teil 42 [\[ISO13584\]](#page-222-1) der Norm beschrieben sind. Anhand dieser Modelle können Produkte abstrahiert in einem Computersystem repräsentiert werden [\[DiOr98c\].](#page-216-5)

Das erste Referenzmodell ist das *Actor Reference Model*, das drei verschiedene Benutzertypen oder -rollen definiert, die sich in den Operationen unterscheiden, die sie an der Teilebibliothek ausführen (können). Die erste Gruppe bilden die Zulieferer, die ihr Teilespektrum in der von der ISO 13584 vorgeschlagenen Weise beschreiben und für die Richtigkeit und die Konsistenz der Angaben verantwortlich sind. Die zweite Art von Benutzern ist die Integratorengruppe oder der Integrator, der die Aufgabe hat, die Vielzahl von einzelnen Herstellerkatalogen nach firmenspezifischen Gesichtspunkten zu sichten und in das eigene System zu integrieren. Dies stellt eine zentrale und sehr umfangreiche Aufgabe dar, wenn man die Anzahl verschiedener Hersteller bedenkt, die wiederum mehrere Teilebibliotheken anbieten können. Die dritte Art Benutzer ist der Anwender, der als Nutzer des Systems (lesenden) Zugriff auf die Informationen der Bibliothek hat.

Das zweite Modell der ISO 13584 ist das so genannte *Architecture Reference Model*, das sich damit befasst, auf welche Weise der Zugriff auf die Bibliothek erfolgt. Es gliedert sich in 5 Module:

• Dialogschnittstelle (dialog interface):

Die Dialogschnittstelle ist die Schnittstelle zwischen Nutzer und System und erlaubt den Zugriff auf die Bibliothek zur Suche und Übernahme von Daten in das Anwendungsprogramm.

- Datenschnittstelle (representation transmission interface): Sie stellt die Methoden und Funktionen zur Verfügung, die zur Darstellung eines Teils aus der Bibliothek in ein Anwendungsprogramm erforderlich sind.
- Lexikon (semantic dictionary):

Das Lexikon übernimmt die Übersetzung der internen Begriffswelt des Systems in die Begriffswelt des Benutzers und umgekehrt. Es stellt außerdem die universelle formale Beschreibungssprache für Teile zur Verfügung.

• Inhalt (content):

Hierunter werden alle Informationen für die Beschreibung von Teilen zusammengefasst. Dies können Daten, Programme oder Algorithmen sein.

• Bibliotheksverwaltungssystem (library management system):

Das Bibliotheksverwaltungssystem ist die zentrale Komponente des Architecture Reference Models. Es übernimmt und kontrolliert alle Transaktionen auf dem Datenbestand der Teilebibliothek und stellt die Funktionalität für die Verwaltung und Anwendung zur Verfügung.

Das dritte Referenzmodell der ISO 13584 ist das *Information Structure Reference Model*. Dieses Modul bestimmt, welche Informationen in einer Teilebibliothek enthalten sein sollen und wie sie zu strukturieren sind. Die wichtigsten Strukturelemente sind das *part*, die *simple family of parts* und die *generic family of parts*. Ein part wird im Sinne der ISO 13584 als Objekt verstanden, welches durch die eindeutige Beziehung zu seiner Familie, deren Instanz es ist, und durch die Ausprägung seiner identifizierenden Merkmale definiert wird. Es hat eine Anzahl weiterer Merkmale, die von seinen identifizierenden Merkmalen abgeleitet sind, und ist verbunden mit anderen Objekten. Somit kann ein Teil ein Formelement, ein Einzelteil oder eine Baugruppe sein. Die simple family of parts repräsentiert eine Menge von Teilen, die zu einer Familie gehören. Zu einer generic family of parts gehören mehrere, zusammengefasste simple families of parts. Dadurch können Definitionen durchgeführt werden, die für jede simple family der Gruppe gelten sollen. Durch diese generischen Teilefamilien können hierarchische Strukturen gebildet werden.

Das vierte Referenzmodell der ISO 13584 ist das *Information Semantic Reference Model*. Ganze Bibliotheken unterschiedlicher Hersteller austauschbar und gegenseitig integrierbar zu machen wird dadurch verhindert, dass jeder Hersteller seine Teile in anderer Weise beschreibt. Um eine firmenübergreifende Begriffswelt zu schaffen, schlägt deswegen das Information Semantic Reference Model eine Referenzhierarchie für das Lexikon vor (siehe [Abbildung 2.29](#page-82-0)). Hierbei wird zwischen zwei Ebenen unterschieden. Die eine Ebene ist die semantische Beschreibung, die Informationen zur Verfügung stellt, die zur Entscheidung, ob ein Teil zur Teilefamilie gehört oder nicht, gebraucht werden. Die andere Ebene ist die logische Beschreibung, die zur Abbildung der logischen Struktur der semantischen Merkmale untereinander dient. Wird die Referenzhierarchie von vielen Zulieferern aufgebaut, bedeutet das nicht, dass alle Zulieferer in ihren eigenen Hierarchien die Merkmale ihrer Produkte einheitlich benennen; aber durch die Referenz auf das entsprechende Merkmal der Referenzhierarchie wird die Vergleichbarkeit der Merkmale sichergestellt [\[MeMS97\]](#page-226-0) (vgl. auch [\[DiOr98b\]\)](#page-216-6).

#### **Modellierung von Teilen und Teilefamilien**

1

Es werden in der ISO 13584 fünf<sup>21</sup> Arten von Beziehungen zur Strukturierung und Definition von Teilen und Teilefamilien einer Teilebibliothek definiert (siehe [Abbildung 2.28](#page-81-0) und [Abbildung 2.29](#page-82-0), vgl. [\[Bugo95\],](#page-213-3) [\[DiOr97\]](#page-216-7), [\[SaMo99\]\)](#page-231-1). Durch die Beziehung *is\_described\_by* werden Merkmalen, die zur Beschreibung von Teilefamilien und zur Selektion von Teilen dienen, Teilefamilien zugeordnet. Mit der *is\_a* Beziehung können Familienhierarchien abgebildet werden. Hierbei vererbt die übergeordnete Familie alle Merkmale an die abgeleitete Familie. Mit Hilfe der Beziehung *is\_part\_of* wird die Modellierung von Baugruppen ermöglicht. Alle Einzelteile oder Unterbaugruppen einer Baugruppe stehen in Relation zu der Baugruppe. Mit der Beziehung *is\_view\_of* können unterschiedliche Repräsentationen von Familien und deren darin enthaltenen Teilen in unterschiedlichen Software Systemen wie CAD- oder PPS-Systemen zugeordnet werden [\[DiOr98a\]](#page-216-8). Außerdem ist es hiermit auch möglich, abstrakte Sichten auf Familien zu unterstützen. Referenzen zu anderen Zulieferern kann ein Zulieferer mit der Beziehung *is\_case\_of* aufbauen. Somit wird die Vergleichbarkeit

<span id="page-80-0"></span><sup>&</sup>lt;sup>21</sup> Inwieweit eine Erweiterbarkeit der Beziehungsarten in der Norm vorgesehen ist, ist dem Autor nicht bekannt.

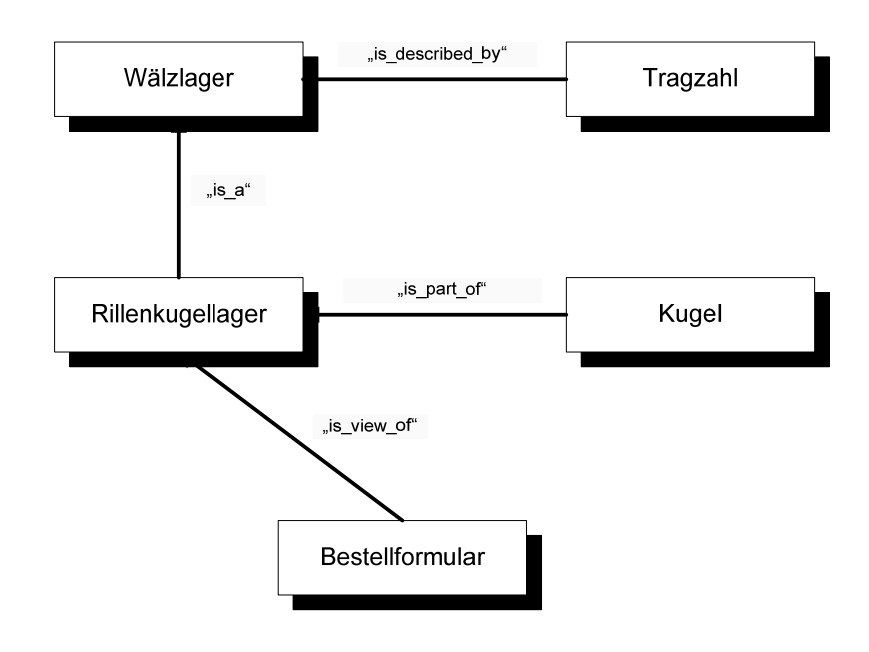

ähnlicher oder identischer Teile von verschiedenen Zulieferern über die Referenzhierarchie ermöglicht.

Abbildung 2.28: Beziehungen in einer Teilebibliothek nach [\[MeMS97\]](#page-226-0) 

<span id="page-81-0"></span>Beziehungen zwischen Merkmalen, die ebenfalls existieren können, werden durch Tabellen, Algorithmen oder Regeln beschrieben. Eine solche Beziehung zwischen zwei Merkmalen kann z.B. der Zusammenhang zwischen der Lebensdauer, der Tragzahl und der äußeren Belastung sein [\[MeMS97\]](#page-226-0). Die Abbildung dieser Zusammenhänge ist jedoch nur rudimentär und wurde bei der Normerstellung nicht weiter betrachtet und berücksichtigt. Komplexere Zusammenhänge zwischen Eigenschaften und Merkmalen (vgl. Kapitel [4.1.1\)](#page-105-0) sind nicht vorgesehen.

Als Modellierungssprache speziell auch für die Implementierung von STEP als CAD-Format wurde auf die in der internationalen Norm ISO 10303 definierte Beschreibungssprache EXPRESS zurückgegriffen, die auch in einer Vielzahl von Veröffentlichungen (z.B. [\[NN92\]](#page-228-2) [\[Wenz94\]\)](#page-236-0) vorgestellt und diskutiert wird.

Neben dem eigentlichen Konzept sind innerhalb von Projekten eine Vielzahl an nützlichen Applikationen und ein Internet-Portal entstanden, die z.B. in [\[BuSW03\],](#page-214-0) [\[OnSa03\]](#page-228-3) und [\[Fank08\]](#page-218-1) beschrieben sind, auf die aber hier nicht weiter eingegangen werden soll. Es werden lediglich größere Projekte, die auf der ISO 13584 beruhen, vorgestellt. Dabei handelt es sich um Projekte, deren Ziel es war, die Konzepte der ISO 13584 in die Praxis zu überführen und

erste Erfahrungen damit zu sammeln. Im Folgenden wird auf die Projekte PLUS, KONSUL und POINT näher eingegangen.

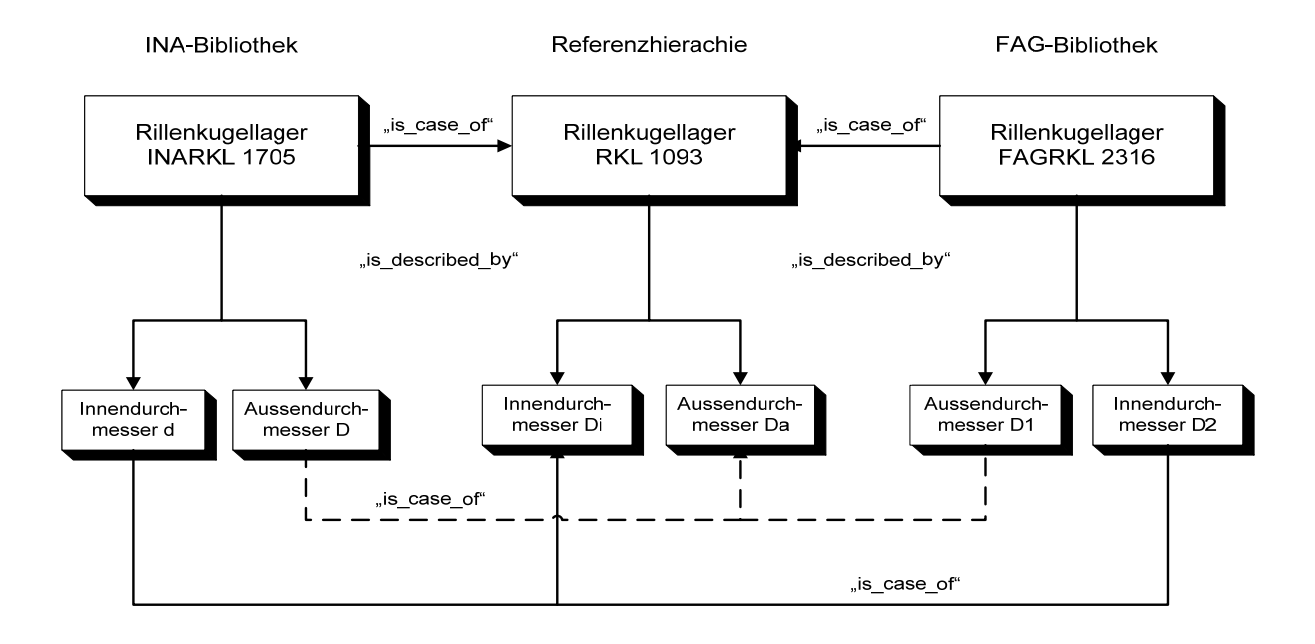

Abbildung 2.29: Vergleich von Produkten über die Referenzhierarchie nach [\[MeMS97\]](#page-226-0)

### <span id="page-82-0"></span>**PLUS – Parts Library Usage and Supply**

### Hintergrund:

Ende 1993 wurde von der europäischen Kommission ein 20-monatiges ESPRIT III Projekt namens PLUS (Parts Library Usage and Supply) gestartet, um das Problem der Teilebibliotheken speziell im Hinblick auf die ISO 13584 zu evaluieren und voranzubringen [\[Ondr98\]](#page-228-0). Es war das erste Projekt, das auf den internationalen Standard ISO 13584 bezogen war. Zusätzlich ging es "inhaltlich um die Validierung und die Weiterentwicklung bzw. Vervollständigung vorhandener Spezifikationen, um die Ausgangsbasis für eine sichere und vollständige Portabilität von Normteile-Bibliotheken inklusive ihrer geometrischen Ausprägungen zu schaffen" [\[Schu95\].](#page-231-2)

Die Projektgemeinschaft bestand aus Firmen und universitären Einrichtungen unterschiedlicher Länder. Die teilnehmenden Firmen waren INA Wälzlager Schaeffler AG als möglicher Anbieter der Bibliothek, SGAO, auf deren Bibliotheksverwaltungssystem SPIMS die Implementierung erfolgte, Matra Datavision, die die Implementierung und Validierung der Bibliotheksstruktur auf Basis der objektorientierten Umgebung CASCADE vornahmen, VW Gedas, die eine Implementierung in der pronos/priamos Umgebung durchführten und SEAT, die als Endbenutzer die Praktikabilität und Anwendbarkeit des Systems unter Beweis stellen sollten. Als universitäre Einrichtungen nahmen Lisi/Ensma, die sich auf die weitere Entwicklung der Bibliotheksstruktur, aber vor allem auf die Implementierung der Geometrieschnittstelle zum CAD-System konzentrierten, und das IMW der TU-Clausthal, die sich im Wesentlichen mit der Schnittstelle zur Bibliothek befassten und die für die Koordination der Prototypentwicklung verantwortlich waren, teil. [\[BuOr93\]](#page-213-4) 

Durchführung und Ergebnis des Projektes:

Das Projekt wurde in vier Einheiten unterteilt, die in sich nochmals spezifiziert und auf die unterschiedlichen Partner verteilt waren. Das erste Arbeitspaket bestand aus der Spezifikation der Aufgabe. Das zweite Arbeitspaket beschäftigte sich ausschließlich mit der Schnittstelle zwischen dem CAD-System und der Bibliothek. Im dritten Arbeitspaket lag das Kernstück des Projekts, welches die Umsetzung der neutralen Strukturbeschreibung der Bibliothek umfasst. Als Modellierungssprache wurde EXPRESS verwendet. Im letzten Arbeitspaket wurden projektinterne und parallel laufende Aktivitäten zusammengefasst, so z.B. die Unterstützung der Normungsbestrebungen auf diesem Bereich. Auch das gesamte Projektmanagement fiel in diesen Arbeitsbereich.

Jeder Projektpartner konzentrierte sich auf einige Aspekte des kompletten Systems, um den Projektumfang für den einzelnen zu verkleinern. Die Ergebnisse wurden dann unter den Partnern ausgetauscht. So konnte die Machbarkeit des Gesamtkonzepts sowie die aus der ISO 13584 resultierenden Stärken und Vorteile gezeigt werden.

Das Projekt "PLUS" verfolgte zwei Ziele; zum einen sollten die Möglichkeiten zur rechnerunterstützten Konstruktion weiter ausgebaut werden, und zum anderen sollte der Ansatz in PLUS die Flexibilität im Austausch bzw. im Angebot von Konstruktionsteilen erhöhen. [\[BuOr93\]](#page-213-4) 

Die Systemarchitektur sah dabei so aus, dass ein Integrator einige oder alle der folgenden Dienstleistungen oder Werkzeuge zur Verfügung stellen sollte: das Library Management System, welches ein Such-Auswahl-Modul und die Integration zu verschiedenen Design-Tools (CAD, CAM, technische Dokumentation) enthalten kann, ein Pflegewerkzeug für den Anwender zum Löschen von Details und Hinzufügen von Attributen und ein Erweiterungsmodul für den Anwender zum Einbringen von firmenspezifischen Teilebibliotheken.

Am Ende des Projekts wurde ein HTML-orientiertes Tool vorgestellt, das in der Lage ist, die Struktur und die Daten eines Zuliefererkataloges einzufangen und das Austauschformat daraus zu erzeugen. Außerdem wurde ein graphischer Editor entwickelt, der parametrische Geometrien, welche die Formen der zahlreichen Varianten jeder Wälzlagerfamilie einfängt und daraus zwei Austauschformate erzeugt (parametrische Programme und parametrische Datenmodelle). Des Weiteren wurden drei Library Management Systeme vorgestellt, die in der Lage sind, das Austauschformat zu lesen, den Auswahlprozess des Anwenders zu unterstützen und die Darstellung der Teile im Produktmodellierungs-System des Anwenders vorzunehmen. Eine Übersicht über die entwickelten Software-Tools gibt [\[Pier97\].](#page-229-4)

Nach Ondracek [\[Ondr98\]](#page-228-0) ergaben sich bei diesem Projekt folgende Vorteile: ein Vorteil des PLUS/ISO 13584 Ansatzes ist, dass Teilelieferanten, die ISO 13854 PLUS verwenden, eine Struktur sowie ein Austauschformat für elektronische Kataloge erhalten, das in der Pflege, beim Aktualisieren, Austauschen und in der Distribution der Kataloge einfacher als Papierkataloge und vergleichbare verfügbare Formate ist. Darüber hinaus wird das Investitionsrisiko aufgrund der Entwickelung von datenmodellorientierten parametrischen Beschreibungsformaten reduziert. Ein weiterer Vorteil des Ansatzes ist die Steigerung der Produktivität und Qualität in Konstruktions- und Fertigungsprozessen. Außerdem wirkt sich positiv aus, dass in Zukunft Komponentenquellen die Zulieferdatei, Produktnormen und firmenspezifische Standards enthalten, die gemäß den Informationsmodellen, die im PLUS-Projekt definiert wurden, eine wesentliche Funktion in der Informations-Infrastruktur der Konstruktions- und Fertigungsbetriebe enthalten. [\[Ondr98\]](#page-228-0)

Insgesamt hat das Projekt PLUS dazu beigetragen, spezielles europäisches Know-How auf dem Gebiet der Teilebibliotheken und des Produktdatenaustauschs aufzubauen [\[BuOr93\].](#page-213-4)

#### **KONSUL – Kontextsensitive Suche nach anforderungsgerechten Lösungen**

Am Lehrstuhl für Konstruktionstechnik an der Universität Erlangen wurde 1996 im Rahmen der 2. Phase des Verbundprojekts "CAD-Referenzmodell" der Demonstrator KONSUL zur Untersuchung der Potentiale der ISO 13584 bei der kontextsensitiven Bereitstellung von Lösungen über Engineering-Netze entwickelt. Die Entwicklung erfolgte zusammen mit der

Firma Rohde und Schwarz aus München, um die Praxistauglichkeit zu sichern. Das PDM-System Metaphase wurde als Library Management System für die Datenhaltung verwendet und darauf aufbauend Konzepte der PLIB (Parts Library) implementiert. Neben der Metaphase-eigenen Oberfläche besitzt KONSUL ein Web-Interface, um eine unternehmensweite sowie globale Plattformunabhängigkeit zu ermöglichen. An Metaphase ist zur Anforderungsmodellierung und Kontextermittlung das Expertensystemtool NexpertObjekt angebunden. Zum Darstellen der gefundenen Lösungen dient das CAD-System Objekt D (siehe [Abbildung](#page-85-0)  [2.30\)](#page-85-0).

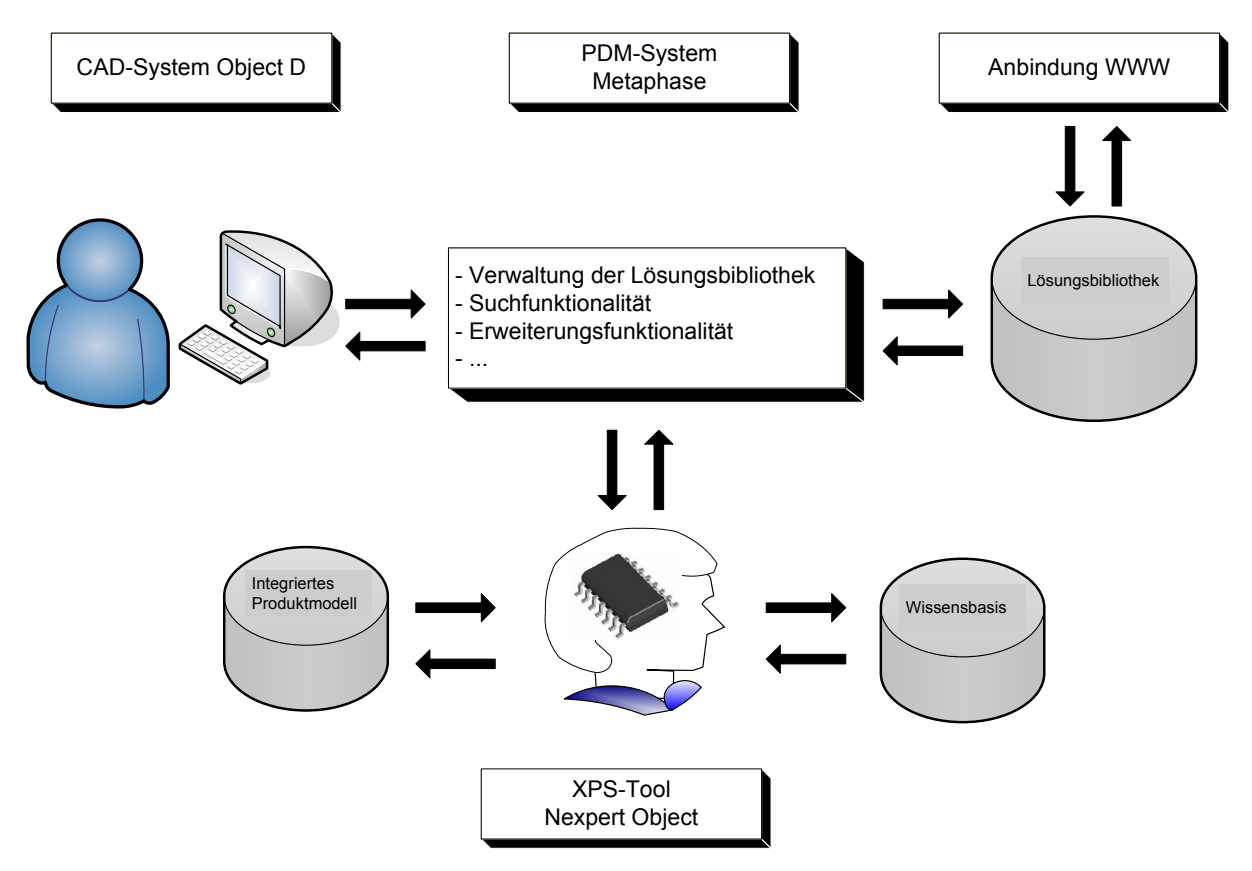

Abbildung 2.30: Aufbau und Umsetzung von KONSUL [\[Sand96\]](#page-231-3) 

<span id="page-85-0"></span>Im Rahmen des Demonstrators wurden Lösungen für das Konstruieren von elektronischen Geräten implementiert. Um die wesentlichen Verbesserungen und grundlegend veränderten Konzepte gegenüber klassischen, familienorientierten Suchsystemen zu verdeutlichen, wurde eine überschaubare Menge an Teilen, Lösungen und semantischen Merkmalen gewählt. Die prototypisch realisierte Bibliothek lässt sich jedoch sehr einfach zu einem voll einsatzfähigen System erweitern [\[MeMS97\],](#page-226-0) [\[SaMe97\]](#page-231-4) .

Aufbau und Funktion des Systems:

Die beiden Systeme Metaphase und NexpertObjekt greifen auf eine Lösungsbibliothek und eine Wissensbasis zu, die den Kern des Systems bilden. Die Lösungsbibliothek enthält konstruktive Lösungen in Form von abstrakten Prinziplösungen und konkreten Bauteilen (Eigenfertigungsteile und auch Zulieferprodukte). Die von den Bauteilen erfüllten Anforderungen werden den Lösungen als Merkmale zugeordnet. Ein wesentlicher Teil des Konstruktionswissens erfahrener Konstrukteure kann so dokumentiert werden.

Außerdem sind in der Lösungsbibliothek die gesamte Funktionalität für die Suche nach Lösungen und die Pflege und Erweiterung der in ihr enthaltenen Daten enthalten.

Die Wissensbasis enthält sämtliche allgemeingültigen Anforderungen aus beispielsweise Normen, Richtlinien oder Hausvorschriften an eine bestimmte Produktkategorie formal als Regelwerk. Aufgrund der geschickten Strukturierung als Schichtenmodell ist eine vielfältige Anwendbarkeit der Wissensbasis bei der Entwicklung unterschiedlicher Produkte gegeben. Zusätzlich können vom Konstrukteur spezielle Anforderungen an die aktuelle Konstruktion definiert werden. Diese Anforderungen werden in Form einer Anforderungsliste auf der Basis vordefinierter Merkmale beschrieben.

Bei der kontextsensitiven Suche nach Lösungen wird der Kontext durch die geltenden Anforderungen und Restriktionen gebildet. Der Konstrukteur beschreibt bei der Suche dem System seine aktuelle Problemstellung mit Hilfe von systemseitig vorgegebenen Merkmalen, wie zum Beispiel der zu erfüllenden Funktionen und der Randbedingungen wie Bauraum oder max. zulässiges Gewicht. Die Merkmale bilden dabei sozusagen die Kommunikationsbasis zwischen Mensch und Rechner.

Der Rechner greift auf die Wissensbasis und die Anforderungsliste zu und vervollständigt aufgrund der dort dokumentierten Anforderungen die Liste der Merkmale zur Beschreibung der gesuchten Lösung. Durch diese Vervollständigung der Merkmalsliste wird für das betrachtete konstruktive Problem die optimale Lösung in der Lösungsbibliothek gesucht. Es wird durch diese Vorgehensweise sichergestellt, dass unabhängig vom Erfahrungsschatz des Konstrukteurs alle für die aktuelle Konstruktion geltenden Anforderungen und alle im Unternehmen bekannten Lösungen bei der Suche berücksichtigt werden.

Neu erarbeitete konstruktive Lösungen oder bestehende Lösungen für einen neuen Anwendungsfall müssen in der Bibliothek dokumentiert werden. Der Aufwand dafür wird durch eine graphische Benutzeroberfläche mit drag&drop-Funktionalitäten für die Zuordnung von Merkmalen zu konstruktiven Lösungen auf ein Minimum reduziert.

Sollte in der unternehmensinternen Datenbasis keine Lösung gefunden werden, ist es wünschenswert, wenn über Engineering-Netze eine Suche direkt bei verschiedenen Zulieferern durchgeführt werden kann. Die Voraussetzung dafür ist, dass Kunde und Zulieferer dasselbe standardisierte Format für die Implementierung ihrer Bibliotheken verwenden.

Auf der Basis der ISO 13584 können Lösungen von externen Zulieferern in die firmeninterne Lösungsbibliothek integriert werden, da diese eine Spezifikation für den Inhalt eines digitalen Lösungskatalogs für unterschiedliche Anwendungsprogramme bereitstellt [\[Sand96\].](#page-231-3)

#### **POINT – Eureka Forschungsprojekt EU 1694**

Das Projekt POINT (Improved Product development by Online Information System Integration), das neben dem Bundesministerium für Wirtschaft, dem Fachgebiet Maschinenelemente und Konstruktionslehre der TU Darmstadt und dem Institut für Konstruktion und Bauweisen der ETH Zürich von elf Industriepartnern unterstützt wurde, hatte zum Ziel, bereits in Katalogen enthaltene Informationen in virtuelle Marktplätze zu integrieren, um so das Bereitstellen von Informationen über Lösungen und Methoden für die Produktentwicklung zu optimieren und einen anbieterübergreifenden Zugriff auf diese Informationen zu ermöglichen [\[KeBi98\].](#page-222-0) Dabei wurde basierend auf der ISO 13584 ein Konzept zur Bereitstellung von Informationen auf einem Marktplatz entwickelt, das die Auswahl von Komponenten ermöglicht, bevor ein Zulieferer feststeht. In diesem Projekt wurden jedoch nur die rudimentären Grundsätze zur Katalogdefinition der ISO 13584 übernommen.

#### **Weitere Projekte bezüglich der ISO 13584**

Neben den Projekten PLUS, KONSUL und POINT gibt es noch andere Projekte und Initiativen, die im Folgenden nur kurz genannt, aber nicht vertiefend beschrieben werden.

• OIDDI (Open and Interoperable Domain Dictionaries Initiative) Die Initiative OIDDI wurde gegründet, um den Nutzen von Domänen-Bibliotheken im

e-Business und e-Engineering zu vereinfachen. Die Ziele sind, die Interoperabilität von Produktmerkmalen zu unterstützen, unkontrollierbare Überdeckungen zwischen verschiedenen Produktmerkmalen zu verhindern und den Abgleich existierender Merkmalsverzeichnisse zu unterstützen.

- MERCI (Management, Exchange and Representation of Component Information) Das Projekt hat zum Ziel, den Informationsfluss zwischen den Zulieferern und Nutzern elektronischer Komponenten zu vereinfachen.
- TOLIC (TOSHIBA LISI CRCFAO)

In diesem Projekt wird eine XML-Darstellung des PLib-Modells spezifiziert, mit der sich Komponenten eingeben und verteilen lassen. Dabei sollen Werkzeuge entwickelt werden, mit denen sich Daten im EXPRESS-Standard erfassen und in den XML-Standard übersetzen lassen.

#### **Kritische Bewertung der ISO 13584**

Da die ISO 13584 die momentan aktuelle und umfangreichste Norm bezüglich elektronischer Konstruktionskataloge darstellt, soll sie an dieser Stelle kritisch bewertet werden.

Die ISO 13584 ist ein mächtiges Werkzeug für die Erstellung merkmalsbasierter Katalogsysteme und die konsequente Weiterentwicklung der DIN 4000. Die vorliegenden Spezifikationen der Teile 1, 10, 20, 24, 25, 26, 31, 42, 101 und 102 bilden ein umfangreiches Regelwerk, mit dessen Hilfe Kataloge systematisiert und dadurch austauschbar gemacht werden können. "Dieser Standard bietet jedoch lediglich ein Beschreibungsformat für Teilebibliotheken, gleichsam eine leere Hülle zur Aufnahme des Konstruktionswissens" [\[Ondr03\].](#page-228-4)

Laut Spezifikation soll dieses Normenwerk auch geeignet sein, Kataloge zu entwickeln, die in den frühen Phasen des PEP, wie der Konzeptphase, genutzt werden können (vgl. auch [\[Kasa98\]\)](#page-222-2). Erfahrungen der oben genannten Projekte lassen aber für die Nutzung in dieser Phase keine Rückschlüsse zu. Zudem sind bislang trotz der Veröffentlichung des Normenwerkes bereits im Jahre 1993 kaum Kataloge in der Praxis entwickelt worden. Eine Nutzung in kleinen und mittelständischen Unternehmen findet nicht statt. Lediglich einige v.a. französische Automobilhersteller haben Kataloge zum Austausch von Produktdaten innerhalb ihrer Zulieferer angestrebt. Eine Barriere stellt jedoch der hohe Entwicklungsaufwand dar.

Zudem ist der Einsatz der ISO 13584 in Konstruktionskatalogen, also Katalogen, die den Produktentwickler bereits in frühen Phasen unterstützen, bislang noch nicht ausgearbeitet worden, da es hier wohl auch schwierig ist, den sich ergebenen Nutzen zu quantifizieren.

Die ISO 13584 unterstützt in erster Linie den Austausch von Produktdaten zwischen kooperierenden Zuliefererbetrieben. Dazu ist ein umfangreiches, bei der Entwicklung zu berücksichtigendes Werk an Spezifikationen entstanden. Darin liegt aber zugleich auch das Problem, denn die Entwicklung eines Zulieferkataloges, basierend auf den Vorgaben der ISO 13584, erfordert eine ressourcenintensive Entwicklung. Kleinere und evtl. auch spezialisierte Zulieferer, die von einer weiten Verbreitung ihrer Produkte profitieren könnten, sind meist nicht in der Lage, die entsprechende Entwicklungskapazität zur Verfügung zu stellen, weswegen sie gegenüber größeren Zulieferbetrieben benachteiligt sind. Bei der vorgeschlagenen Architektur muss prinzipiell jeder Hersteller seine Klassifikationssystematik mit der Referenzhierarchie verknüpfen, was einen zeitintensiven Vorgang darstellt.

### **2.4.5 Sonstige Ansätze**

Im Folgenden werden noch einige Vertreter der Klassifizierungsverfahren ergänzend aufgeführt und beschrieben.

#### **Cluster Verfahren**

"Das Prinzip der Cluster-Verfahren besteht darin, eine Werkstückmenge in eine optimale Anzahl von Gruppen ähnlicher Werkstücke einzuteilen. Ziel des Verfahrens ist es, die Gruppen derart zu gestalten, dass alle Werkstücke innerhalb einer Gruppe möglichst ähnlich, die Werkstücke verschiedener Gruppen aber so unähnlich wie möglich sind" [\[GrBe87\].](#page-220-2) Auf dieser Basis kann eine Klassifikation vorgenommen werden. Die Ähnlichkeit zwischen einzelnen Werkstücken wird dabei meist über die Ausprägung charakteristischer Merkmale bestimmt. Merkmale werden dabei in einem mehrachsigen Koordinatensystem aufgetragen, so dass jedes Werkstück einen Punkt innerhalb des Koordinatensystems darstellt. Die Ähnlichkeit zweier Werkstücke kann dann durch die Distanz der jeweiligen Punkte definiert werden. Es hat sich gezeigt, dass Werkstücke einer Gruppe innerhalb des Koordinatensystems

eine Punktewolke bilden. Zu beachten ist dabei, dass die Gewichtung der einzelnen Merkmale einen sehr großen Einfluss auf die Gruppenbildung beim Cluster-Verfahren hat [\[NN91\]](#page-227-1).

Das Cluster Verfahren eignet sich jedoch nur für eine Klassifikation. Suchmöglichkeiten, die einen Produktentwickler bei der Suche nach Lösungen unterstützen würden, werden dadurch nicht ermöglicht und spielen deshalb für diese Arbeit keine Rolle.

#### **Thesauri**

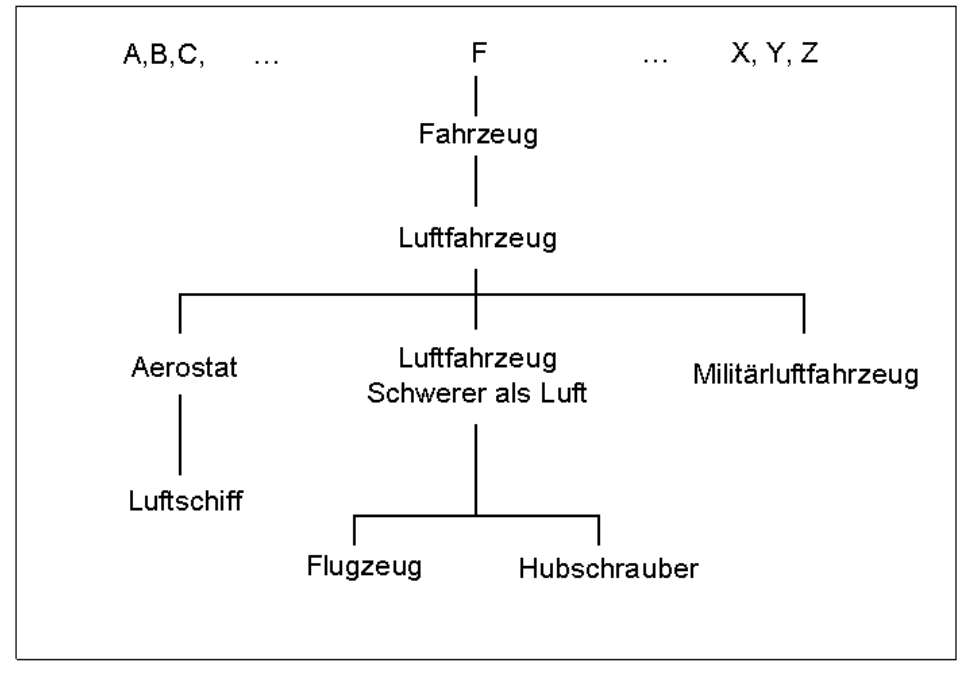

Abbildung 2.31: Beispiel für einen Thesaurus nach [\[DIN1463\]](#page-215-0) 

<span id="page-90-0"></span>Bei vielen Klassifikationsverfahren, wie z.B. der Clusterung oder den Sachmerkmalsleisten, muss zunächst eine Vorgruppierung erfolgen, die die Menge an Objekten grob vorstrukturiert. Eine Möglichkeit einer solchen groben Vorstrukturierung stellt ein Thesaurus dar. "Er ist ein Begriffssystem, in dem eine Schlagwortliste mit der Darstellung hierarchischer und anderer Beziehungen zwischen Begriffen wie Synonymen u.ä. gekoppelt wird" [\[NN91\]](#page-227-1). Zudem bietet ein Thesaurus somit die Möglichkeit, die Terminologie unter Kontrolle zu halten. Ein Beispiel für einen Thesaurus, das in [Abbildung 2.31](#page-90-0) dargestellt ist, liefert die [\[DIN1463\]](#page-215-0) (siehe auch [\[Krau85\]\)](#page-224-1).

Nach [\[GrBe87\]](#page-220-2) teilen sich die Schlagworte eines Thesaurus auf in

• Deskriptoren, die der Indexierung d.h. der direkten Verschlüsselung dienen und

• Nicht-Deskriptoren, die ergänzend im Thesaurus (z.B. als Synonym) enthalten sind.

Als Weiterentwicklung der Thesauri können Ontologien gesehen werden, auf die noch einmal kurz in Kapitel [4.3.5](#page-130-0) eingegangen wird.

#### **Gruppentechnologie**

Nach Grabowski und Benz [\[GrBe87\]](#page-220-2) ist "Gruppentechnologie ... ein umfassendes Verfahren der Wiederhollösungssuche, das neben der Suche nach ähnlichen Teilen auch

- die Herstellungskosten berücksichtigt,
- die Suche nach von anderen Teilen (gemeinsam) zu nutzenden Werkzeugen unterstützt und
- die Bildung von Teilefamilien unter verschiedenen Gesichtspunkten ermöglicht."

Grundlegende Arbeiten zum Thema Gruppentechnologie stammen von Mitrofanow [\(\[Mitr60\]](#page-226-1), [\[Mitr61\]](#page-226-2)). Basierend auf Ähnlichkeitsanalysen ist dabei u.a. die Klassifikation technischer Erzeugnisse das Ziel, so dass Rationalisierungspotentiale in Konstruktion, Fertigungsplanung und Fertigung ausgeschöpft werden können. Nachdem eine Vorklassifikation mit z.B. bereits beschriebenen Methoden vorgenommen wurde, werden die so gebildeten Teilefamilien darüber hinaus nach Arbeitsgängen unterteilt. Damit lassen sich v.a. Vorteile in der Fertigung erzielen, da Rüstzeiten minimiert werden können. Die Gruppentechnologie stellt somit kein neues Verfahren dar, sie beruht vielmehr auf der Kombination bekannter Verfahren wie Nummerung und Sachmerkmalsleiste, berücksichtigt jedoch ein umfassenderes Datenvolumen.

# **3 Defizite bestehender rechnergestützter Konstruktionskataloge**

Ziel der Einführung von Konstruktionskatalogen ist zum einen, dem Produktentwickler Impulse und Anregungen für die Entwicklung von (neuen) Produkten zu geben, und zum anderen, eine gewisse Sicherheit bei der Produktplanung zu gewährleisten (z.B. Verfügbarkeit gefertigter und montierter Lösungen, kalkulierbare Kosten, …). Dennoch haben Konstruktionskataloge im industriellen Umfeld nicht den Stellenwert erreicht, der möglich sein sollte (siehe [\[Naum07\]\)](#page-227-0). Dies gilt speziell für Konstruktionskataloge, die dem Konstrukteur rechnerbasiert angeboten werden.

Trotz der dargestellten Nachteile papierbasierter Kataloge aufgrund des hohen Investitionsaufwandes bei der Erstellung, Herstellung und Verteilung und der nicht zu gewährleistenden Aktualität haben rechnerbasierte Konstruktionskataloge im industriellen Umfeld bislang keine entscheidende Verbreitung erfahren. Sie konnten sich bisher gegenüber den papierbasierten Katalogen noch nicht entscheidend durchsetzen. Mit Abstrichen gilt das für webbasierte Kataloge, die zumindest aktuell sind, jedoch lediglich Produkte einzelner oder weniger Hersteller beinhalten, so dass die Suche nach Herstellern und deren Katalogen die Aufgabe des Produktentwicklers bleibt.

Eine vom Autor initiierte Studie am Lehrstuhl für Konstruktionstechnik/CAD der Universität des Saarlandes (siehe [\[Naum07\]\)](#page-227-0) in überwiegend kleinen und mittelständischen Unternehmen im südwestdeutschen Raum hat gezeigt, dass papierbasierte Kataloge nach wie vor dominant bei der Suche nach Zulieferkomponenten sind. Trotz der Gefahr der mangelnden Aktualität greifen fast alle Unternehmen weiterhin fast ausschließlich auf Papierkataloge zurück. Rund zwei Drittel der befragten Unternehmen verwenden keinerlei rechnerunterstützte Kataloge. Dieses Ergebnis ist bemerkenswert, da die Geschäftsfelder dieser Unternehmen v.a. im Anlagenbau, in der Automobilzulieferindustrie sowie im Sondermaschinenbau liegen, also in Bereichen, in denen eine hohe Nutzung bereits entwickelter Lösungen von Zulieferern zu erwarten wäre [\[WaCK07\]](#page-235-0).

Warum sich rechnerbasierte Kataloge noch nicht signifikant durchgesetzt haben, soll im Folgenden anhand existierender Defizite, die sich unter anderem in der Studie (siehe [\[Naum07\]](#page-227-0)) herauskristallisiert haben, diskutiert werden. Dabei fließen u.a. auch Ergebnisse von Reinemuth [\[Rein94\]](#page-230-0) ein, der allerdings nur Defizite papierbasierter Kataloge betrachtet hat:

## **3.1 Informationsdichte und Informationsgehalt**

Ein Ergebnis der Studie ist, dass existierende rechnerunterstützte Katalogsysteme eine zu geringe Informationsdichte aufweisen und generell einen zu geringen Informationsgehalt besitzen. Wichtige und benötigte Informationen fehlen oder werden dem Entwickler nicht adäquat zur Verfügung gestellt. "Vorhandene Informationssysteme sind häufig nicht problembezogen strukturiert und/oder mit unwichtigen oder veralteten Informationen überladen. Für den Konstrukteur wichtige Informationen fehlen oder sind in wenig zugriffs- und anwendungsfreundlicher Form vorhanden" [\[VDI2247\].](#page-234-0)

In Papierkatalogen werden häufig vor der eigentlichen Einführung der zu wählenden Instanzen einer Lösung zunächst einmal meist prosaisch, unterstützt durch Bebilderung, grundlegende Informationen über die Lösung dargestellt. So werden z.B. die Einbausituation, die Einbaubedingungen und -hilfsmittel, die Wartungsmöglichkeiten und der -bedarf beschrieben, Auslegungsvorschläge gegeben oder einfach nur der Aufbau des Kataloges und des zugrunde liegenden Klassifikationsschlüssels beschrieben. Diese Art der Angaben fehlt in den meisten rechnerbasierten Katalogsystemen vollständig, so dass sich der Konstrukteur zwangsläufig nur auf die Konfiguration der Lösung und die Wahl der Lösungsinstanz beschränken kann. Offensichtlich wird damit die Verwendung lediglich bereits bekannter Lösungen gefördert. Das Risiko einer Entwicklung mit einer Lösung, für die es noch keine Erfahrungswerte gibt, ist zu hoch. Dieser Umstand gilt aber auch für papierbasierte Kataloge, wenn auch in abgeschwächter Form. Obwohl dort benötigte Informationen enthalten sind, muss sich der Konstrukteur zunächst die benötigten Informationen durch zeitintensives Lesen aneignen, wofür bei dem stetig steigenden Zeitdruck in der Produktentwicklung meist die Kapazität fehlt.

Die durch Rechnerunterstützung erzielten Vorteile, wie z.B. der direkte Zugriff auf CAD-Modelle der einzelnen Lösungen, oder die Möglichkeit, eine große Datenmenge nach bestimmten Kriterien schnell zu durchsuchen, wiegen nach wie vor die Nachteile der zu geringen Informationsdichte und des generell zu geringen Informationsgehalts bisheriger rechnerunterstützter Katalogsysteme nicht auf.

Damit ergibt sich für die Entwicklung von rechnerunterstützten Konstruktionskatalogen die Notwendigkeit, den Informationsgehalt der Kataloge deutlich zu erhöhen. Zudem sollte die Informationsdichte, also der direkte Zugriff auf benötigte Informationen, ohne weiteren Suchaufwand ermöglicht werden.

## **3.2 Kosten und Aufwand**

Es wird eine Vielzahl an kommerziellen Katalogsystemen auf dem Markt angeboten. Bei Analyse der bestehenden Systeme kristallisiert sich recht schnell heraus, dass kostenfreie Systeme meist nur über eine sehr geringe Aktualität und eine geringe Anzahl eingebundener Zulieferkataloge verfügen und somit für den Anwender nur geringen oder sogar keinen Nutzen bringen. Die wenigen Anbieter, die eine größere Anzahl an Zulieferkatalogen integriert haben, aktuell sind und zusätzlich Funktionalitäten, wie z.B. geometrische Vergleiche, ermöglichen, sind nur nach kostenpflichtigem Lizenzerwerb nutzbar. Da es für den Nutzer kompliziert ist, den Nutzen bei der Verwendung solcher Systeme zu quantifizieren, ist eine Argumentation, warum Geld für Lizenzen solcher Systeme ausgegeben werden soll, schwierig.

Hersteller von Zulieferkomponenten müssen sich die Frage stellen, wie sie auf ihre Lösungen aufmerksam machen können, da sie schließlich ihre Produkte verkaufen wollen. Wie bereits beschrieben, besteht eine Möglichkeit darin, einen eigenen Katalog zu entwickeln, der die Produktpalette möglichst angenehm für eine Zielgruppe darstellt. Es zeichnet sich nicht ab, dass diese Form, die eigene Produktpalette abzubilden, aufgegeben wird. Soll die Produktpalette darüber hinaus noch in rechnerunterstützte Katalogsysteme integriert werden, müssen Kapazitäten für die Entwicklung solcher Kataloge zur Verfügung gestellt werden. Viele Anbieter, speziell KMUs (kleine und mittelständische Unternehmen), können diese Kapazitäten und das benötigte Know-how für die Implementierung meist nicht aufbringen, obwohl sie sicherlich die größte Anzahl an Zulieferkomponenten auf dem Markt anbieten. Dies gilt speziell für die Umsetzung, die auf den umfangreichen Systematiken der ISO 13584 basieren, weswegen KMUs nach wie vor Kataloge lediglich auf Basis der DIN 4000ff entwickeln. Der erhebliche Entwicklungsaufwand für Kataloge nach ISO 13584 muss durch die Anbieter von Teilebibliotheken aufgebracht werden, was für die Teileanbieter erhebliche Kosten entstehen lässt, die wiederum auf den Endnutzer oder den Teilehersteller abgewälzt werden müssen [\[DiOr96\].](#page-216-4)

Ein Katalogsystem, das sich im industriellen Umfeld durchsetzen soll, muss sich dementsprechend durch einen geringen Entwicklungsaufwand und durch einfache, intuitive Bedienung auszeichnen. Wenn die Kunden das Katalogsystem akzeptieren sollen, sollte es (zunächst) kostenlos zur Verfügung gestellt werden.

Warum der Entwicklungsaufwand solcher Katalogsysteme so hoch ist, kann sicherlich auch durch die Organisation innerhalb der Zuliefererfirmen begründet sein.

## **3.3 Organisation**

Das vorangehende Kapitel weist auf den nicht unerheblichen Entwicklungsaufwand hin, der bei der Erstellung von Konstruktionskatalogen und deren Integration in Konstruktionskatalogsysteme aufgebracht werden muss.

Aktuell werden solche Kataloge und Katalogsysteme meist von eigenen Abteilungen oder Untergruppen innerhalb des technischen Vertriebs erstellt. Oftmals wird dafür auch der Begriff der technischen Dokumentation verwendet, der auch hier benutzt werden soll. Nach erfolgreicher Entwicklung eines Produktes werden die Daten aus den beteiligten Entwicklungsabteilungen an die technische Dokumentation übermittelt, die dann entsprechende Kataloge entwickelt oder das Produkt in bestehende Kataloge integriert. Die Übergabe der Daten kann über Aktenordner, PDM-Systeme oder andere Informationssysteme erfolgen. Fakt ist, dass die eigentlichen Know-how-Träger indirekt oder höchstens beratend an der Entwicklung der entsprechenden Kataloge beteiligt sind. Diese "over the wall"-Mentalität, die bereits an vielen anderen Stellen erkannt wurde (z.B. zwischen Entwicklung und Produktion, siehe z.B. [\[BuVW06\],](#page-214-1) [\[BVDW04\]](#page-214-2), [Abbildung 3.1\)](#page-96-0) und die auch zu Ansätzen wie Simultaneous oder Concurrent Engineering geführt hat, erzeugt einen Informationsverlust über die Abteilungsgrenzen, bedingt Fehler und kostet Zeit, wenn verloren gegangene Informationen wieder beschafft werden müssen.

Hier ist Potential vorhanden, den Entwicklungsaufwand für Kataloge entsprechend zu verkleinern, indem der Informationsverlust über die Abteilungsgrenzen hinweg verhindert oder zumindest verringert wird. Wenn Entwicklungsteams bereits ein Informationssystem für die Dokumentation ihrer eigenen Produktentwicklung nutzen würden, auf das die Ersteller der Kataloge einfach aufbauen könnten, würde dem Informationsverlust und dem damit verbundenen gestiegenen Zeitbedarf entgegengewirkt werden. Dieses Informationssystem müsste dabei auch Informationen enthalten, die über reine Geometriedaten hinausgehen, weswegen aktuelle PDM-Systeme dafür nicht geeignet erscheinen.

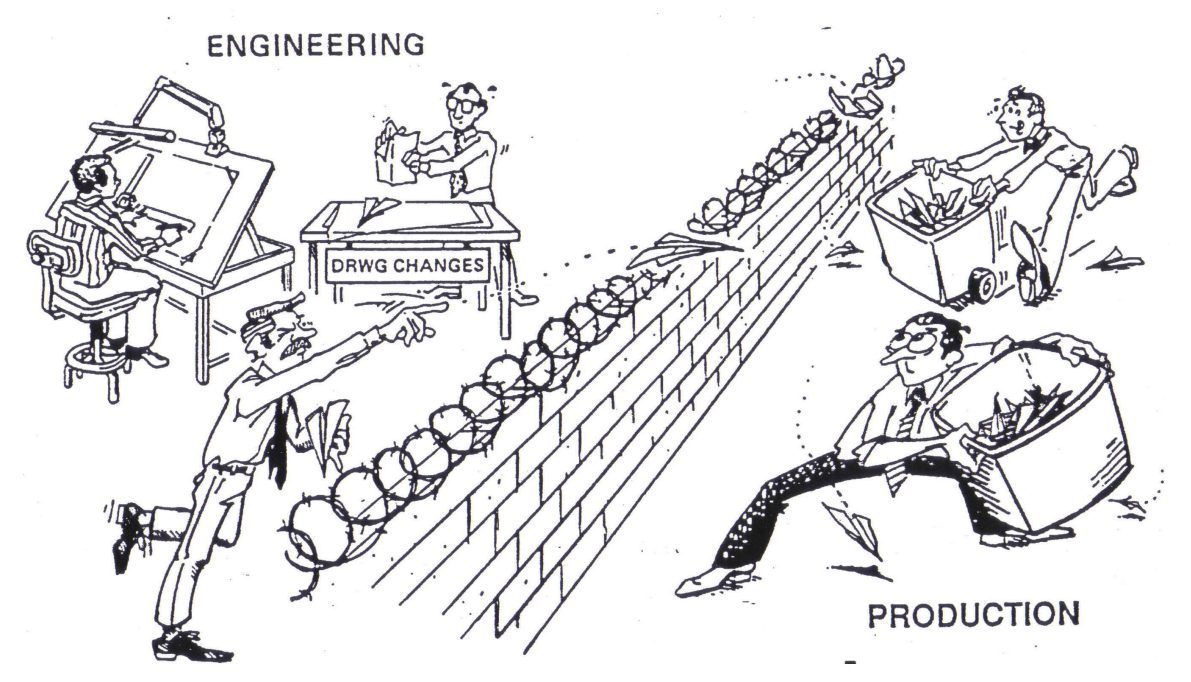

Abbildung 3.1: Abteilungsgrenzen als Informationsbarriere [\[Salv91\]](#page-231-5) 

# <span id="page-96-0"></span>**3.4 Begrenzung auf Geometriedaten**

1

Bereits Schulte resümiert in [\[Schu93\]](#page-231-0) aufgrund seiner umfangreichen Analyse existierender Klassifikationsansätze, dass "ein technischer Gegenstand in der Regel mit Hilfe von Informationen [klassifiziert wird], welche aus seiner geometrischen Gestalt abgeleitet werden." Diese Aussage gilt für die DIN 4000ff, die Schulte bereits bei seiner Betrachtung berücksichtigt hatte, und kann auch auf die Norm ISO 13584 erweitert werden<sup>22</sup>. Eine Weiterentwicklung rechnerbasierter Konstruktionskatalogsysteme wäre gegeben, wenn in Katalogen zusätzliche Informationen, die über die reine Geometrie hinausgehen, angeboten werden. Dabei sollte es sich nicht nur um einfaches Anhängen von Attributen handeln, wie es in diesem Zusammenhang oftmals diskutiert wird. Solche Informationen sollten integraler

<span id="page-96-1"></span><sup>22</sup> Die ISO 13584 bietet zwar eine rudimentäre Möglichkeit, Beziehungen zwischen Merkmalen abzubilden, im Fokus der Betrachtung steht dieser Punkt jedoch nicht.

Bestandteil des Produktmodells sein, so dass der Nutzer einen direkten Überblick erhält, wie erzieltes Verhalten von den eigentlichen Geometrien abhängt.

Ein Kunde ist in erster Linie an dem Verhalten eines Produktes interessiert. Speziell auf welche Art und Weise ein Produkt gewisse Leistungen und Funktionen erbringt, ist bei der Auswahl von Lösungen von entscheidender Bedeutung. Das gilt auch für den Produktentwickler, der wissen möchte, wie sich eine Zulieferkomponente verhält, die er evtl. in seinem eigenen Produkt integrieren möchte. Somit könnte die Anreicherung von Katalogen um Inhalte, die das Verhalten eines Produktes beschreiben, dazu führen, eine höhere Nutzerakzeptanz zu erreichen.

Einen ähnlichen Ansatz haben bereits Schachinger et al. [\[ScBB05\]](#page-231-6) verfolgt. Sie versuchen zwar nicht Produktverhalten, sondern ästhetische Anforderungen aus dem Produkt Design (industrial design) an ein Produkt in die Produktentwicklung mit einfließen zu lassen.

Das Projekt KONSUL hat bereits erste gute Ergebnisse gezeigt. Hier wurde der Kontext einer Zulieferkomponente genutzt, um den Nutzer bei der Suche zu unterstützen. Als problematisch erweist sich dabei aber, dass keine Unterstützung erfolgt, bzw. kein Treffer erzielt wird, wenn der Kontext nicht bereits im System berücksichtigt und hinterlegt wurde. In diesem Fall läuft der Nutzer in eine Sackgasse. Die Unterstützung ist nur so gut, wie die Beschreibung des Kontextes, der im System hinterlegt ist. Eine vollständige und allgemein gültige Beschreibung aller möglichen Kontexte ist schwierig bis unmöglich.

Somit erscheint es sinnvoll, lediglich Geometrie beschreibende Konstruktionskataloge durch Integrieren des jeweiligen Produktverhaltens zu ergänzen.

## **3.5 Fehlender Bezug zur Konstruktionsmethodik**

Bei der Einführung von Konstruktionskatalogen war die methodische Unterstützung durch solche Kataloge ein zentraler Bestandteil bei der Konzeption und Entwicklung. V.a. Roth und seine Mitarbeiter wandten viel Zeit und Energie auf, Konstruktionskataloge systematisch und methodisch aufzubauen. Ihre Arbeiten flossen in die VDI-Richtlinien 2221 und 2222 ein [\[VDI2221\]](#page-234-1) [\[VDI2222a\]](#page-234-2) [\[VDI2222b\]](#page-234-3).

Nach dem Einbinden von Rechnern in den Konstruktionsprozess war es nur logisch, auch Konstruktionskataloge, die es bis dahin nur papierbasiert gab, auf das neue Medium zu übertragen und im Rechner abzubilden. Angetrieben wurde dieser Prozess durch die rasanten Fortschritte in der Informationstechnik. Bei der Entwicklung der ersten rechnerunterstützten Kataloge stand zunächst die Machbarkeit im Vordergrund; die methodischen Aspekte, wie sie unter anderem durch Roth vertreten wurden, hatten dabei nur untergeordnete Bedeutung. Die Folge davon ist, dass bei heutigen Katalogsystemen die methodische Unterstützung des Entwicklers kaum eine Rolle spielt. Richtlinien wie die DIN 4000ff oder die ISO 13584 vereinheitlichen die Erstellung von Konstruktionskatalogen, unterstützen jedoch nicht methodisch den Konstruktionsprozess, da sie sich lediglich mit der Abbildbarkeit und mit dem Austausch von Produktdaten auseinandersetzen, eine klar von der Informationstechnik geprägte Anforderung.

Dies mag auch der Grund dafür sein, dass methodisches Konstruieren im industriellen Umfeld eher die Ausnahme als die Regel ist. Es existiert zwar eine Vielzahl an rechnerbasierten Hilfsmitteln wie z.B. ein Katalogsystem; diese aber bieten meist keine methodische Unterstützung, da keine Anbindung an eine Produktentwicklungsmethodik oder –theorie vorhanden ist.

Bei der Konzeption der vorliegenden Arbeit soll nun versucht werden, ein Katalogsystem zu entwickeln, das auch das methodische Konstruieren unterstützt.

# **3.6 Anforderungen an ein Produktkatalogkonzept**

Aus den aufgezeigten Defiziten und bestehenden Vorteilen rechnerunterstützter Konstruktionskatalogsysteme können Anforderungen an ein verbessertes Konstruktionskatalogsystem abgeleitet werden.

Wie bereits in Kapitel [2.3](#page-49-0) beschrieben, dienen Kataloge in erster Linie der Informationsbeschaffung. Dabei sind diverse Einflüsse bei der Entscheidung für eine Zulieferkomponente zu berücksichtigen (siehe [Abbildung 3.2](#page-99-0)).

Um ein optimales Katalogsystem zu entwickeln, müssen zunächst die Anforderungen daran aus den verschiedenen Perspektiven der darauf zugreifenden Gruppen identifiziert werden.

Zulieferer, die den Katalog mit ihren Produkten und den dazugehörenden Informationen erweitern müssen, haben Anforderungen an das System, genauso wie die späteren Nutzer, die mit Hilfe des Systems Komponenten suchen, auswählen und bestellen möchten. Die dritte Sicht ist die der Entwickler. Es gibt eine Reihe von Anforderungen, die sich durch die technischen Möglichkeiten bei der Wiedergabe von Informationen in einem Rechner ergeben. Auch daraus lassen sich Anforderungen ableiten, die bei einer späteren Implementierung berücksichtigt werden müssen.

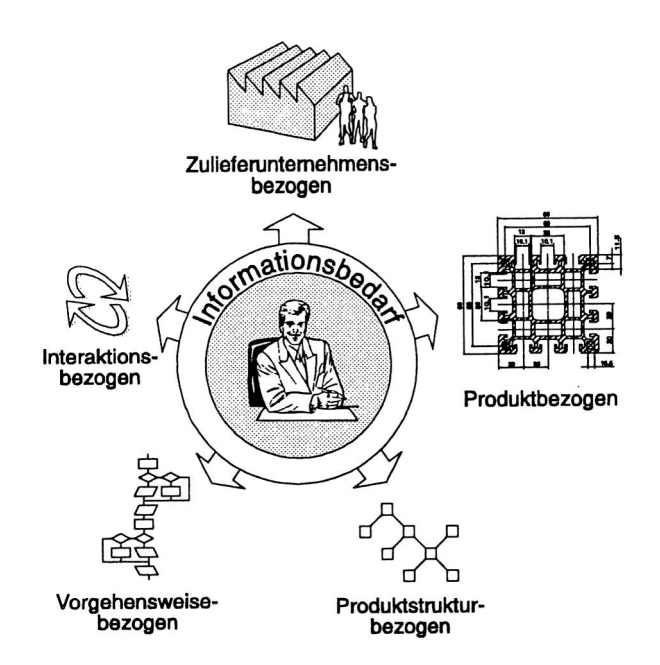

<span id="page-99-0"></span>Abbildung 3.2: Informationsbedarf zum Treffen von Kaufentscheidungen im Konstruktionsprozess [\[ReBi93\]](#page-229-5) 

# **3.6.1 Anforderungen aus Sicht der Zulieferer**

Zulieferer wollen mit einem Katalog in erster Linie bestehende Kunden binden und nach Möglichkeit neue Kunden gewinnen. Ausgehend von den Bedürfnissen dieser Nutzergruppe, können folgende Anforderungen an das Katalogsystem gestellt werden:

• Differenzierung von Mitbewerbern

Vor allem die Marketingabteilungen der Zulieferer möchten Kataloge verwenden, um sich durch vom Kunden wahrnehmbare Alleinstellungsmerkmale von Mitbewerbern abzusetzen.

• Attraktive Präsentation des Unternehmens und der Produkte Um sich weiter von der Konkurrenz abzugrenzen, soll die Präsentation des Unternehmens und der Produkte möglichst angenehm für den Betrachter sein.

• Vermittlung von Problemlösungskompetenz

Der Katalog soll dem Nutzer Vertrauen einflößen und ihm suggerieren, dass er im Falle eines Problems Hilfestellungen erhält, bzw. dass die Ersteller des Katalogs die Probleme des Anwenders antizipieren und mit Anfragen des Kunden professionell umgehen können.

- Reduktion des Aufwandes für den Außendienst Optimaler Zustand wäre, dass der Katalog alle Fragen soweit beantwortet, dass keine weitere Beratung mehr nötig ist.
- Kostengünstige, schnelle und fehlerfreie Pflege des Datenbestandes Um Kosten zu sparen, soll die Erstellung des Kataloges und die Pflege des Datenbestandes schnell und einfach erfolgen.

## **3.6.2 Anforderungen aus Sicht der Abnehmer/Nutzer**

Für den Nutzer, also den Produktentwickler, ergeben sich andere Anforderungen, die im Folgenden kurz aufgeführt werden:

- Effiziente und einfache Einbindung des Katalogs in die Arbeitsumgebung Bestehende Arbeitsabläufe sollten durch ein neues Katalogsystem nicht gravierend geändert werden, sonst droht mangelnde Akzeptanz beim Nutzer.
- Optimale Unterstützung bei der Beschaffung von Zulieferkomponenten Die Suche nach Zulieferkomponenten soll schnell, einfach und intuitiv erfolgen.
- Schneller, individueller und zielgerichteter Zugriff auf aktuelle Informationen Notwendige Informationen sollen einfach, schnell und aktuell zur Verfügung stehen.
- Zugriff lediglich auf relevante Daten Gesuchte Informationen sollen nicht in der Flut von unwichtigen Informationen verloren gehen (keine Informationsüberfrachtung).
- Ansprechende Präsentation der Informationen Damit sich der Nutzer entsprechend zurechtfindet, sollen die Lösungen in einer ansprechenden und wieder erkennbaren Form angeboten werden.
- Fehlerfreie Auslegung der Komponenten beim Auswählen Sollte zur Auswahl einer Komponente eine Berechnung oder Auslegungsvorschrift

genutzt werden, sollte diese bereits im Katalogsystem enthalten sein, damit bei der Auswahl der Berechnungsvorschrift kein Fehler auftritt.

- Schnelle und fehlerfreie Abwicklung der Bestellung Die Bestellung der ausgewählten Komponenten soll direkt und ohne Medienwechsel erfolgen.
- Aktualität und Verfügbarkeit der Informationen Die enthaltenen Informationen sollen immer auf dem aktuellen Stand sein.
- Verschiedene Klassifizierungsmöglichkeiten

Um möglichst viele Suchalternativen im Katalogsystem zu ermöglichen und damit verschiedene Suchvorlieben der Nutzer bedienen zu können, soll es innerhalb des Katalogsystems verschiedene Klassifizierungsmöglichkeiten geben, die sich gegenseitig nicht ausschließen und somit einen Wechsel zulassen.

- Integration mehrerer Hersteller Um den Nutzern ein möglichst breites Spektrum an Lösungen zur Auswahl zur Verfügung stellen zu können, soll eine Vielzahl an Zulieferern integriert sein.
- Direkte Integration von CAD-Daten Ist eine Lösung ausgewählt, soll die Instanz der Lösung als CAD-Daten dem Nutzer zur Verfügung gestellt werden. Die CAD-Modelle können dann im eigenen Entwicklungsprojekt weiterverwendet werden.
- Multi-Supplier-Vergleichsmöglichkeit Ähnliche Produkte verschiedener Hersteller sollen miteinander verglichen werden können.

# **3.6.3 Anforderungen der Katalogentwickler**

- Erweiterbarkeit der Software Es ist nicht möglich, eine Software zu erstellen, die alle Eventualitäten abdeckt. Aus diesem Grunde sollte die Software erweiterbar bleiben. Das gilt sowohl für den Code als auch für die Bedienmöglichkeiten innerhalb des Prototyps.
- Integration bestehender Ansätze Bei der Konzeption sollen gute Aspekte bestehender Ansätze aufgegriffen und integriert werden.

• Vermeidung von Datenredundanz

Da die Forderung nach Einsparung von Speicherbedarf, aber v.a. nach Aktualität der Daten besteht, ist es unumgänglich, Daten ausschließlich an einem Ort zu speichern<sup>[23](#page-102-0)</sup>, auf den dann zugegriffen werden kann.

• Berücksichtigung mehrerer Benutzergruppen

Auf ein Katalogsystem muss es mehrere Perspektiven und dazugehörende Rechte geben. Dazu zählen Belange der Administration, der Benutzer und der Zulieferer.

1

<span id="page-102-0"></span><sup>&</sup>lt;sup>23</sup> Für Backup-Zwecke können die Daten natürlich an verschiedenen Orten gesichert werden. Der Zugriff sollte aber nur zu einem Speicherort möglich sein.

# **4 Konzept der merkmals- und eigenschaftsbasierten Lösungssuche**

"Eine falsche Information bzw. das Fehlen notwendiger Informationen kann, ebenso wie die falsche Wahl einer Konstruktionsgröße, zu einer unbefriedigenden, bzw. nicht optimalen Funktionserfüllung einer konstruktiven Lösung führen" [\[Diek81\].](#page-215-1) Im Folgenden wird ein Konzept vorgestellt, das – basierend auf einer merkmals- und eigenschaftsbasierten Lösungssuche – diesen potentiellen Fehlerquellen zu begegnen sucht. Grundlage bildet der CPM/PDD-Ansatz, der im Folgenden vorgestellt wird und der die Möglichkeit bietet, den Produktentwicklungsprozess und das daraus resultierende Produktmodell abzubilden. Dieses kann als ein generischer Informationsspeicher für produktbezogene Informationen angesehen werden, die einem Produktentwickler bei der Suche nach speziellen Lösungen zur Verfügung gestellt werden können.

Der CPM/PDD-Ansatz basiert auf der Lehre der Trennung von Merkmalen und Eigenschaften und wurde federführend von Weber am Lehrstuhl für Konstruktionstechnik/CAD in Saarbrücken seit Ende der 1990er Jahre entwickelt. Die folgenden Beschreibungen und Erläuterungen basieren dabei weitestgehend auf folgenden Veröffentlichungen: [\[WeWe00\]](#page-236-1) [\[WeWe01\]](#page-236-2) [\[WeWD03\]](#page-236-3) [\[WeDe03\]](#page-236-4) [\[WSBD04\]](#page-236-5) [\[Webe05a\]](#page-235-1) [\[DeSW04\]](#page-215-2) [\[DeSW05\]](#page-215-3) [\[DCHC06\]](#page-215-4) [\[DZBW06\]](#page-217-1) [\[Webe07a\].](#page-235-2)

Im weiteren Text wird die Theorie mit "CPM/PDD" abgekürzt. CPM steht dabei für Characteristics Properties Modelling. Es kann als das resultierende Produktmodell verstanden werden, welches das Ergebnis des abgeschlossenen Produktentwicklungsprozesses (vgl. Kapitel [2.1.1\)](#page-33-0) ist, das mit Hilfe des Prozessmodells des PDD (Properties Driven Development) abgebildet werden kann. Ähnliche Ansätze, die in die Theorie mit eingeflossen sind, sind Arbeiten wie das Axiomatic Design nach Suh ([\[Suh90\]](#page-233-1) [\[Suh98a\]](#page-233-2) [\[Suh98b\]](#page-233-3) [\[Suh01\]](#page-233-4) [\[Suh05\]\)](#page-233-5) oder auch Arbeiten von Andreasen [\(\[AnMo96a\]](#page-211-0) [\[AnMo96b\]](#page-211-1) [\[AnHe98\]](#page-211-2) [\[AnHe87\]](#page-210-0)), auf die bei der Vorstellung des CPM/PDD-Ansatzes vereinzelt noch einmal näher eingegangen wird.

## **4.1 Grundlagen des CPM/PDD-Ansatzes**

#### <span id="page-105-0"></span>**4.1.1 Kerngedanke**

Der CPM/PDD-Ansatz basiert auf der klaren Unterscheidung zwischen Merkmalen und Eigenschaften eines Produktes $^{24}$  $^{24}$  $^{24}$ :

- Merkmale (Characteristics,  $C_i$ ) beschreiben die Struktur, Gestalt und Beschaffenheit eines Produktes. Beispiele sind Geometrie, Materialien, Oberflächenbeschaffenheiten etc. Merkmale können vom Entwickler direkt beeinflusst bzw. festgelegt werden.
- Eigenschaften (Properties,  $P_i$ ) beschreiben das Verhalten eines Produktes. Beispiele sind die Funktion(en), Sicherheit, Ästhetik, Fertig-/Montierbarkeit, Gewicht, Umwelteigenschaften, Kosten etc.

Eigenschaften können vom Entwickler nicht direkt festgelegt, sondern nur indirekt über die Merkmale und deren Ausprägungen beeinflusst werden.

Diese Betrachtungsweise ist in Teilen mit anderen Theorien vergleichbar. So entsprechen Merkmale den "internen Eigenschaften", wie sie in der Theorie technischer Systeme (Theory of technical systems) von Hubka und Eder beschrieben werden ([\[Hubk73\],](#page-222-3) [\[Hubk76\]](#page-222-4), [\[Hubk84\],](#page-222-5) [\[HuEd92\]](#page-222-6), [\[HuEd96\]](#page-222-7)). Auch Suh [\(\[Suh90\],](#page-233-1) [\[Suh98a\]](#page-233-2), [\[Suh98b\],](#page-233-3) [\[Suh01\]](#page-233-4)) beschreibt mit den "Design Parameters" Elemente, die zu den Merkmalen analog sind. Die Eigenschaften des CPM/PDD-Ansatzes hingegen korrespondieren mit den "Externen Eigenschaften" (External Properties) von Hubka und Eder sowie mit den "Functional Requirements" von Suh.

Merkmale eines Produktes können und müssen für eine gewisse Übersichtlichkeit strukturiert werden. Es ist naheliegend, die Merkmale, die die physikalisch vorhandenen Ausprägungen und Teile eines Produktes darstellen, nach Teilen und Baugruppen zu strukturieren<sup>[25](#page-105-2)</sup>, die

<u>.</u>

<span id="page-105-1"></span><sup>&</sup>lt;sup>24</sup> Ehrlenspiel [Ehrl07] unterscheidet diese beiden Arten als mittelbar und unmittelbar festgelegte Merkmale.

<span id="page-105-2"></span><sup>&</sup>lt;sup>25</sup> Natürlich sind auch andere Strukturierungen denkbar, die an dieser Stelle aber nicht weiter betrachtet werden sollen.

ähnlich mit der Struktur einer Produktstückliste oder dem Teilebaum in einem CAD- oder PDM-System verglichen werden können (siehe [Abbildung 4.1\)](#page-106-0). Die Gliederung der Eigenschaften ist prinzipiell branchen-, produkt- und firmenspezifisch. Daher werden hier nur die allgemein möglichen Haupteigenschaftsgruppen eines Produktes ohne weitere Untergliederung dargestellt.

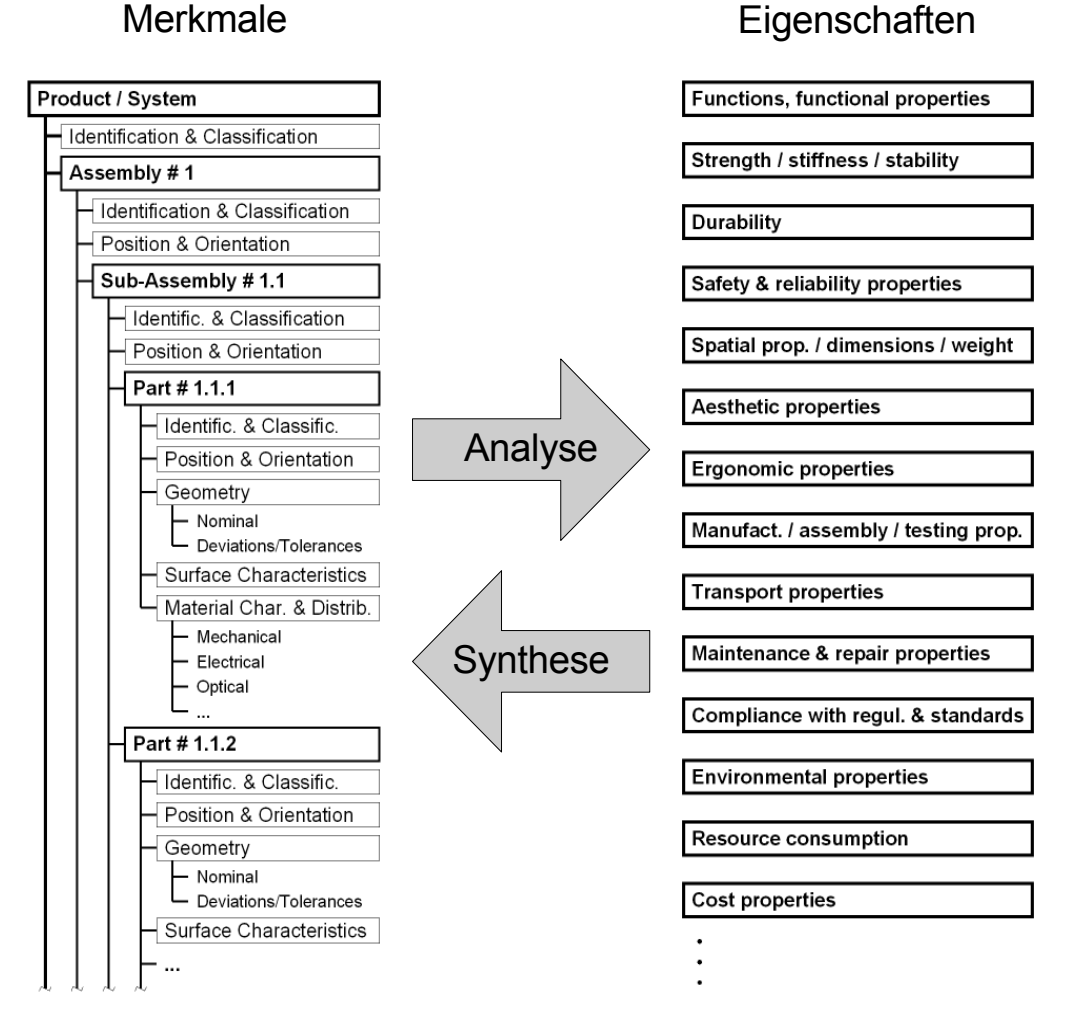

<span id="page-106-0"></span>Abbildung 4.1: Beziehungen zwischen Merkmalen und Eigenschaften in der CPM/PDD-Theorie [\[Webe07a\]](#page-235-2)

Merkmale und Eigenschaften sind durch zwei Arten von Relationen, die sich durch die Richtung der Betrachtung unterscheiden, miteinander verbunden:

#### • **Analyse**:

Auf Basis von bekannten oder festgelegten Merkmalen werden die Eigenschaften eines Produktes bestimmt bzw., wenn das Produkt noch nicht real existiert, vorhergesagt. Die Analyse kann mit Experimenten (z.B. Crashtest eines Fahrzeuges), Berechnungen oder Simulationen durchgeführt werden.

#### • **Synthese**:

Ausgehend von geforderten Eigenschaften werden Merkmale eines Produktes bestimmt bzw. festgelegt. Ziel der Synthese ist das Finden einer optimalen Merkmalskombination, d.h. die Merkmale müssen so gestaltet werden, dass die geforderten Eigenschaften möglichst genau erreicht werden.

Für den Kunden sind hauptsächlich die Eigenschaften eines Produktes relevant. Das gilt auch für Produktentwickler, die bereits entwickelte Lösungen in ihrer eigenen Produktentwicklung verwenden möchten, also im Business-to-Business Bereich.

Ziel der Produktentwicklung ist es, die Ist-Eigenschaften durch geschickte Wahl der beeinflussenden Merkmale und deren Ausprägungen an die vom Kunden geforderten Soll-Eigenschaften bestmöglich anzunähern.

## **4.1.2 Analyse und Synthese**

Die Beziehungen zwischen Merkmalen und Eigenschaften werden bei der CPM/PDD-Theorie in einem netzwerkartigen Modell dargestellt, wobei auch andere Arten der Darstellung, wie z.B. die Matrixform, möglich sind [\(\[WeWe00\]](#page-236-1), [\[KCWW08\]\)](#page-222-8). [Abbildung 4.2](#page-108-0) zeigt die Sichtweise für die Analyse, [Abbildung 4.3](#page-109-0) die Sichtweise für die Synthese.

In der Analysesicht werden, ausgehend von gegebenen bzw. festgelegten Merkmalen, die Ist-Eigenschaften eines Produktes ermittelt, die dann mit den Soll-Eigenschaften verglichen werden können. Als Analysemethoden können bei bereits existierenden Produkten Experimente genutzt werden. So können z.B. Eigenschaften wie "Schwingungsverhalten" oder "Geräuschentwicklung" in entsprechenden Versuchsaufbauten ermittelt werden. Allerdings lässt sich durch Experimente häufig nur eingeschränkt bestimmen, warum eine Konstruktion die beobachteten Eigenschaften aufweist.

Während einer Produktentwicklung sind jedoch meist noch keine physikalischen Repräsentationen vorhanden. Daher ist der Produktentwickler auf verschiedene Methoden und Werkzeuge angewiesen, um die Eigenschaften der von ihm gewählten Merkmalskombination möglichst schnell und einfach (in den frühen Phasen der Produktentwicklung) bzw. möglichst genau (in den späten Phasen der Produktentwicklung) vorhersagen zu können.
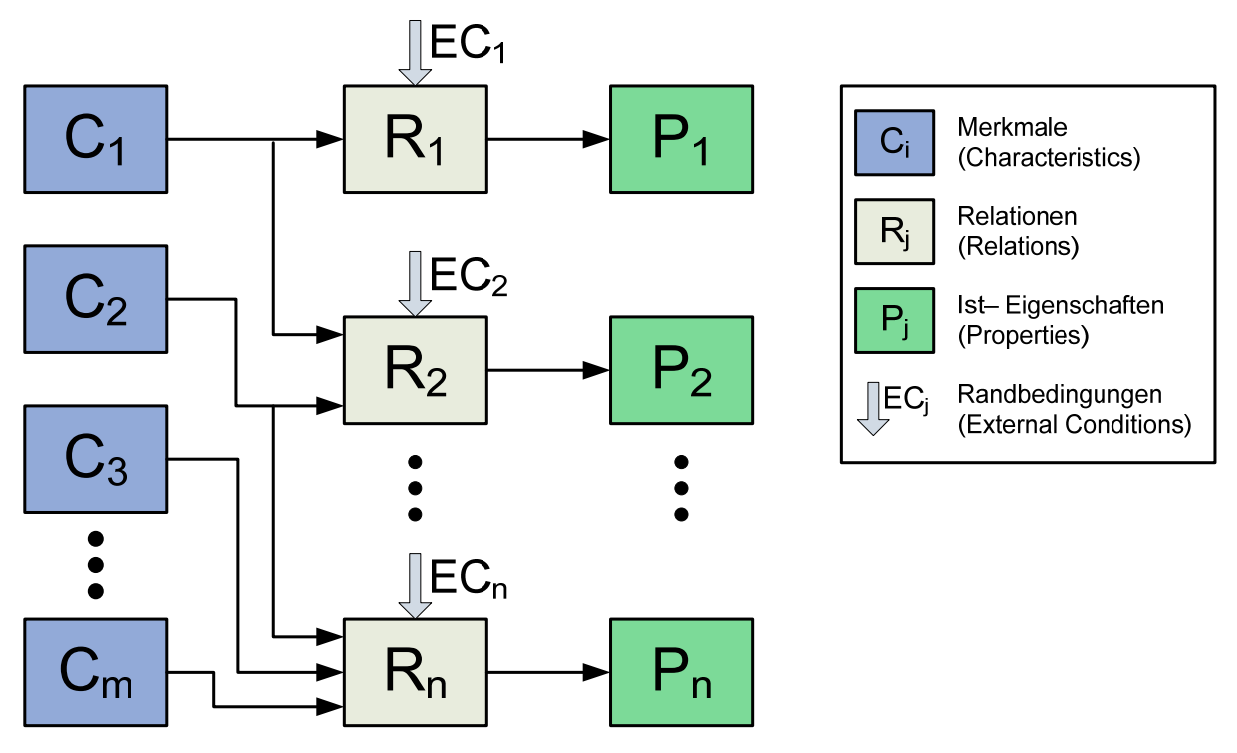

Abbildung 4.2: CPM/PDD-Grundmodell Analyse

<span id="page-108-0"></span>Für die Analyse können die folgenden Werkzeuge und Methoden verwendet werden [\[WeWe00\]](#page-236-0):

- Intuition, grobe Abschätzung
- Erfahrung
- Befragung von Testpersonen/Kunden
- (Physikalische) Experimente mit
	- o Modellen, Funktions-/Labormustern
	- o einzelnen Komponenten
	- o (vollständigen) Prototypen
- Tabellen, Diagramme (sozusagen verallgemeinerte Erfahrung und/oder verallgemeinerte Ergebnisse von Experimenten)
- Berechnung und Simulation mit
	- o "Fuzzy"-Methoden, neuronalen Netzen
	- o konventionellen, meist auf vereinfachten Modellen beruhenden Ansätzen
	- o numerischen Methoden und Rechnerunterstützung

"Im Einzelfall können sich Methoden zur Bestimmung von Eigenschaften stark dadurch voneinander unterscheiden, welche und wie viele Merkmale schon bekannt sein müssen, um die Methode anwenden zu können" [\[WeWe00\]](#page-236-0).

Neben der Analyse ist die Synthese die zweite wichtige Grundtätigkeit im Produktentwicklungsprozess. Bei der Synthese werden, ausgehend von den geforderten Eigenschaften, Merkmalskombinationen bestimmt bzw. festgelegt, die diese Eigenschaften bedingen. Formal ist die Synthese die Umkehrung (Invertierung) der Analyse (siehe [Abbildung 4.3](#page-109-0)).

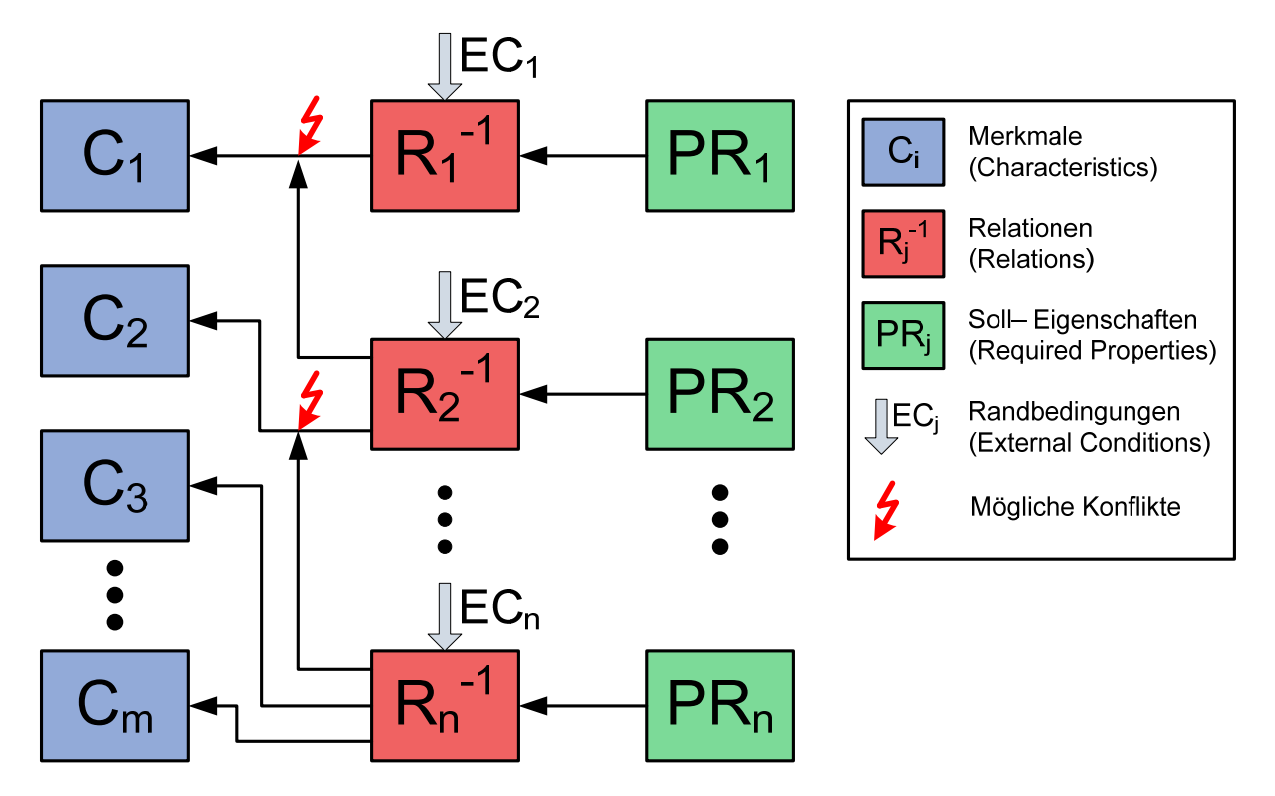

Abbildung 4.3: CPM/PDD-Grundmodell Synthese

<span id="page-109-0"></span>Während die Analyse immer eindeutig ist, können bei der Synthese Konflikte auftreten. Dabei handelt es sich um die klassischen Zielkonflikte der Produktentwicklung (in [Abbildung 4.3](#page-109-0) mit Blitzsymbolen gekennzeichnet). Diese Zielkonflikte können bislang nicht automatisiert gelöst werden. Dies erfordert nach wie vor den Einsatz von qualifizierten Produktentwicklern, die dabei auch von Methoden zur Ideenfindung unterstützt werden (z.B. Widerspruchsmatrix der TRIZ, siehe [\[Klei02\]](#page-223-0)).

Die Synthese ist die eigentliche Kernaufgabe der Produktentwicklung. Zur Durchführung der Synthese werden von den Produktentwicklern die folgenden Werkzeuge und Methoden eingesetzt [\[WeWD03\]](#page-236-1):

- $\sqrt{\frac{1}{10}}$ Geistesblitz" ( $\sqrt{\frac{1}{10}}$ Human genius")
- Assoziation
	- o Technische Lösungsmuster
	- o Lösungsmuster aus der Natur ("Bionik")
- Erfahrung
- Standard-/Kataloglösungen
- Sammlung von Regeln
- Methodische Ansätze
- Umgekehrte Berechnungen (sofern analytisch möglich)
- Computer Werkzeuge, z.B.
	- o modellbasiert (z.B. Strukturoptimierung, genetische Algorithmen)
	- $\circ$  fallbasiert, "fuzzy"
	- o semantische/neuronale Netzwerke
	- o case-based reasoning

• ...

Speziell die Synthesemethode "Lösungskataloge", die dem Werkzeug "Standard-/Kataloglösung" zugeordnet werden kann, wird in dieser Arbeit näher betrachtet.

# **4.1.3 External Conditions (ECj) und Dependencies (Dx)**

Ein Produkt kann nicht entwickelt werden, ohne dass Randbedingungen oder von außen an die Entwicklung herangetragene Bedingungen, Berechnungsverfahren und -möglichkeiten, definierte Testszenarien, das entsprechende Fertigungssystem, usw. beachtet werden. Ein Produkt, das die geforderten Eigenschaften perfekt erfüllt, aber z.B. internationalen Richtlinien nicht genügt, einen zur Zulassung geforderten Test nicht durchlaufen hat oder nicht zu fertigen ist, bietet einem Unternehmen keinen Nutzen. Solche Randbedingungen werden in dem CPM/PDD-Ansatz mit Hilfe der External Conditions (ECj) abgebildet. Die External Conditions werden direkt an den Relationen angetragen [\(Abbildung 4.2](#page-108-0), [Abbildung 4.3\)](#page-109-0).

Zwischen einzelnen Merkmalen können Abhängigkeiten (Dependencies,  $D_x$ ) bestehen. Diese Abhängigkeiten können z.B. geometrische Abhängigkeiten wie "Durchmesser Welle muss gleich Durchmesser Nabe sein", aber auch nicht-geometrische Abhängigkeiten wie Materialpaarungen sind denkbar[26](#page-111-0). [Abbildung 4.4](#page-111-1) zeigt die Position der Abhängigkeiten in der CPM/PDD-Darstellung.

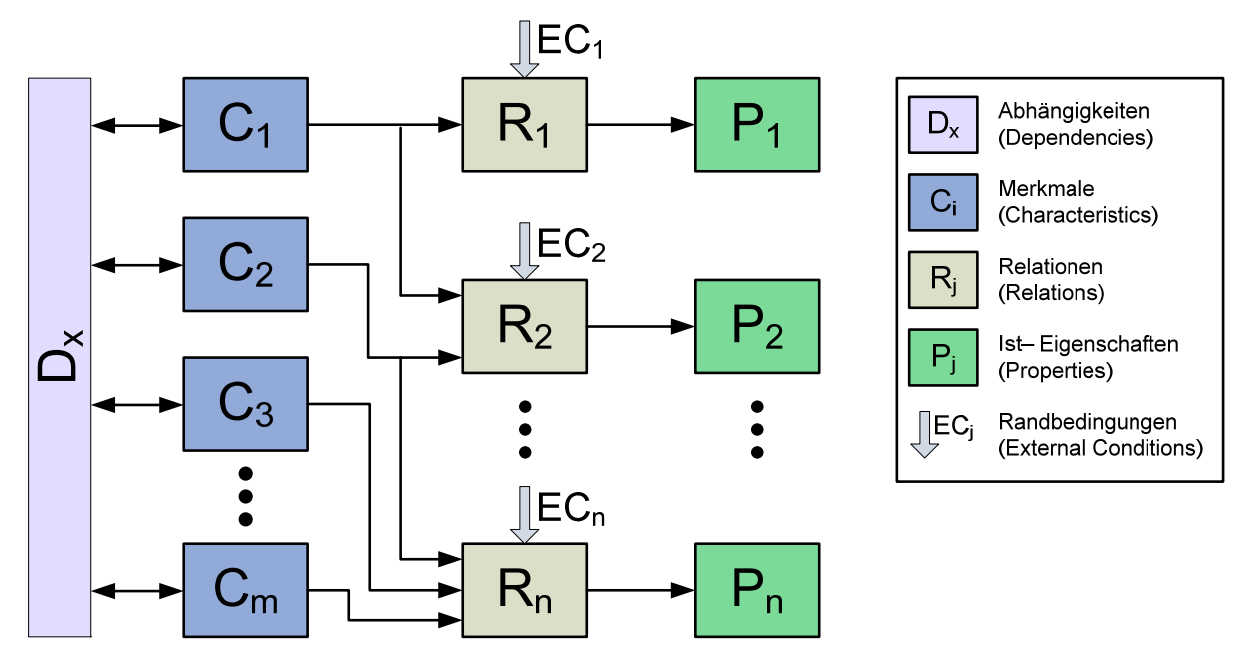

Abbildung 4.4: Abhängigkeiten (Dependencies,  $D_x$ ) zwischen Merkmalen

### <span id="page-111-1"></span>**4.1.4 Prozessmodell**

1

Fokus der bisherigen Ausführungen war das Produktmodell, das mit dem CPM-Modell abgebildet wird. Daneben ist in dem CPM/PDD-Ansatz mit dem PDD-Modell eine Beschreibung des Produktenwicklungsprozesses gegeben. Der Ablauf einer Produktentwicklung kann [Abbildung 4.5](#page-112-0) entnommen werden. Dabei wird der Produktentwicklungsprozess als eine Abfolge von vier Teilschritten beschrieben, die in Iterationsschleifen durchlaufen werden. Ausgehend von den geforderten Eigenschaften werden zunächst einige wenige Merkmale festgelegt. Das ist der erste Syntheseschritt. Die festgelegten Merkmale werden analysiert und die erreichten Ist-Eigenschaften ermittelt (Analyse). Die jeweiligen Ist-Eigenschaften werden mit den geforderten Eigenschaften einzeln verglichen und die Abweichung

<span id="page-111-0"></span><sup>&</sup>lt;sup>26</sup> Köhler beschäftigt sich in [Köhl09] eingehender mit den inneren Abhängigkeiten (Dependencies D<sub>x</sub>).

gebildet. Im letzten Schritt der Iteration wird über alle Abweichungen zwischen Soll- und Ist-Eigenschaften eine Gesamtbewertung durchgeführt, die einen Hinweis darauf gibt, was in der nächsten Iteration geändert, ergänzt oder entfernt werden muss.

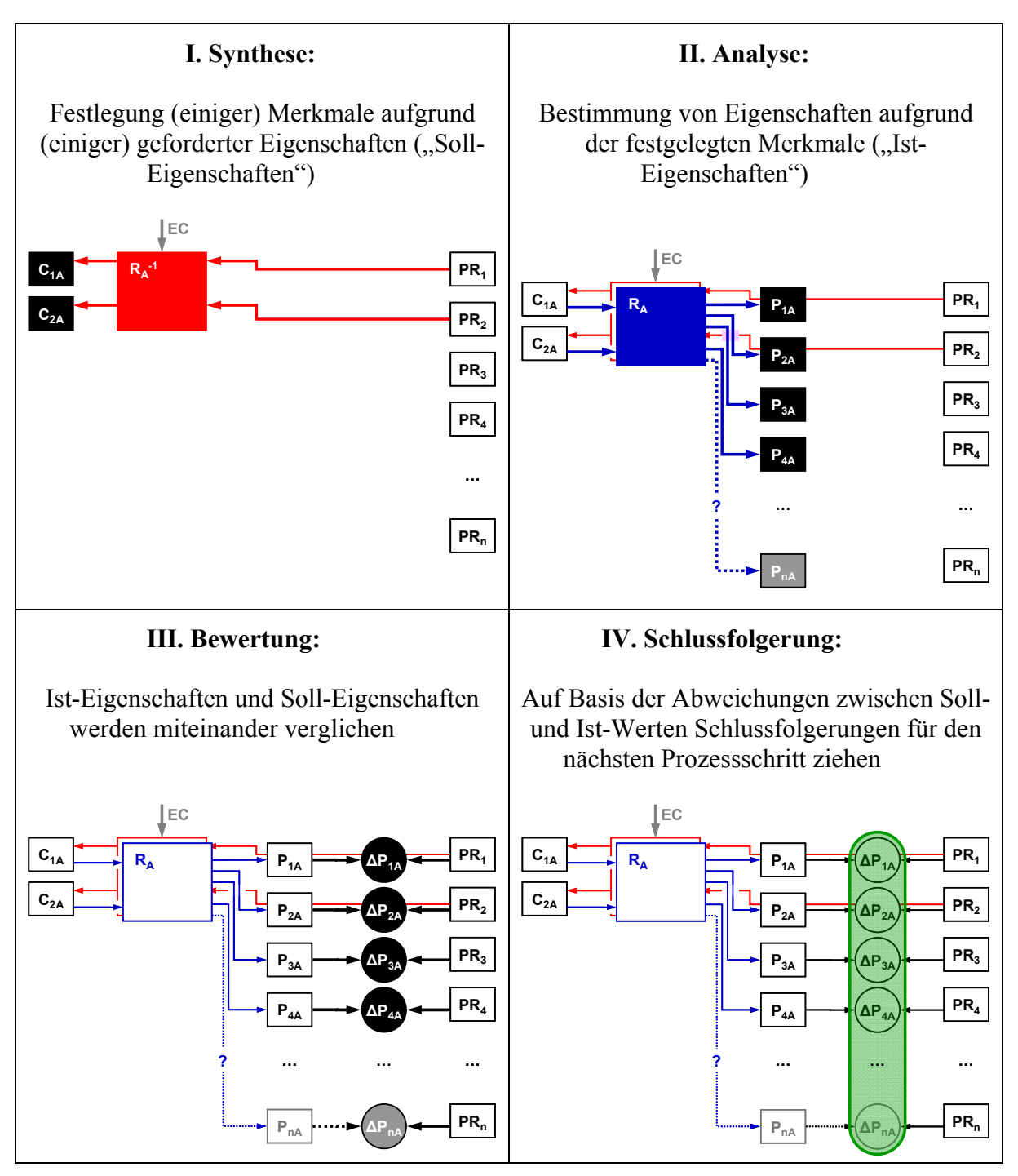

Abbildung 4.5: Ablauf des Produktentwicklungsprozesses nach der CPM/PDD-Theorie [\[Webe05a\]](#page-235-0) 

<span id="page-112-0"></span>Die Produktentwicklung kann nur abgeschlossen werden, wenn die Abweichungen zwischen Ist- und Soll- Eigenschaften hinreichend gering sind, alle benötigten Merkmale für Fertigung und Montage bekannt sind und alle (relevanten) Eigenschaften in ausreichender Sicherheit und Genauigkeit bestimmt bzw. vorhersagbar sind. Somit kann die Produktentwicklung auch als Regelkreis angesehen werden (siehe [Abbildung 4.6](#page-113-0)). Hier sei noch gesagt, dass es Eigenschaften gibt, die vollständig erfüllt sein müssen. Dazu zählen z.B. gesetzliche Bestimmungen, die für eine Zulassung erfüllt sein müssen oder die bei Nichterreichen zu einer Ablehnung des Produktes durch den Kunden führen.

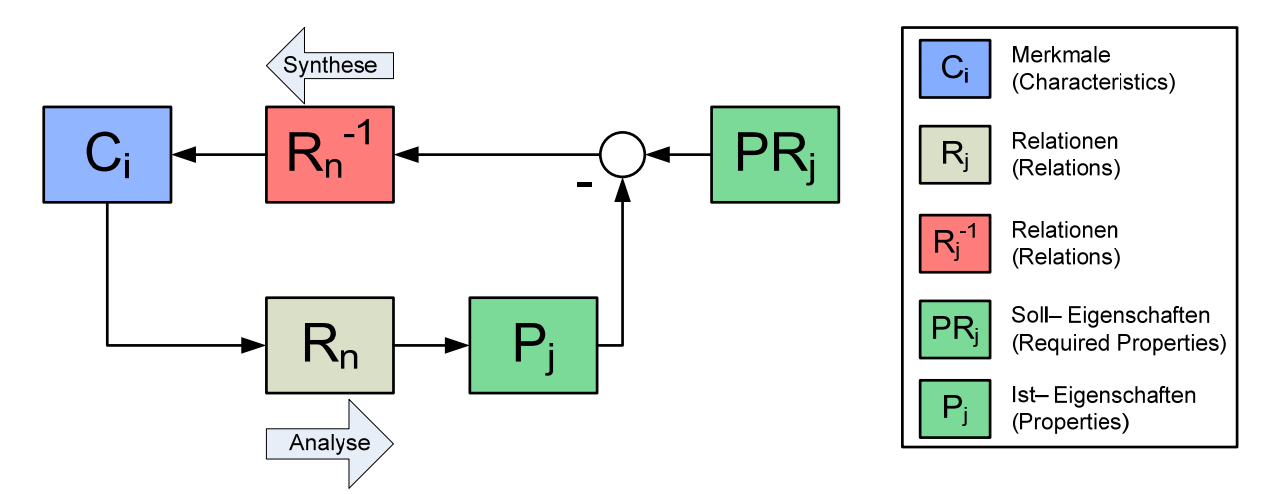

Abbildung 4.6: PDD – Regelkreis der Produktentwicklung [\[Deub07\]](#page-215-0)

#### <span id="page-113-2"></span><span id="page-113-0"></span>**4.2 Lösungsmuster innerhalb von PDD/CPM**

Während der Produktentwicklung auf Basis des CPM/PDD-Ansatzes treten innerhalb des Eigenschaft-Merkmal-Netzwerkes immer wiederkehrende Muster auf, die auch als Solution Patterns (Lösungsmuster) bezeichnet werden (siehe [Abbildung 4.7](#page-114-0)). Dabei handelt es sich um eine Aggregation von Eigenschaften und Merkmalen. Die sich dazwischen befindenden Relationen können zum einen physikalischer Natur sein, z.B. bei der Wiederverwendung bekannter Teile oder Baugruppen, oder virtueller, z.B. bei der Wiederverwendung von Informationen (z.B. Features). Vorteilhaft erweist sich, dass bei solchen Lösungsmustern, bei denen die Merkmale und Eigenschaften und die dazwischen liegenden Relationen bekannt  $\sin^2$ , über die Relationen sowohl eine Analyse, also die Ermittlung von Eigenschaftsausprägungen aus den Merkmalsausprägungen, als auch die Synthese, also die Bestimmung von Merkmalsauprägungen ausgehend von geforderten Eigenschaften, durchgeführt werden

<u>.</u>

<span id="page-113-1"></span><sup>27</sup> Auch hier kann eine Vollständigkeit nicht gegeben sein. Bei Solution Patterns kann nur davon ausgegangen werden, dass die für den gewöhnlichen Einsatz entscheidenden Elemente bekannt sind. Also auch hier ist die Zahl an Merkmalen, Eigenschaften und Relationen nach wie vor expandierbar.

kann. In der vorliegenden Arbeit sollen speziell Solution Patterns betrachtet werden, die sich auf Teile und Baugruppen beziehen. Prominente Vertreter dieser Gruppe stellen hier sicherlich die Maschinenelemente dar. Dabei gelten die gleichen Gründe und Vorteile, warum solche Lösungsmuster verwendet werden, die auch generell für die Wiederverwendung von Bauteilen oder Informationen gelten. Nach Weber [\[Webe07b\]](#page-235-1) sind das folgende Gründe:

- Risikolimitierung (durch die Nutzung bewährter und getesteter Lösungen)
- Erleichterung und Beschleunigung der Entwicklung/des Designs
- Wiederverwenden von Wissen, Standardisierung
- Ermöglichung von Produktmodularisierung

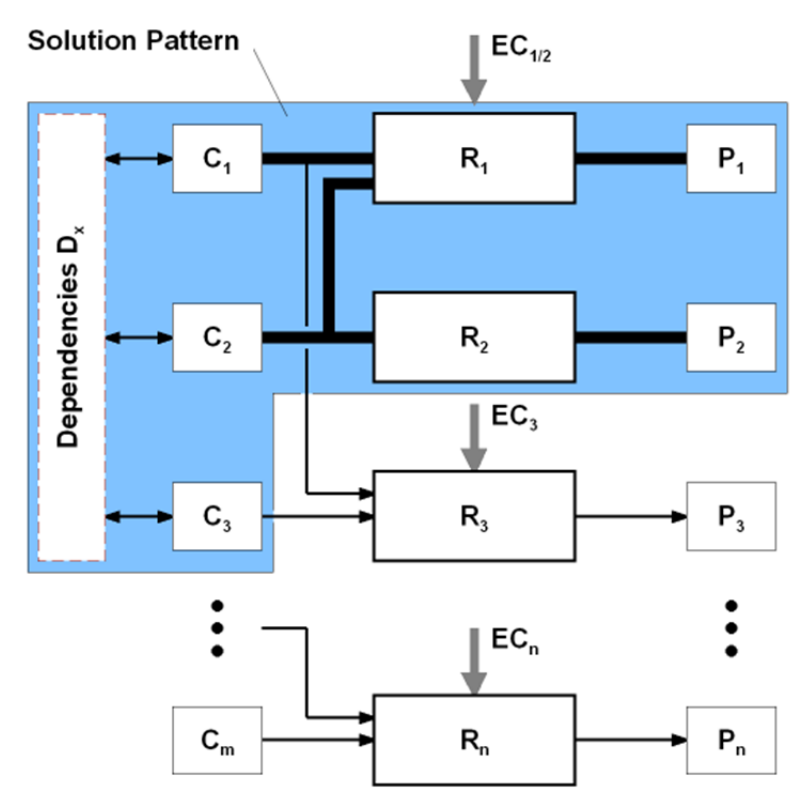

Abbildung 4.7: Lösungsmuster innerhalb eines CPM-Modells

<span id="page-114-0"></span>Im Prinzip enthalten heutige Konstruktionskataloge bereits solche Lösungsmuster, die aber nur deren Merkmale anhand von z.B. technischen Zeichnungen beschreiben. Zusätzlich können vereinzelt funktionale Eigenschaften der Produkte beschrieben werden, die sich dann aber meist in Produktspezifikationen verbergen. Letzteres gilt v.a. für papierbasierte Kataloge. In rechnerunterstützten Katalogen fehlt die Behandlung der Eigenschaftsseite meist vollständig. Folglich werden auch die Abhängigkeiten, die in jedem Lösungsmuster oder Produkt zwischen Eigenschaften und Merkmalen vorhanden sind, nicht wiedergegeben. Eine

Trennung von Eigenschaften und Merkmalen ist aber für den Produktentwickler durchaus sinnvoll, da er aufgrund der Struktur der Lösungsmuster auf der Merkmalsseite wie in existierenden Katalogsystemen nach direkt beeinflussbaren Größen, wie z.B. Anschlussgeometrie, suchen kann, während er auf der Eigenschaftsseite nach gewünschtem Produktverhalten sucht. Speziell die Suche nach Produktverhalten verspricht für eine frühe Phase der Produktentwicklung sehr effektiv zu sein. Zu diesem Zeitpunkt ist die Geometrie meist noch nicht detailliert beschrieben, weswegen die Suche nach Merkmalen, die ja überwiegend die Geometrie beschreiben, nicht zielführend ist. Demgegenüber ist eine erste Vorstellung über die zu erfüllenden Funktionen und das geforderte Verhalten bekannt, weswegen zu diesem Zeitpunkt bereits danach gesucht werden kann. Darin liegt der große Vorteil, Eigenschaften und damit eine Verhaltensbeschreibung der (Teil-)Lösung in einem Konstruktionskatalog abzubilden.

Weiter vorteilhaft ist, dass das Modell nicht auf wenige, einzelne Verhaltensinseln beschränkt ist (vgl. Kapitel [4.3.2\)](#page-120-0). So können z.B. neben dem Geräuschverhalten das Schwingungsverhalten, das mechanische Verhalten (z.B. Festigkeit) usw. in einem Solution Pattern hinterlegt werden. Dabei ist es nicht das Solution Pattern selbst, das diese Ergebnisse erzeugt. Vielmehr werden die Ergebnisse bewährter Simulations- und Berechnungswerkzeuge darin hinterlegt, die dann dem Produktentwickler bereits während der Suche die Möglichkeit bieten, das Produktverhalten einsehen zu können<sup>28</sup>.

Damit würden der Informationsgehalt und auch die Informationsdichte deutlich steigen – eine der Forderungen, die sich aus der Analyse bestehender Ansätze und Systeme ergeben hat.

Maschinenelemente, die zu den am besten dokumentierten Lösungsmustern zählen, könnten in einem solchen System, das umfangreiche Lösungsmuster wiedergibt, abgelegt werden. Selbst erfahrene Konstrukteure kennen nicht alle existierenden Maschinenelemente mit all den jeweiligen Besonderheiten. Das gilt speziell für neuere Lösungsmuster aus der Hydraulik, Pneumatik oder Mechatronik – sofern der Begriff Maschinenelement in diese Richtung erweitert wird. Ein System, das auch diese Lösungsmuster mitsamt den Auslegungsrichtlinien abbildet, die eine Form der Relationen zwischen Merkmalen und Eigenschaften sind, könnte

1

<span id="page-115-0"></span><sup>28</sup> Das spätere Gesamtproduktverhalten lässt sich hiermit nicht abschätzen.

dem Produktentwickler helfen, auch neuere, ihm bis dahin unbekannte Maschinenelemente einzusetzen.

Um vom Lösungsmuster auf Lösungen zu kommen, muss eine Instanziierung durchgeführt werden, d.h. dem Lösungsmuster müssen Merkmals- und Eigenschaftsausprägungen zugeordnet werden. Dies kann zumindest auf der Merkmalsseite durch Konstruktionstabellen erfolgen, wie es z.B. in [\[SaPA97\]](#page-231-0) durchgeführt wurde. Auf Eigenschaftsseite kann dies auf mehrere Arten erfolgen, die in Abschnitt [4.3.2](#page-120-0) beschrieben werden.

# **4.3 Modellbildung von Lösungsmustern und deren Lösungen durch Solution Patterns**

Die Solution Patterns innerhalb der CPM/PDD-Theorie scheinen ein guter Ansatzpunkt zu sein, Lösungsmuster und die dazu gehörenden Lösungen von Zulieferkomponenten abzubilden. Basis dabei ist immer das Produktmodell (CPM-Modell), das neben den Merkmalen auch die Eigenschaften und deren Relationen beinhaltet.

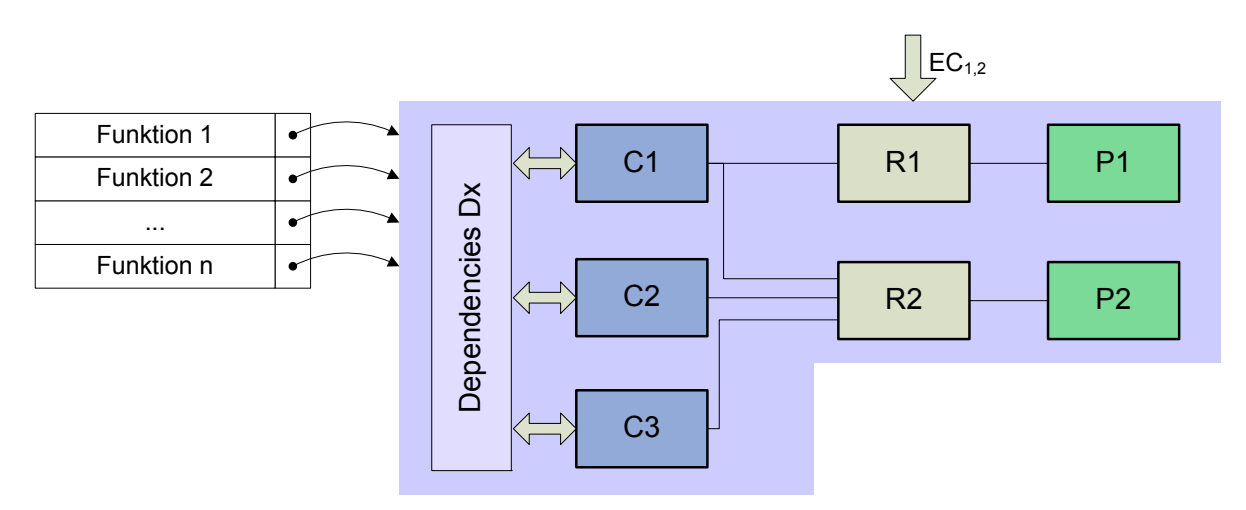

Abbildung 4.8: Zuordnung von Funktionen zu Lösungsmustern

<span id="page-116-0"></span>CPM/PDD-Modelle und damit auch die darauf aufbauenden Solution Patterns können mit Hilfe der Eigenschaften u.a. Funktionen abbilden ("functional properties"). Funktionen sind deshalb so wichtig für einen Produktentwickler, da für gewöhnlich bei einer Lösungssuche die Funktionserfüllung zunächst im Vordergrund steht. Ist die Funktionserfüllung gewährleistet, werden andere Eigenschaften (z.B. Temperaturbeständigkeit) wichtig, die in den Solution Patterns ebenfalls erfasst sind. Im Rahmen der CPM/PDD-Modelle werden

Funktionen aber nicht in der abstrakten Form der VDI-Richtlinie 2221 [\[VDI2221\]](#page-234-0) wiedergegeben (z.B. "Drehmoment wandeln"), sondern in Form funktionaler Ergebnisse in Abhängigkeit der verknüpften Merkmalskombination. Wie bereits erwähnt (siehe [\[AhWa04\]](#page-210-0)), denken erfahrene Produktentwickler in Funktionen, die mit der VDI 2221 korrespondieren. Aus diesem Grund soll diese Form der Funktionen zusätzlich zu der funktionalen Beschreibung innerhalb des CPM/PDD-Ansatzes hier berücksichtigt werden. Dies kann durch Zuordnung der Haupt- und auch der Nebenfunktionen zum gesamten Lösungsmuster erfolgen, so dass auch mit Hilfe von Funktionen, die entsprechend der VDI 2221 formuliert werden, nach Lösungen gesucht werden kann (vgl. [Abbildung 4.8](#page-116-0)). Das steigert die Chance auf (Wieder-)verwendung des Lösungsmusters und der damit verbundenen Lösungen.

Um Lösungsmuster und Lösungen mit Hilfe der Solution Patterns des CPM/PDD-Ansatzes in einem Katalog von Zulieferkomponenten abzubilden, stellt sich die Frage, welche Rolle die einzelnen Elemente eines Solution Patterns für die Anwendung in einem Katalogsystem spielen und inwieweit sich dabei existierende Ansätze, wie z.B. Klassifizierungsansätze oder Merkmalssystematiken, sinnvoll integrieren lassen.

#### **4.3.1 Merkmale**

1

Bisherige rechnerunterstützte Konstruktionskataloge beinhalten, wie gezeigt, in erster Linie Angaben zur Geometrie. Auch die Sachmerkmalssystematik, die bisher in rechnerunterstützten Katalogsystemen zur Anwendung kam, beschränkt sich fast ausschließlich auf die eine Lösung definierende Geometrie. Das gilt sowohl für die Systematik der DIN 4000ff als auch für die ISO 13584.

Die Merkmale eines CPM/PDD-Modells können mit den bisher in Katalogsystemen verwendeten (Sach-)Merkmalen oder aber auch den Merkmalen, wie sie von der ISO 13584 vorgeschlagen werden, verglichen werden. Je nach Abstraktionsgrad des jeweiligen CPM/PDD-Modells kann die Zahl der beinhalteten Merkmale aber sehr groß werden. Die Menge und die Anordnung der Merkmale, auf denen die Solution Patterns aufbauen, sind nicht so strikt reglementiert, wie es die DIN 4000 vorsieht (vgl. [\[Krau85\],](#page-224-0) [\[Krau86\]](#page-224-1)). Hier besteht analog zur ISO 13584 (vgl. [\[DIN69\]\)](#page-216-0) die Freiheit, eine unbegrenzte<sup>[29](#page-117-0)</sup> Anzahl eigener

<span id="page-117-0"></span><sup>&</sup>lt;sup>29</sup> Die Anzahl ist lediglich begrenzt durch den zur Datenspeicherung benötigten Speicherplatz.

Merkmale zu definieren. Es kann also gesagt werden, dass die Merkmale bisheriger merkmalsorientierter, rechnerunterstützter Katalogsysteme eine Teilmenge der Merkmale der Solution Patterns sind.

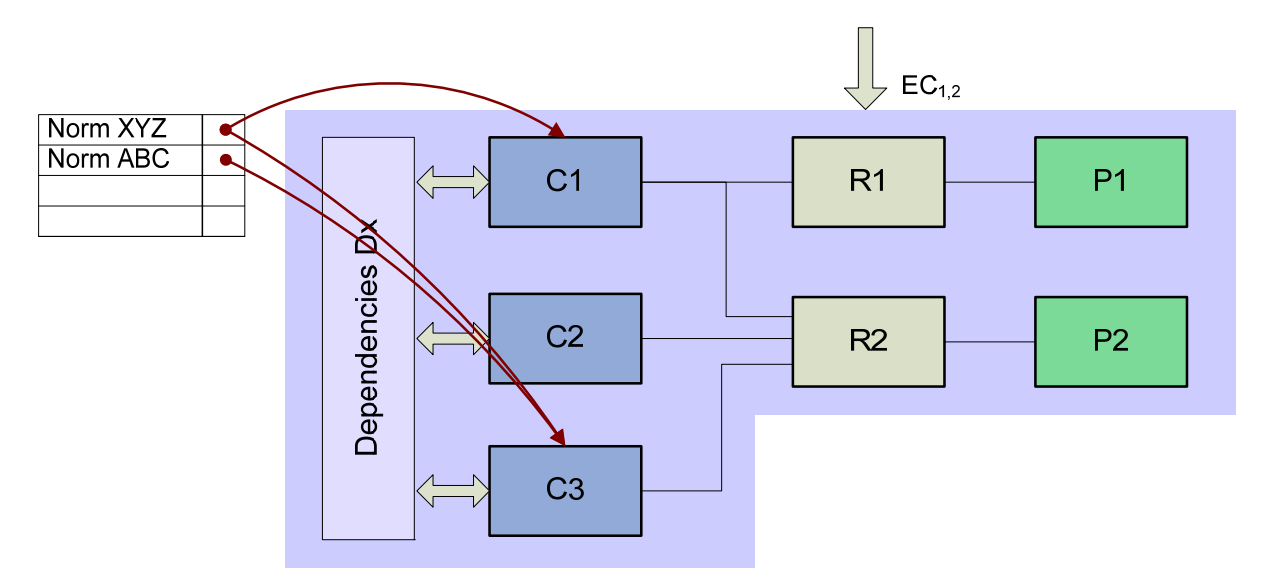

Abbildung 4.9: Zuordnung von Normen zu Merkmalen

<span id="page-118-1"></span>Aufgrund der so entstehenden Vielzahl der Merkmale scheint eine Strukturierung, wie z.B. in Kapitel [4.1](#page-105-0) angedeutet, unumgänglich. Innerhalb einer solchen Strukturierung sollten Geometrien, die eine Schnittstelle zu anderen Baugruppen darstellen (Flanschgeometrie, Anschlüsse, usw.) und somit aufgrund ihrer Schnittstellencharakteristik für den Nutzer des Katalogsystems von besonderer Bedeutung sind, unter einem eigenen Punkt zusammengefasst werden<sup>30</sup>. Merkmale, die Schnittstellen zugeordnet werden können, werden hier besonders gekennzeichnet. Dazu zählen z.B. der Bauraum (z.B. als einschließender Quader), Anschlussgeometrien und Anschlussarten. Um Anschlussgeometrien (z.B. Kabelanschlüsse, Wellenenden, …), die zusätzlich einer Normung unterworfen sind, kenntlich zu machen, wird die Möglichkeit geschaffen, Merkmalen Normen zuzuordnen, die auch als Suchkriterium herangezogen werden können (vgl. [Abbildung 4.9\)](#page-118-1).

Die Instanziierung erfolgt auf Merkmalsseite durch Konstruktionstabellen (siehe [Abbildung](#page-119-0)  [4.10\)](#page-119-0). Dabei enthält jede Spalte die möglichen Werte für das jeweilige Merkmal. Eine Zeile entspricht einer Merkmalskonfiguration.

1

<span id="page-118-0"></span><sup>&</sup>lt;sup>30</sup> Die erste Version des in Kapitel 5 vorgestellten Prototyps enthält bislang keine Strukturierung auf Merkmals- oder Eigenschaftsseite. Es erfolgt lediglich eine Hervorhebung der Schnittstellenmerkmale.

| Sechskantschraube<br><b>ISO 4014</b> | Parameter |                  |                     |
|--------------------------------------|-----------|------------------|---------------------|
|                                      | Gewinde M | Nennlänge I [mm] | Gewindelänge b [mm] |
| Variante 1                           |           | 30               |                     |
| Variante 2                           |           | 50               |                     |
| Variante 3                           |           | 60               |                     |

Abbildung 4.10: Konstruktionstabelle am Beispiel einer Sechskantschraube

<span id="page-119-0"></span>Dem Kunden eine virtuelle Repräsentation der einzelnen Lösungen in Form eines CAD-Modells anzubieten, ist einer der Hauptgründe, Konstruktionskataloge rechnerunterstützt zu erstellen. Damit kann dieser sie in seiner virtuellen Produktentwicklung weiterverwenden. In einem Lösungsmuster sind alle geometriebeschreibenden Merkmale vorhanden. So ist es logisch, die Erstellung von CAD-Modellen der dazu gehörenden Lösungen über Variantenprogramme abzubilden. Wie die Untersuchung von Naumann [\[Naum07\]](#page-227-0) gezeigt hat, ist dieser Mechanismus der CAD-Modellerstellung bereits bei einigen Komponentenherstellern innerhalb ihrer Produktpräsentation auf den jeweiligen Firmenwebseiten verbreitet. Dabei wird für eine Teilefamilie lediglich ein parametrisiertes Variantenprogramm entwickelt. CAD-Modelle für die einzelnen Lösungen werden dann durch Zuweisung einer Parameterkonfiguration erstellt. Parameterkonfigurationen können dabei in Konstruktionstabellen zusammengefasst werden.

In dem in dieser Arbeit vorliegenden Fall werden Variantenprogramme dem Lösungsmuster zugeordnet. Da bislang noch kein CAD-Format als Standard angesehen werden kann<sup>[31](#page-119-1)</sup>, muss dem Lösungsmuster für jedes angebotene CAD-Format ein eigenes Variantenprogramm zugeteilt werden. Hierbei ist es aber vorteilhaft, dass die Parameter durch die Merkmalsausprägungen, die in Form einer Konstruktionstabelle strukturiert hinterlegt sind, zentral abgelegt werden. Somit wird Datenredundanz vermieden, was Fehlern vorbeugt, die Aktualität steigert und die Administration wesentlich erleichtert. Den einzelnen Variablen innerhalb der Variantenprogramme müssen nur die einzelnen Merkmalskonfigurationen zugewiesen werden. Dies ist in [Abbildung 4.11](#page-120-1) visualisiert.

1

<span id="page-119-1"></span><sup>&</sup>lt;sup>31</sup> Es gibt Bemühungen mit STEP [AnTr00], ein standardisiertes Schnittstellenformat zur Verfügung zu stellen.

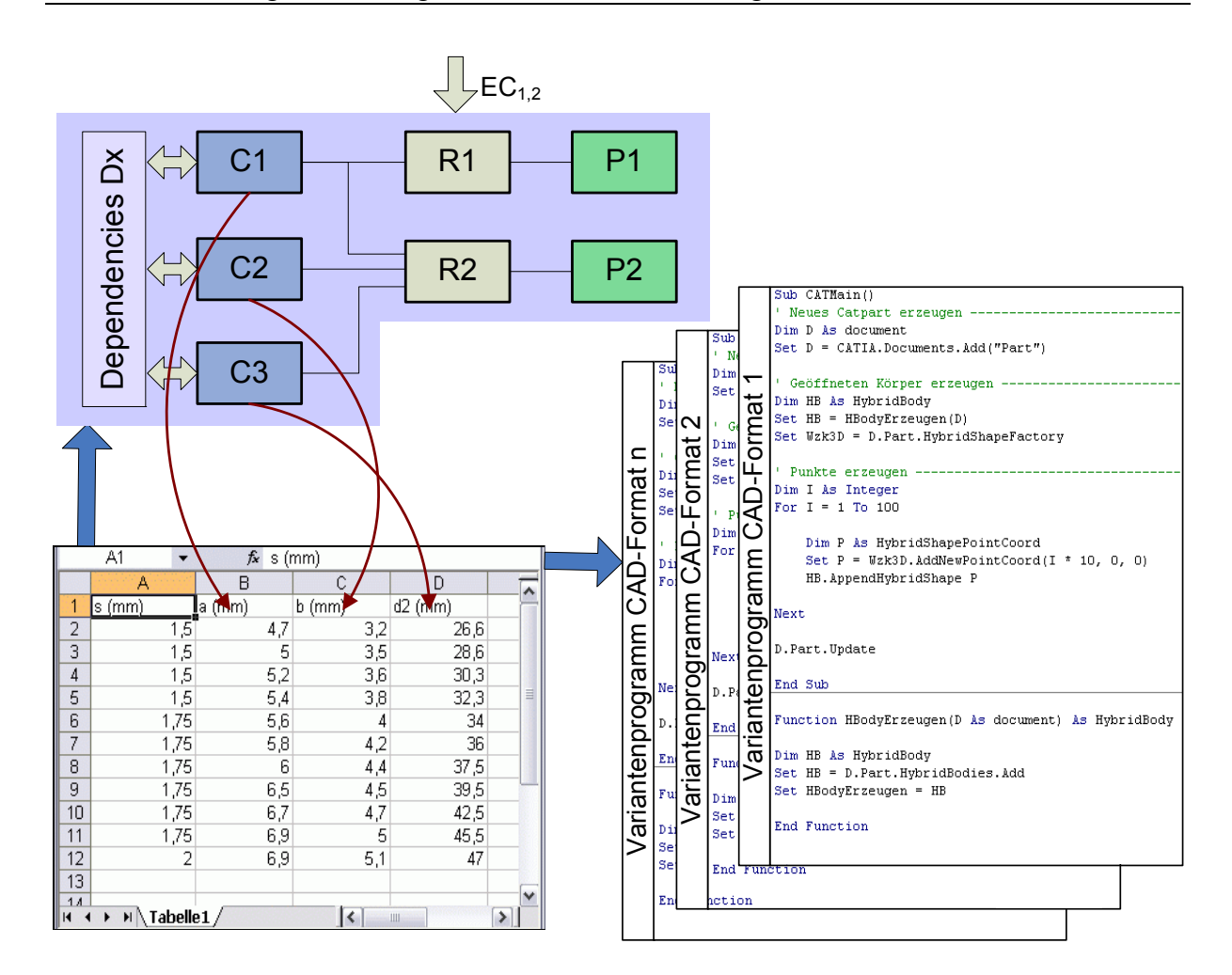

Abbildung 4.11: Zuweisung von Merkmalsausprägungen zu CAD-Variantenprogrammvariablen

#### <span id="page-120-1"></span><span id="page-120-0"></span>**4.3.2 Eigenschaften**

1

Wie bereits in Kapitel [4.2](#page-113-2) angesprochen, bieten heutige rechnerunterstützte Konstruktionskataloge Eigenschaften im Sinne des CPM/PDD-Ansatzes bestenfalls verborgen in Produktspezifikationen an. Ein prominentes Beispiel ist hierbei die Lebensdauer von Wälzlagern, die in der Terminologie des CPM/PDD-Ansatzes klar eine Eigenschaft und kein Merkmal des Wälzlagers darstellt. Die Abhängigkeiten, wie diese Eigenschaft von den Merkmalen abhängt, sind jedoch nicht direkt einsehbar<sup>32</sup>. Auf der Eigenschaftsseite eines Lösungsmusters kann

<span id="page-120-2"></span><sup>&</sup>lt;sup>32</sup> Die Lebensdauer bei Wälzlagern hängt von der Tragzahl ab und kann mit Hilfe einer angegebenen Formel berechnet werden. Die Tragzahl ist aber selbst eine Eigenschaft, so dass in diesem Fall eine Eigenschaftskaskadierung vorliegt, so dass die im Text getroffene Aussage immer noch zutrifft, da kein direkter Zusammenhang zwischen Tragzahl und den Merkmalen eines Wälzlagers angegeben wird.

sein Verhalten abgelegt, danach gesucht und wieder- bzw. weiterverwendet werden. Bislang bedurfte es zeitintensiver Kundengespräche, in denen diese Informationen erfragt werden mussten.

#### **Was ist Produktverhalten?**

Um Produktverhalten in einem Katalog als zusätzliche Suchmöglichkeit für den Anwender zur Verfügung zu stellen, muss zunächst geklärt werden, was unter Produktverhalten zu verstehen ist.

Allgemein kann gesagt werden, dass Produktverhalten das Reagieren eines Produktes auf Einflüsse der Umgebung beschreibt. Das Verhalten eines Systems oder Produkts ist nach Rodenacker [\[Rode70\]](#page-230-0) [\[Rode91\]](#page-230-1) das Wandeln von Eingangsgrößen durch ein System oder Produkt in Ausgangsgrößen. Ein- und Ausgangsgrößen können dabei Energie-, Stoff- oder Signalflüsse sein. Viele sind gewollt, viele sind eher ungewollt und werden als Störgrößen bezeichnet. Auch Hubka und Eder teilen diese Ansicht [\[HuEd92\]](#page-222-0), [\[HuEd96\]](#page-222-1).

In der VDI-Richtlinie 2221 [\[VDI2222a\]](#page-234-1) wird beschrieben, dass "Funktionen das Verhalten von Produkten oder Teilen des Produktes, vorzugsweise in Form eines Zusammenhangs zwischen Eingangs- und Ausgangsgrößen, beschreiben." Somit erfolgt hier eine Einschränkung des Begriffs Produktverhalten auf seine Funktion(en). Auch für Schachinger [\[Scha02\]](#page-231-1) repräsentiert eine (Unter-)Funktion ein beabsichtigtes und zu erfüllendes Verhalten. Ebenso wird in neueren Arbeiten die Funktion in den Mittelpunkt der Verhaltensdefinition gestellt. So entspricht für Köckerling [\[Köck04\]](#page-223-1) das Verhalten der Erfüllung der Gesamtfunktion.

Es ist zu sagen, dass eine Funktion sicherlich ein essentieller Bestandteil des Produktverhaltens ist. Das Produktverhalten umfasst jedoch wesentlich mehr als nur die gewünschte Funktion, so dass die Funktionserfüllung nur ein Bestandteil des gesamten Produktverhaltens ist. So ist die Eigenschaft Wartungsfreiheit keine Funktion, ermöglicht aber auch eine Aussage darüber, wie sich ein Produkt im Betrieb verhält.

Im Zusammenhang mit Produktverhalten beschreiben Mortensen und Andreasen [\[MoAn99\]](#page-226-0) Bauteile zum einen als "Einheiten, die Organmerkmale, z.B. Dimensionen, Toleranzen, Material mit genauen räumlichen und Wirkverknüpfungen, kreieren". Zum anderen können Teile als Einheiten betrachtet werden, die ausschließlich interne Eigenschaften besitzen (nach Hubka), z.B. Festigkeit, Steifigkeit, Korrosionseigenschaften. Diese widersprüchlichen Ansichten führen dazu, dass die beiden Autoren das Produktverhalten anhand der Eigenschaften, die den Zweck eines Bauteils betreffen, definieren. Somit ist Produktverhalten eines Bauteils laut Mortensen und Andreasen auf seinen Einsatzbereich beschränkt.

Das Produktverhalten zeichnet sich somit dadurch aus, dass es kontextspezifisch ist und sich nicht nur auf die Funktionen beschränkt. Wird ein Produkt in einen anderen Zusammenhang gebracht als den, für den es entwickelt wurde, ist das Produktverhalten zunächst nicht vorhersehbar. Diese Betrachtung wird auch von Roozenburg [\[Rooz02\]](#page-230-2) gestützt. Auch für ihn beschreiben v.a. die Funktionen eines Produktes sein Verhalten. Dabei geht er aber über den Ansatz von Rodenacker bzw. Hubka und Eder hinaus, indem er postuliert, dass properties, die diese Funktionen beinhalten, nur unter bestimmten Randbedingungen zu erfüllen sind (".,Properties describe the behavior to be expected under certain conditions" [\[Rooz02\]](#page-230-2)). Roozenburg unterscheidet weiter zwischen *intensive* und *extensive properties*. Intensive properties hängen ausschließlich von der physikalisch-chemischen Form ab (wie z.B. die Dichte eines Werkstoffes), während die extensive properties durch intensive properties in Kombination mit der Geometrie bestimmt werden (z.B. Gewicht eines Bauteils, das sich aus seiner Form – und damit seinem Volumen – und der Dichte des Werkstoffes ergibt).

"A product having the requested properties, therefore, functions in the intended manner only if it is used in the environment and in the way that the designer has thought up and prescribed" [\[Rooz02\]](#page-230-2). Roozenburg meint damit, dass das Verhalten nur vorhersagbar ist, wenn alle Randbedingungen und auch die Einsatzbedingungen denen entsprechen, die der Produktentwickler im Vorfeld berücksichtigt hat. Hat er Einflüsse, die sich im Betrieb ergeben, nicht berücksichtigt, dann wird sich das Produkt auch in einer anderen Art und Weise verhalten als geplant. Das Wichtige dabei sind die Bedingungen, in denen das Produkt eingesetzt wird. Die Form des Produktes bzw. die Spezifikationen eines Produktes alleine reichen nicht aus, das gewünschte Verhalten zu erreichen. Ohne zu wissen, unter welchen Randbedingungen das gewünschte Verhalten erreicht werden soll, wird sich das Produkt nicht so verhalten wie gewünscht.

Ungewolltes bzw. unvorhergesehenes Produktverhalten stellt ein Risiko für ein Unternehmen dar. Imageverlust bzw. Haftungsansprüche können das Resultat von nicht gewolltem Produktverhalten sein. Aus diesem Grund werden auch Methoden, wie z.B. die FMEA (Failure Mode and Effects Analysis bzw. Fehlermöglichkeits- und Einflussanalyse) [\[TiMü03\]](#page-233-0), eingesetzt oder entwickelt [\[CDKW07\],](#page-214-0) mit deren Hilfe versucht wird, möglichst viele ungewollte Betriebszustände eines Produktes im Vorfeld zu erkennen, zu bewerten und gegebenenfalls abzufangen.

Abschließend ist zu sagen, dass eine vollständige Beschreibung des Produktverhaltens unmöglich ist, da im Vorfeld nicht alle möglichen Randbedingungen und Betriebszustände bekannt sein können und auch noch nicht einmal alle Eigenschaften bekannt sind. Dieser Umstand korrespondiert auch mit der C-K Theorie von Hatchuel [\[HaWe03\],](#page-221-0) in der er postuliert, dass es lediglich Wissensinseln (Knowledge islands) gibt, die aus allgemein gültigen Konzepten (Concepts) entstehen. Somit kann es für ein Bauteil bzw. eine Baugruppe eines Zulieferers nur eine beschränkte Wissensmenge geben. Ein geschmiertes Lager, das als absolut ungefährlich gilt, kann in einer mit Sauerstoff übersättigten Atmosphäre Auslöser eines Brandes sein. Dennoch haben Produktentwickler die Aufgabe, Produkte zu entwickeln. Bei der Entwicklung müssen sie sich deshalb auf bekannte Randbedingungen beschränken. Ein Informations- oder Katalogsystem, das das Produktverhalten dem Produktentwickler unter möglichst vielen Randbedingungen und Einsatzszenarien wiedergibt, hilft dem Produktentwickler eine geeignete Lösung auszuwählen.

#### **Ansätze zur Verhaltensbestimmung**

Die Beurteilung des Produktverhaltens erfolgt nach Bär [\[Bär98\]](#page-211-0) durch Versuche, durch Berechnung und Simulation und durch Erfahrung (siehe [Abbildung 4.12](#page-124-0)). Versuche werden immer noch sehr intensiv genutzt, da auch viele gesetzliche Bestimmungen physikalische Tests fordern (z.B. Crashtests im Automobilbereich), damit Produkte für bestimmte Anwendungsbereiche zugelassen oder freigegeben werden. Neben gesetzlichen Forderungen führen Unternehmen Versuche über das gesetzliche Mindestmaß hinaus durch, da, wie bereits erwähnt, ungewolltes Produktverhalten zu Imageverlust oder Haftungsansprüchen führen kann.

Die Verhaltensbestimmung, die auf Berechnung oder Simulation basiert und die in der Vergangenheit durch den zunehmenden Einsatz von Rechnern in der Produktenwicklung eine immer stärkere Bedeutung bekommen hat, basiert auf Modellbildung. Nach der Definition in Kapitel [2.1.10](#page-44-0) ist ein Modell eine Abstraktion der Wirklichkeit. Durch die Abstraktion wird die Wirklichkeit vereinfacht wiedergegeben, wobei für den jeweiligen Anwendungsfall (vermeintlich) irrelevante Randbedingungen vernachlässigt werden. Meerkamm et al. [\[MeHS99\]](#page-226-1) weisen besonders darauf hin, dass Berechnungen bereits in den frühen Phasen durchgeführt werden sollen, da in ihnen etwa zwei Drittel der späteren Produkteigenschaften festgelegt werden.

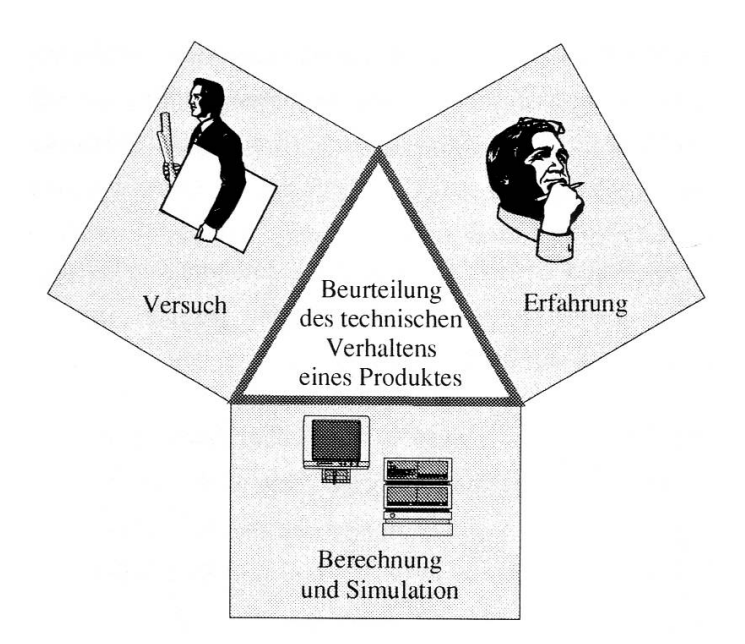

Abbildung 4.12: Beurteilung des technischen Verhaltens eines Produktes nach [\[Bär98\]](#page-211-0) 

<span id="page-124-0"></span>Es existieren viele Möglichkeiten, das Verhalten eines Produktes mit Hilfe von Simulationen zu bestimmen. Entsprechend den Arbeiten von Roozenburg geben die daraus resultierenden Verhaltensbeschreibungen stets das beabsichtigte Verhalten unter bestimmten, berücksichtigten Randbedingungen wieder. Für die vorliegende Arbeit sind in erster Linie die Ansätze interessant, die im Rechner abgebildet werden können. Dazu zählen z.B. auf mathematischen Modellen basierende Simulationen.

Mathematische Modelle, mit denen das Systemverhalten unter bestimmten Randbedingungen ermittelt werden kann, basieren meist auf Differentialgleichungen und Differentialgleichungssystemen. Ziel ist die Simulation der Systemantwort auf eingebrachte Eingangsgrößen. "Das

Verhalten eines Systems wird durch die physikalischen Gesetzmäßigkeiten zwischen den einzelnen Größen des Systems bestimmt" [\[MeJa03\]](#page-226-2). Nach Spur und Krause [\[SpKr97\]](#page-232-0) verfolgt der Einsatz von Berechnungs- und Simulationsprogrammen die folgenden Ziele:

- Ermittlung der Sicherheit des Bauteils gegen Versagen
- Prüfung der Produktfunktionalität
- Optimierung hinsichtlich Gewicht und Leichtbauweise
- Optimale Materialausnutzung
- Sicherstellung einer wirtschaftlichen Konstruktion und Herstellbarkeit
- Bewertung äußerer Einflüsse

Solche Systeme können u.a. einzelne Aspekte wie z.B. Festigkeit, Steifigkeit oder Kinematik simulieren. Sellgren beschreibt z.B. in [\[Sell03\]](#page-232-1) einen Ansatz, Kinematikmodelle in ein existierendes CAD-Modell zu integrieren, um so das kinematische Verhalten des Produkts überprüfen zu können (siehe auch [\[Sell99\]](#page-232-2)).

All diese Ansätze zur Verhaltensbeschreibung und -bestimmung sind dadurch charakterisiert, dass sie darauf spezialisiert sind, einzelne Bereiche des Produktverhaltens zu bestimmen. So werden z.B. FEM-Systeme in erster Linie dafür verwendet, die Festigkeit und Steifigkeit eines Bauteils oder einer Baugruppe unter bestimmten Randbedingungen zu bestimmen. Dies korrespondiert auch mit dem CPM/PDD-Ansatz, in dem die einzelnen Aspekte des Produktverhaltens in einzelnen Eigenschaften abgebildet werden.

Das Gesamtproduktverhalten kann – wenn überhaupt – nur durch Feldtests ermittelt werden. Diese Tests führen die Hersteller meist selbst durch. Werden solche Ergebnisse den Kunden zur Verfügung gestellt, so entfallen für den Kunden Kosten, eigene Tests durchzuführen. Das könnte ein Wettbewerbsvorteil gegenüber Konkurrenten sein, die solche Testergebnisse nicht zur Verfügung stellen.

Zusammenfassend ist zu sagen, dass Ansätze zur Verhaltensbeschreibung aufgrund der hohen Spezialisierung von Simulationswerkzeugen bislang jeweils nur Teildisziplinen betrachten. Zu diesem Schluss kommt auch Weber in [\[Webe07b\]](#page-235-1) und [\[Webe08\]](#page-236-2). Er kommt zu dem Schluss, dass für gewisse Anwendungsbereiche bestimmte Eigenschaften gegenüber anderen eine übergeordnete Rolle spielen, so dass auch nur Ausschnitte des gesamten Produktverhaltens relevant sind. Für ein verhaltensbeschreibendes Katalogsystem können die Ergebnisse solcher Berechnungen jedoch für die Wiederverwendung von (Teil-) Lösungen sehr interessant werden, wenn sie bereits bei deren Suche und Auswahl zur Verfügung gestellt werden. Sie bieten dem Produktentwickler eine breitere Informationsgrundlage und können helfen, die Anzahl der Iterationsschleifen bei der weiteren Produktentwicklung zu verringern.

Es sei hier noch auf die Beschreibungssprache EXPRESS bzw. EXPRESS-P verwiesen, eine Beschreibungssprache, die im Zusammenhang von STEP entwickelt wurde. EXPRESS-P ist eine einheitliche Sprache zur Verhaltens- und Datenspezifikation innerhalb von STEP [\[FeMü94\].](#page-218-0) Dabei handelt es sich um eine Ergänzung des ISO-Standards um Basiskonzepte der formalen Beschreibungssprachen SDL und Estelle [\[Hogr89\]](#page-221-1) [\[Hogr92\]](#page-221-2) [\[ElHS97\]](#page-218-1). Dabei fokussiert diese Beschreibungssprache aber auf die Beschreibung von Prozessen, wie sie in einer Fertigung auftreten. Für den hier aufgezeigten Anwendungsfall ist diese Sprache nicht relevant.

#### **Wiedergabeformen von Verhaltensausprägungen**

Soll Produktverhalten in einem Rechner abgebildet werden, muss zunächst geklärt werden, auf welche Art und Weise dieses Produktverhalten wiedergegeben werden kann.

Ergebnisse der Simulation des Systemverhaltens sind Werte oder Diagramme, die den Verlauf eines oder mehrerer Werte wiedergeben. Im Fall der Simulationen, die in erster Linie auf der Geometrie basieren, können Werte ausgegeben werden; häufiger jedoch – speziell bei FEM-Simulationen – werden die Ergebnisse anhand von Bildern dokumentiert. Feldtests werden in umfangreichen Testberichten dokumentiert, die wiederum Diagramme, Werte oder einfach subjektive Beschreibung des Testers beinhalten.

Damit können die Wiedergabeformen von Produktverhalten, wie auch eine Untersuchung von fünfzehn verschiedenen papierbasierten Katalogen aus verschiedenen Disziplinen auf entsprechende Wiedergabeformen bestätigt, folgendermaßen repräsentiert werden:

• Wert

Eine Eigenschaftsausprägung kann als Wert angegeben werden, z.B. "Euro 4" in der Schadstoffklasse.

• Wertebereich

Liegt eine Eigenschaftsausprägung zwischen einem Minimal- und einem Maximal-

wert, so kann sie als Wertbereich angegeben werden, z.B. "zulässiger Temperaturbereich".

• Diagramm

Ändern sich die Eigenschaftsausprägungen in Abhängigkeit von Randbedingungen oder Merkmalen, können Diagramme die Eigenschaftsausprägung wiedergeben, z.B. Lebensdauer in Abhängigkeit von der Drehzahl und der Belastung.

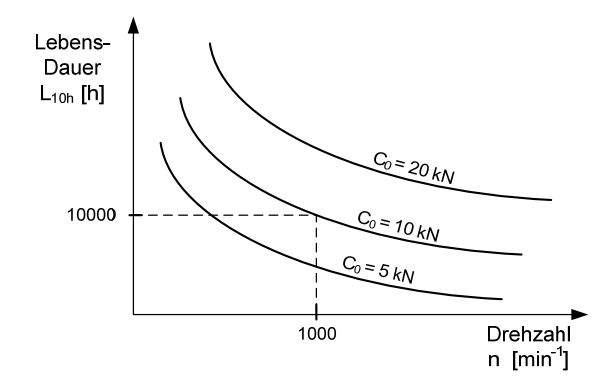

Abbildung 4.13: Beispiel für eine Verhaltensbeschreibung mit Hilfe eines Diagramms

• Funktion

Eigenschaftsausprägungen können in Form einer Formel in Abhängigkeit von Merkmalsausprägungen angegeben werden, z.B. Lebensdauer eines Lagers in Abhängigkeit von der Drehzahl.

• Angabe

Manche Eigenschaftsausprägungen lassen sich nur durch eine Angabe prosaisch hinterlegen, z.B. Drehrichtung rechts

Da Verhalten in den wenigsten Fällen mit festen Ausgangsgrößen beschrieben werden kann, ist es für eine Abbildung in einem Solution Pattern notwendig, Eigenschaftskurven hinterlegen zu können. Das Wiedergeben von Eigenschaftsausprägungskurven wurde bereits in [\[Deub07\]](#page-215-0) für die Eigenschaft "Kosten" erprobt.

#### **Instanziierung von Eigenschaftsausprägungen**

Problematisch bei der Vergabe von Eigenschaftsausprägungen erweist sich, dass die Ausprägungen nicht unabhängig von den Instanzen eines Lösungsmusters sind. So können verschiedene Lösungen eines Lösungsmusters unterschiedliche Eigenschaftsausprägungen aufweisen. Als Beispiel kann hier eine Wälzlagerfamilie angeführt werden. Ein Lager mit einem kleinen Innendurchmesser wird bei sonst gleichen Randbedingungen eine geringere Lebensdauer erreichen als ein baugleiches Lager mit größeren Dimensionen. Das bedeutet, dass die Verhaltensausprägungen den Instanzen – also den einzelnen Lösungen – zugeordnet werden müssen. Da nicht alle Eigenschaftsausprägungen bei allen möglichen Randbedingungen untersucht werden können, muss das Konzept das kontinuierliche Hinzufügen

neuer Ausprägungen unter geänderten Randbedingungen ermöglichen. Dies ist in [Abbildung](#page-128-0)  [4.14](#page-128-0) dargestellt. Jeder Lösung wird eine unbestimmte Anzahl an Verhaltensausprägungen zugeordnet $33$ .

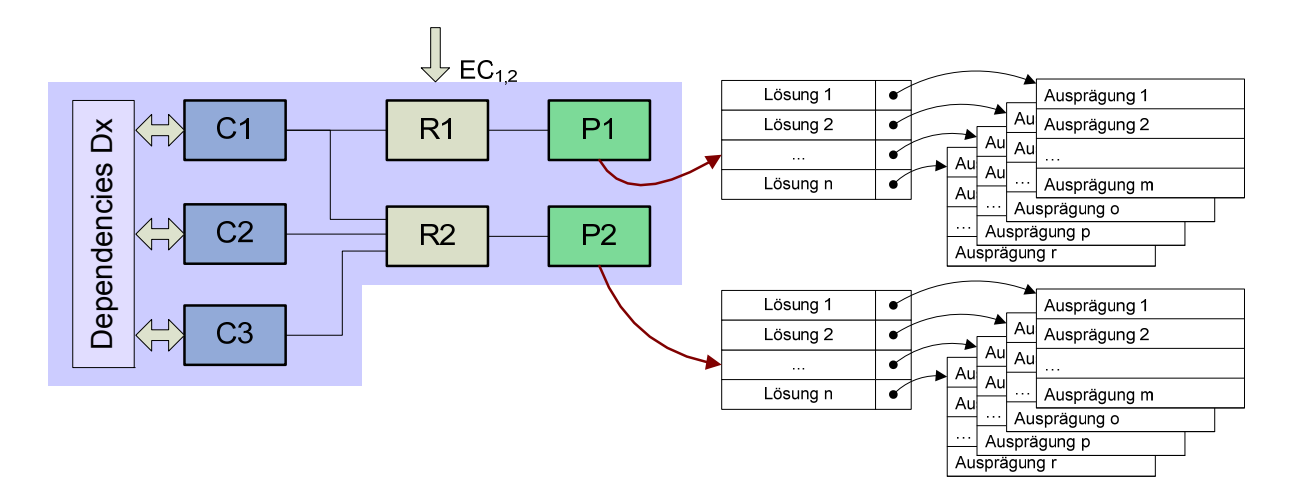

Abbildung 4.14: Zuordnung von Verhaltensausprägungen zu Lösungen

### <span id="page-128-0"></span>**4.3.3 Relationen**

<u>.</u>

Die Relationen spiegeln das Produktwissen, das Know-how, wider. Hier ist zum einen hinterlegt, welche Merkmale Einfluss auf Eigenschaften haben, und zum anderen, wie sich Merkmalsänderungen auf die Eigenschaften, sprich das Produktverhalten, auswirken. Neben Formeln können hier auch ganze Simulationsmodelle hinterlegt werden, mit denen sich das Produktverhalten bei einer bestimmten Merkmalskonstellation und -ausprägung simulieren lässt. Das Konzept ist dabei aber nicht nur auf Simulationen beschränkt. So können neben Simulationen auch z.B. physikalische Tests oder Expertenwissen hinterlegt werden.

<span id="page-128-1"></span><sup>33</sup> In der CPM/PDD Theorie werden die Eigenschaftsausprägungen über die Relationen gesteuert. Da hier das Konzept für realisierte, feste Lösungen gelten soll, werden die Eigenschaftsausprägungen den Eigenschaften direkt zugeordnet.

Für Zulieferer, die den Katalog mit ihren Solution Patterns befüllen, ist es nicht immer vorteilhaft, ihren Kunden das gesamte Produktwissen über ihre Zulieferteile zur Verfügung zu stellen. Aber "zur Absicherung der Zuliefererqualität fordern Unternehmen nahezu gläserne Lieferanten. Diese müssen sich aber gegen den Verlust von Know-how schützen, das für ihre Wettbewerbsposition entscheidend ist" [\[JuQu08\]](#page-222-2). Aus diesem Grund sollte in einem rechnerunterstützten Katalogsystem, das auf den Solution Patterns aufbaut, die Möglichkeit bestehen, den Inhalt der Relations für nicht autorisierte Nutzer zu verdecken, um einen unkontrollierten Know-how-Transfer zu verhindern. Auch bei ausgeblendeten Relations ist eine Suche sowohl nach Merkmalen als auch nach Eigenschaften – und damit nach dem Verhalten – möglich. Dass eine Abhängigkeit besteht, ist zwar erkennbar, der genaue Inhalt und die Art der Abhängigkeit aber bleiben dem nicht autorisierten Nutzer vorenthalten.

Innerhalb der Relationen können nur abbildbare Elemente hinterlegt werden. Intuition, Erfahrung und Befragungen von Personen sind im Rechner nur schwer abbildbar. Was sich jedoch sehr gut für eine Abbildung eignet, sind Formeln, Tabellen und Diagramme und Berechnungs- und Simulationsmodelle, mit denen die Merkmalsausprägungen ermittelt werden können. Bei Feldtests kann der Versuchsaufbau zumindest prosaisch beschrieben und dazu gehörende Dokumente hinterlegt werden.

#### **4.3.4 External Conditions**

"Die Lösung technischer Aufgaben wird bestimmt durch zu erreichende Ziele und durch einschränkende Bedingungen" [\[PaBe86\]](#page-228-0). Die External Conditions sind geeignet, die einschränkenden Bedingungen abzubilden. Nach Roozenburg kann Produktverhalten nur unter definierten Randbedingungen ermittelt und vorhergesagt werden. Damit übernehmen die Randbedingungen eine wichtige Rolle. Im CPM/PDD-Ansatz sind die External Conditions den Relations zugeordnet und prinzipiell dazu gedacht zu beschreiben, unter welchen Bedingungen die Relationen und die damit verbundenen Eigenschaften gültig sind. Wird z.B. die Festigkeit eines Bauteils mit Hilfe der FE-Methode ermittelt, was die Relation darstellt, so können die verschiedenen Lastfälle mit den External Conditions abgebildet werden, da sich bei ändernden Lastfällen das Ergebnis, also die Eigenschaftsausprägungen, ändert.

Soll entsprechend den Vorgaben von Roozenburg Produktverhalten abgebildet werden, d.h. Eigenschaftsausprägungen unter bestimmten Randbedingungen und Voraussetzungen, kann das CPM/PDD-Modell nicht mehr zweidimensional betrachtet werden, sondern muss um die Dimensionen der verschiedenen Randbedingungen erweitert werden. Dies wurde bereits in Kapitel [4.3.2](#page-120-0) für die verschiedenen Eigenschaftsausprägungen vorgeschlagen und wird an dieser Stelle auf die Relationen und – damit verknüpft – auf die External Conditions übertragen.

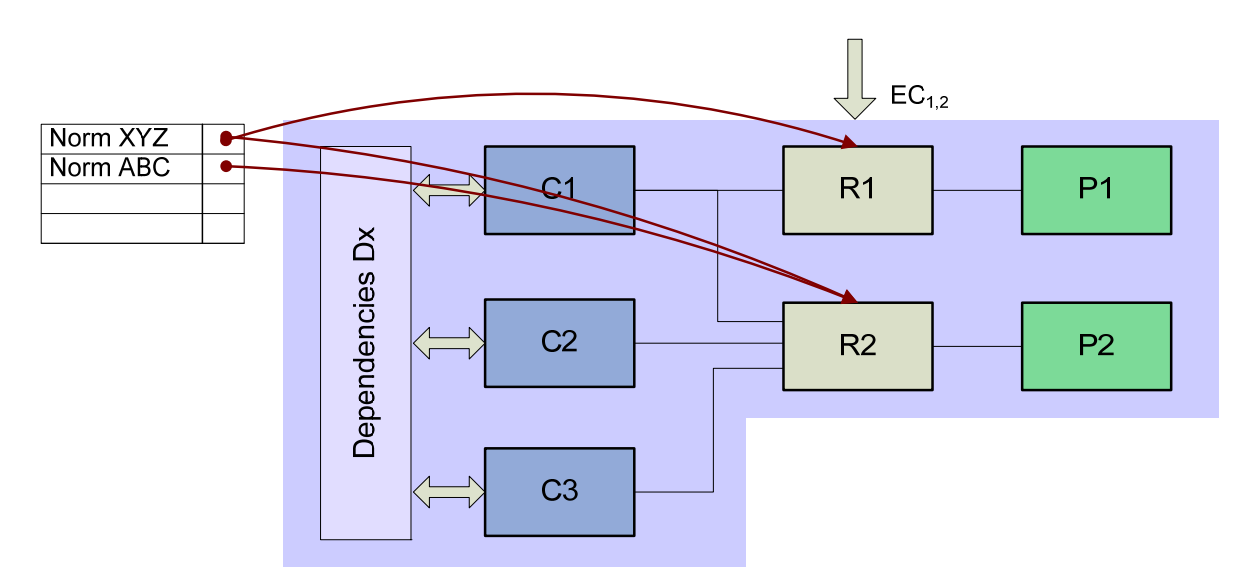

Abbildung 4.15: Zuordnung von Normen zu Relationen

<span id="page-130-0"></span>Neben den Merkmalen können auch die Relationen Normen unterworfen sein, die klar eine Einschränkung in Form einer External Condition darstellen. Damit sind Berechnungsverfahren, Vorgehensnormen usw. gemeint. So kann z.B. hinterlegt werden, nach welcher Norm die Festigkeit eines Bauteils berechnet wurde. Dies kann für einen Nutzer des Systems einen echten Mehrwert darstellen, wenn er für die Zulassung seines Produktes z.B. bestimmte Festigkeitsnachweise für die verbauten Komponenten und das Gesamtprodukt vorlegen muss. Wie Normen den Relationen zugeordnet werden, zeigt [Abbildung 4.15.](#page-130-0)

#### **4.3.5 Eindeutigkeit der Bezeichnungen und Vergleichbarkeit**

In einem CPM/PDD-Modell sollen die einzelnen Merkmale, Eigenschaften und Relationen jeweils eine eindeutige und nach Möglichkeit sprechende, also selbsterklärende Bezeichnung, erhalten. Es besteht allerdings die Gefahr, dass jeder, der ein solches CPM/PDD-Modell aufbaut, eigene Begrifflichkeiten verwendet. Dabei handelt es sich um die gleiche

Problematik, die bei der Sachmerkmalssystemantik der DIN 4000ff aufgetreten ist und die die Weiterentwicklung zur ISO 13584 bedingt hat, die ja eine Bezeichnung mit der "is case of"-Verknüpfung einer Referenzhierarchie zuordnet (vgl. Abschnitt [2.4.4\)](#page-76-0). Hauptursache für diese Interpretierbarkeit ist die Uneindeutigkeit der Sprache [\[Kasa97\]](#page-222-3) [\[KCBM05\].](#page-222-4) Unter einer "Welle" z.B. versteht ein Elektrotechniker eine elektromagnetische Welle, während sie für einen Maschinenbauer ein rotationssymmetrisches Werkstück ist. Es gibt verschiedene Herangehensweisen, dem Problem der Uneindeutigkeit zu begegnen. So wird in dem DINsml-Projekt eine Plattform angeboten, mit deren Hilfe die Vergabe von Merkmalsbezeichnungen auf einer interaktiven Plattform vereinheitlicht werden soll. Erste Berichte über deren Anwendung bei den Industriepartnern Festo, Siemens und Zeiss ([\[Ondr03\]](#page-228-1), [\[Zeis08\]](#page-237-0) [\[Taus08\]](#page-233-1) [\[Klai08\]](#page-223-2)) zeigen erste erfolgreiche Umsetzungen in der industriellen Praxis.

Eine weitere Möglichkeit, die Sprache der Merkmale, der Eigenschaften oder der Relationen zu vereinheitlichen, können Ontologien darstellen. In der Philosophie bezeichnet Ontologie "die Lehre vom Seienden (Sein), die die formalen (…) und materialen (…) Prinzipien des Gegebenen begrifflich zu bestimmen sucht" [\[Broc03\]](#page-213-0). In den Computerwissenschaften, speziell im Zusammenhang mit künstlicher Intelligenz, wird eine (endliche) Menge von Begriffen und eine formale Definition der Relationen zwischen Begriffen als Ontologie bezeichnet [\[BeHL01\]](#page-211-1) [\[AnHa04\]](#page-210-1) bzw. als eine Wissenspräsentation eines formal definierten Systems von Begriffen und Relationen verstanden. Ein ähnliche Definition geben Genesereth und Nilsson: "diese [Ontologie] umfasst zum einen die Objekte, die als in der Welt existierend vorausgesetzt oder angenommen werden, zum anderen enthält sie deren wechselseitige Beziehungen zueinander" [\[GeNi89\].](#page-220-0)

Neben dem Bereich der Informatik und speziell der künstlichen Intelligenz gibt es erste Anwendungsversuche für Ontologien im Bereich Produktentwicklung<sup>34</sup>. Storga et al. [\[StAM05\]](#page-232-3) haben versucht, Begriffe existierender Produktentwicklungstheorien in der Ontologie "Design Ontology" abzubilden. Ahmed et al. haben innerhalb eines Industrieunternehmens die Sprache der Entwickler analysiert und in der Ontologie "EDIT" abgebildet [\[AhWa04\]](#page-210-0) [\[AhKW06\].](#page-210-2) Schließlich haben beide Gruppen versucht, die so entstandenen

<u>.</u>

<span id="page-131-0"></span>Es gibt noch weitere Anwendungen und Ansatzpunke für Ontologien im Bereich Produktentwicklung, wie z.B. in [LiAR05], [KCBM05] oder [FJSJ08] beschrieben, auf die aber im Rahmen dieser Arbeit nicht weiter eingegangen werden soll.

Ontologien zu einer zusammenzuführen [\[AhSt07\].](#page-210-3) Dieser Ansatz hat das Potential, die Basis für eine Begriffswelt innerhalb der Produktentwicklung zu bilden, jedoch bedarf es an dieser Stelle noch weiterer Forschungsarbeit.

Da bisherige Ansätze, speziell im Bereich der Produktentwicklung, noch nicht für die Aufstellung eines umfangreichen Lösungskataloges ausreichen, wird für eine erste Softwareimplementierung lediglich ein einfaches Begriffs- und Synonymlexikon aufgebaut wie es Eigner vorstellt (siehe [\[EiSt01\],](#page-218-2) [Abbildung 4.16](#page-132-0)).

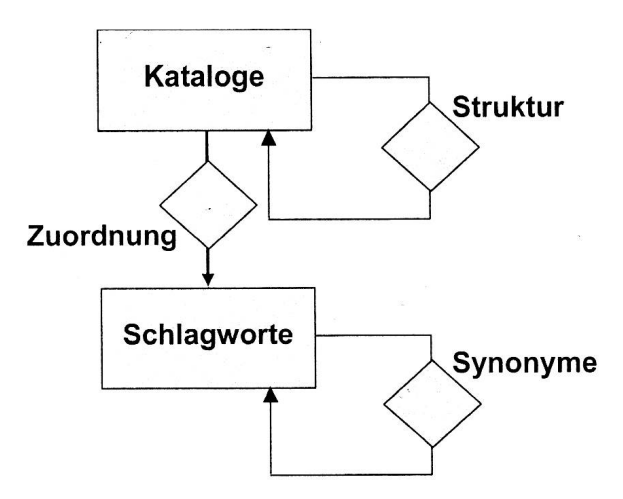

Abbildung 4.16: Datenmodell eines Schlagwortverzeichnisses [\[EiSt01\]](#page-218-2) 

<span id="page-132-0"></span>Um die Konsistenz der Begriffswelt innerhalb des Lösungskataloges aufrechtzuhalten und dies auch bei mehreren Nutzern zu gewährleisten, wird – ähnlich der Rollenverteilung innerhalb der ISO 13584 [\[ISO13584\]](#page-222-5) – eine Integrationsstelle vorgesehen. Soll ein neuer Begriff in das Lexikon aufgenommen werden oder als Synonym mit einem bestehenden Begriff verknüpft werden, muss ein Nutzer zunächst mit Hilfe eines definierten Workflows einen Antrag an einen Integrator stellen, der dann, nachdem die Konsistenz von ihm geprüft und sichergestellt wurde, den Begriff freigibt. Mit Hilfe dieses Workflows lässt sich die unzureichende Eindeutigkeit der Sprache und die damit einhergehende Gefahr der Inkonsistenz pragmatisch begrenzen.

Bei der Erstellung von CPM/PDD-Modellen wird der Anwender also gezwungen, direkt bekannte Worte für seine Bezeichnungen zu verwenden. Ist kein passendes vorhanden, muss ein Antrag an eine Integrationsstelle gestellt werden, die für die Konsistenz der Begriffswelt verantwortlich ist (vgl. [Abbildung 4.17\)](#page-133-0).

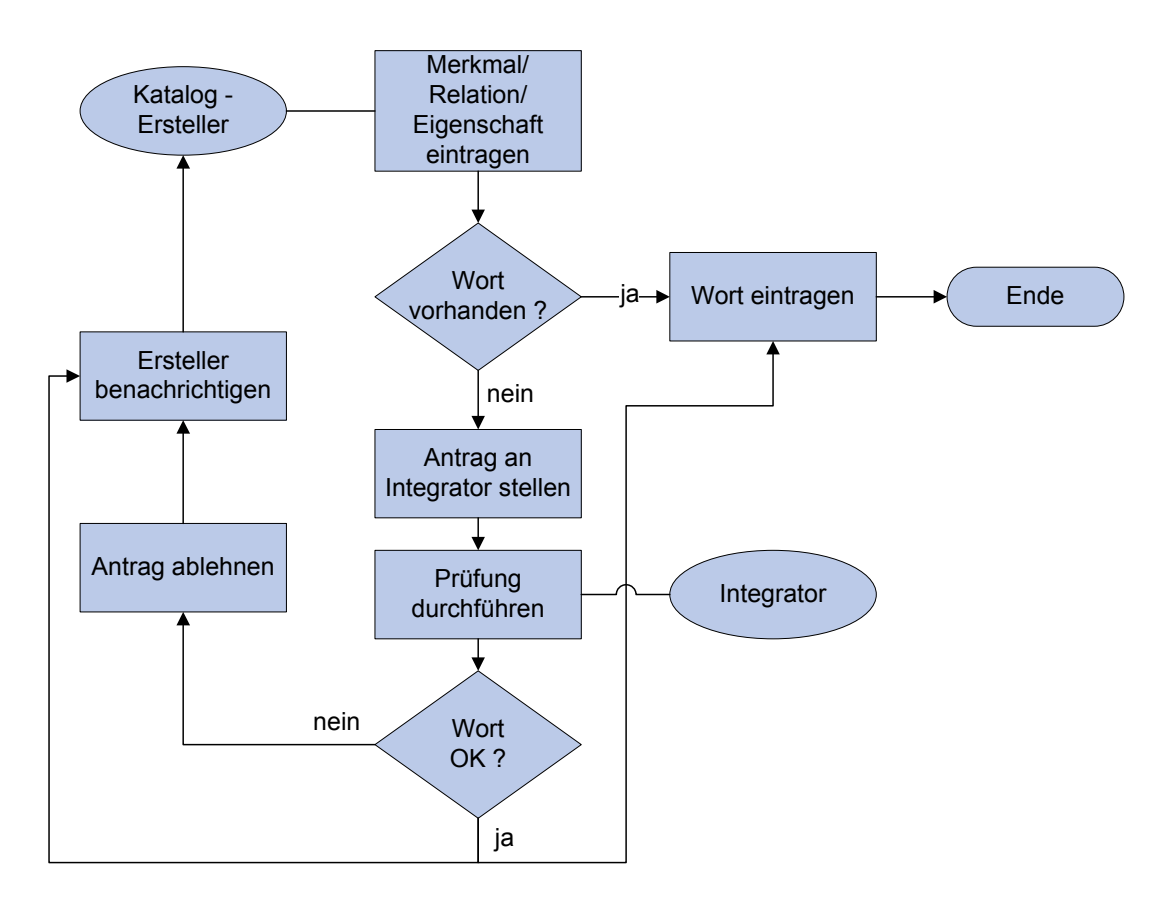

Abbildung 4.17: Workflow des Synonymantrags

<span id="page-133-0"></span>Innerhalb der ISO 13584 wurde das Problem umgangen, indem jeder Katalogentwickler eigene Bezeichnungen oder Benennungen vergeben konnte. Die Schwierigkeit besteht dann aber in der Zuordnung von eigenen Bezeichnungen zu Bezeichnungen einer Referenzhierarchie mit Hilfe der "is case of"-Verknüpfung, so dass das Problem lediglich verlagert wurde.

Ist ein Wort noch nicht bekannt, wäre der Ersteller des Modells so lange in seiner Arbeit behindert, bis er Bescheid über die Aufnahme des Wortes erhalten hat. Um ein Weiterarbeiten zu ermöglichen und auch Arbeitsversionen von Modellen zu ermöglichen, die Kunden noch nicht einsehen sollen, muss ein Freigabemechanismus vorgesehen werden. Damit kann der Ersteller selbst bestimmen, wann ein Kunde lesend auf das Modell zugreifen kann. Eine Freigabe ist aber nur möglich, wenn alle Benennungen und Bezeichnungen in der Synonymdatenbank bekannt sind, so dass somit die Konsistenz gewahrt bleibt. Der Freigabeablauf ist in [Abbildung 4.18](#page-134-0) dargestellt.

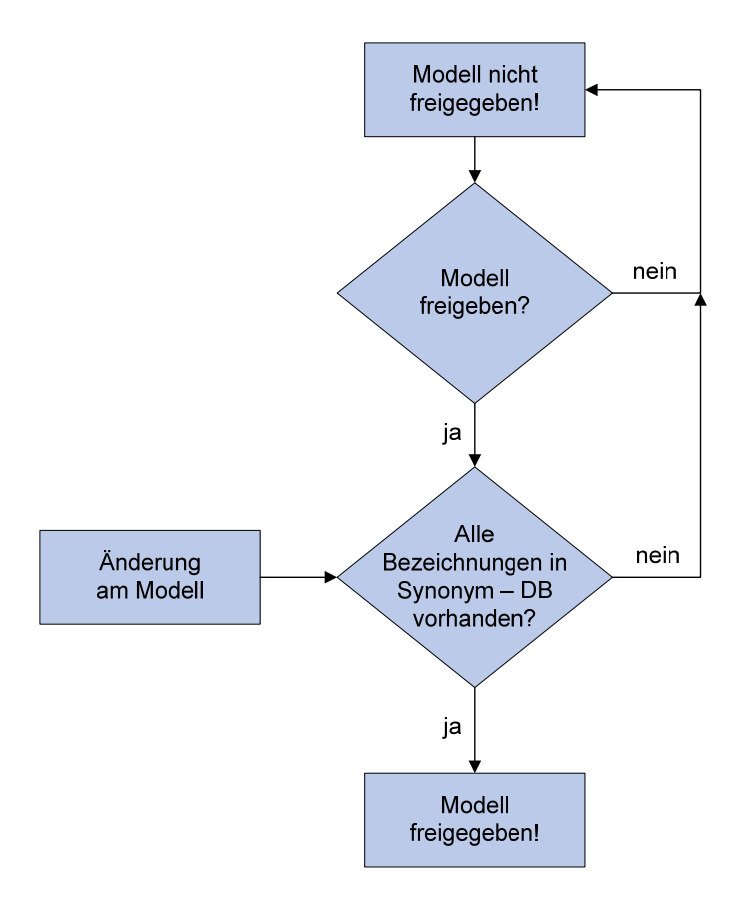

Abbildung 4.18: Freigabevorgang für ein Lösungsmuster

## <span id="page-134-0"></span>**4.4 Aufbau eines Firmenkatalogs mit Hilfe der Solution Patterns**

Sind für die jeweiligen Lösungsmuster CPM/PDD-Modelle erstellt, besteht das Problem, dass die Modelle nach wie vor unstrukturiert nebeneinander stehen. Durch die Modellerstellung und die Verwendung von eindeutigen Bezeichnungen ist eine Suche nach Merkmalen, Merkmalsausprägungen sowie Eigenschaften (Produktverhalten) und deren Ausprägungen möglich. Eine zusätzliche Strukturierung mit einhergehender Suchmöglichkeit erscheint dennoch erforderlich, um auch alternative Suchmöglichkeiten wie das Browsing innerhalb eines Katalogs zu schaffen.

### **4.4.1 Aufbau von Familienhierarchien**

Viele Anbieter von rechnerunterstützten Konstruktionskatalogen klassifizieren ihr Teilespektrum in Familienbäumen (siehe [Abbildung 4.19](#page-135-0)). Dabei handelt es sich um hierarchische Strukturen ("Bäume"), bei denen mit jeder Abzweigung eine Konkretisierung vorgenommen wird. Ähnliche Teile werden dabei zu Teilefamilien zusammengefasst. Teilefamilien können grundsätzlich nach ihrer konstruktiven und nach ihrer fertigungstechnischen Orientierung gebildet werden. Nach ihrer konstruktiven Orientierung lassen sich Gestaltungsfamilien und Formelementfamilien unterscheiden. Zu einer Gestaltungsfamilie werden Teile zusammengefasst, die gleich oder ähnlich in ihren funktionalen Formelementen und deren Anordnung sind. Teile, die gleich oder ähnlich bezüglich der funktionalen Formelemente sind, werden einer Formelementfamilie zugeordnet. Hier sollen nur Gestaltungsfamilien betrachtet werden.

Da viele Produktentwickler gewohnt sind, in solchen hierarchischen Strukturen zu suchen, werden die Lösungsmuster basierend auf CPM/PDD-Modellen einzelnen Elementen der Teilefamilien zugeordnet (siehe [Abbildung 4.20](#page-136-0)). Damit werden diese hierarischen Strukturen zu Lösungsfamilenbäumen und bleiben zuliefererunabhängig.

Es müssen zwei Arten von Elementen unterschieden werden: Elemente, an die ein Lösungsmuster angehängt werden darf, und Elemente, die lediglich einer inhaltlichen Strukturierung dienen und an die kein CPM/PDD-Modell gehängt werden darf.

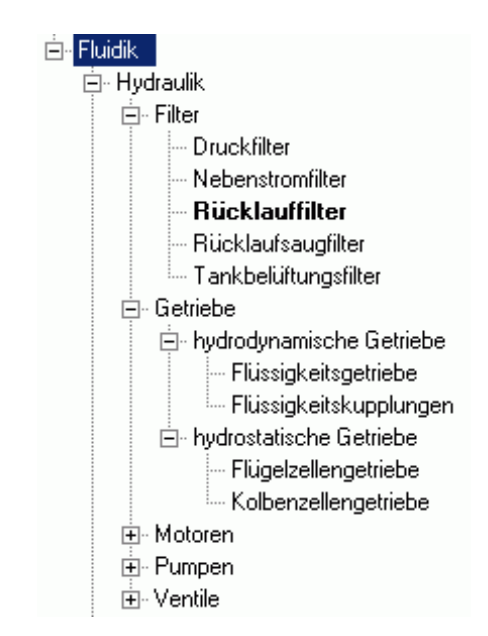

Abbildung 4.19: Auszug aus einem Lösungsfamilienbaum

<span id="page-135-0"></span>Die Lösungsfamilienhierarchie muss, um Eindeutigkeit zu erzielen, zentral verwaltet werden, d.h. es sollte keine isolierte Lösungsfamilienbildung innerhalb von Unternehmen existieren. Zumindest gilt die diesem Katalogsystem zugrunde liegende Lösungsfamilienhierarchie als Referenzstruktur.

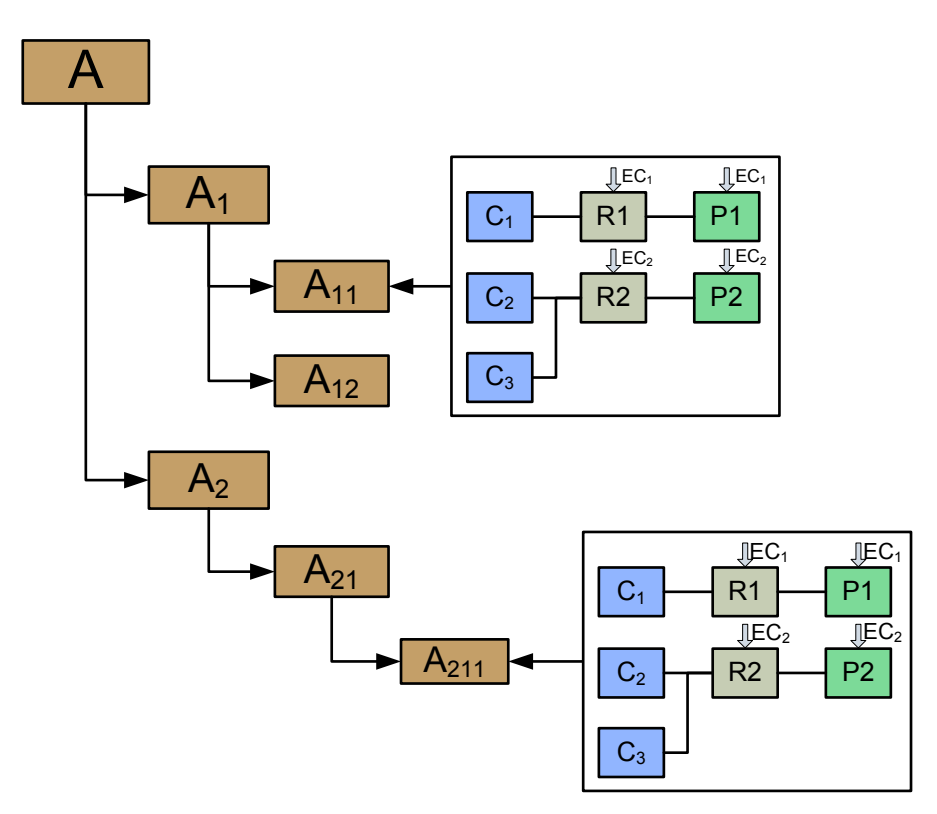

Abbildung 4.20: Zuordnung von PDD-Modellen zu Elementen eines Lösungsfamilienbaums

#### <span id="page-136-0"></span>**4.4.2 Generische Lösungsmuster**

Die ISO 13584 bietet mit den Generic Families einen interessanten Ansatz, der auf das hier vorgestellte Konzept übertragen werden soll. Wie bereits in Kapitel [2.4.4](#page-76-0) beschrieben, erben dabei untergeordnete Familien die Merkmale der übergeordneten Familie. Dieses Prinzip lässt sich einfach auf den hier vorliegenden Fall übertragen. So können Lösungsmuster auf Basis des CPM/PDD-Ansatzes entwickelt werden, die nur eine begrenzte Anzahl an definierenden Merkmalen und Eigenschaften besitzen. Diese Merkmale werden an untergeordnete Lösungsmuster vererbt und hinzugefügt. Aus Sicht der Entwickler der Kataloge wird dadurch Zeit und Aufwand bei der Erstellung von Lösungsmustern gespart, da ein Großteil der Merkmale und Eigenschaften nicht erneut angelegt werden muss. Radiale Wälzlager basieren z.B. alle auf dem Prinzip des Abwälzens von Wälzkörpern auf von einander getrennten Laufbahnen. Somit kann für die Lösungsfamilie "Wälzlager" ein allgemein aufgebautes Lösungsmuster erstellt werden, für das Merkmale (z.B. Abmessungen des Innenrings) und Eigenschaften (z.B. Lebensdauer) definiert werden können (siehe [Abbildung 4.21](#page-137-0)). In einem davon abgeleiteten Lösungsmuster, z.B. "Kegelrollenlager", können weitere, detaillierende

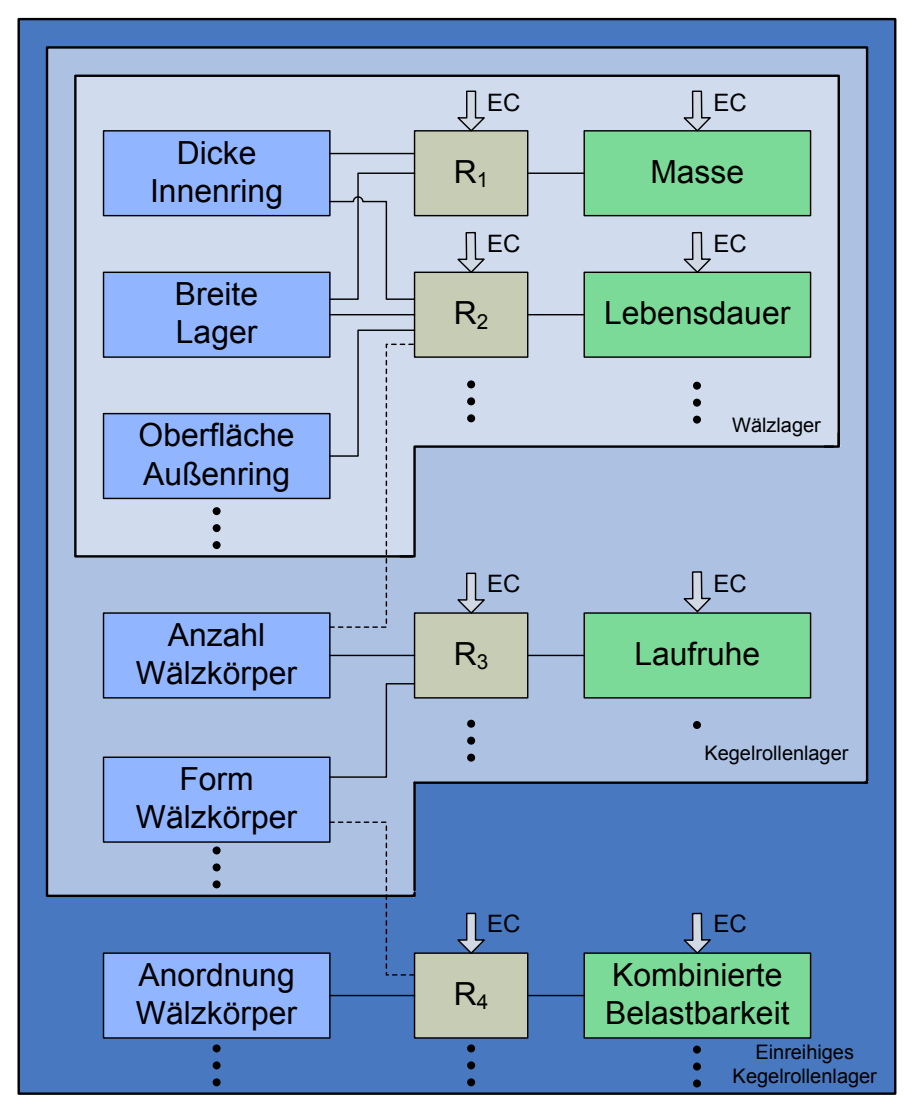

Merkmale (z.B. Form Wälzkörper) und evtl. auch Eigenschaften (z.B. Laufruhe) und deren Beziehungen ergänzt werden.

Abbildung 4.21: Ableiten untergeordneter Lösungsmuster von übergeordneten am Bespiel von Wälzlagern

<span id="page-137-0"></span>Damit ist es möglich, in einem Konstruktionskatalogsystem verschiedene Granularitäten eines Lösungsmusters abzubilden, wodurch der Anwender einen leichteren Einstieg in die Lösungsmuster erhält. Solche generischen Lösungsmuster beschränken sich auf die wesentlichen, das Lösungsmuster definierenden Merkmale und Eigenschaften, so dass der Anwender direkt die wesentlichen Zusammenhänge erkennen kann. Das war bereits der Anlass, innerhalb des dritten Referenzmodells der ISO 13584 Generic families einzuführen.

Wie dann die voneinander abhängenden Lösungsmuster dem Lösungsfamilienbaum zugeordnet werden, zeigt [Abbildung 4.22](#page-138-0).

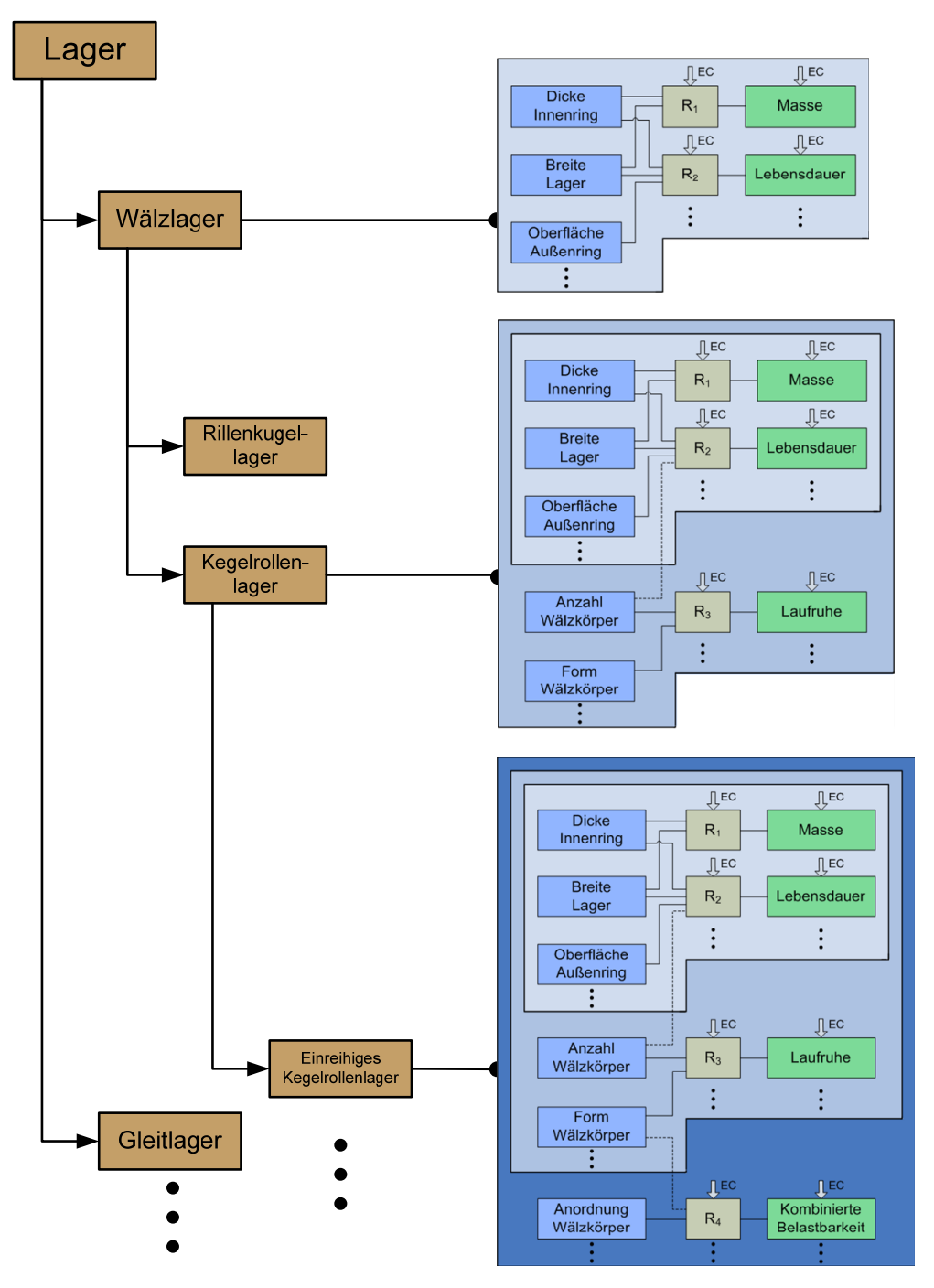

Abbildung 4.22: Zuordnung vererbter Lösungsmuster zum Lösungsfamilienbaum

# <span id="page-138-0"></span>**4.4.3 Anbindung an die Konstruktionsmethodik**

Ein Katalogsystem, das Lösungsmuster, basierend auf dem CPM/PDD-Ansatz, abbildet, kann auch als projektbegleitendes Dokumentationswerkzeug benutzt werden. Werden Komponenten mit Hilfe des PDD entwickelt, können die Ergebnisse der Analyseschritte in dem System hinterlegt werden. Dies hat zwei Vorteile:

- Der Produktentwickler kann anhand des PDD-Modells erkennen, welche Merkmale bereits definiert wurden und welche Eigenschaften, sprich welches Produktverhalten, bereits erreicht wurden. Innerhalb der Relations können die entsprechenden Analysewerkzeuge, wie Simulationsmodelle oder auch Versuchsdokumentationen, hinterlegt werden, so dass die Ergebnisse auch reproduzierbar und nachvollziehbar sind. Das bedeutet im Prinzip nur den Mehraufwand des Einpflegens, da die entsprechenden Modelle und Dateien sowieso angefertigt werden müssen.
- Für den Vertrieb ergibt sich eine Erleichterung, da bereits beim Entwickeln die entsprechenden Informationen hinterlegt werden können. Damit reduziert sich der Aufwand beim Erstellen des Kataloges auf die Überarbeitung. Zusätzlich gibt es keinen Informationsbruch mehr zwischen Vertrieb und Entwicklung.

Für Entwicklungsprojekte, die mit Hilfe des PDD durchgeführt werden, würde ein Lösungskatalog, der Lösungsmuster in Form von CPM/PDD-Modellen enthält, einen echten Mehrwert darstellen. Lösungsmuster könnten einfach durch Kopieren in ein noch in der Entwicklung befindliches PDD-Modell integriert werden, was die Bearbeitung bzw. die Dokumentation des PDD stark vereinfachen würde.

### **4.5 Integration von Zuliefererkatalogen in ein Rahmenwerk**

Um dem Nutzer eines Katalogsystems eine möglichst große Anzahl von Katalogen anbieten zu können, sollen die einzelnen Produktkataloge, die auf den Lösungsmustern des CPM/PDD-Ansatzes aufbauen, unter einer Oberfläche integriert werden. Die einzelnen Kataloge verbleiben bei den einzelnen Anbietern der Zulieferkomponenten, wo sie erweitert, gepflegt und überarbeitet werden können. Somit ist eine Datenredundanzfreiheit und damit Aktualität der Inhalte gewährleistet (siehe [Abbildung 4.23\)](#page-140-0).

Wie bereits in den vorangegangenen Kapiteln angedeutet, muss es eine zentrale Stelle geben, die dafür sorgt, dass die Konsistenz gewahrt bleibt. Dabei handelt es sich um die Bereiche der Synonymverwaltung, um die Struktur des Lösungsfamilienbaums und um die Verwaltung von Normen, die an Modelle oder einzelne Merkmale oder Relationen angefügt werden können.

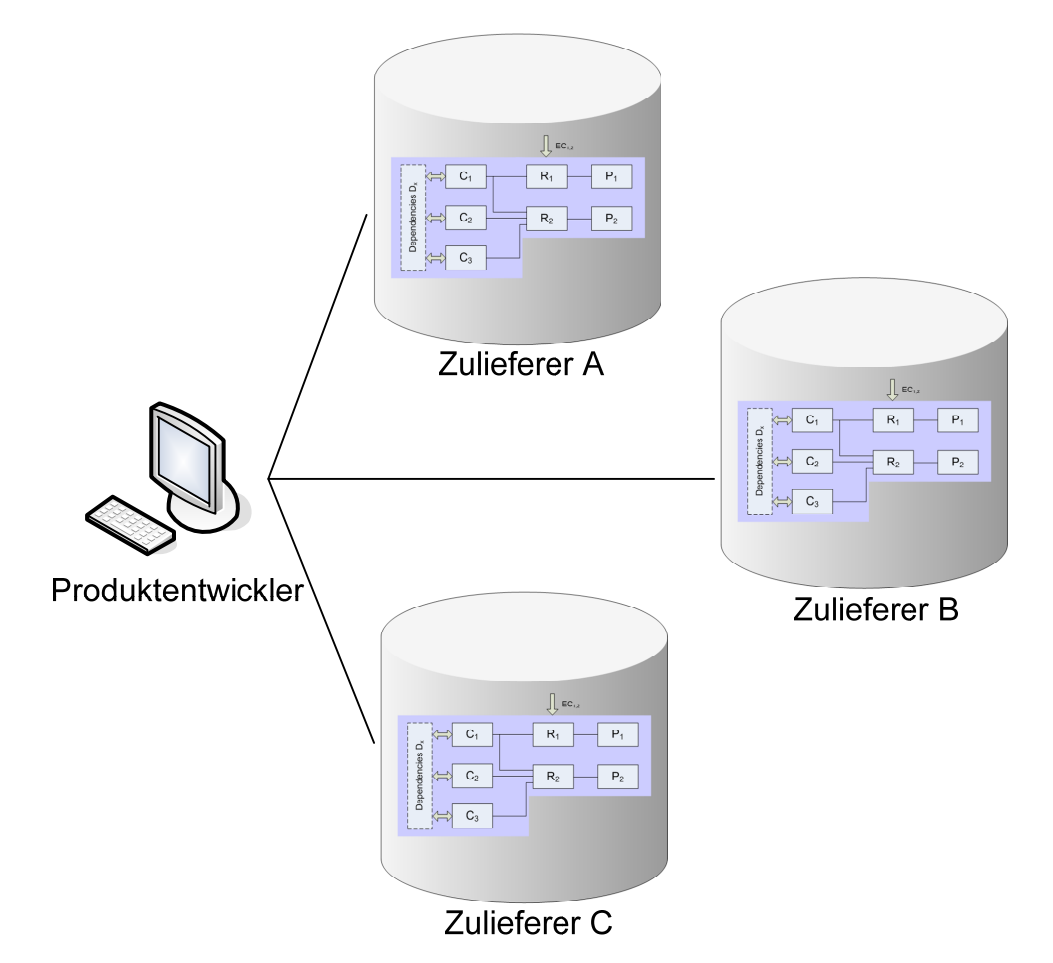

Abbildung 4.23: Zugriff auf verschiedene Lösungsdatenbanken verschiedener Zulieferer

<span id="page-140-0"></span>Mit dieser Vorgehensweise kann der Nutzer auch einfach die Zulieferer auswählen, die für ihn in Betracht kommen. Dies kann hilfreich sein, wenn Rahmenverträge mit bestimmten Zulieferern bestehen und nur Komponenten von bestimmten Herstellern verbaut werden dürfen.

# **5 Prototypische Umsetzung des Ansatzes, basierend auf Solution Patterns**

Um zum einen die Realisierbarkeit des in Kapitel [4](#page-104-0) vorgestellten Konzepts zu zeigen und zum anderen die zugrundeliegende Hypothese evaluieren zu können, ist es unumgänglich, eine softwaretechnische Implementierung des Ansatzes vorzunehmen. Dabei wurde in erster Linie das Ziel verfolgt, den Produktentwickler bei der Suche nach geeigneten Lösungsmustern und damit verbundenen Lösungen bestmöglich zu unterstützen. Somit ist die Suche zentrale Funktionalität der Implementierung.

Ein Vorzug des Prototypen gegenüber anderen elektronischen Konstruktionskatalogen ist die Erweiterung der Suchmöglichkeiten um die Suche nach Eigenschaften. In der Implementierung stehen dem Suchenden eine Vielzahl frei wählbarer Suchoptionen zur Verfügung (siehe Kapitel [5.3.1](#page-148-0)). Neben einer Volltextsuche, der reinen Geometriesuche (Merkmalssuche) und anderen allgemein bekannten Suchoptionen kann der Produktentwickler zusätzlich nach gefordertem bzw. gewünschtem Verhalten suchen. Dies ist in bisherigen Katalogsystemen nicht möglich, da sich die Kataloganbieter lediglich auf die Merkmale von Produkten konzentrieren. Die Suche nach Eigenschaften, also dem Verhalten von Produkten, wird in aktuellen Katalogsystemen bislang vernachlässigt, obwohl diese Informationen für den Produktentwickler mindestens genauso wichtig sind wie Merkmale. Besteht z.B. die Anforderung, dass bei einem Getriebe bei einer bestimmten Drehzahl eine Geräuschentwicklung nicht überschritten werden darf, kann der Produktentwickler in dem vorgestellen Prototypen eine direkte Suche nach diesem Kriterium starten, ohne in Spezifikationen eines Herstellers suchen zu müssen. Die vorgestellte Möglichkeit, Eigenschaften zu hinterlegen, bietet im Zusammenhang mit den External Conditions den großen Vorteil, direkt nach Verhaltensaspekten und deren Ausprägungen zu suchen und bewirkt eine Zeitersparnis für den Anwender.

Um die Informationsmenge und –dichte, die, im Vergleich zu üblichen Katalogsystemen, erhöht ist, für den Anwender dennoch beherrschbar zu machen, ist in dem Prototypen eine stufenweise Suche implementiert. Der Anwender kann die Treffermenge sukzessive eingrenzen und dabei frei zwischen den einzelnen Suchoptionen springen (Merkmalsuche, Verhaltenssuche, Lösungsfamiliensuche, usw.).

Ein weiterer Vorteil des Prototypen und des zugrundeliegenden Konzepts ist, dass bei Beginn die Suche zuliefererunabhängig gestaltet werden kann. Erst nach dem Finden eines geeigneten Lösungsmusters und der damit verbundenen Lösung kann ein Zulieferer, der im System hinterlegt ist, gewählt werden. Damit fällt eine oft zeitintensive Lieferantensuche praktisch weg.

Der so entstandene Softwareprototyp wird im Folgenden detaillierter vorgestellt.

#### **5.1 Grundlegender Aufbau des Software-Prototyps**

Es gibt drei datentechnische Bereiche innerhalb der prototypischen Umsetzung, die auch verschiedene Datenbankbereiche widerspiegeln, die über den Prototypen miteinander interagieren (siehe [Abbildung 5.1](#page-144-0)). Eine wichtige Frage, die sich vor der Implementierung gestellt hat, ist diejenige, wo die einzelnen Modelle der Zulieferkomponenten liegen sollen. Es .... ergibt sich eindeutig der Wunsch der Konstrukteure nach universell verwendbaren Informationsspeichern. Diese Aufgabe kann jedoch nur zu einem gewissen Teil von unabhängigen Einrichtungen wie Hochschul- oder Universitätsinstituten durchgeführt werden. Ein nicht unerheblicher Teil der geforderten Informationsspeicher muss in den einzelnen Unternehmen selbst erstellt werden …" [\[Diek81\].](#page-215-1) Aus diesem Grund sollen die Datenbanken mit den jeweiligen PDD-Modellen auf Servern der jeweiligen Zulieferer verbleiben. Wenn auf diese Datenbanken direkt zugegriffen werden kann, wird auch Datenredundanz vermieden, was bereits von Büttner und Birkhofer gefordert wurde: "Konsequent weitergedacht, muss das aus dem Bereich der Informationstechnologie bekannte Prinzip der Vermeidung von Datenredundanz angewandt werden: Zulieferkataloge dürfen grundsätzlich nur einmal existieren (sinnvollerweise beim Zulieferer)" [\[BüBi96\]](#page-213-1). Für die Inhalte der Datenbanken und die Pflege der Modell-Daten sind die Zulieferer somit selbst verantwortlich. Hier besteht auch durchaus ein Interesse, durch Aktualität ihrer Daten den potentiellen Kunden ihr Produktportfolio entsprechend zu präsentieren und damit einen Wettbewerbsvorteil gegenüber Konkurrenten zu etablieren.
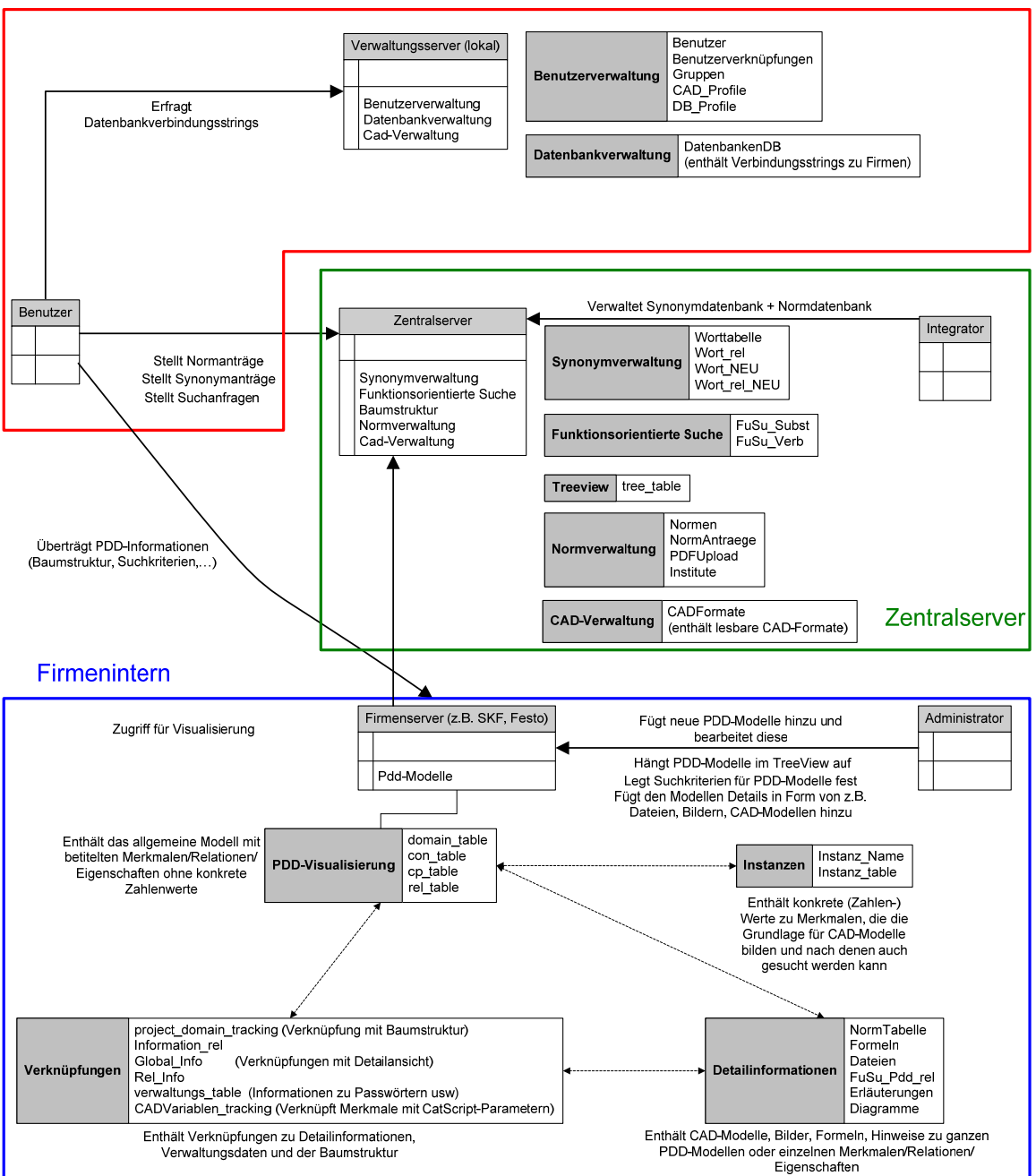

**Lokaler Client** 

Abbildung 5.1: Grundlegender Aufbau des Prototyps

<span id="page-144-0"></span>Bei der Umsetzung müssen grundsätzlich drei datentechnische Umgebungen unterschieden werden, in denen auch verschiedene Daten abgelegt werden:

• Datenbestand des Zulieferers

In der Umgebung des Zulieferers können PDD-Modelle der entsprechenden Firmen angelegt, gepflegt, geändert und auch gelöscht werden. Hier liegen jeweils die Tabellen, in denen die Nutzdaten und die Daten für die Visualisierung der entsprechenden Modelle der jeweiligen Firma abgelegt werden. Auf diese Tabellen

darf jeder lesend, aber nur ein für die jeweilige Datenstruktur definierter Administrator oder eine definierte Administratorengruppe schreibend zugreifen. So wird sichergestellt, dass nur ein bestimmter Nutzerkreis Änderungen an den Modellen vornehmen kann.

• Lokale Arbeitsumgebung

In jeder lokalen Arbeitsumgebung (Firma bzw. Abteilung sowohl des Zulieferers als auch des Enddnutzers des Katalogs) existiert jeweils ein Verwaltungsserver<sup>[35](#page-145-0)</sup>, über den die lokale Benutzerverwaltung, die lokale Datenbankverwaltung und die lokale CAD-Verwaltung erfolgen. Auf diesem Server werden individuell die Benutzerdaten, der Zugang zu Lösungsdatenbanken der Zulieferer und die möglichen CAD-Formate abgelegt. Beim Einwählen in das Programm werden entsprechende Anfragen an diesen Verwaltungsserver gestellt.

• Zentralserver

1

Auf dem Zentralserver befinden sich die Synonymverwaltung, die Funktionsverwaltung, die Strukturen für die Lösungsfamilienbäume und die Firmensuche sowie die Normverwaltung. Diese Elemente sind von zentraler Wichtigkeit für den nachhaltigen Nutzen der Software. Um Wildwuchs innerhalb der Struktur zu verhindern, werden diese Anwendungsbereiche zentral abgelegt und von einem Integrator oder einer Integratorgruppe gepflegt und konsistent gehalten.

Der Nutzer bemerkt bei der Verwendung der Software nicht, dass er sich potentiell in drei verschiedenen Umgebungen bewegt. Die Oberfläche der Software ist so gestaltet, dass der Übergang von einer in die andere Umgebung nicht auffällt.

## **5.2 Softwaretechnische Implementierung**

Der komplette Prototyp eines Lösungskatalogsystems, der auf dem CPM/PDD-Ansatz basiert, wurde über zwei Jahre entwickelt und umfasst ca. 45000 Zeilen Quellcode. Hier kann und soll

<span id="page-145-0"></span><sup>&</sup>lt;sup>35</sup> Server müssen nicht unbedingt eine Hardwareeinrichtung sein, sondern können auch virtuell auf einem beliebigen Rechner installiert sein.

nicht auf jedes Detail der Softwareimplementierung eingegangen, sondern es sollen nur exemplarisch einige wichtige Punkte beschrieben werden.

Grundsätzlich ist zu sagen, dass der Prototyp mit Hilfe der relationalen Datenbank MsSQL und der Programmiersprache Visual Basic.net<sup>[36](#page-146-0)</sup> programmiert wurde.

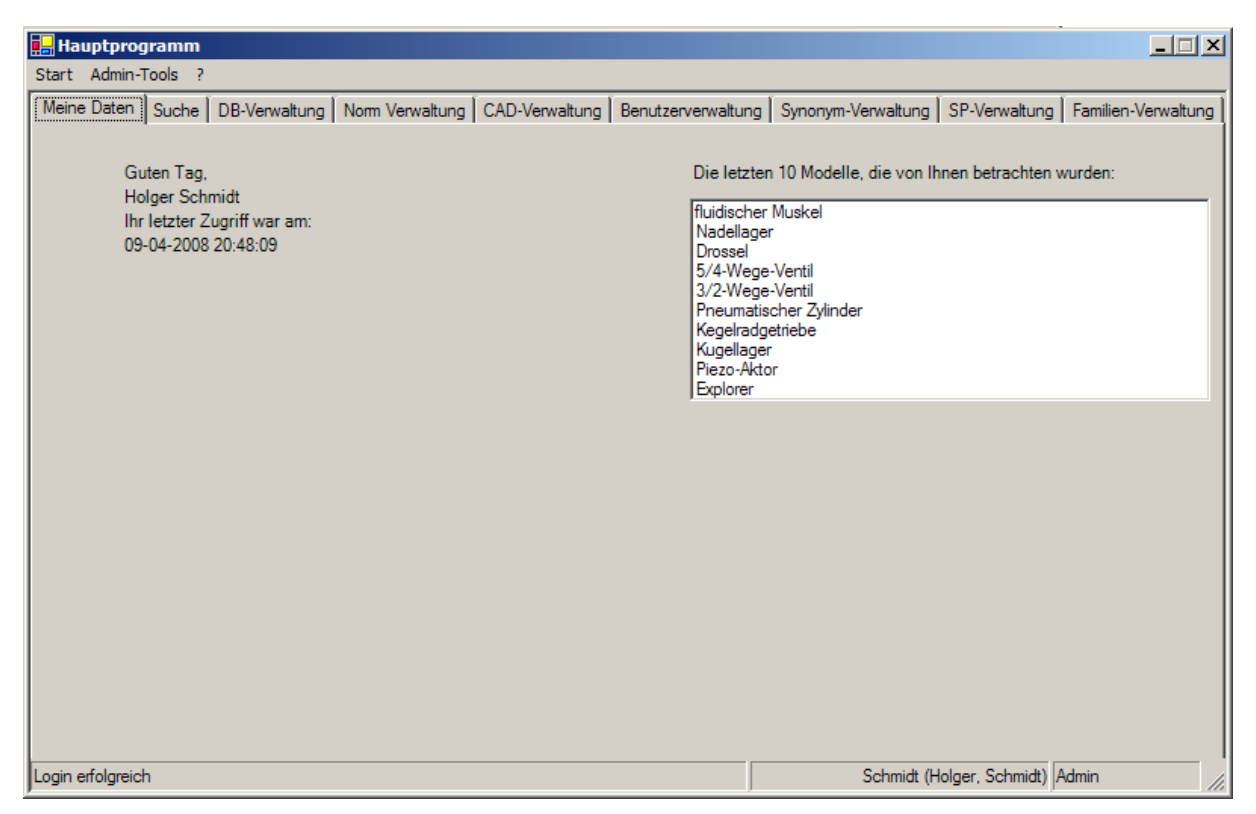

Abbildung 5.2: Hauptfenster des Prototyps

<span id="page-146-1"></span>Nach erfolgreichem Einloggen gelangt der Anwender (unabhängig von der eingenommenen Rolle, z.B. Zulieferer) zum Hauptfenster der Anwendung (siehe [Abbildung 5.2\)](#page-146-1). Über die verschiedenen Registerkarten kann der Anwender zu den verschiedenen Anwendungsbereichen wechseln. Neben dem Bereich "Meine Daten", auf dem verschiedene, persönlich zugeordnete Daten, wie z.B. eine Liste der vom Nutzer zuletzt geöffneten CPM/PDD-Modelle, aufgeführt werden, stehen dem Nutzer die Bereiche "Suche", "DB-Verwaltung", "Norm-Verwaltung", "CAD-Verwaltung", "Benutzerverwaltung", "Synonym-Verwaltung", "SP-Verwaltung" (Solution Pattern bzw. Lösungsmusterverwaltung) und die "Familien-Verwaltung" zur Verfügung. Die Funktionalitäten der einzelnen Bereiche werden in Kapitel [5.3](#page-148-0) näher erläutert.

1

<span id="page-146-0"></span><sup>36</sup> Prinzipiell sind andere Programmierumgebungen und eine andere relationale Datenbank möglich.

Wie bereits erwähnt und wie auch [Abbildung 5.1](#page-144-0) entnommen werden kann, ist der Prototyp auf einer Vielzahl von Tabellen aufgebaut, die logisch miteinander verbunden sind. Ein zentrales Element der Implementierung ist die Visualisierung der einzelnen Lösungsmuster und die Zuweisung von Daten der dazugehörenden Instanzen (vgl. [Abbildung 5.11](#page-157-0)). Die Visualisierung ist dabei eine Weiterentwicklung des Prototypen, den Deubel in seiner Dissertation [\[Deub07\]](#page-215-0) vorgestellt hat. Zur Visualisierung sind auf den jeweiligen Servern der Zulieferer u.a. jeweils die Tabellen "cp\_table", "rel\_table" und "con\_table" vorhanden, deren Bedeutung an dieser Stelle exemplarisch vorgestellt werden soll.

• cp\_table

In der "cp\_table" werden die Bezeichnungen von Merkmalen und Eigenschaften durch die entsprechenden IDs auf der Synonymdatenbank des Verwaltungsservers gespeichert. Zusätzlich können hier noch das Kurzzeichen und die Einheit hinterlegt werden.

• rel table

In dieser Tabelle werden Inhalte der Relationen gespeichert, d.h. die ID für die Bezeichnung der Relation, die wiederum auf die Synonymdatenbank verweist, und Bezüge zu detaillierenden Angaben.

• con table

In der con table werden alle vorhandenen Verbindungen zwischen Merkmalen, Eigenschaften und Relationen verwaltet, wodurch sich in der Visualisierung das Merkmals-Eigenschaftsnetzwerk aufspannen kann. Eine Zeile der con\_table entspricht einer Verbindung von einem Merkmal über eine Relation zu einer Eigenschaft.

Die hier nicht beschriebenen Tabellen, mit denen z.B. eine Instanziierung der Lösungsmuster zu Lösungen vorgenommen wird, können in Anhang A eingesehen werden.

### <span id="page-148-0"></span>**5.3 Funktionalitäten des Softwareprototyps**

#### **5.3.1 Suche nach Lösungen**

Die Suche nach Lösungen stellt die Hauptfunktionalität für den Produktentwickler in seiner Funktion als Nutzer des Systems dar, da er hiermit einfach zu den Lösungen gelangen kann, die er für die Integration in sein zu entwickelndes Produkt benötigt.

Eine gut implementierte Suche erhöht die Wahrscheinlichkeit, eine geeignete Lösung zu finden. Letztendlich fördert eine anwendungsfreundliche Suchmöglichkeit die Akzeptanz des Prototyps. "Bei einer Recherche ist mitunter nicht einmal bekannt, ob die gesuchte Information überhaupt dokumentiert ist. Eine Suche ist in diesem Fall aufwendig und die Qualität des Ergebnisses unklar" [\[ADST99\].](#page-210-0) Da jeder Mensch gewisse Vorlieben bzw. bevorzugte Vorgehensweisen hat, wie eine Suche durchgeführt werden sollte, weist der Prototyp eine Vielzahl an Einstiegspunkten auf. Dazu zählen die Suche nach Merkmalen und deren Ausprägungen, die Suche nach Eigenschaften, die das Verhalten wiedergeben, die Suche nach Funktionen, die einzelnen Lösungsmustern zugeordnet sind, die Suche nach Herstellern, die Suche nach Bauteilfamilien, die Suche nach Wörtern (Strings) in PDD-Modellen, die Suche nach verknüpften Normen, die sowohl einem kompletten Lösungsmuster als auch den darin enthaltenen Merkmalen und Relationen zugeordnet sein können, und die Volltextsuche, die alle genannten Suchmöglichkeiten beinhaltet (siehe [Abbildung 5.3](#page-149-0)). Weiterhin ist es möglich, die Suche stufenweise zu verfeinern, d.h. innerhalb der Ergebnismenge einer vorangegangenen Suche weiterzusuchen. "Die Suche kann durch eine stufenweise Reduktion der zu durchsuchenden Ergebnismenge beschleunigt werden. Dabei gilt es zunächst, die relevante Datenmenge einzugrenzen, diese dann grob inhaltlich zu sichten, um die verbleibende Datenauswahl konkret inhaltlich auszuwerten und die gesuchte Information schließlich zu extrahieren" [\[ADST99\]](#page-210-0). Das entspricht einer geführten Suche, die einen Nutzer durch Eingrenzen und stufenweises Verfeinern der Suchanfrage zu einem geeigneten Suchergebnis führt.

Die einzelnen Suchmöglichkeiten, die, wie bereits gesagt, jederzeit angewendet werden können, sollen im Folgenden detaillierter beschrieben werden.

### **Anzeige der Suchergebnisse**

Unabhängig von der Wahl der Suchoption werden die erzielten Treffer im rechten Frame der Suche-Maske des Hauptprogramms in Form einer Listbox dargestellt (siehe [Abbildung 5.3](#page-149-0)). Der Klick auf einen Suchergebnis-Eintrag bietet die Möglichkeit, sich das damit verbundene Lösungsmuster visualisieren zu lassen.

Jedes gefundene Modell wird nur einmal angezeigt, auch wenn es von verschiedenen Firmen erstellt wurde oder für verschiedene Produkte als Lösungsansatz in Frage kommt. Aus diesem Grund existiert die Möglichkeit, den gewünschten Eintrag zu markieren und sich dessen Herstellerfirma anzeigen zu lassen. Nach Markieren des Eintrags liefert ein Aufrufen der "Familien-Suche" im linken Frame eine farbige Markierung der entsprechenden Knoten im Baum, mit denen dieses Suchergebnis verknüpft ist. Diese Markierung kann durch Klicken des Buttons "Färbung zurücksetzen" wieder entfernt werden (vgl. [Abbildung 5.4](#page-150-0)).

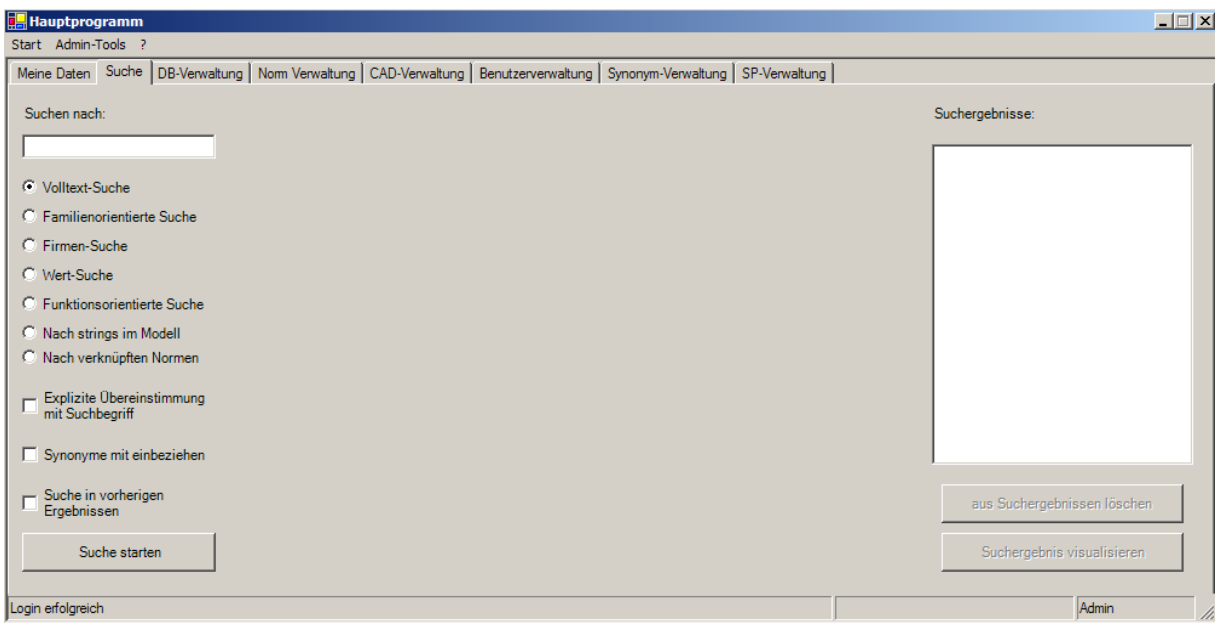

Abbildung 5.3: Startbildschirm der Suche nach Lösungen

<span id="page-149-0"></span>Die Schaltfläche "aus Suchergebnissen löschen" bietet die Möglichkeit, einzelne Einträge aus der Ergebnisliste zu entfernen. Dies ist dann sinnvoll, wenn in den bereits gefundenen Einträgen eine weitere, detailliertere Filterung erfolgen soll, aber bestimmte Einträge von vornherein als Lösungsmöglichkeit vom Benutzer ausgeschlossen werden.

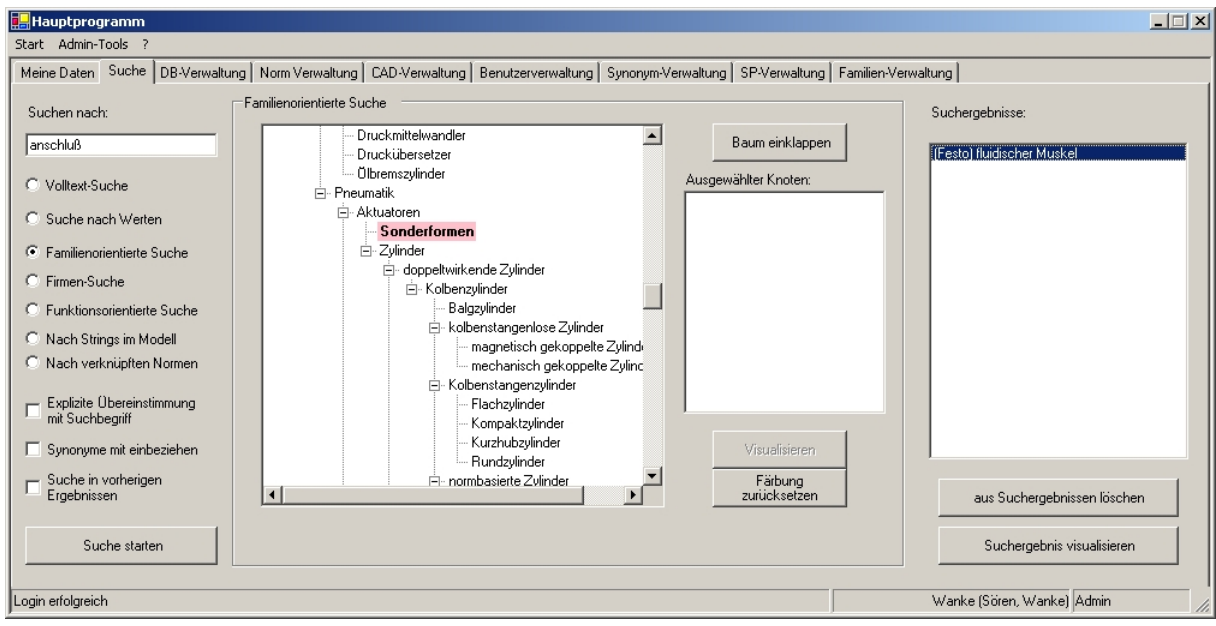

Abbildung 5.4: Färbung eines Knotens im Lösungsfamilienbaum

## <span id="page-150-0"></span>**Suche nach Merkmalen und deren Ausprägungen**

Die Suche nach Merkmalen entspricht im Prinzip der Suche nach Sachmerkmalen, wie sie bereits mit der Einführung der DIN 4000 [\[DIN69\]](#page-216-0) ermöglicht wurde (siehe [Abbildung 5.5\)](#page-150-1).

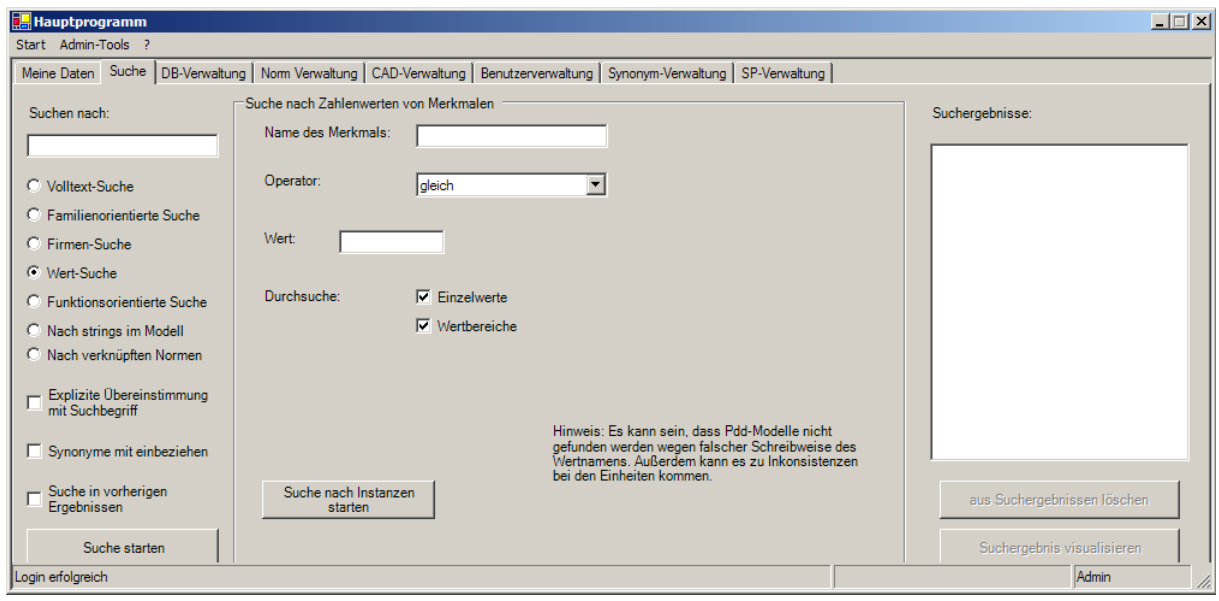

Abbildung 5.5: Suche nach Werten der Instanz

<span id="page-150-1"></span>Es kann nach der Bezeichnung eines Merkmals gesucht werden. Die Suche erfolgt in allen zuvor ausgewählten Zuliefererdatenbanken und den darin befindlichen Lösungsmustern. Für die einschränkende und optionale Angabe von Werten bzw. des Wertbereichs des gesuchten Merkmals stehen dem Anwender verschiedene Operanden zur Verfügung:

• gleich

Es wird in den CPM/PDD-Modellen gesucht, ob eine Instanz die angegebene Merkmalsausprägung genau erfüllt.

- gleich mit Toleranzbereich Es wird in den CPM/PDD-Modellen gesucht, ob eine Instanz die angegebene Merkmalsausprägung genau erfüllt, wobei die Merkmalsausprägung auch in dem angegebenen Toleranzbereich liegen kann.
- größer als/ größer gleich Es wird in den CPM/PDD-Modellen gesucht, ob eine Instanz mit einer Merkmalsausprägung, die größer als die angegebene bzw. größer gleich der angegebenen ist.
- kleiner als/ kleiner gleich Es wird in den CPM/PDD-Modellen gesucht, ob eine Instanz mit einer Merkmalsausprägung, die kleiner als die angegebene bzw. kleiner gleich der angegebenen ist.
- von bis

Es wird in den CPM/PDD-Modellen gesucht, ob eine Instanz in dem angegebenen Wertebereich des Merkmals vorhanden ist.

• Teilstring/String-Explizit

Für den Fall, dass ein Merkmal verbal beschrieben ist, kann auch nach einem anzugebenden String innerhalb der CPM/PDD-Modelle gesucht werden. Im Fall Teilstring wird jede Merkmalsausprägung, die den angegebenen String enthält, als Treffer gewertet. Bei der Option String-Explizit muss der angegebene String genau enthalten sein und vollständig übereinstimmen.

Darüber hinaus können als Suchoptionen die Suche in Einzelwerten oder in Wertebereichen ausgewählt werden.

### **Suche nach Funktionen**

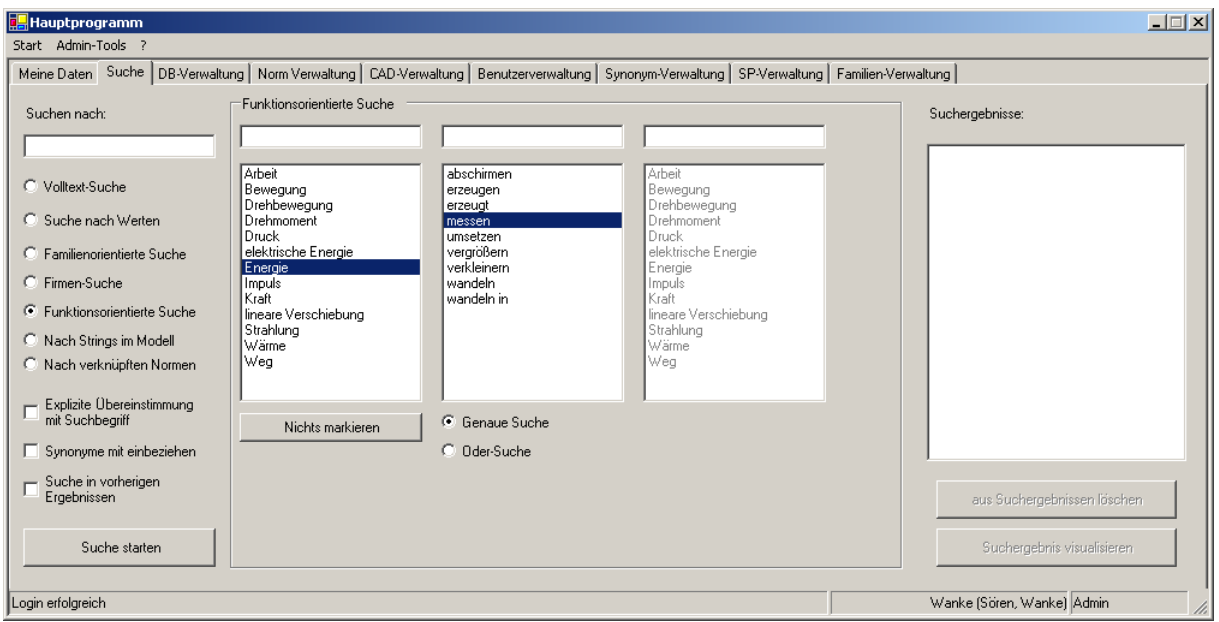

Abbildung 5.6: Suche nach Funktionen

<span id="page-152-0"></span>Bereits Stürmer hat in [\[Stür90\]](#page-232-0) eine Möglichkeit vorgestellt, Funktionsstrukturen rechnerbasiert abzubilden. Bei dem hier vorgestellten Prototypen besteht die Möglichkeit, nach Funktionen zu suchen. Dazu werden Funktionen nach der VDI 2221 [\[VDI2221\]](#page-234-0) bzw. nach Pahl und Beitz [\[PaBe97\]](#page-229-0) aufgefasst, d.h. Funktionen werden abstrahiert durch ein Substantiv mit Verb oder ein Substantiv mit Verb und Substantiv gebildet. Im Prototyp sind bereits einige wenige solcher Funktionen hinterlegt. Eine Vollständigkeit kann nicht erreicht werden, so dass hier das System jederzeit ergänzt werden kann (siehe Kapitel [5.3.2](#page-157-1)).

Die Eingabe erfolgt, wie in [Abbildung 5.6](#page-152-0) zu sehen ist.

Die beiden Optionen "genaue Suche" und "oder-Suche" unterscheiden sich in der Genauigkeit der Suchergebnisse, wobei die genaue Suche dabei einer expliziten Übereinstimmung entspricht.

#### **Suche nach Herstellern**

Einige Anwender können die Vorliebe haben, nach bestimmten Firmen zu suchen. [Abbildung](#page-153-0)  [5.7](#page-153-0) zeigt die Oberfläche der Firmensuche.

Die Firmen-Übersicht funktioniert ähnlich der familienorientierten Übersicht mittels der Baumstruktur (siehe Abschnitt [5.3.11](#page-182-0)).

Die hier gezeigten Einträge werden nicht wie zuvor nach Produktlösungsfamilien sortiert, sondern explizit nach Herstellern. Angezeigt werden nur die Hersteller, deren Datenbanken in der DB-Verwaltung ausgewählt wurden.

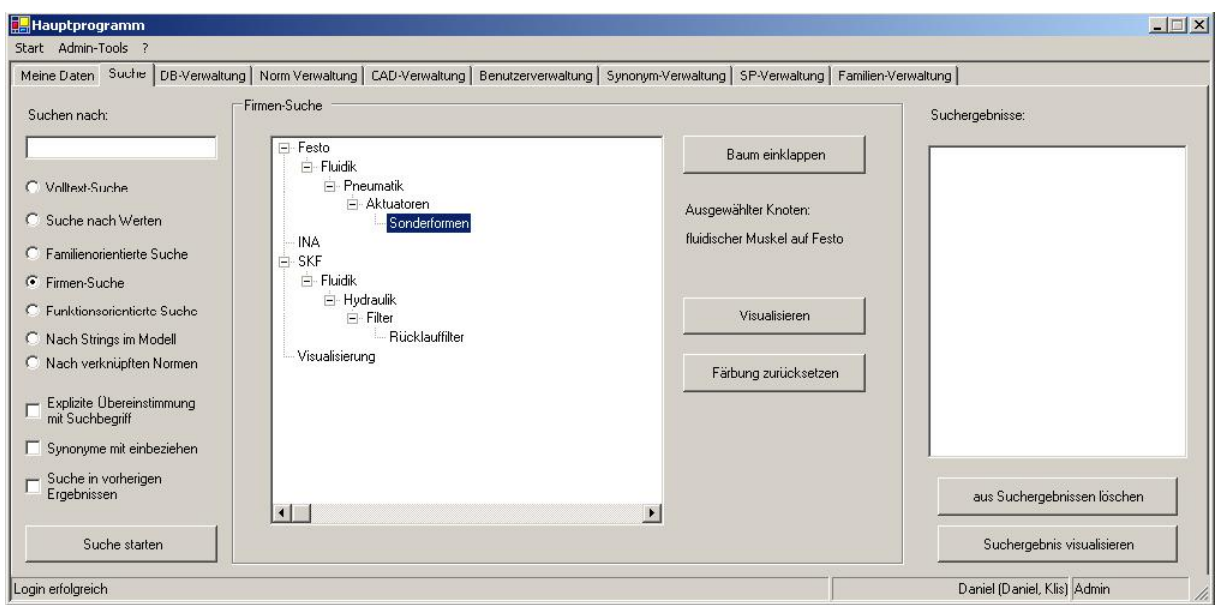

Abbildung 5.7: Oberfläche der Firmensuche

<span id="page-153-0"></span>Die Produkte der jeweiligen Hersteller werden angezeigt, bei Markierung des Eintrags erscheinen rechts neben dem Baum, falls vorhanden, der Titel des zugehörigen PDD-Modells sowie die Option, sich dieses Modell visualisieren zu lassen.

## **Suche nach Bauteilfamilien**

Wie bereits erwähnt, scheint eine Aufteilung nach [\[DIN87\]](#page-216-1) hier nicht von Nutzen, da eine Einordnung anhand der Stoffflüsse nicht immer sinnvoll ist. Hier sollen Teilefamilien hierarchisch, wie in Kapitel [4.4.1](#page-134-0) beschrieben, angezeigt werden und als Grundlage für die Familiensuche dienen. Diese Suchmöglichkeit entspricht weitestgehend dem Browsing, also dem ungerichteten Suchen innerhalb einer Datenmenge. Der Lösungsfamilienbaum, in dem gesucht werden kann, ist in [Abbildung 5.8](#page-154-0) dargestellt.

Es erscheint im mittleren Frame des Hauptprogramms eine Baumstruktur, die eine Übersicht über alle Lösungsansätze liefert, die von den jeweiligen Firmen angeboten werden. Es werden nur Firmen angezeigt, deren Datenbanken in der Datenbankverwaltung aktiviert wurden (siehe Abschnitt [5.3.7](#page-177-0)).

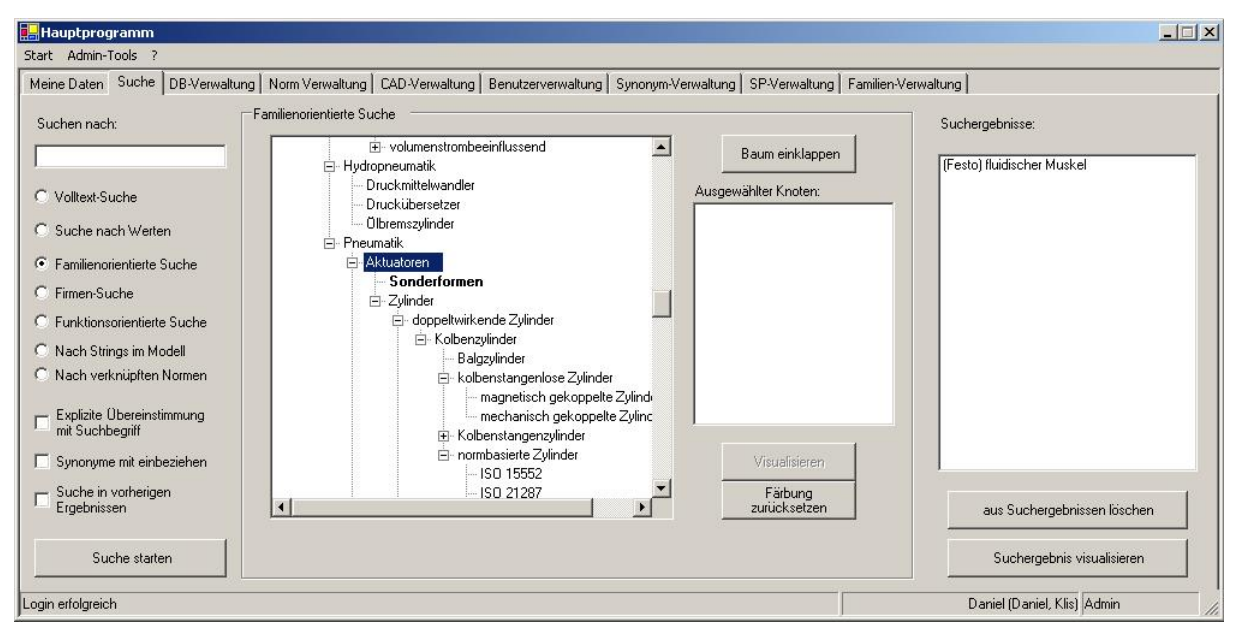

Abbildung 5.8: Oberfläche der Lösungsfamiliensuche

<span id="page-154-0"></span>Hier steht die Sortierung nach "Produktfamilien" im Vordergrund. So gehört z.B. das abgedichtete, einreihige Rillenkugellager zur Familie der Rillenkugellager, die ihrerseits zur Familie der Wälzlager gehört.

Beim Klick auf einen Knoten im Baum wird in der Listbox "ausgewählter Knoten" das diesem Knoten zugewiesene CPM/PDD-Modell angezeigt (siehe [Abbildung 5.8\)](#page-154-0). Außerdem wird die Information mitgeliefert, von welchem Hersteller dieses Modell erstellt wurde. Wurden für diesen Lösungsansatz mehrere Modelle von verschiedenen Firmen erstellt, erscheinen hier mehrere Modelle. Über den Button "Visualisieren" kann das gewählte Modell des Lösungsmusters visualisiert werden.

#### **Suche nach Strings in Modellen**

Die Suche nach Strings (siehe [Abbildung 5.9](#page-155-0)) ermöglicht dem Nutzer, nach Bezeichnungen innerhalb von Merkmalen, Relationen und v.a. Eigenschaften zu suchen. Die Suchbereiche können dabei durch Angabe der Suchfelder "Titel" und "Beschreibungen" eingegrenzt werden. Der Suchbegriff wird links oben in dem "Suchen nach"-Eingabefeld eingegeben. Innerhalb der so gefundenen Suchmenge können dann einzelne Ausprägungen durch Visualisieren der einzelnen PDD-Modelle beurteilt werden.

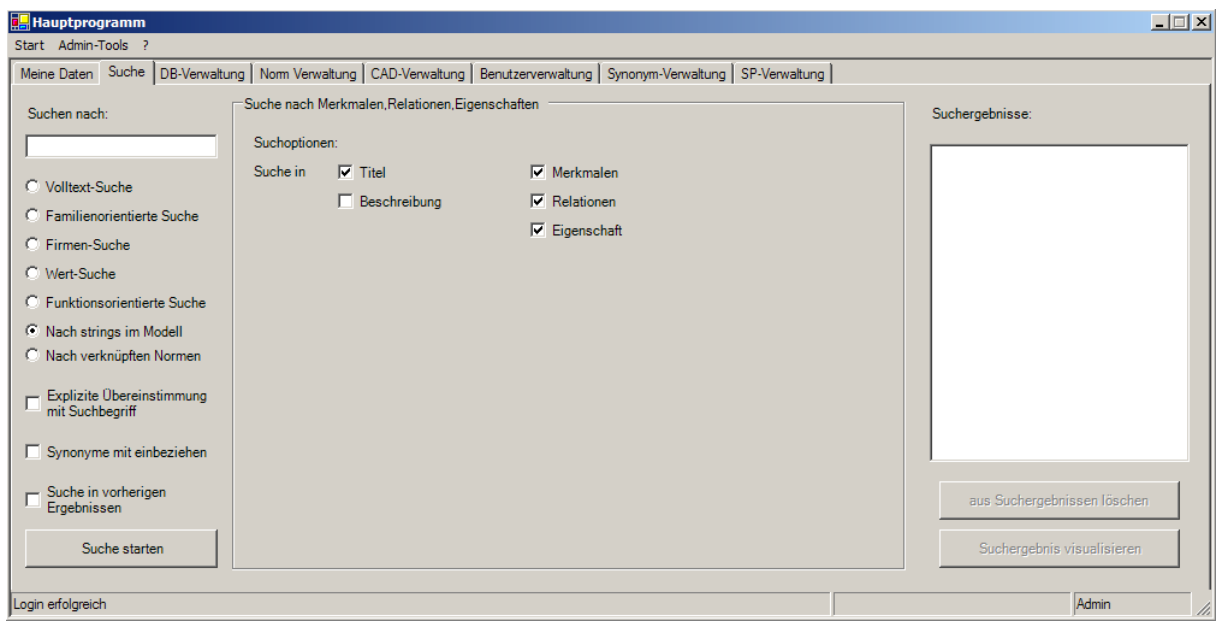

Abbildung 5.9: Suche nach Strings

## <span id="page-155-0"></span>**Suche nach verknüpften Normen**

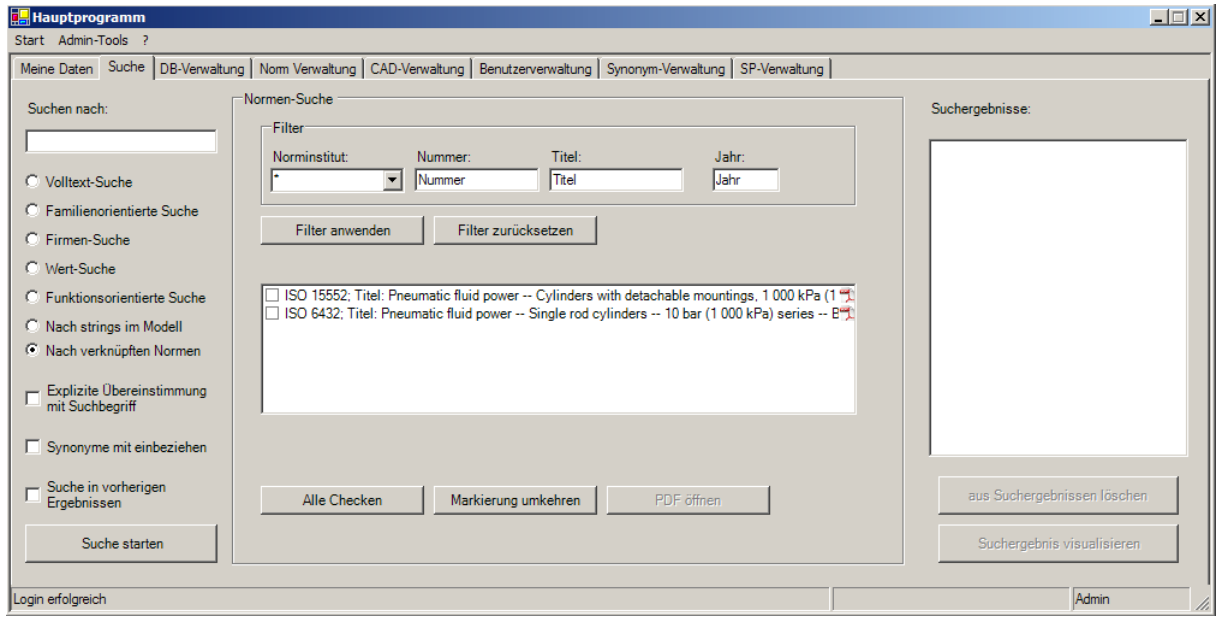

Abbildung 5.10: Normensuche

<span id="page-155-1"></span>Bei der Suche nach Lösungen kann es hilfreich sein, eine Filterfunktion anhand der berücksichtigten Normen zu ermöglichen. So können von vornherein (bzw. zu jedem Zeitpunkt einer Suche) nur CPM/PDD-Modelle angezeigt werden, die gewisse Normen berücksichtigen.

Hier ist es möglich, sich einzelne eingetragene Normen anzuschauen. Darüber hinaus ist es möglich, bestimmte Normen zu markieren, die als zu erfüllende Vorgabe für ein Produkt einzuhalten sind (siehe [Abbildung 5.10](#page-155-1)). Wird eine Suche danach gestartet, werden lediglich Modelle als Ergebnis angezeigt, die die ausgewählten Normen berücksichtigen.

#### **Volltextsuche**

Die Suchoption "Volltextsuche" erscheint als Default-Suchanwendung beim Auswählen des Suchen-Reiters im Hauptprogramm. Hierbei werden alle zuvor beschriebenen Suchmöglichkeiten kombiniert.

#### **Erweiterte Suchoptionen**

Es gibt verschiedene Optionen, die vom Benutzer bei der Suche nach Lösungsmustern und Lösungen genutzt werden können. Mit der Option "explizite Übereinstimmung mit Suchbegriff" kann definiert werden, dass lediglich Elemente als Treffer angesehen werden, die genau mit der Sucheingabe übereinstimmen. Wird diese Option nicht aktiviert, wird die Suche toleranter. Es werden z.B. auch Teilstrings als Treffer gewertet.

Mit der Suchoption "Einbeziehen von Synonymen" werden auch Synonyme von Bezeichnungen berücksichtigt. Diese Option verlangsamt die Suche merklich, da eine viel größere Datenmenge durchsucht werden muss.

Mit der Option "Suchen in vorherigen Ergebnissen" kann angegeben werden, ob die Suche über den gesamten Datenbestand erfolgen soll oder ob lediglich in der Ergebnismenge des vorangegangenen Suchlaufs gesucht werden soll. Letzteres entspricht einer stufenweisen Verfeinerung des Suchergebnisses.

#### <span id="page-157-1"></span>**5.3.2 Visualisierung von PDD-Modellen**

Die Visualisierung des vorliegenden Prototyps baut zum Teil auf der Arbeit von Deubel [\[Deub07\]](#page-215-0) auf, der u.a. durch die Visualisierung von PDD-Modellen eine Steuerung des Produktentwicklungsprozesses vorgestellt hat.

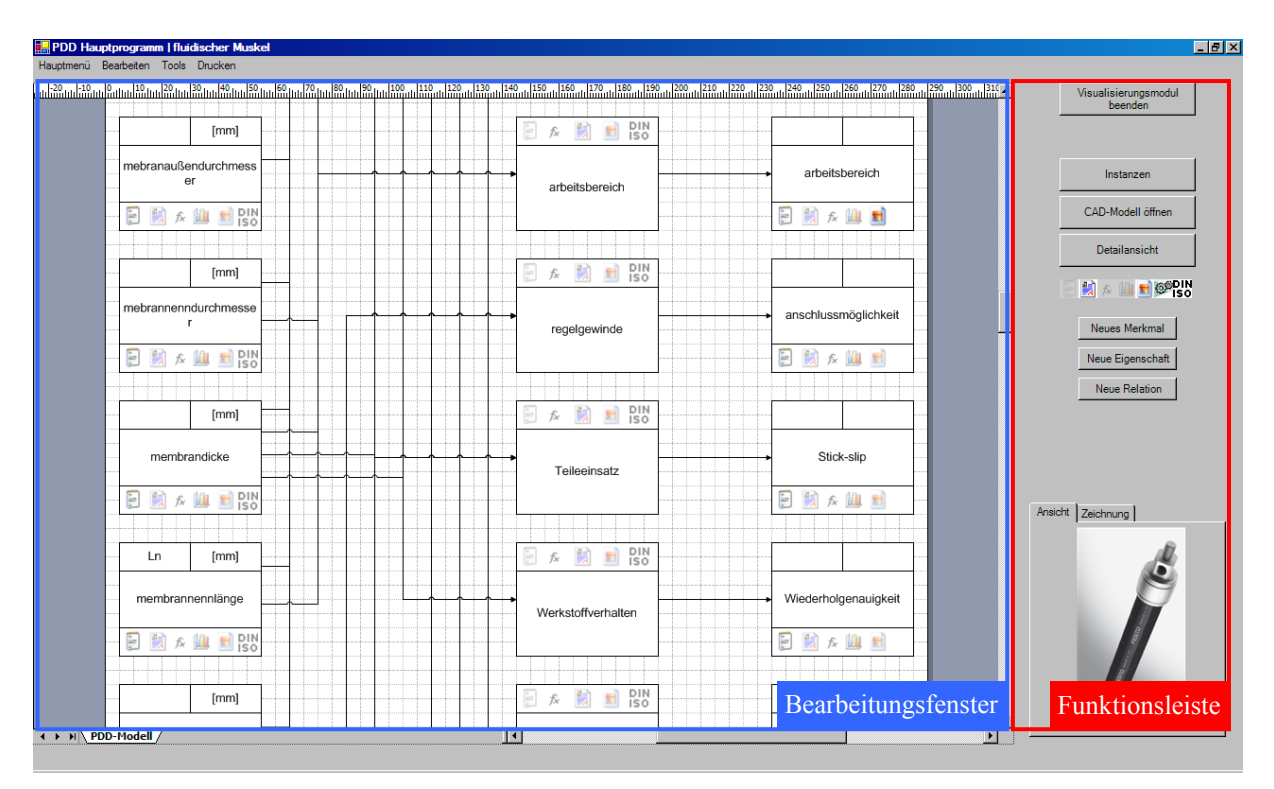

Abbildung 5.11. Oberfläche der Visualisierung von Lösungsmustern

<span id="page-157-0"></span>Das Visualisierungsmodul nutzt Funktionalitäten der Software MS Visio. Im Bearbeitungsfenster werden CPM/PDD-Modelle mit ihren Merkmalen, Eigenschaften und den Verbindungen dazwischen visualisiert (siehe [Abbildung 5.11\)](#page-157-0). Auf der rechten Seite können in der Funktionsleiste Merkmale, Relationen und Eigenschaften hinzugefügt werden (dies kann auch über Kontextmenüs im Bearbeitungsfenster erfolgen), die Details (siehe hierzu Kapitel [5.3.3\)](#page-163-0) für das gesamte Modell angezeigt, Instanzen gepflegt und eine reale Abbildung sowie eine Zeichnung hinterlegt werden.

#### **Neuanlegen eines CPM/PDD-Modells**

Im Visualisierungsmodul können neue Lösungsmuster bzw. CPM/PDD-Modelle angelegt werden. Der Zugang zu dem entsprechenden Dialog erfolgt über das Hauptmenü. Nach Eingabe von Titel und einer optionalen Beschreibung wird das Modell über den Button

"Modell anlegen" erstellt und im Anschluss visualisiert. Danach ist das Modell in der entsprechenden Datenbank angelegt, aber noch nicht mit dem Familienbaum verknüpft. Dies erfolgt über den Menüpunkt "Bearbeiten"  $\rightarrow$  "mit Baumstruktur verknüpfen".

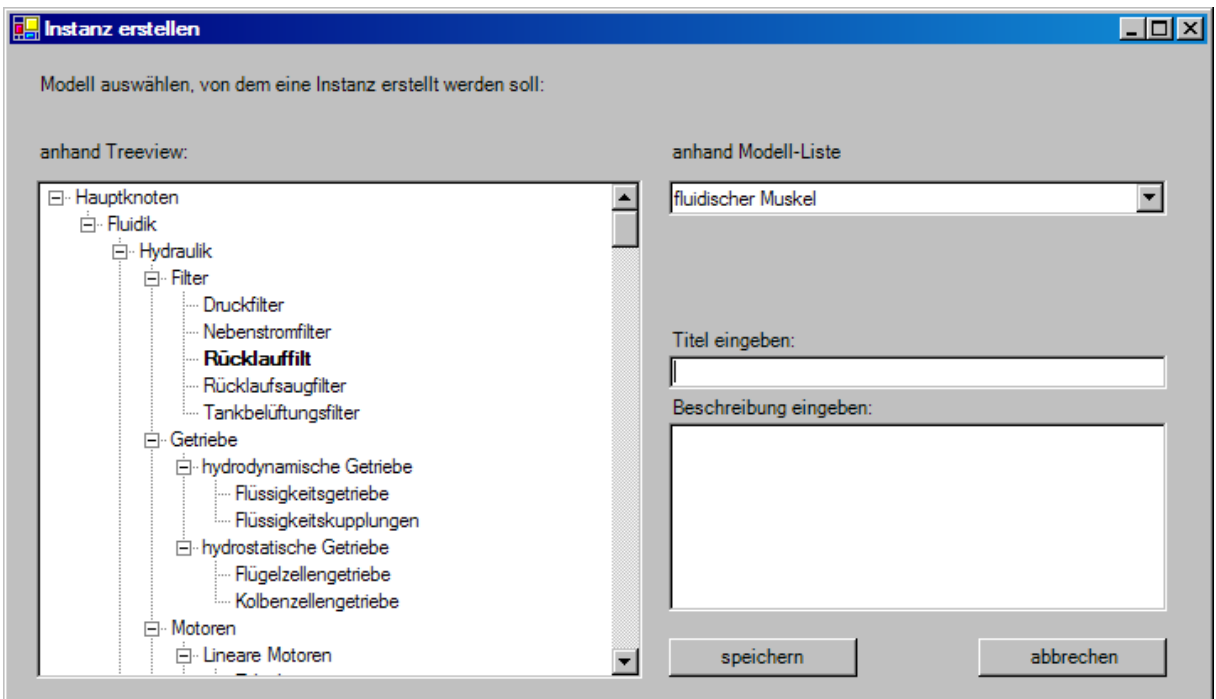

Abbildung 5.12: Ableiten eines CPM/PDD-Modells von einem übergeordneten Modell

<span id="page-158-0"></span>In dem folgenden Dialog (siehe [Abbildung 5.12](#page-158-0)) kann ein Knoten im Baum ausgewählt werden. Ist in dem Baum dem übergeordneten Knoten ein CPM/PDD-Modell zugeordnet, werden alle Merkmale, Eigenschaften und Relationen des übergeordneten Modells in das neu anzulegende übertragen (vgl. Kapitel [4.4.2\)](#page-136-0).

#### **Aufbau der Shapes für Merkmale und Eigenschaften**

Der Begriff Shape stammt aus der Nomenklatur des Softwarebausteins MS Visio. Ein Shape bezeichnet dabei allgemein ein grafisches Objekt, welches auf dem Computerbildschirm dargestellt werden kann. Im Rahmen des Software-Prototyps werden Shapes zur Darstellung von Merkmalen, Eigenschaften und Relationen verwendet.

Die Shapes für Merkmale und Eigenschaften haben einen identischen Aufbau (siehe [Abbildung 5.13](#page-159-0)). Das größte Feld in der Mitte beinhaltet den Titel der Eigenschaft oder des Merkmals, der mit der Synonymdatenbank verknüpft ist. Die kleineren Felder links und rechts oben enthalten das Kurzzeichen und die Maßeinheit. In der unteren Zeile sind Icons dargestellt, die eine Aussage darüber ermöglichen, welche Details diesem Merkmal oder dieser Eigenschaft zugeordnet sind. Je nach Art des Details wird das entsprechende Icon hervorgehoben. Ist dem Shape kein Detail des jeweiligen Typs zugeordnet, wird das zugehörige Symbol transparent dargestellt.

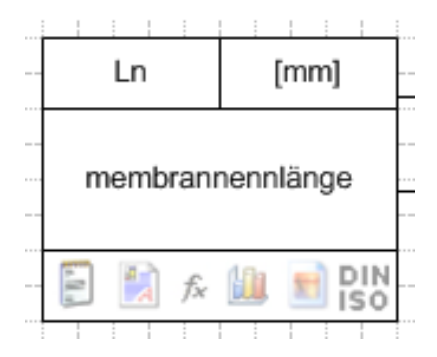

Abbildung 5.13: Aufbau der Shapes für Merkmale und Eigenschaften

<span id="page-159-0"></span>Über die Farbe der Rahmenlinien des Shape wird bei Merkmalen veranschaulicht, ob dieses Merkmal eine Schnittstellenfunktion zu angrenzenden Systemen darstellt (z.B. Flanschgeometrie). Ist das Merkmal als Schnittstelle definiert, wechselt die Rahmenfarbe von schwarz zu grün.

#### **Aufbau der Shapes für Relationen**

Das Shape für Relationen ähnelt den Shapes für Merkmale und Eigenschaften, gliedert sich jedoch nur in zwei Bereiche (siehe [Abbildung 5.14](#page-160-0)). Das große untere Feld beinhaltet analog zu den zuvor beschriebenen Shapes den Titel, während das obere Feld die Icons für die Details der Relation enthält. Da in einem Konstruktionskatalog feste Lösungen verwaltet werden, können die Relationen auch festgeschrieben werden. Das kann z.B. durch Dateianhänge erfolgen.

Analog zu der Iconbedeutung des Shape für Merkmale und Eigenschaften werden auch hier die Symbole komplett dargestellt, wenn ein Detail des entsprechenden Typs zugeordnet ist.

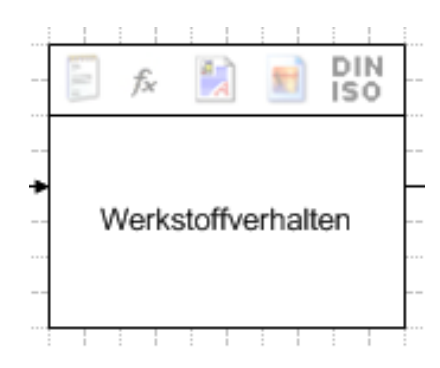

Abbildung 5.14: Aufbau der Shapes für Relationen

#### <span id="page-160-0"></span>**Hinzufügen von Merkmalen**

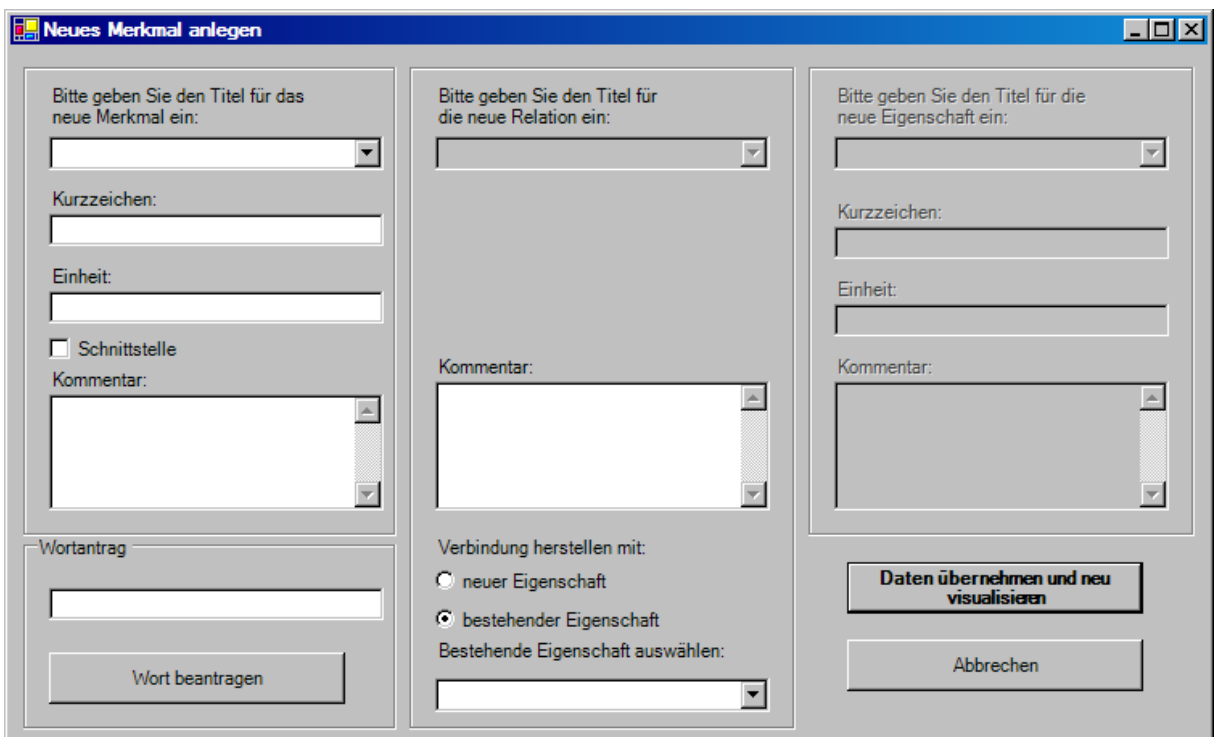

Abbildung 5.15: Anlegen eines neuen Merkmals

<span id="page-160-1"></span>Der Zugang zum Dialog für das Hinzufügen von Merkmalen erfolgt entweder durch den entsprechenden Button der Funktionsleiste des Visualisierungsmoduls oder über das Kontextmenü an einer beliebigen freien Stelle des Arbeitsbereichs. Das Dialogfenster ist in [Abbildung 5.15](#page-160-1) dargestellt. Auf der linken Seite erfolgt die Eingabe des Titels für das Merkmal. Dieser wird aus einer Liste bereits eingetragener Wörter aus der Synonymdatenbank gewählt. Sollte ein passender Titel nicht vorhanden sein, besteht darunter im Dialog die Möglichkeit, ein neues Wort zu beantragen. Des Weiteren kann im linken Teil des Dialogs ein Kurzzeichen, eine Maßeinheit sowie ein kurzer Kommentar angegeben werden.

Dieser Kommentar wird als Tooltipp über dem jeweiligen Shape angezeigt. Über den Schalter "Schnittstelle" erfolgt die Festlegung des Shape als Schnittstelle.

Das neue Merkmal wird entweder mit einer bestehenden Eigenschaft oder mit einer neu zu erstellenden Eigenschaft verbunden. Wenn eine neue Eigenschaft angelegt wird, ist die Angabe des Titels der Eigenschaft und des Titels der neuen Relation zwingend erforderlich. Optional besteht die Möglichkeit, weitere Details für die Eigenschaft anzugeben. Ist kein passender Titel in der Auswahlbox vorhanden, erfolgt die Beantragung eines neuen Titels analog dem Titel des Merkmals.

## **Hinzufügen von Eigenschaften**

Sowohl der Aufruf des Dialogs als auch dessen Aufbau ist analog zu dem Dialog zum Hinzufügen eines neuen Merkmals (siehe [Abbildung 5.16\)](#page-161-0). Da zwischen Eigenschaften und Relationen stets eine 1:1-Verknüpfung besteht, ist beim Anlegen einer neuen Eigenschaft auch ein Anlegen einer neuen Relation erforderlich.

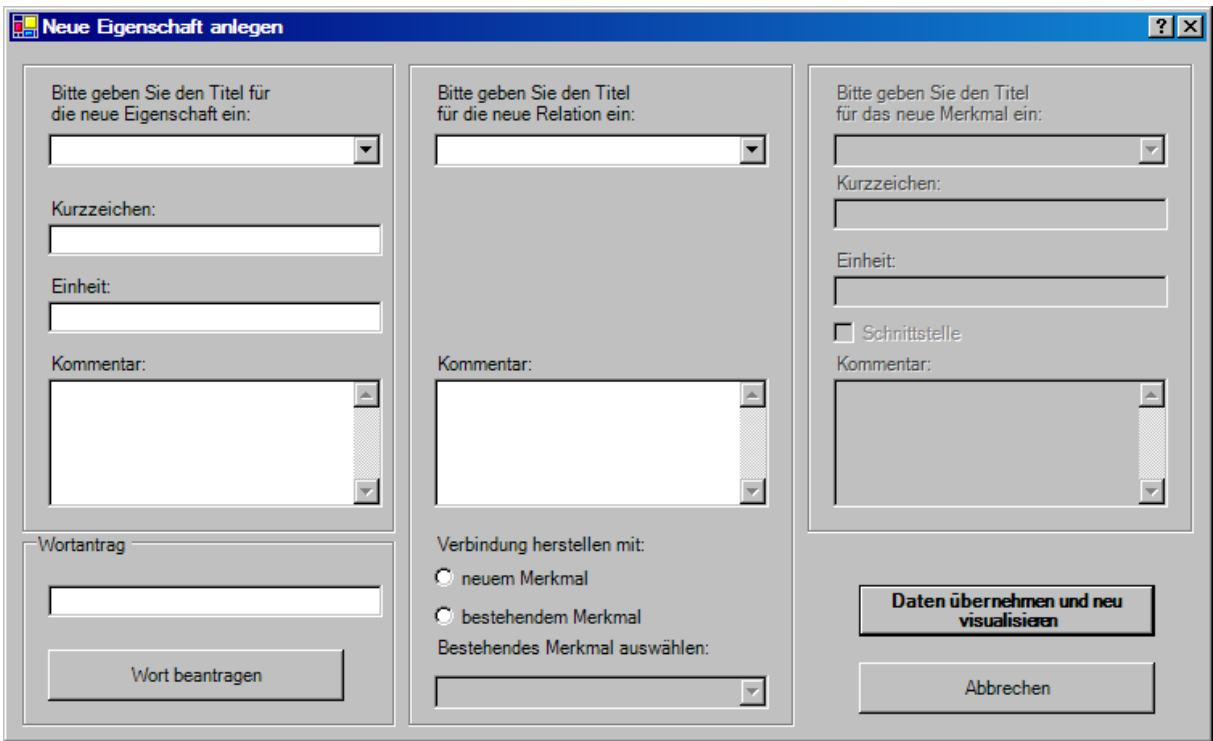

<span id="page-161-0"></span>Abbildung 5.16: Anlegen einer neuen Eigenschaft

### **Hinzufügen von Relationen**

Der Aufruf des Dialogs zum Anlegen einer neuen Verbindung bzw. Relation erfolgt erneut über das Kontextmenü oder den Button in der Funktionsleiste. Es wird das Merkmal und die Eigenschaft ausgewählt, zwischen denen eine neue Verbindung erstellt werden soll (siehe [Abbildung 5.17\)](#page-162-0). Zusätzlich besteht die Möglichkeit, einen Kommentar für die Verbindung abzugeben.

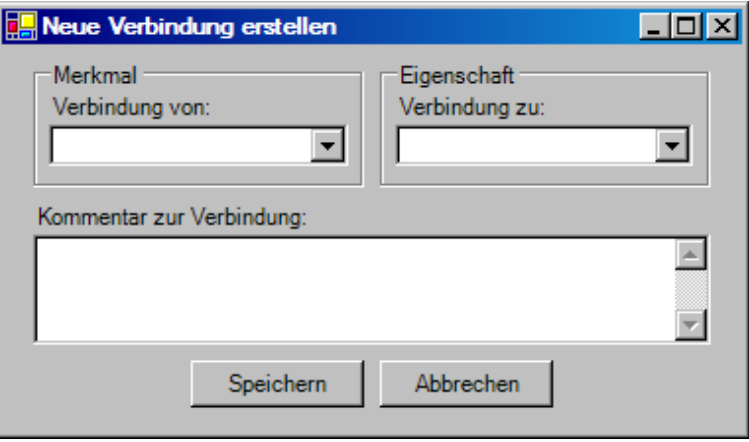

Abbildung 5.17: Anlegen einer neuen Verbindung (Relation)

#### <span id="page-162-0"></span>**Hinzufügen von Funktionen**

Um die Funktionssuche zu ermöglichen, müssen Modellen auch Funktionen zugewiesen werden können. Dabei kann jedem Modell prinzipiell eine beliebige Anzahl von Funktionen zugeordnet werden. Über die Registerkarte "Hinzufügen" können Grundfunktionen zusammengestellt werden. Diese bestehen aus einem Substantiv und einem Verb bzw. – je nach Verb – aus einem Verb und einem zweiten Substantiv. Im Beispiel (siehe [Abbildung](#page-163-1)  [5.18\)](#page-163-1) wird die Funktion "Energie wandeln in Kraft" hinzugefügt. Die Funktionen, die einem CPM/PDD-Modell bereits zugeordnet wurden, können unter der Registerkarte "Vorhanden" eingesehen werden.

Um Konsistenz zu wahren und Vergleichbarkeit zwischen Modellen herstellen zu können, sind die verfügbaren Wörter für diese Funktionen ebenfalls mit der Synonymdatenbank verknüpft.

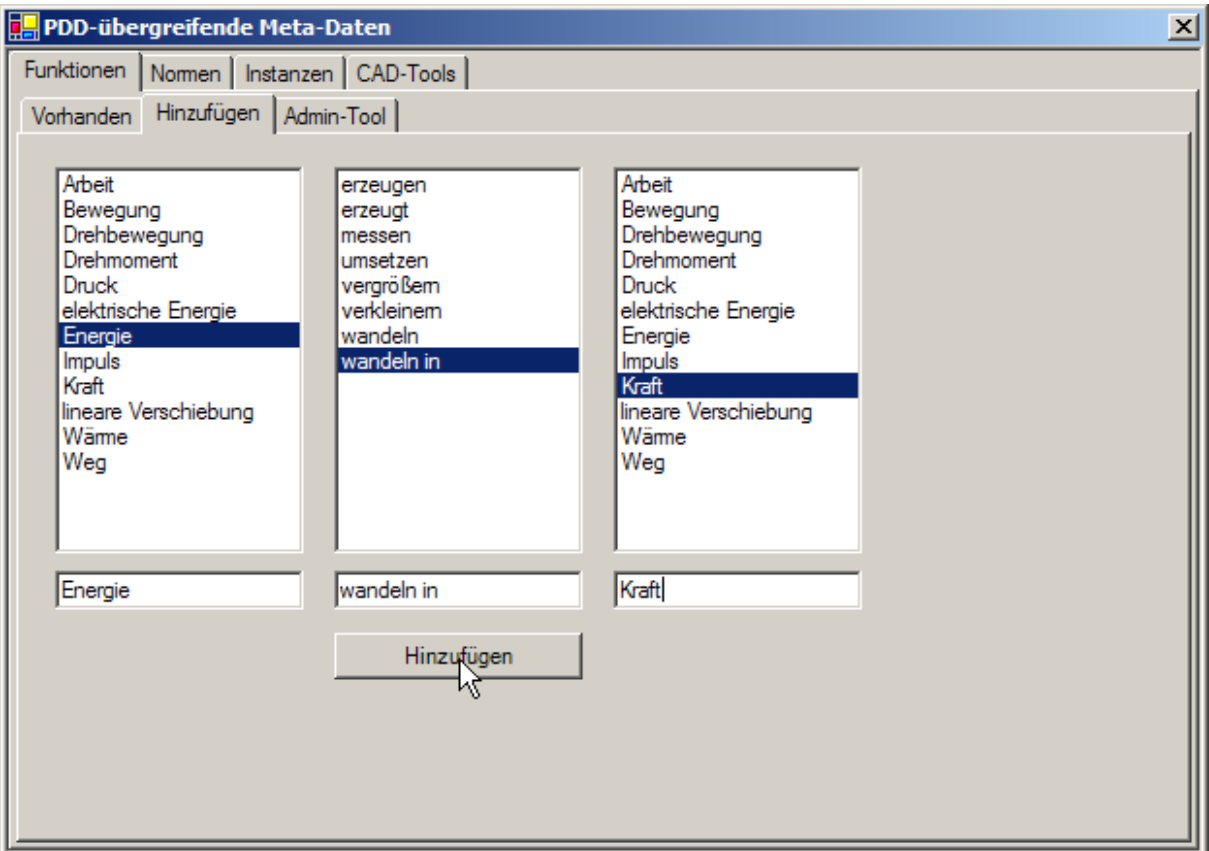

Abbildung 5.18: Hinzufügen neuer Funktionen zu einem Lösungsmuster

# <span id="page-163-1"></span><span id="page-163-0"></span>**5.3.3 Detailansicht**

Zu den einzelnen Elementen eines CPM/PDD-Modells (Eigenschaften, Merkmale und Relationen) können innerhalb dieses Prototyps Details angegeben werden. Die Detailansicht dient dazu, Elemente eines CPM/PDD-Modells näher zu erläutern und zusätzliche Daten und Informationen bereitzustellen. Diese können angegeben werden in Form von

- textuellen Beschreibungen,
- Anhängen in Form von Dateien $3^7$ ,
- Bildern,

1

- analytischen Formeln mit Auswertungs-Diagramm,
- Diagrammen aus Messwerten,

<span id="page-163-2"></span><sup>37</sup> Das einfache Anhängen von Dateien ist hier möglich, da es sich um einen im Prinzip festen Katalog handelt, der keine Dynamisierung oder Berechnung von Werten erfordert wie es z.B. [Deub07] qualitativ vorsieht. Die Erweiterung ist denkbar und auch ersterebenswert, wird aber in dieser Implementierung nicht berücksichtigt.

- CAD-Variantenprogrammen und
- Normen.

Diese Details können angehängt werden an

- ein gesamtes CPM/PDD-Modell,
	- Das Anhängen erfolgt über den Button "Detailansicht" in der Funktionsleiste.
	- Hier lassen sich alle Formen der oben beschriebenen Details anhängen.
- ein Merkmal
	- Das Anhängen erfolgt über ein Kontextmenü im Bearbeitungsfenster.
	- Hier können Grafiken/Skizzen/Abbildungen, Dateien, Erläuterungen und Normen angehängt werden.
- eine Eigenschaft
	- Das Anhängen erfolgt über ein Kontextmenü im Bearbeitungsfenster.
	- Hier können Bilder, Dateien, Beschreibungen und Diagramme angehängt werden.
- eine Relation
	- Das Anhängen erfolgt über ein Kontextmenü im Bearbeitungsfenster.
	- Hier können Bilder, Dateien, Beschreibungen, Normen und analytische Formeln angehängt werden. Das Auswertungs-Diagramm einer Formel wird der entsprechenden Eigenschaft zugeordnet und kann dort eingesehen werden.

Ein Hinweis auf hinterlegte Details werden in den jeweiligen Shapes angezeigt (vgl. [Abbildung 5.19](#page-164-0) roter Kasten).

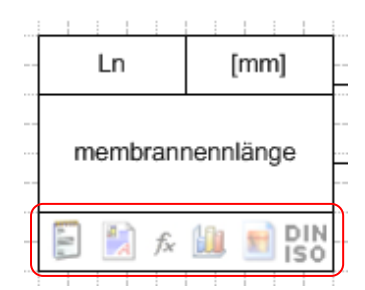

Abbildung 5.19: Aufbau der Shapes für Merkmale und Eigenschaften

<span id="page-164-0"></span>Für alle Elemente eines CPM/PDD-Modells sowie für das gesamte Lösungsmuster ist die Detailansicht vom Aufbau her identisch. [Abbildung 5.20](#page-165-0) zeigt den prinzipiellen Aufbau, wobei hier lediglich ein einziges Detail in Form einer Formel dargestellt ist.

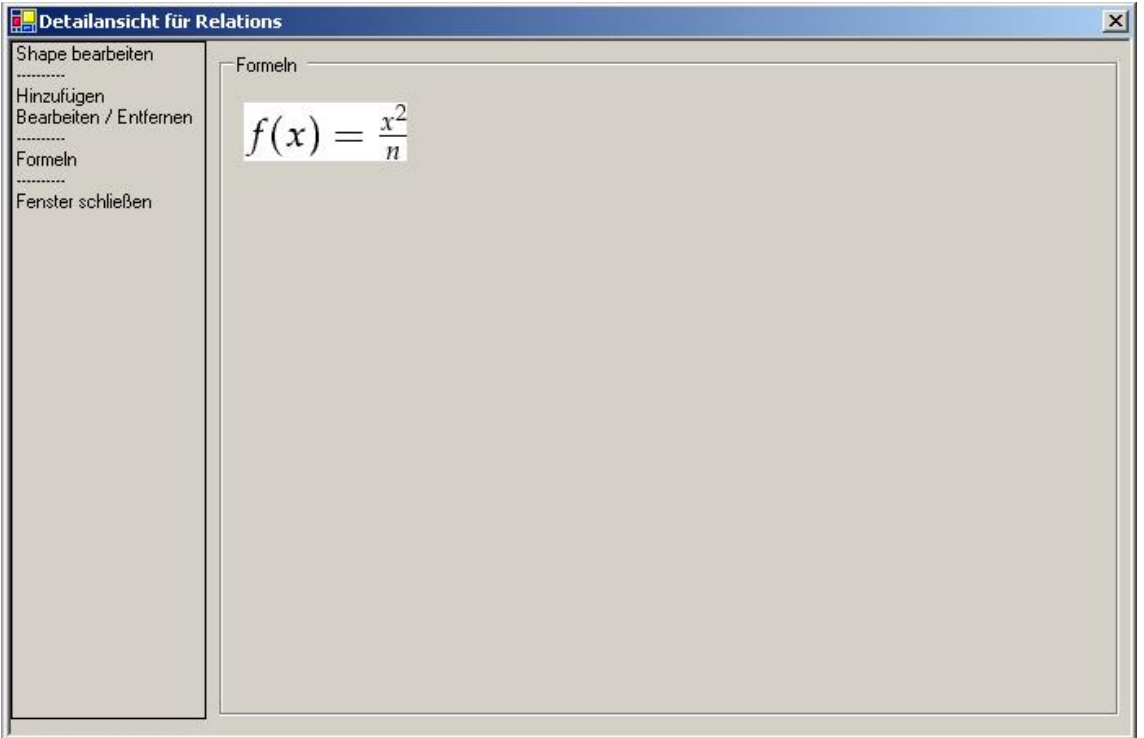

Abbildung 5.20: Prinzipieller Aufbau des Detailfensters

<span id="page-165-0"></span>In der Liste auf der linken Seite kann ausgewählt werden, ob das Shape bearbeitet, neue Details hinzufügt oder bearbeitet (nur Administratoren) oder einfach bereits hinterlegte Details betrachtet werden sollen. In dem Beispiel in [Abbildung 5.20](#page-165-0) sind eine Formel und eine Norm hinterlegt. Ist die Formel z.B. ausgewählt, wird sie auf der rechten Seite des Fensters angezeigt.

Damit bereits in der Gesamtmodellübersicht erkenntlich ist, welche Detailformen hinterlegt sind, werden die entsprechenden Icons hervorgehoben. Für die Elemente eines CPM/PDD-Modells sind die Icons in das entsprechende Shape integriert, während die Icons für das Gesamtmodell in der Funktionsleiste angeordnet sind. Bei der Wahl der Icons wurde darauf geachtet, dass sie selbsterklärend sind. [Abbildung 5.21](#page-165-1) zeigt z.B. ein Merkmalsshape, für das eine Norm hinterlegt wurde.

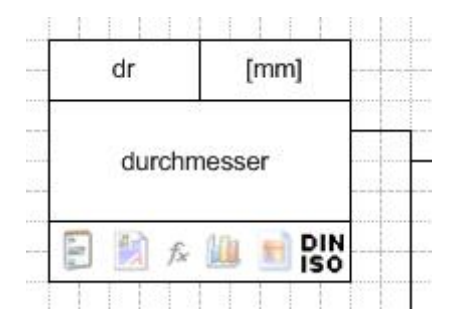

<span id="page-165-1"></span>Abbildung 5.21: Hinweis auf Details im Shape eines Merkmals des CPM/PDD-Modells

#### **Shape bearbeiten**

Die Detailansicht von Merkmalen, Relationen und Eigenschaften beinhaltet Funktionen zum Ändern der zugehörigen Shapes. In der Liste auf der linken Seite findet sich daher zusätzlich der Eintrag "Shape bearbeiten" (siehe [Abbildung 5.22](#page-166-0)).

Der Titel des Shapes kann nicht direkt vom Benutzer eingegeben werden, da er mit der Synonymdatenbank verknüpft ist. Es steht deshalb eine Liste mit allen in der Synonymdatenbank eingetragenen Wörtern zur Verfügung. Findet sich das gewünschte Wort nicht darin, kann direkt über "Wort beantragen" ein eigener Titel eingegeben werden. Dieser hat dann jedoch zunächst den Status "Antrag" (vgl. Kapitel [4.3.5](#page-130-0)).

Das Kurzzeichen und die Einheit werden im Shape in der obersten Zeile angezeigt. Sie dienen dazu, ein Shape einem Maß oder einer Angabe in der technischen Zeichnung zuzuordnen, und, falls eine Instanziierung des Modells vorliegt, eine Maßeinheit anzugeben.

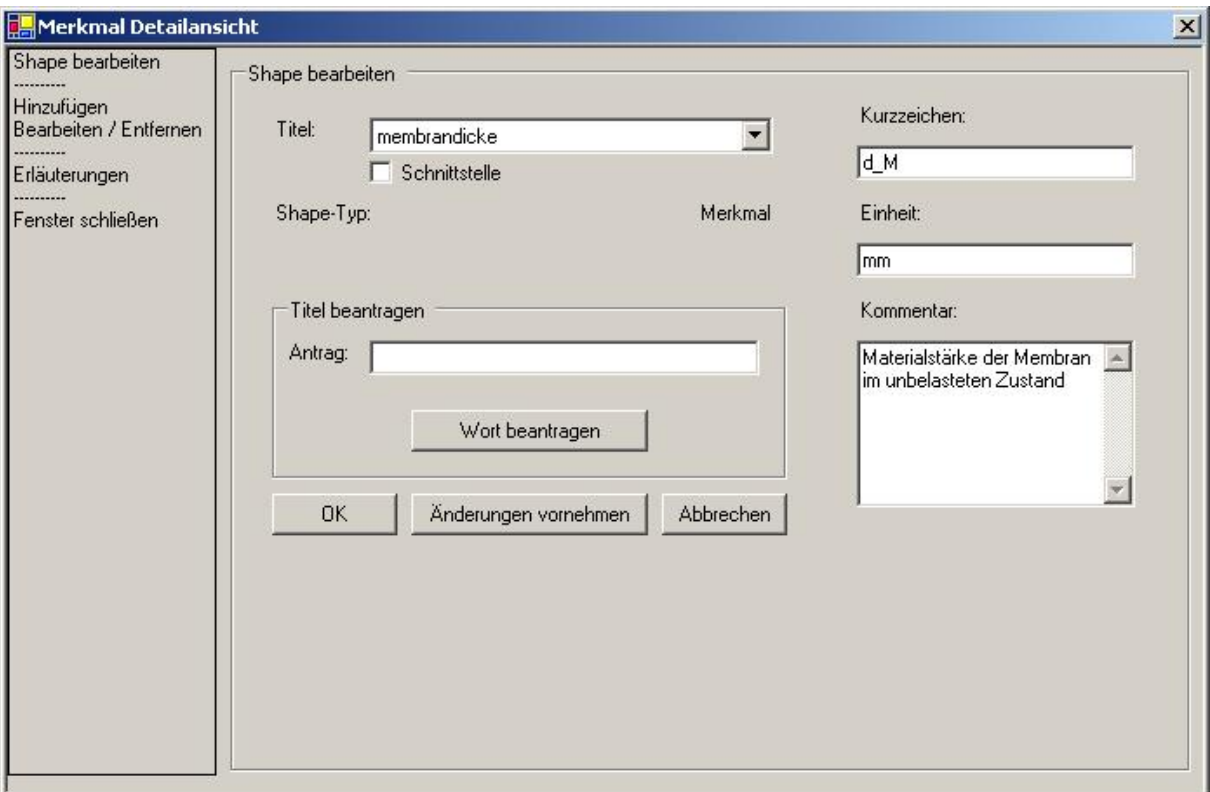

<span id="page-166-0"></span>Abbildung 5.22: Shape bearbeiten

## **Dateien**

| Detailansicht des Modells fluidischer Muskel                                                                                |                                                             |              |
|----------------------------------------------------------------------------------------------------|-------------------------------------------------------------|--------------|
| Hinzufügen<br>Bearbeiten / Entfernen<br><br>Diagramme<br>Dateien<br>Bilder<br>CAD-Modell<br>Normen<br><br>Fenster schließen | Dateien <sup>-</sup><br>MAS DE Datenblatt FluidicMuscle.pdf | $\mathbf{x}$ |
|                                                                                                    |                                                             |              |

Abbildung 5.23: Beispiel für eine angehängte Datei

<span id="page-167-0"></span>Es können beliebige Dateien angehängt werden. Sie werden auf der rechten Seite der Detailansicht als Hyperlink dargestellt. Die verlinkte Datei wird bei Anklicken des Links geladen und geöffnet (siehe [Abbildung 5.23](#page-167-0)). Eine Sonderform stellen Dateien im Visioformat dar. Sie können nach dem Hochladen mit der Option "als Funktionsstruktur festlegen" als zusätzliche Mappe innerhalb der Visiooberfläche hinzugefügt werden. Damit lassen sich Funktionsstrukturen oder auch Wirkstrukturen zum CPM/PDD-Modell hinzufügen.

#### **Erläuterungen**

Da innerhalb der Shapes der CPM/PDD-Modelle nur kurze Schlagworte verwendet werden sollen (wie z.B. Außendurchmesser), um das Modell übersichtlich zu halten, ermöglicht der Prototyp, Erläuterungen an jedes Shape anzuhängen (siehe [Abbildung 5.24](#page-168-0)). Prinzipiell ist es möglich, mehrere Erläuterungen zu verfassen, von denen jede in einem eigenen Rahmen dargestellt wird. Dadurch kann eine inhaltliche Gliederung erreicht werden. Eine Erläuterung

eines jeden Shapes kann als besondere Funktionalität als Shape-Kommentar deklariert werden, der dann in der Gesamtmodellansicht als Tooltipp angezeigt wird.

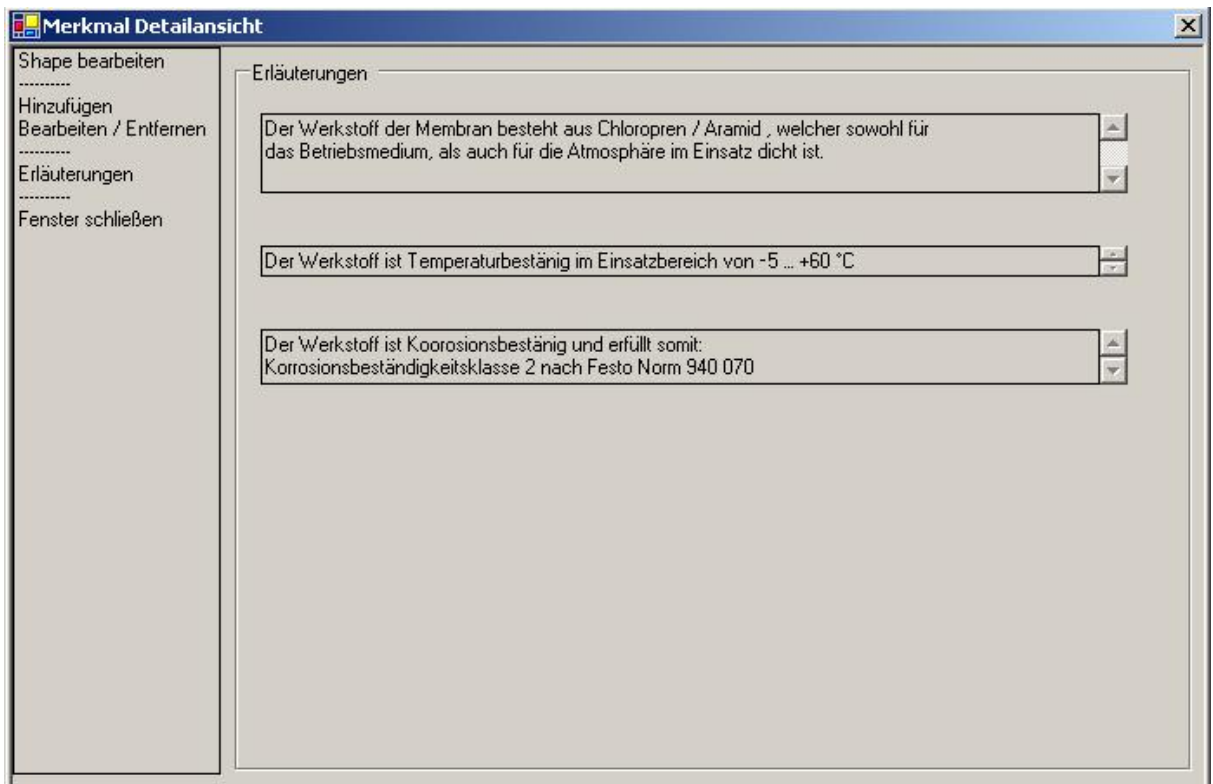

Abbildung 5.24: Beispiel für eine Erläuterung

#### <span id="page-168-0"></span>**Bilder**

Bilder werden ähnlich wie Dateien angehängt. Der Unterschied besteht in der Darstellung. Das Bild erscheint direkt in der Detailansicht (siehe [Abbildung 5.25](#page-169-0)), während der Name des Bildes, der auch als kurze Erklärung verwendet werden kann, als kleine Informationsbox – auch Tooltip genannt – sichtbar wird. Es ist sinnvoll, eine angepasste Auflösung für Bilder zu wählen, da diese nicht skaliert werden. Angehängte Bilder können als Ansicht oder als technische Zeichnung deklariert werden, die dann in der Funktionsleiste im Hauptfenster angezeigt werden. Durch Klicken auf diese Bilder werden sie vergrößert in einem eigenen Fenster dargestellt.

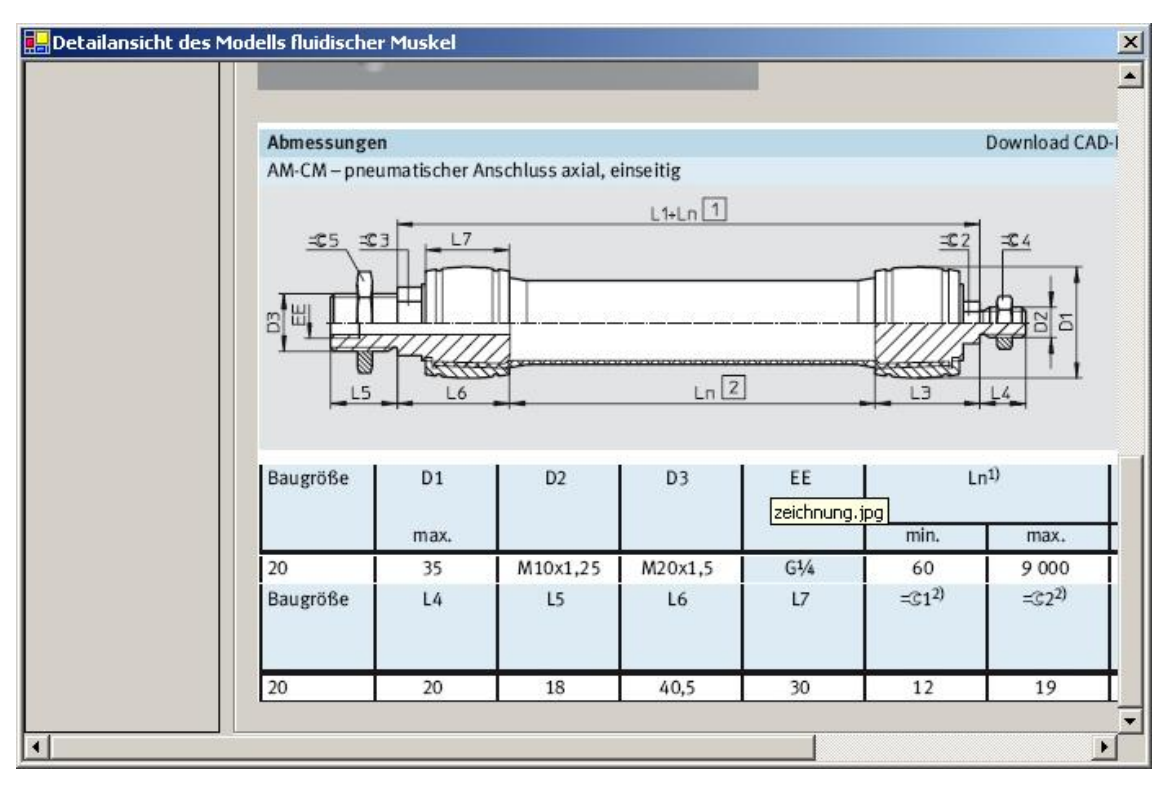

Abbildung 5.25: Beispiel für ein erläuterndes Bild

#### <span id="page-169-0"></span>**Formeln**

Als Detail können Formeln hinzugefügt werden (vgl. auch [Abbildung 5.20](#page-165-0)). Der Begriff Formel steht im Prototyp für eine analytisch darstellbare Formel mit einem dazugehörigen Diagramm, das die Formel grafisch wiedergibt.

Soll eine Formel angehängt werden, erscheint der in [Abbildung 5.26](#page-170-0) abgebildete Dialog. Das Programm ist mit einer LaTex-Schnittstelle und einer Excel-Schnittstelle ausgestattet, um Formeln zum einen mathematisch korrekt darzustellen und zum anderen grafisch als Diagramm wiederzugeben. Per Klick auf die Test-Buttons kann der Benutzer überprüfen, ob die Formel wie gewünscht dargestellt wird. Wird eine Formel an ein Gesamtmodell angehängt, kann entschieden werden, ob lediglich eine LaTex-Formel (der Benutzer sieht dann ein Bild der Formel in mathematischer Schreibweise), lediglich eine Excel-Formel (der Benutzer sieht ein ausgewertetes Diagramm) oder beide Darstellungsformen angegeben werden. Wird eine Formel an eine Relation angehängt, kann entweder nur eine LaTex-Formel angehängt werden oder beide Formeln. Die Formel wird in jedem Fall nur in der Relation dargestellt, da Relations versteckt werden können, um eventuell firmeninternes Wissen nicht preiszugeben. Das ausgewertete Diagramm ist in der zu der Relation gehörenden Eigenschaft zu sehen.

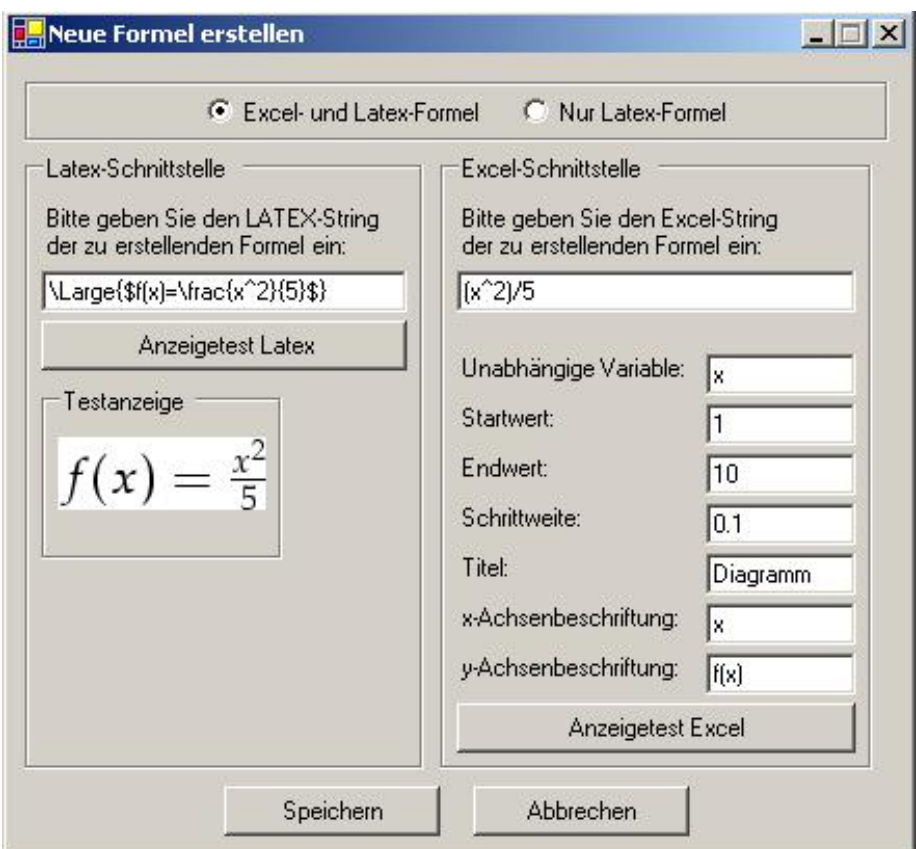

Abbildung 5.26: Fenster zur Formeleingabe

#### <span id="page-170-0"></span>**Diagramme**

Der Begriff Diagramm steht hier für ein aus Einzelwerten erzeugtes Schaubild (siehe [Abbildung 5.27\)](#page-171-0). In diesem Prototypen wurde eine Einschränkung auf die Darstellung von zweidimensionalen Diagrammen vorgenommen, die mit Hilfe von Microsoft Excel erzeugt werden. Eine Erweiterung auf mehrdimensionale Diagramme und Diagramme, die mit anderen Autorenprogrammen erstellt werden, ist technisch problemlos umsetzbar.

Um Rechenzeit zu sparen, wird in der Detailansicht das erzeugte Diagramm als Bild angezeigt. Durch einen Klick auf das Diagramm öffnet sich Excel, und der Benutzer kann die zugrunde liegende Wertetabelle sehen und gegebenenfalls korrigieren.

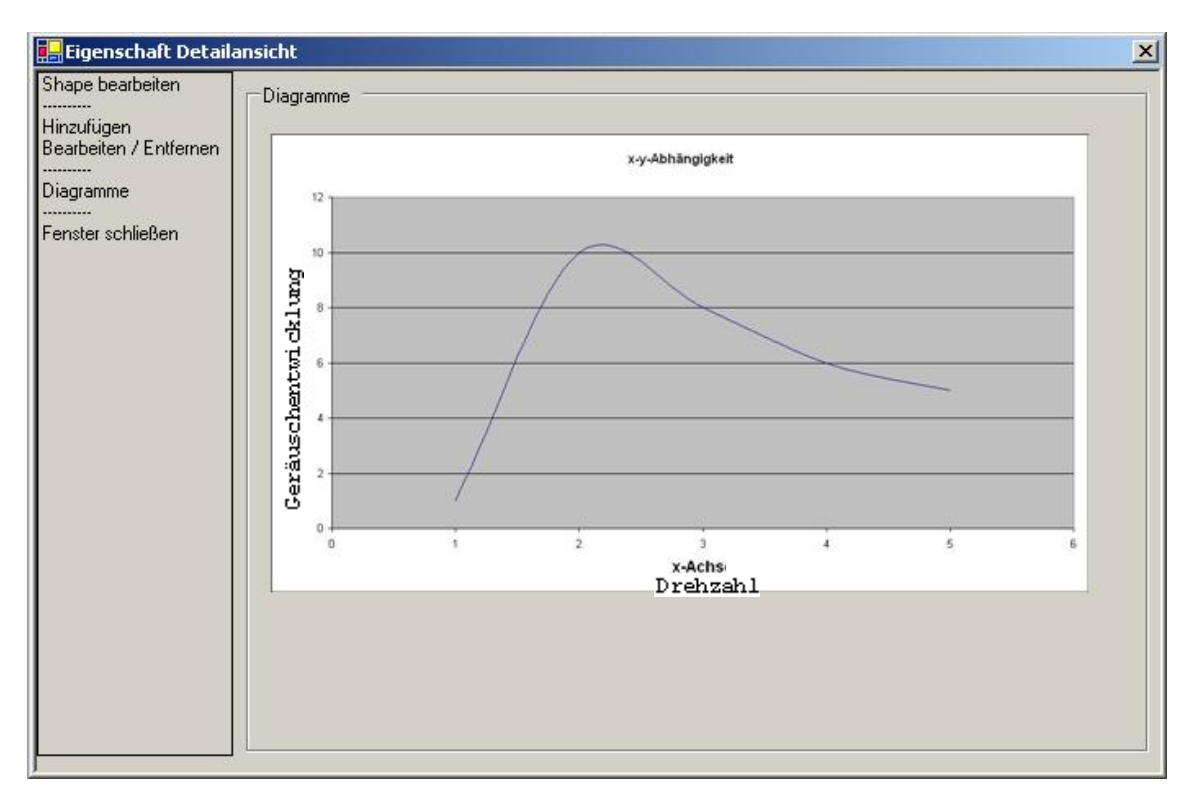

Abbildung 5.27: Beispiel für ein Diagramm

### <span id="page-171-0"></span>**5.3.4 Modellfreigabe**

Wird ein neues PDD-Modell angelegt, so ist dieses zunächst nicht freigegeben. Modelle mit diesem Status können lediglich von Administratoren der entsprechenden Datenbank angezeigt werden. Damit können keine in Arbeit befindlichen Modelle bei der Suche gefunden werden. Nach der Fertigstellung eines CPM/PDD-Modells kann dieses freigegeben werden. Natürlich kann der Schritt auch umgekehrt erfolgen, falls das Modell überarbeitet oder aus anderen Gründen inaktiviert werden soll. Ein Modell kann erst freigegeben werden, wenn alle Bezeichnungen der einzelnen Shapes in der Synonymdatenbank hinterlegt sind. Solange nur eine Bezeichnung noch den Status "Antrag" hat, ist eine Freigabe nicht möglich. Das bedeutet auch, dass beim nachträglichen Ändern eines Shapetitels automatisch der Modellstatus wieder auf "Nicht freigegeben" gesetzt wird, wenn der neue Titel noch nicht Teil der Synonymdatenbank ist. Daher ist es sinnvoll, zunächst einen Wortantrag beim Systemintegrator zu stellen, bevor ein Shapetitel geändert wird.

## **5.3.5 Instanziierung von Lösungsmustern**

Das CPM/PDD-Modell wird als Repräsentation eines Lösungsmusters verwendet. Soll eine Lösung hinterlegt werden, muss das Lösungsmuster instanziiert werden, d.h. den einzelnen Merkmalen und Eigenschaften müssen jeweils Ausprägungen zugeordnet werden.

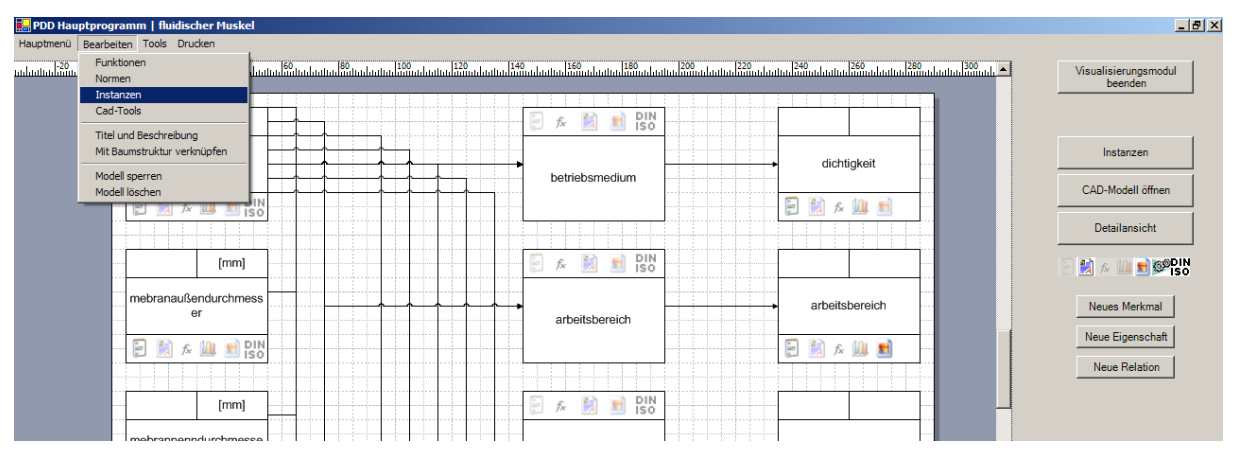

Abbildung 5.28: Zuordnung von Instanzen zu einem Lösungsmuster

<span id="page-172-0"></span>Die Festlegung von Instanzen und deren Ausprägungen – sowohl auf Eigenschafts- als auch auf Merkmalsseite – befindet sich im Menü "Bearbeiten" unter "Instanzen", ebenso wie im rechten Teil des Visualisierungsmoduls durch Klick auf die Schaltfläche "Instanzen" (siehe [Abbildung 5.28](#page-172-0)).

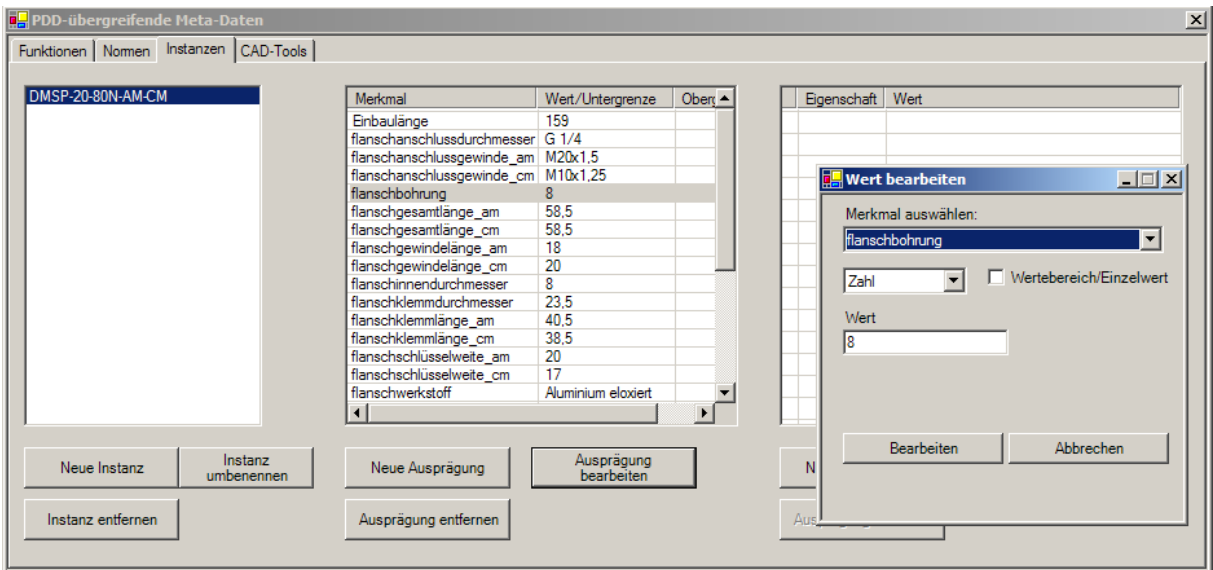

Abbildung 5.29: Zuordnung von Merkmals- und Eigenschaftsausprägungen zu Instanzen

<span id="page-172-1"></span>Es öffnet sich das Fenster "PDD-übergreifende Meta-Daten", in dem bereits die Registerkarte "Instanzen" ausgewählt ist (siehe [Abbildung 5.29](#page-172-1)). Dieses dreigeteilte Fenster bietet auf der linken Seite eine Übersicht über bereits eingepflegte Instanzen und die Möglichkeit, neue Instanzen anzulegen, bestehende zu ändern oder zu entfernen. In der Mitte befindet sich eine Auflistung aller Ausprägungen auf Merkmalsseite für die jeweils selektierte Instanz; auf der rechten Seite befindet sich analog die Liste für die Eigenschaftsausprägung. Hier können auch neue Ausprägungen angelegt und bereits eingetragene editiert oder gelöscht werden.

Mehrfaches Zuweisen von verschiedenen Ausprägungen am gleichen Merkmal ist nicht möglich; hier liegt eine 1:1-Verknüpfung vor. Sollen dem gleichen Merkmal mehrere Ausprägungen zugeordnet werden, müssen in gleicher Anzahl neue Instanzen angelegt werden, in denen die jeweilige Ausprägung des Merkmals eingetragen wird.

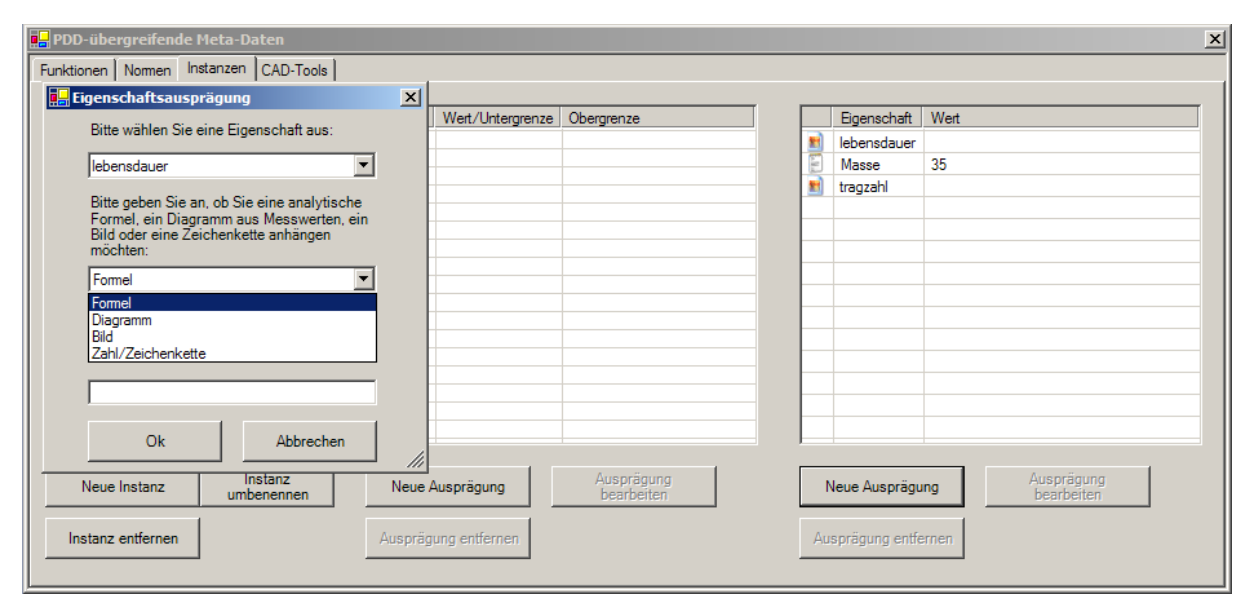

Abbildung 5.30: Einfügen einer Eigenschaftsausprägung

<span id="page-173-0"></span>Auf Eigenschaftsseite verfügt die Software grundsätzlich über die gleichen Funktionalitäten. Im Detail gibt es jedoch Unterschiede. Alle Eigenschaften, denen bereits Ausprägungen zugewiesen wurden, werden unter Angabe des zugehörigen "Wertes" in der rechten Liste angezeigt (siehe [Abbildung 5.30](#page-173-0)). Um welche Art der Ausprägung es sich handelt, wird durch das Icon in der linken Spalte der Liste illustriert. Zur Auswahl stehen Formeln, Diagramme, Bilder, Zahl/Wert oder Zeichenkette. Die Symbolik für die Icons ist mit der sonst im Visualisierungsmodul verwendeten identisch.

Zur Instanziierung von Lösungsmustern zählt auch die Repräsentation von Lösungen in Form von CAD-Modellen, die dem Produktentwickler zur Verfügung gestellt werden, damit er sie direkt in seiner Produktentwicklung integrieren kann. Das CAD-Tool stellt einen Programmteil dar, der es ermöglicht, Merkmale des Lösungsmusters mit geometrischen Variablen eines

CAD-Variantenprogramms zu verknüpfen. Bei der Entwicklung des Prototyps wurden lediglich Variantenprogramme für CATIA V5 (\*.CatScript) berücksichtigt; eine Erweiterung auf andere Autorensysteme ist aber möglich.

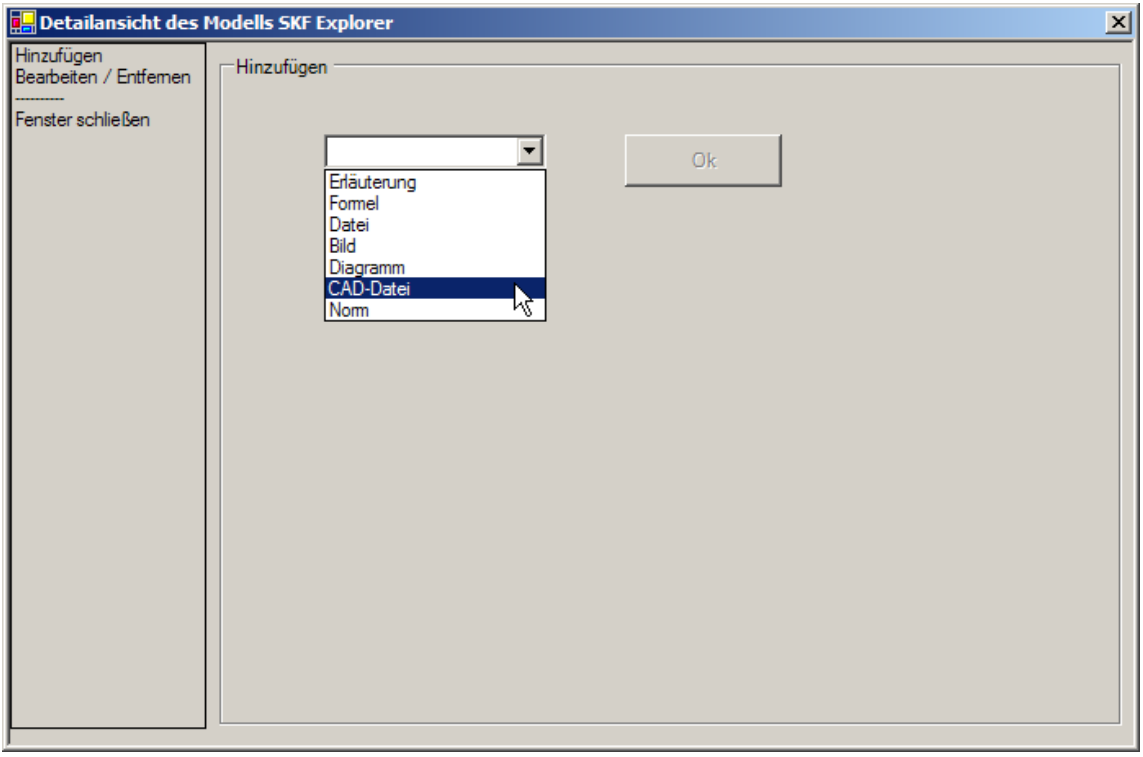

Abbildung 5.31: Hinzufügen eines CAD-Variantenprogramms

<span id="page-174-0"></span>Um die Variablen des Variantenprogramms mit den Merkmalsausprägungen zu verknüpfen, muss zunächst das Variantenprogramm dem Gesamtmodell zugeordnet werden (siehe [Abbildung 5.31](#page-174-0)).

| $\mathbf{x}$<br><b>FR</b> PDD-übergreifende Meta-Daten            |                                 |  |  |
|-------------------------------------------------------------------|---------------------------------|--|--|
| Funktionen   Nomen   Instanzen   CAD-Tools                        |                                 |  |  |
| SKFExplor.catscript<br>$\blacktriangledown$<br>Variablenzuordnung | Variablen zuordnen              |  |  |
| Parameter (CAD)                                                   | Merkmal                         |  |  |
| B                                                                 | breite                          |  |  |
| Da                                                                | außendurchmesseraussen          |  |  |
| Da1                                                               | innendurchmesseraussen          |  |  |
| r2                                                                | Kantenverrundung                |  |  |
| r1                                                                | Kantenverrundunginnen           |  |  |
| <b>NutR</b>                                                       | Nutradius                       |  |  |
| di                                                                | außendurchmesser                |  |  |
| di1                                                               | innendurchmesser                |  |  |
| nk                                                                | Kugelanzahl                     |  |  |
|                                                                   |                                 |  |  |
|                                                                   |                                 |  |  |
|                                                                   |                                 |  |  |
| Änderungen<br><b>Anderungen</b><br>Speichern<br>Verwerfen<br>M    | Gewählte<br>Verknüpfung löschen |  |  |

<span id="page-174-1"></span>Abbildung 5.32: Zuordnung von Variablen zu Merkmalen

Im nächsten Schritt müssen Merkmale des Lösungsmusters mit den Variablen in dem Variantenprogramm verknüpft werden (siehe [Abbildung 5.32](#page-174-1)).

Nach der Zuordnung können nun CAD-Modelle von beliebigen Instanzen des Lösungsmusters generiert werden. Dazu muss zunächst eine Instanz ausgewählt werden. Dadurch werden den Variablen des Variantenprogramms die entsprechenden Merkmalsausprägungen zugeordnet und das CAD-Modell mit den neuen Werten aktualisiert. [Abbildung 5.33](#page-175-0) zeigt dies exemplarisch am Beispiel eines Kugellagers.

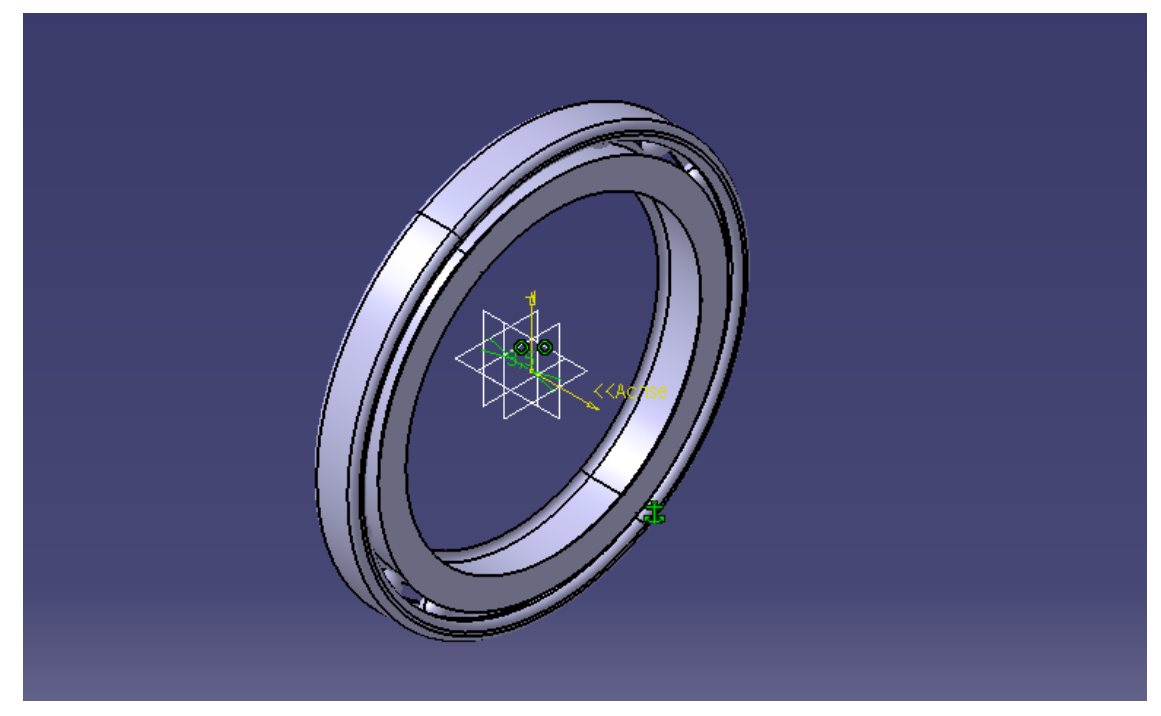

Abbildung 5.33: Durch ein Variantenprogramm erzeugtes Kugellager

## <span id="page-175-0"></span>**5.3.6 Benutzerverwaltung**

Ein Nutzer muss sich bei der Anmeldung authentifizieren. Dazu ist ein Login-Fenster vorgesehen, das in [Abbildung 5.34](#page-176-0) zu sehen ist.

Die Datenbanken der Benutzerverwaltung liegen auf dem Verwaltungsserver jedes Unternehmens. Somit bietet die Benutzerverwaltung des Programms die Möglichkeit für einen Benutzer mit Administratorenrechten, registrierte Benutzer anzulegen und ihnen gewisse Rollen und – damit verbunden – Rechte zuzuweisen. Dies ist von Bedeutung, da nicht jeder beliebige Nutzer Änderungen vornehmen sollte und auch die Einstellungen innerhalb des Programms personenbezogen gespeichert werden.

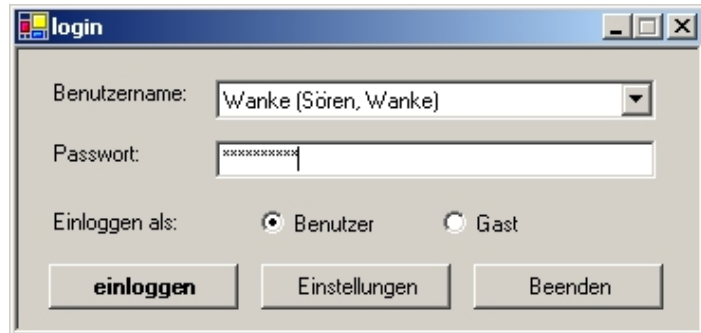

Abbildung 5.34: Anmeldebildschirm

<span id="page-176-0"></span>Benutzer können in der Benutzerverwaltung angelegt, geändert und gelöscht werden (siehe [Abbildung 5.35](#page-176-1))

Um auch nicht registrierten Benutzern zumindest einen lesenden Zugriff zu gewähren, besteht die Möglichkeit, sich mit Gastrechten anzumelden. Es können dann keine Änderungen an Einstellungen innerhalb des Programms durchgeführt werden.

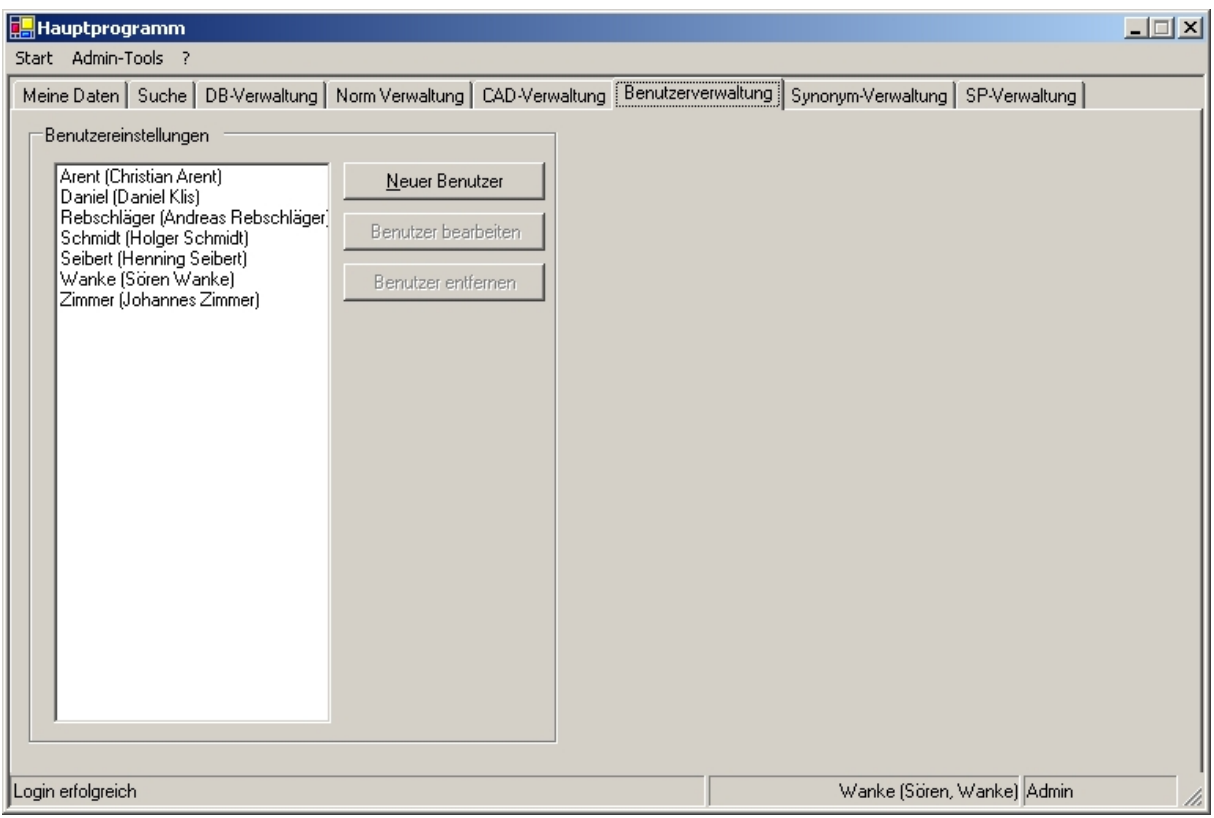

Abbildung 5.35. Benutzerverwaltung

<span id="page-176-1"></span>Beim Neuanlegen oder Ändern der Daten eines Benutzers können übliche Daten wie Vorname, Nachname, Emailadresse usw. angegeben werden (vgl. [Abbildung 5.36](#page-177-1)) und gleichzeitig der Nutzer gewissen Gruppen zugeordnet werden. Die Angabe der Emailadresse

ist Pflicht, da ein Benutzer Anträge (Synonyme, Normen) an den Integrator stellen kann. Die Kommunikation erfolgt dabei per Email. Sicherlich denkbar, aber noch nicht implementiert sind Bestellvorgänge, die auch mit Hilfe dieser Daten möglich sind.

Für jeden registrierten Benutzer wird automatisch ein Benutzerprofil generiert, in das die Einstellungen der CAD-Verwaltung und der Datenbank-Verwaltung abgespeichert werden.

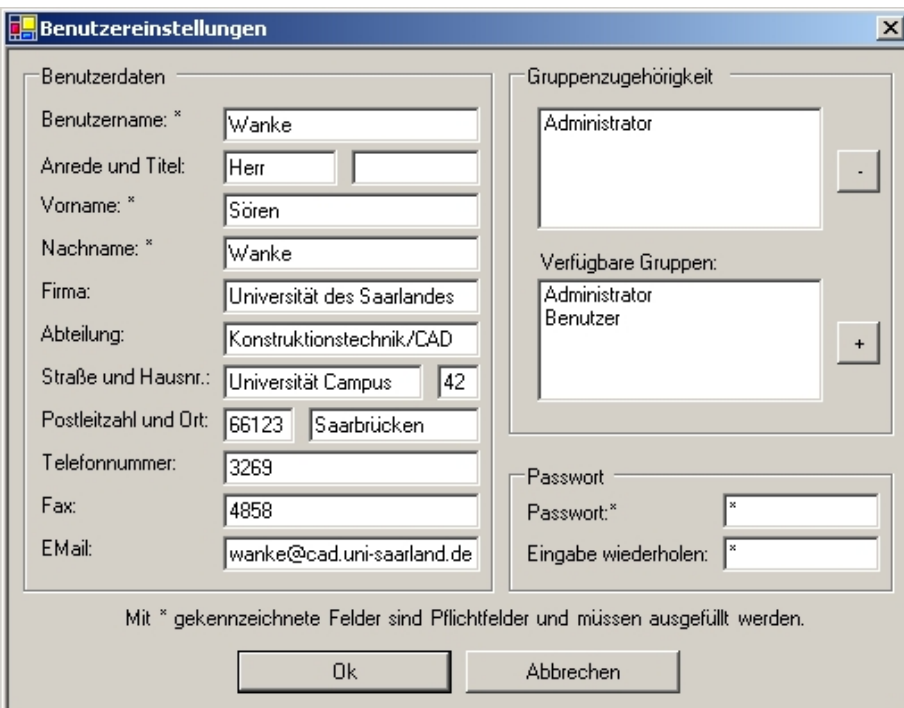

Abbildung 5.36: Stammdaten einer Person innerhalb des Prototyps

## <span id="page-177-1"></span><span id="page-177-0"></span>**5.3.7 Datenbankverwaltung**

Wie bereits mehrfach erwähnt, greift der Prototyp auf eine Vielzahl von Datenbanken zu. Der Zentral- und Verwaltungsserver kann an dieser Stelle nicht verändert werden, aber die Vielzahl an Zuliefererdatenbanken können hier administriert werden (vgl. [Abbildung 5.37](#page-178-0)). Es können neue Datenbanken manuell durch Eingabe der Verbindungsdaten oder automatisch mit Hilfe einer Importfunktion hinzugefügt werden (siehe [Abbildung 5.38\)](#page-178-1). Sollten einige Hersteller nicht als Zulieferer in Frage kommen, z.B. aus marktstrategischen Gesichtspunkten, können deren Datenbanken für diesen Anwender inaktiv gesetzt werden und werden z.B. bei der Suche nicht mehr berücksichtigt. Das führt auch zu einer Leistungssteigerung, denn je mehr Datenbanken bei der Suche durchsucht werden müssen, desto größer ist die Bearbeitungszeit der Anfrage.

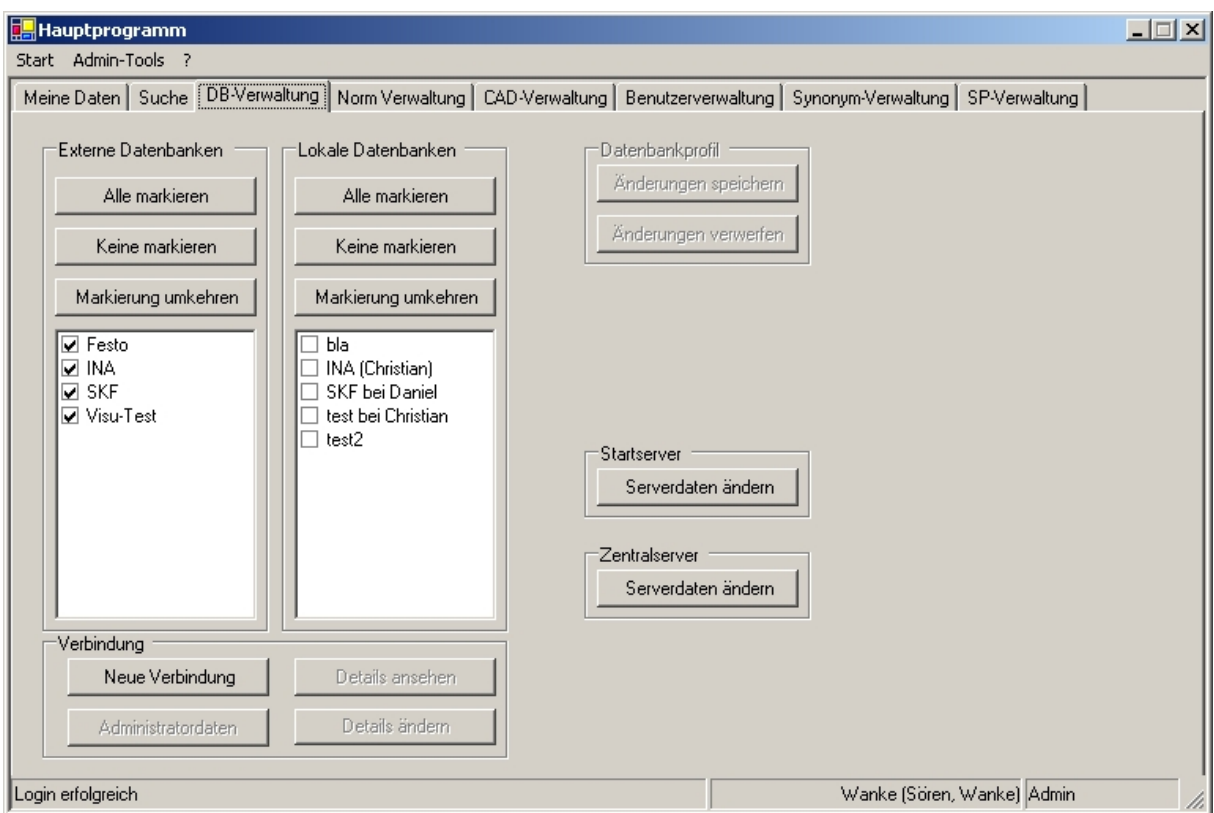

<span id="page-178-0"></span>Abbildung 5.37: Übersicht über die Datenbankverwaltung

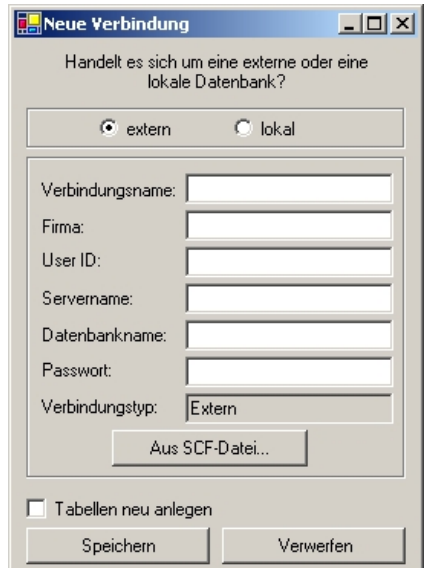

Abbildung 5.38: Erstellung einer neuen Datenbankverbindung

# <span id="page-178-1"></span>**5.3.8 Solution Pattern-Verwaltung**

Für die Zulieferer ist die Solutions Pattern-Verwaltung von besonderer Bedeutung. Hier kann der Nutzer die Datenbank auswählen, auf der er ein CPM/PDD-Modell anlegen, ändern oder löschen möchte. Damit dies auch nur ein eingeschränkter Nutzerkreis tun kann, wird das Schreibrecht erst nach Eingabe des Administratorenpasswortes erteilt, das sich auf demselben Server wie die CPM/PDD-Modelle befindet (siehe [Abbildung 5.39\)](#page-179-0). Die eigentlichen Bearbeitungsoperationen erfolgen dann innerhalb der Visualisierung (vgl. Abschnitt [5.3.2\)](#page-157-1).

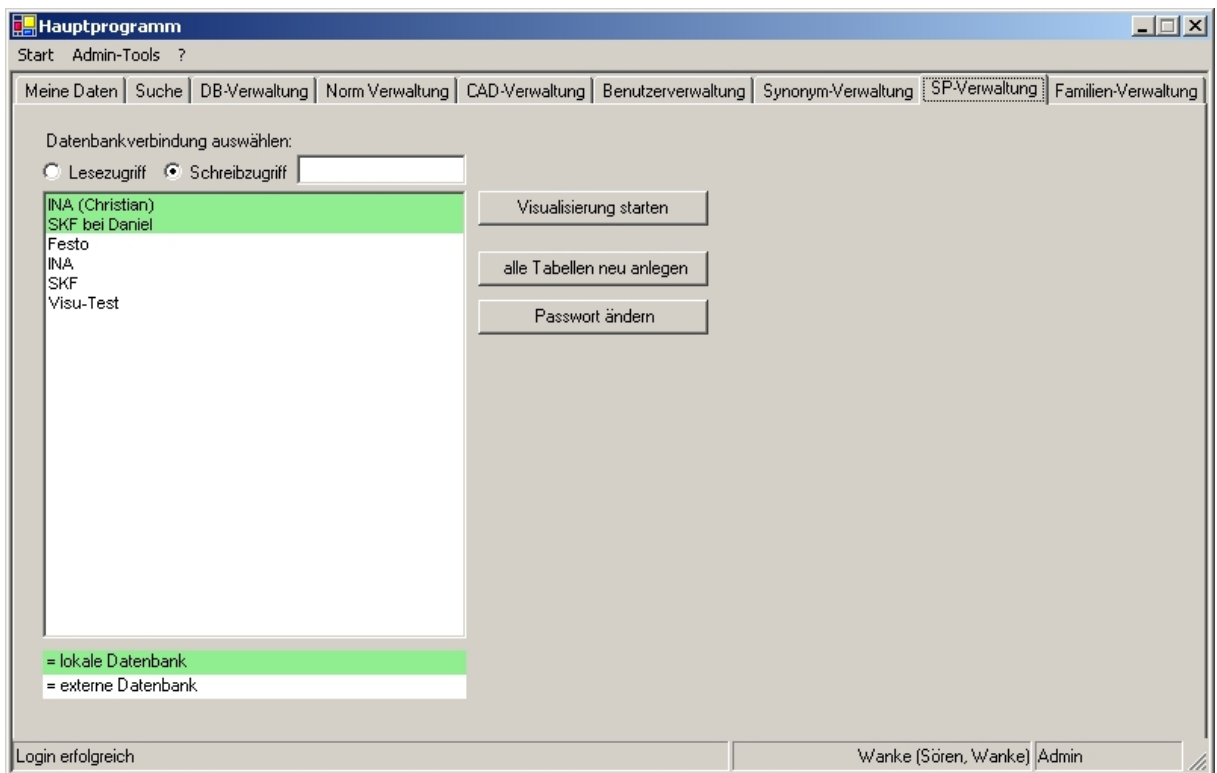

Abbildung 5.39: Oberfläche der Solution Pattern Verwaltung

## <span id="page-179-0"></span>**5.3.9 Synonym-Verwaltung**

Der Begriff "Synonym-Verwaltung" ist zunächst etwas irreführend. Es geht nämlich nicht um die Verwaltung von herkömmlichen Synonymen, sondern es handelt sich vielmehr um eine Verwaltung von Wortverknüpfungen. Mit Hilfe dieser Synonymverwaltung können Verknüpfungen zwischen Wörtern (bzw. Zeichenketten) erstellt werden, wodurch z.B. eine Suche nach einem dem Suchbegriff verwandten Wort möglich ist (z.B. Suchergebnis "Kraft" für Suchbegriff "Force").

Das Interface besteht im Wesentlichen aus zwei Listen (siehe [Abbildung 5.40\)](#page-180-0). In der linken Liste sind alle Wörter aufgelistet, die sich in der Datenbank der Synonymverwaltung befinden. Dabei ist zu beachten, dass nicht zwischen Groß- und Kleinschreibung unterschieden wird.
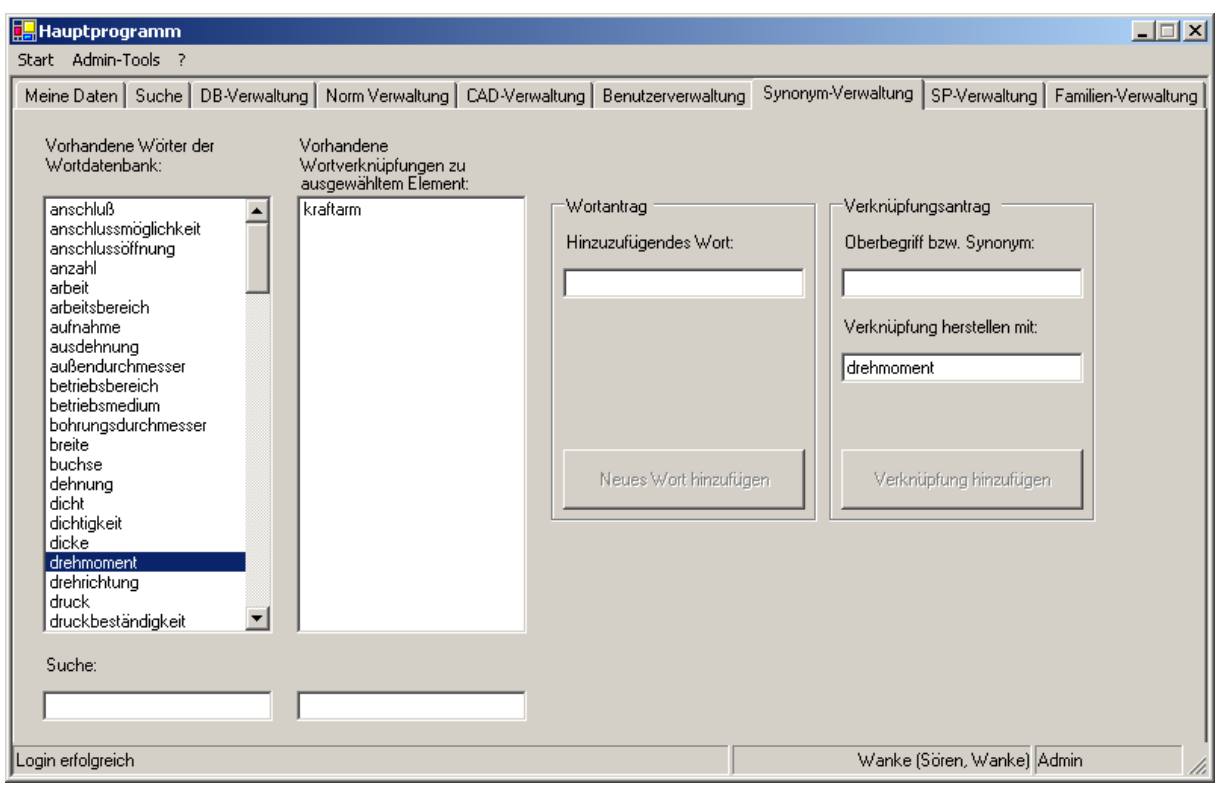

Abbildung 5.40: Synonymverwaltung

Wird ein Wort in der linken Liste markiert, erscheinen in der rechten Liste alle Wörter, die mit der Auswahl aus der linken Liste verknüpft sind. Ein Doppelklick auf ein Wort der rechten Liste macht es zu dem neuen Ausgangswort.

In der Suche hat der Benutzer die Möglichkeit, die Checkbox "Synonyme mit einbeziehen" zu aktivieren. Bei gewählter Option wird die Synonymdatenbank bei einer Suchanfrage nach Wörtern durchsucht, die (je nach weiterer Suchauswahl teilweise oder explizit) mit dem eingegebenen Suchbegriff übereinstimmen.

Administratoren der Zuliefererdatenbanken, in denen die einzelnen CPM/PDD-Modelle hinterlegt sind, haben das Recht, Anträge für das Eintragen neuer Wörter und Verknüpfungen zu stellen, um die Synonymdatenbank zu erweitern und zu ergänzen. Die Freigabe für das Eintragen eines neuen Wortes oder einer neuen Verknüpfung in die Synonymdatenbank erfolgt aber ausschließlich über die Integratorengruppe. Damit kann die Konsistenz innerhalb der Datenbank gewährleistet werden.

Um einen Antrag auf das Hinzufügen eines neuen Wortes zu stellen, muss dieses in das obere Textfeld eingegeben werden. Die Eingabe wird mit dem Button "Nur neues Wort hinzufügen" bestätigt und der Antrag abgeschickt.

Um eine Verknüpfung hinzuzufügen, müssen der Oberbegriff in das obere Textfeld und der Unterbegriff in das untere Textfeld eingegeben werden und durch Anklicken des Buttons "Verknüpfung hinzufügen" bestätigt werden. Eine Benachrichtigung über gestellte Anträge und deren Annahme oder Ablehnung erhält der Benutzer per Email.

# **5.3.10 CAD-Verwaltung**

"CAD-Systeme sind zu einem der wichtigsten Werkzeuge für die rechnergestützte Entwicklung verschiedenster Produkte geworden. Die unterschiedliche Datenhaltung der einzelnen Systeme, die für den Entwicklungsprozess erforderlich sind, führt häufig zu Kompatibilitätsproblemen" [\[SGKR90\]](#page-232-0). Aus diesem Grund müssen heutige elektronische Katalogsysteme in der Lage sein, dem Benutzer auf eine direkte Art und Weise CAD-Daten zur Verfügung zu stellen, die er auch in seiner Systemumgebung anwenden kann. Es besteht die Problematik, dass sich bis heute kein CAD-Datenformat durchgesetzt hat. Heutige CAD-Software-Anbieter nutzen die Datenformatproblematik, um ihre eigene Produktfamilie zu stärken, da ein Austausch mit den Systemen anderer Anbieter erschwert und nur bedingt möglich ist. Dadurch sind Anbieter von Konstruktionskatalogsystemen gezwungen, eine Vielzahl an CAD-Formaten anzubieten. Frühe Bestrebungen, wie z.B. das Verbundprojekt "CAD-Referenzteil" (siehe hierzu [\[DKHJ94\]](#page-217-0) [\[Abel95\]\)](#page-210-0), mit dem der Dominanz amerikanischer CAD-Anbieter begegnet werden sollte, mit dem die Benutzerfreundlichkeit, die Anpassbarkeit der Systeme und die Anpassung der CAD-Systeme an den realen Konstruktionsprozess verbessert werden sollten und die letztendlich eine Antwort auf die allgemeine Spezifikation eines CAD-Formates liefern sollten, hatten nur geringe Auswirkungen auf die Entwicklungen heutiger CAD-Systeme. Vielmehr ist die Feature-Technologie<sup>[38](#page-181-0)</sup> in heutigen CAD-Systemen verbreitet. Auch Schnittstellenformate wie IGES oder STEP (STandard for the Exchange of Product model data) [\[GrAP93\]](#page-220-0) [\[AnTr00\]](#page-211-0) konnten bislang die Dominanz der inzwischen wenigen großen CAD-Anbieter nicht entscheidend einschränken.

1

<span id="page-181-0"></span><sup>38</sup> Die Thematik Features soll in dieser Arbeit nicht weiter betrachtet werden. Features sind sehr ausführlich in [WeSS92] [ScSt93] [Webe96] [KrKR92] [BäWe96] [Ovtc90] beschrieben. Neuere Arbeiten, die z.B. die Verwendung von Features auf andere Bereiche, wie z.B. Berechnung oder Montageplanung, zeigen, können z.B. [Bär98] und [Boss07] entnommen werden.

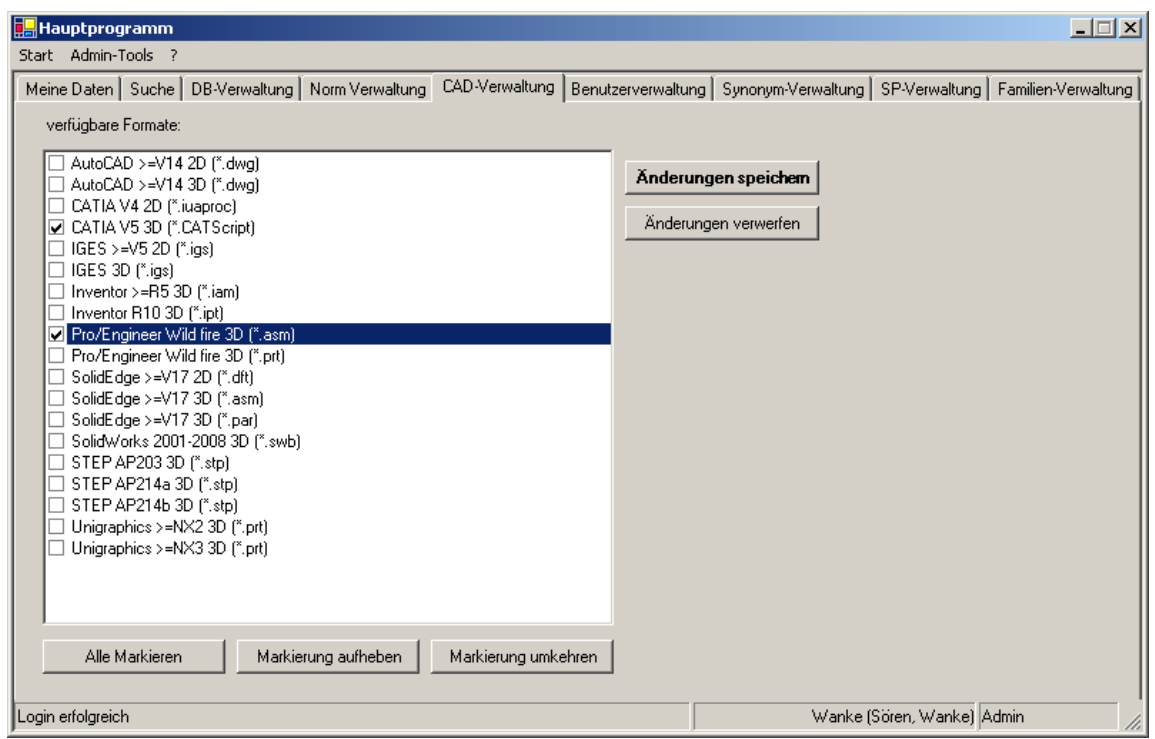

Abbildung 5.41: CAD-Formatverwaltung

<span id="page-182-1"></span>Aus diesem Grund behelfen sich die meisten Anbieter elektronischer Produktkataloge damit, eine Vielzahl an CAD-Formaten zur Verfügung zu stellen. Dabei werden sowohl systemspezifische als auch systemneutrale Formate angeboten.

Um diese Vielzahl an Formaten beherrschbar zu machen, bietet der Software-Prototyp die Möglichkeit, die Formate vorab zu selektieren, die das System anbieten soll<sup>[39](#page-182-0)</sup> (siehe [Abbildung 5.41](#page-182-1)).

# **5.3.11 Lösungsfamilien-Verwaltung**

1

Die Lösungsfamilienbäume, an die CPM/PDD-Modelle angehängt werden können, die als Grundlage der Lösungsfamiliensuche dienen und die beim Browsen eine inhaltliche Vorstrukturierung ermöglichen, können unter dem Reiter "Familien-Verwaltung" administriert werden (siehe [Abbildung 5.42\)](#page-183-0).

<span id="page-182-0"></span><sup>&</sup>lt;sup>39</sup> Im Rahmen der vorliegenden Arbeit wurde nur die Anbindung von CATIA V5-Modellen zu Demonstrationszwecken verfolgt.

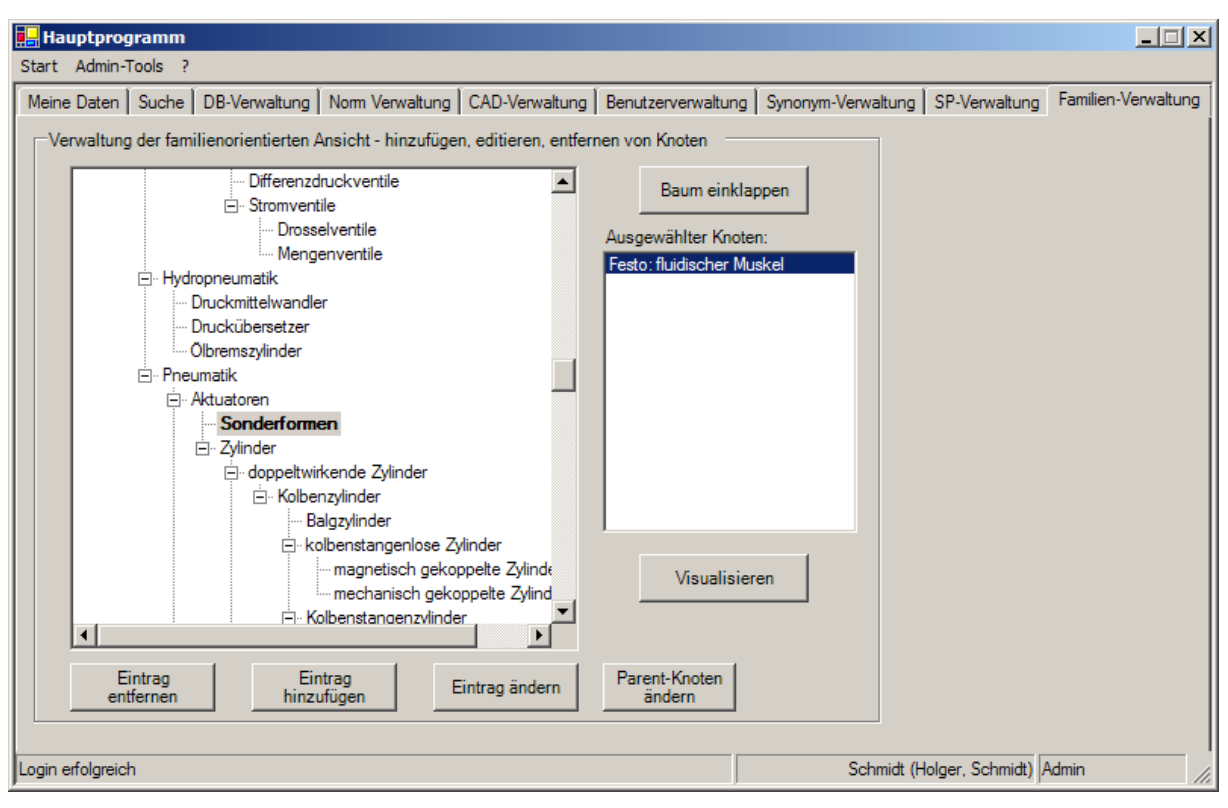

Abbildung 5.42: Oberfläche der Lösungsfamilienverwaltung

<span id="page-183-0"></span>Im Baum werden Produkte anhand ihrer Produktfamilien dargestellt. Einträge, an die ein CPM/PDD-Modell angehängt wurde, werden fett dargestellt (siehe [Abbildung 5.42](#page-183-0) "Sonderformen"). Werden diese Einträge angeklickt, werden im Auswahlfenster "Ausgewählter Knoten" alle PDD-Modelle aufgelistet, die diesem Knoten zugeordnet sind incl. der Angabe, welcher Hersteller die angezeigte Lösung anbietet (im Beispiel "Festo"). Ein solches Modell kann, nachdem es in der Auswahlliste markiert wurde, über den Button "Visualisieren" näher betrachtet werden.

Die Administrationsmöglichkeiten des Lösungsfamilienbaumes umfassen

- das Hinzufügen eines neuen Knotens,
- das Ändern eines vorhandenen Knotens und
- das Löschen eines Knotens.

Grundsätzlich ist es beim Erstellen und Ändern eines Knotens möglich anzugeben, ob an diesem Knoten ein PDD-Modell angehängt werden kann oder nicht, da es nicht sinnvoll ist, dass an jedem Knoten ein CPM/PDD-Modell angehängt werden kann. Das gilt vor allem für Knoten auf den obersten Ebenen (z.B. "Hydraulik").

Zusätzlich ist es möglich, Knoten innerhalb des Baumes zu verschieben, ihnen also einen neuen übergeordneten Knoten zuzuweisen. Dies kann u.a. per Drag&Drop erfolgen.

#### **5.3.12 Normen-Verwaltung**

Der Prototyp bietet die Möglichkeit, Normen an ein PDD-Modell global oder auch nur an einzelne Merkmale oder Relationen anzuhängen. Die Normen werden in verschiedenen Programmteilen in Listen dargestellt, deren Bedienung hier nun kurz erläutert wird. Normen, für die der Normentext auch hinterlegt ist, können jederzeit eingesehen werden.

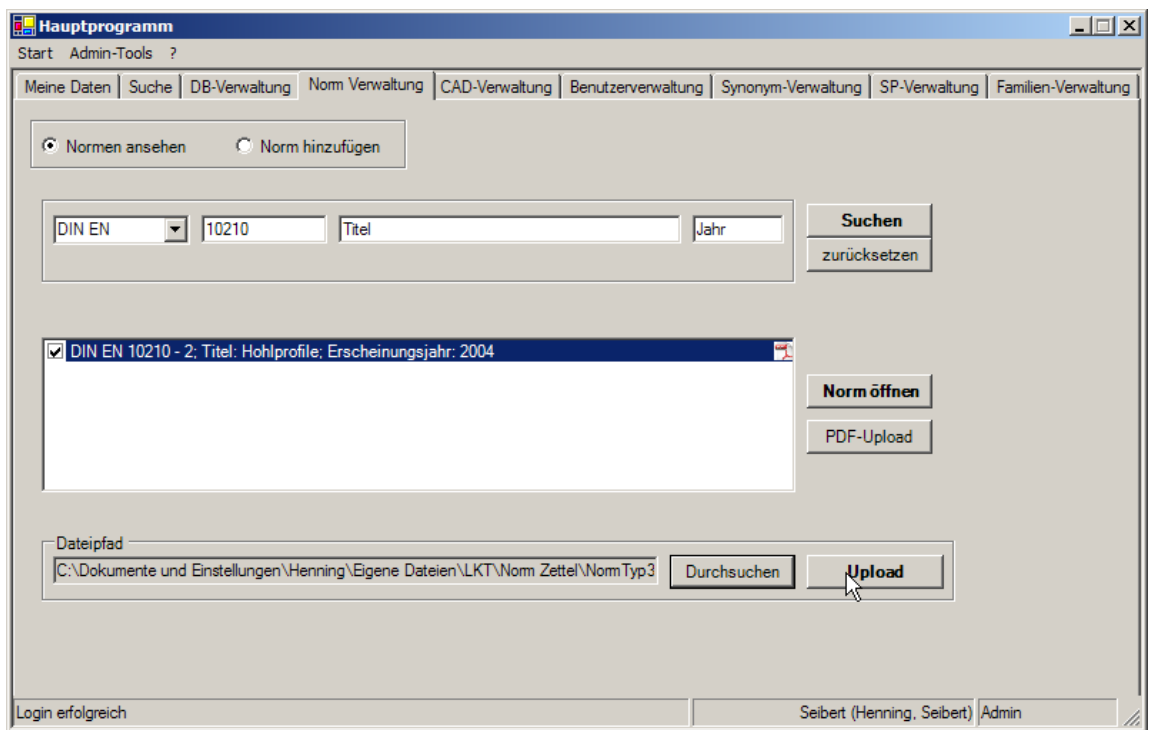

Abbildung 5.43: Filtern nach Normen

<span id="page-184-0"></span>Die Liste der Normen kann jederzeit editiert werden (z.B. Entfernen oder Hinzufügen einer Norm zu einem PDD-Modell oder Hochladen des Normentextes). Des Weiteren kann der Nutzer überprüfen, ob die Norm, die mit einem Modell verknüpft werden soll, bereits in der Datenbank gespeichert ist. Dazu kann die implementierte Filterfunktion angewendet werden, die nach Normentyp, Normennummer, Normentitel und Erscheinungsjahr filtern kann (siehe [Abbildung 5.43](#page-184-0)).

Falls ein Normeneintrag den Normentext nicht beinhaltet oder falls die Norm selbst noch nicht hinterlegt ist, kann der Nutzer in der Normenverwaltung einen Antrag auf Einpflegen einer Norm in den Katalog stellen (siehe [Abbildung 5.44\)](#page-185-0).

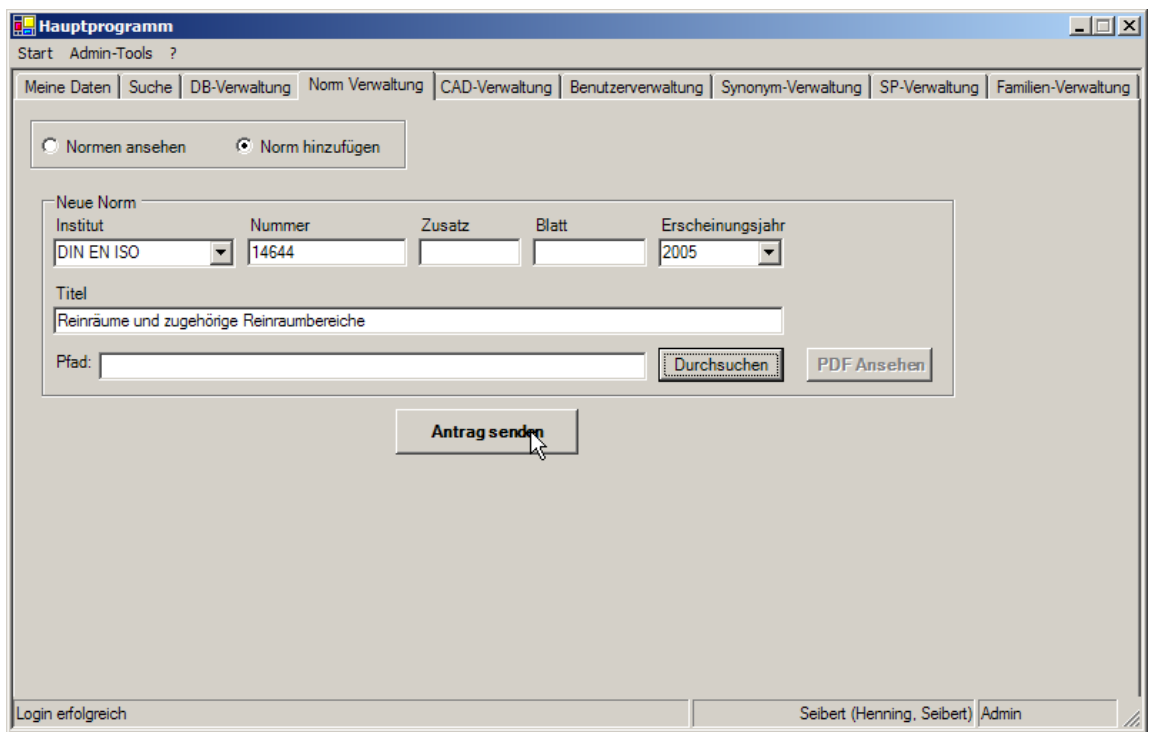

Abbildung 5.44: Beantragen eines Normeneintrags

<span id="page-185-0"></span>Anträge, Normen oder Synonyme einzutragen bzw. zu ändern, werden von der Integratorengruppe mit Hilfe des Integrator-Tools bearbeitet, das im Folgenden vorgestellt wird.

### **5.3.13 Integrator-Tool**

Speziell für die Integratorengruppe wurde ein eigenes Programm geschrieben (vgl. [Abbildung](#page-186-0)  [5.45\)](#page-186-0), das es ermöglicht,

- Wortanträge zu bearbeiten,
- Verknüpfungsanträge zu bearbeiten sowie
- Normenanträge zu verwalten.

Um zu gewährleisten, dass die Unschärfe der Sprache abgemildert wird, gibt es im Hauptprogramm die Möglichkeit, Verknüpfungen zwischen Begriffen herzustellen. Somit wird nicht nur nach dem eingegebenen Wort selbst, sondern auch nach Synonymen gesucht.

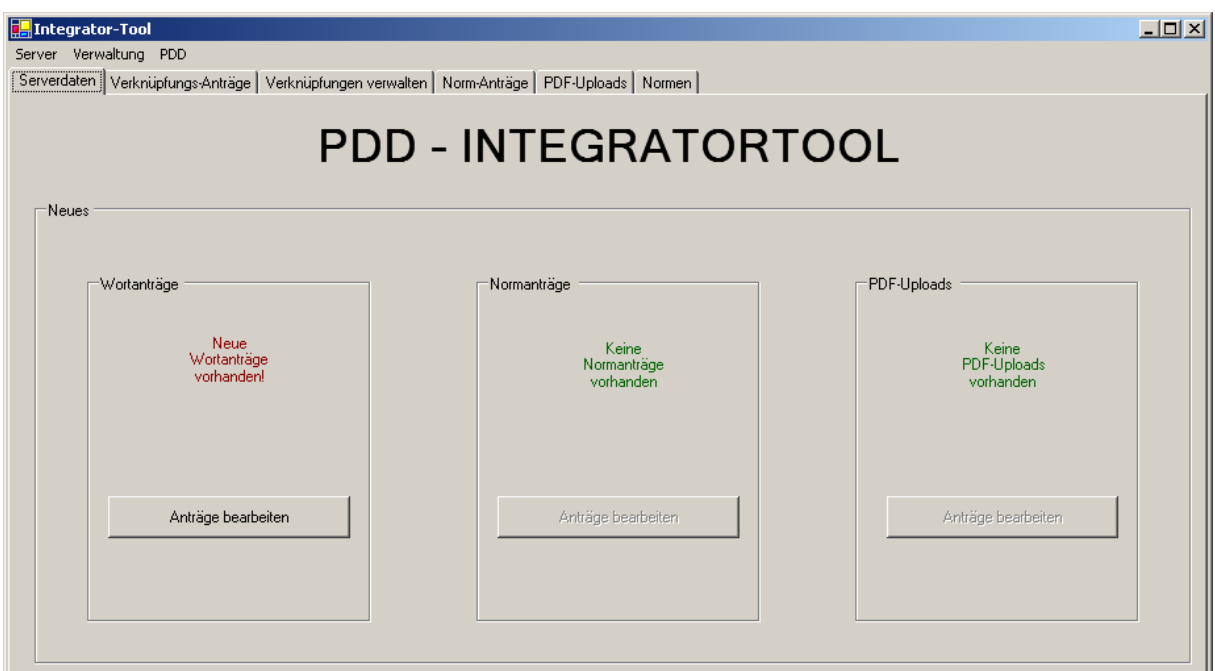

Abbildung 5.45: Integratortool für die Verwaltung von Wortanträgen

<span id="page-186-0"></span>Aus den Registerkarten ist bereits ersichtlich, dass das Tool nicht nur für die Integration von Wörtern und zugehörigen Synonymen in eine zentrale Datenbank benutzt wird, sondern auch zur Verwaltung von Normen, die ebenfalls durch die Benutzer beantragt werden können. Die Startoberfläche gibt beim Programmstart zunächst eine Übersicht, welche Anträge zu bearbeiten sind.

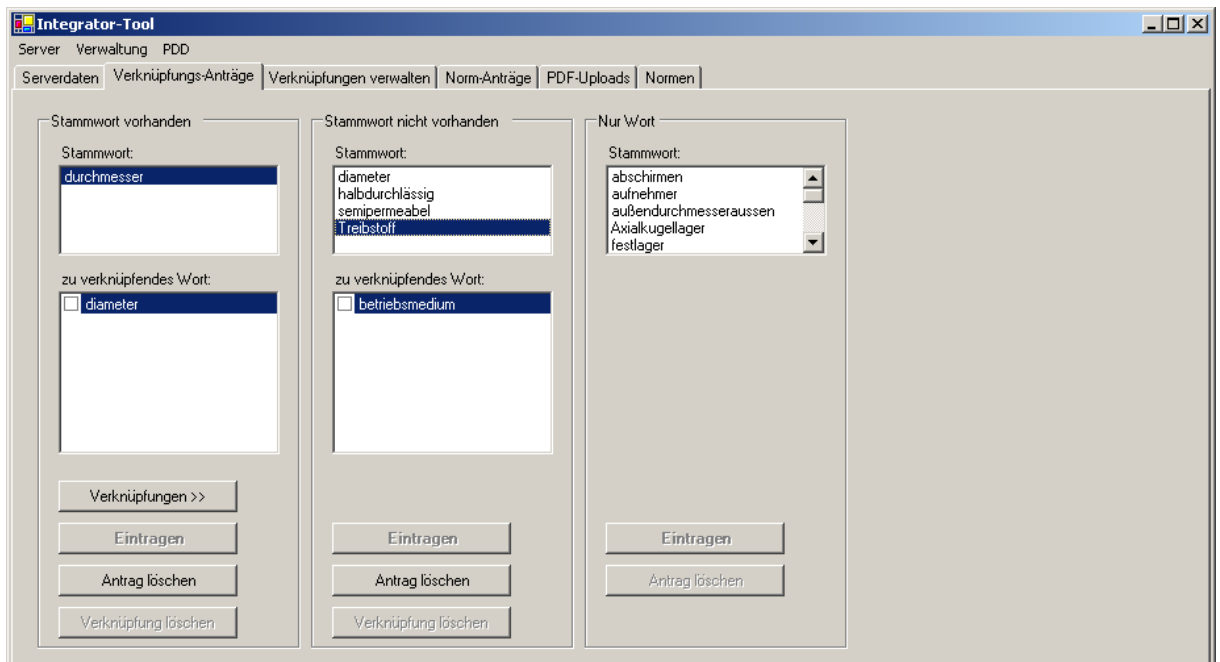

<span id="page-186-1"></span>Abbildung 5.46: Verwaltung der Verknüpfungsanträge

Eine Verknüpfung besteht aus einer Relation und zwei Wörtern. Das Stammwort beschreibt hierbei den Oberbegriff oder einen Unterbegriff (kann jedoch auch ein Synonym sein). Die Suche nach dem Wort "Lager" soll bei einer Suche auch die Worte "Rillenkugellager", "Pendelrollenlager" und "Gleitlager" beinhalten.

Die Verwaltung der Verknüpfungen erfolgt im dritten Reiter des Integratortools (siehe [Abbildung 5.47\)](#page-188-0). Als Garant für Konsistenz in der Datenbank muss der Integrator auch die Möglichkeit haben, bereits bestehende Verknüpfungen und Wörter zu löschen. Dies wird im Integratortool über die Verknüpfungsverwaltung gewährleistet.

Im Programm werden drei Antragsarten unterschieden:

• Verknüpfungen zu bestehenden Stammwörtern [\(Abbildung 5.46](#page-186-1) links) Das Stammwort ist bereits in der Datenbank enthalten und vom Integrator

freigegeben. Um die Konsistenz innerhalb der Synonymdatenbank aufrechtzuerhalten, hat der Integrator die Möglichkeit, im Programm die bereits genehmigten Verknüpfungen zu diesem Begriff einzusehen.

- Verknüpfungen zu neuen Stammwörtern [\(Abbildung 5.46](#page-186-1) Mitte) Das Stammwort ist noch nicht in die Datenbank eingepflegt, so dass die Bedeutung des Ersteintrages vom ersten Antragsteller durch dessen Verknüpfung(en) festgelegt wird.
- Anträge auf das Einpflegen eines Wortes ([Abbildung 5.46](#page-186-1) rechts) Dieser Antrag erbittet lediglich das Einarbeiten eines Wortes in die Datenbank, ohne eine Verknüpfung zu oder von diesem Wort einzufügen.

Die mittlere der drei Listen (siehe [Abbildung 5.47\)](#page-188-0) stellt eine Übersicht über alle gespeicherten Wörter in der Synonymdatenbank dar. Durch Auswählen eines Wortes in dieser Auflistung werden auf der linken Seite alle Wörter dargestellt, auf die das ausgewählte Wort in der Datenbank verweist. Auf der rechten Seite werden alle Wörter aufgelistet, die auf das markierte Wort zeigen.

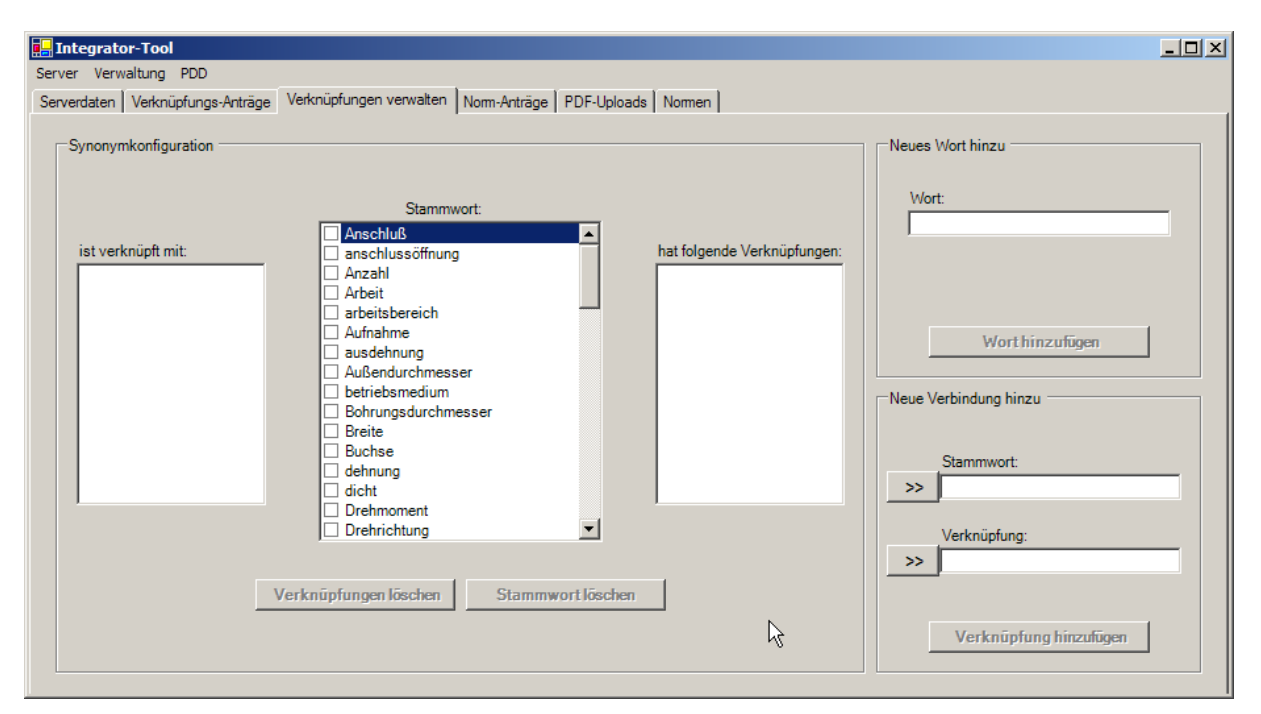

Abbildung 5.47: Oberfläche der Verknüpfungsverwaltung

# <span id="page-188-0"></span>**5.4 Kritische Betrachtung der prototypischen Implementierung**

An dieser Stelle soll die prototypische Implementierung abschließend kritisch betrachtet und mögliche Grenzen aufgezeigt werden.

# **5.4.1 Performance und Bedienerfreundlichkeit**

Der vorgestellte Prototyp ist Ergebnis eines Programmierprojektes, in dem über einen Zeitraum von 2 Jahren Quellcode erstellt, modifiziert und ergänzt wurde. Da sich im Laufe der Erstellung die Randbedingungen aufgrund neuer Erkenntnisse immer wieder geändert haben, wurden Module, je nach Bedarf, hinzugefügt oder umprogrammiert. An einigen Stellen zeigt sich deshalb, dass die Bedienung nicht immer dem logischen Ablauf folgt, so dass der Nutzer teilweise nach Eingabemöglichkeiten, -dialogen oder Funktionen suchen muss. Für die Programmierer selbst ist der Umgang mit der Software aufgrund ihrer Erfahrung einfach, für einen im Umgang mit dieser Software ungeübten Anwender jedoch kann dies ohne umfangreiche Einweisung eine derartige Hürde darstellen, dass er möglicherweise eine Nutzung ablehnt. Hier zeigt die aktuelle Form des Prototyps Schwächen in der Benutzerfreundlichkeit, weil die Bedienung nicht durchgängig in einem Fluss möglich ist. In einem nächsten Schritt wäre es also notwendig, die Benutzeroberfläche entsprechend den Bedürfnissen eines Nutzers zu überarbeiten, um den notwendigen Schulungsaufwand bei der Einführung so gering wie möglich zu halten.

Bei der Entwicklung des Prototyps standen die Machbarkeit der Umsetzung des Konzeptes sowie die Fertigstellung des Prototyps im Fokus und hatten klaren Vorrang vor anderen Anforderungen. So wurde auf bereits existierende Softwarebausteine zurückgegriffen, die logisch miteinander verbunden, modifiziert und durch Eigenprogrammierungen ergänzt wurden. Performancefragen, zu denen z.B. die Ansprechzeit von Datenbanken oder die Prozesszeit von Abfrageroutinen bzw. Unterfunktionen (z.B. die PDD-Visualisierung in MS Visio) zählen, wurden zunächst vernachlässigt, so dass z.B. die Prozesszeit für Suchanfragen (mit der aktuellen Hardware) einige Sekunden in Anspruch nehmen kann. Diese Wartezeiten, die bei wachsenden Inhalten des Katalogs sicherlich steigen werden, wirken sich beim Nutzer negativ aus, so dass auch hier Handlungsbedarf besteht.

Trotz dieser Einschränkungen konnte durch den vorliegenden Softwareprototypen die Machbarkeit des zugrunde liegendenen Ansatzes eindeutig bewiesen werden. Ein Software Redesign bezüglich Performance und Benutzerfreundlichkeit ist jedoch erforderlich.

# **5.4.2 Internetfähigkeit**

Aus heutiger Sicht ist klar, dass eine derartige Software im Prinzip webbasiert sein muss. Eine Vielzahl an Katalogen ist bereits webbasiert, und der Trend in diese Richtung zeichnet sich deutlich ab. Ein Hauptgrund ist möglicherweise, dass Software unabhängig von den lokalen Installationsmöglichkeiten und unabhängig vom vorliegenden Rechner genutzt werden soll.

Es war also die Frage zu beantworten, ob eine webbasierte Implementierung durchgeführt werden soll. Gründe, davon abzusehen, liegen zum einen in dem engen Zeitrahmen und in der Möglichkeit, auf Vorarbeiten von Deubel aufbauen zu können, der im Rahmen seiner Dissertation [\[Deub07\]](#page-215-0) im Speziellen eine Visualisierung von PDD-Modellen mit Hilfe des Softwarebausteins MS Visio erstellt hat. Wäre das Katalogsystem webbasiert gestaltet worden, hätte die Visualisierung von Grund auf neu programmiert werden müssen, weswegen die Entscheidung getroffen wurde, zunächst die vorhandenen Programmierumgebungen weiterzuverwenden.

Basierend auf den Erfahrungen mit der vorliegenden Implementierung könnte bei einem Software-Redesign gleichzeitig eine Umstellung auf eine webbasierte Oberfläche erfolgen.

# **5.4.3 Dynamik von Eigenschaftsausprägungen**

In der jetzigen Form gibt der Prototyp primär feste Eigenschaftsausprägungen wieder. Das heißt, der Anwender muss bei der Suche zwischen mehreren vorliegenden Eigenschaftsausprägungen inter- bzw. extrapolieren. Grund dafür ist die geringe Wahrscheinlichkeit, dass speziell zum jetzigen Zeitpunkt, an dem nur eine sehr eingeschränkte Anzahl an Lösungen und ihnen zugeordneten Eigenschaftsausprägungen eingepflegt ist, der Suchende eine Situation mit entsprechenden Randbedingungen abgebildet vorfindet, nach der er selbst sucht. Da es sich hier um einen mehr oder weniger festen Katalog handelt, ist es zulässig, dass auch festgeschriebene Eigenschaftsausprägungen bei gegebenen Randbedingungen hinterlegt sind (im Prototypen in den "Details" abgebildet).

Das zugrundeliegende CPM/PDD-Konzept sieht jedoch vor, dass sich bei gegebenen Merkmalen und gegebenen External Conditions die entsprechenden Eigenschaftsausprägungen ergeben, so dass eine Interpolation entfallen kann. Mit dem vorliegenden Prototypen ist dies allerdings noch nicht vollständig umgesetzt. Es können zwar bereits Diagramme und Formeln eingepflegt werden, die einen ersten Schritt zur dynamischen Vorhersage der Eigenschaftsausprägungen darstellen; es ist dabei aber noch nicht möglich, dynamische Eigenschaftsausprägungen auszugeben. Erst wenn auch z.B. dynamische Berechnungs- oder Simulationsmodelle in den Prototypen integriert werden, kann dem Suchenden z.B. auch die Festigkeit, das Schwingungsvermögen usw. unter seinen speziellen Randbedingungen prognostiziert werden.

Eine weitere Einschränkung, die jedoch generell für Eigenschaften gilt, ergibt sich aus der Tatsache, dass nur im Rechner abbildbare Eigenschaften berücksichtigt werden können. Solche Eigenschaften wie z.B. Haptik oder Geruch lassen sich bislang im Rechner nicht abbilden.

# **6 Evaluation des Konzepts**

Um zu evaluieren, welche Auswirkung das vorgestellte Konzept und – damit verbunden – der Softwareprototyp hat, muss ein Feldversuch mit entsprechender Versuchanordnung konzipiert und durchgeführt werden.

Im Folgenden sollen kurz die Grundlagen für einen solchen empirischen Versuch zusammengefasst, der Aufbau des Versuchs zur Evaluation des Konzeptes skizziert und erste Ergebnisse vorgestellt werden. Eine detailliertere Beschreibung des Versuchsaufbaus kann [\[Eise08\]](#page-218-0) entnommen werden.

# **6.1 Grundlagen für den Versuchsaufbau**

Um einen Versuch zu konzipieren, mit dem sich die Auswirkung einer Software messen lässt, müssen zunächst grundlegende Überlegungen angestellt werden. Dazu zählen die Auswahl der Testpersonen und die Definition von möglichst unabhängigen Kriterien und deren objektiver Bewertung. Speziell die Prozesse der Produktentwicklung, die sich durch ein hohes Maß an Kreativität und eine Vielzahl an Iterationen auszeichnen, lassen sich nur schwer objektiv bewerten, da sie sich kaum in einem Schema abbilden lassen.

Um das Rad nicht neu zu erfinden, werden im Folgenden gewisse Grundlagen und Ansätze der empirischen Sozialforschung beschrieben und bereits durchgeführte Versuche im Bereich Produktentwicklung analysiert.

# **6.1.1 Ansätze aus der Sozialforschung**

Mit der Sozialforschung und speziell der empirischen Sozialforschung werden

- systematische Kategorienfelder als Arbeitshypothesen überprüft und interpretiert,
- Hypothesen und Theorien überprüft (deduktives Vorgehen),
- Hypothesen und Theorien begründet und überarbeitet (induktives Vorgehen),
- Planungs- und Entscheidungsprozesse fundiert und
- Wege aufgezeigt, praktische Probleme zu bewältigen.

Für die vorliegende Arbeit ist von Bedeutung, wie eine Hypothese bewiesen werden kann. Hier soll überprüft werden, ob das erarbeitete Konzept und der darauf aufbauende Prototyp die Entwicklung mit Zulieferkomponenten erleichtert und speziell die Suche nach damit verbundenen Informationen beschleunigt.

Insbesondere Diekmann [\[Diek97\]](#page-215-1) und Bortz [\[Bort05\]](#page-213-0) beschäftigen sich mit der Fragestellung, wie eine solche Hypothese bewiesen werden kann. Eine Hypothese, wie sie oben dargestellt ist, wird nach Bortz auch als "Alternativhypothese" bezeichnet. Das bedeutet ganz allgemein, es wird erwartet, dass eine entscheidende Neuerung gegenüber der bisherigen Situation eintritt. Der Begriff "Neuerung" wird dabei von Bortz nicht näher erläutert. Da das Ziel dieser Arbeit darin besteht, die Änderung, die durch den Prototypen hervorgerufen wird, anhand von Zahlenwerten zu quantifizieren, spricht die Sozialforschung konkret von einer "statistischen Alternativhypothese". Darin ist enthalten, dass die Veränderung bei der Überprüfung der Hypothese an einer großen Anzahl von Testpersonen statistisch mehr als unerheblich feststellbar ist. Laut Bortz ist die minimale Anzahl an Personen, die benötigt wird, um für eine solche Überprüfung statistische Allgemeingültigkeit garantieren zu können, nicht konkret beziffert. Es gilt generell "so viele wie möglich" und "je mehr, desto besser".

Als statistisch eindeutig gilt ein Ergebnis einer empirischen Untersuchung mit menschlichen Probanden nur dann, wenn das Ergebnis "signifikant" ist. Dies gilt, sobald die Irrtumswahrscheinlichkeit kleiner oder gleich 5% ist. Dieser Wert reicht aus, da eine allgemeine Tendenz als ein ausreichender Nachweis gewertet werden kann, zumindest solange die Kriterien für die Durchführung explizit eingehalten werden. Liegt die Irrtumswahrscheinlichkeit darüber, handelt es sich um eine "statistische Nullhypothese". Das heißt nichts anderes, als dass sich das Ergebnis nicht statistisch signifikant von einem früheren Ergebnis, das bei gleichen Bedingungen erzielt wurde, unterscheidet; damit muss die Hypothese als nicht bewiesen angesehen werden. Die Überprüfung der Signifikanz ist also zwingend erforderlich, um die Richtigkeit einer Hypothese nachzuweisen, und muss deshalb am Ende jeder Untersuchung durchgeführt werden.

Abgesehen von der statistischen Absicherung der Ergebnisse, gilt es auch beim Aufbau des empirischen Versuchs Regeln zu beachten, um die Forderung nach Reproduzierbarkeit und Objektivität zu erfüllen. Dabei sind insbesondere folgende Punkte zu beachten:

- Formulierung und Präzisierung des Forschungsproblems
- Planung und Vorbereitung der Erhebung
- Datenerhebung / Versuchsdurchführung
- Datenauswertung
- Berichterstattung

Die Bewertung des Konstruktionsprozesses kann sehr gut mit der Bewertung des "Nutzens der Einführung einer Maßnahme" [\[Bort05\]](#page-213-0) verglichen werden. Der Begriff "Maßnahme" stammt von Bortz. Er wählt willentlich diesen sehr allgemeinen Begriff, um die Allgemeingültigkeit seiner These auszudrücken. In diesem konkreten Fall besteht die Maßnahme darin, das prototypische Katalogsystem in den Entwicklungsprozess von Produkten einzubeziehen. Die Hypothese, die es zu beweisen gilt, besagt, dass durch die Einführung des neuartigen rechnerunterstützten Katalogsystems die Entwicklungszeit durch gezieltes Bereitstellen der benötigten Informationen reduziert wird und die Güte des entwickelten Produkts steigt.

Zur Bestimmung des effektiven Nutzens einer Maßnahme beschreibt Bortz eine praktikable Herangehensweise. Hierbei werden zumeist so genannte "Vorher- Nachher- Vergleiche" durchgeführt. Im vorliegenden Fall kann dies "mit und ohne Versuche" verglichen werden. Im Grunde genommen wird untersucht, ob die eingeführte Maßnahme den gewünschten Zweck tatsächlich erfüllt hat.

Grundsätzlich sind solche vergleichenden Versuche dadurch charakterisiert, dass zwei Versuchsgruppen mit gleicher Anzahl an Teilnehmern gebildet werden. Eine der Gruppen führt den Versuch ohne die Maßnahme durch; das ist die Kontrollgruppe. Sie dient der Erfassung des Ist-Zustandes. Die zweite Gruppe ist die eigentliche Testgruppe, denn bei ihr wird die Maßnahme, deren Nutzen untersucht wird, durchgeführt. Im betrachteten Fall besteht die Maßnahme darin – wie bereits beschrieben –, den Testpersonen das prototypische Konstruktionskatalogsystem zur Verfügung zu stellen.

Nach Abschluss des Versuchs müssen die einzelnen Testergebnisse analysiert und Teilergebnisse der beiden Gruppen gebildet werden, die dann abschließend verglichen und interpretiert werden.

Die Forderung von Bortz, "so viele Testteilnehmer wie möglich" dem Versuch zu unterziehen, ist im Rahmen eines universitären Umfeldes – und nicht nur dort – kaum umsetzbar. Diekmann [\[Diek97\]](#page-215-1) bietet als praktikable Lösung das Verfahren der sogenannten

"Paarvergleiche" an. Bei den Paarvergleichen geht es hauptsächlich darum, dass in beiden Gruppen jedes einzelne Mitglied einen so genannten "Zwilling" in der jeweils anderen Gruppe hat. Dieser Zwilling ist eine Person, die nach Diekmann vom Werdegang und von der Ausbildung, sowie seinem sozialen und gesellschaftlichen Umfeld her mit einer anderen Person unter Vernachlässigung bestimmter, weniger wichtiger Unkonformitäten vergleichbar ist.

Werden beide Gruppen mit diesen Zwillingen gefüllt, kann im Allgemeinen davon ausgegangen werden, dass die Ergebnisse der Untersuchung bei einer endlichen, aber nicht allzu kleinen Anzahl an Personen statistisch repräsentativ sind. Werden die beiden Gruppen mit jeweils einem der Zwillinge gefüllt, kann also davon ausgegangen werden, dass im Mittel ein repräsentatives Ergebnis entsteht. Weichen die Ergebnisse nicht signifikant voneinander ab, kann die Hypothese nicht als erwiesen angesehen werden.

### **6.1.2 Empirische Versuche der Konstruktionsforschung**

Um auf die speziellen Anforderungen an einen empirischen Versuch im Bereich der Konstruktionsforschung eingehen zu können, werden im Folgenden zwei Versuchsanordnungen von Cross et al. [\[CrCD97\]](#page-214-0) in Cambridge und Delft [\[Cros96\]](#page-214-1) und von Dylla an der TU München [\[Dyll91\]](#page-217-1) vorgestellt, da Teile davon in den zu konzipierenden Versuchsaufbau einfließen sollen.

#### **Versuch nach Cross et al.**

Cross hat in Cambridge und dann v.a. in Delft Versuche durchgeführt, um verschiedene Aspekte des Konstruierens empirisch zu überprüfen. Dabei sind nicht alle Versuchsaufbauten für die vorliegende Arbeit von Bedeutung. Die für diese Arbeit relevanten waren zwei Versuche zur Anpassungskonstruktion eines besonderen Gepäckträgers eines Mountainbikes [\[Cros96\].](#page-214-1) Den Versuchsteilnehmern standen ein Mountainbike, ein Modell des bisherigen Gepäckträgers, mehrere Modelle von Haltemechanismen, Maschinenelementebücher, Produktkataloge, Zeichenbretter, Entwurfpapier, Zeichenmaterial, Tafeln und Flipcharts zur Verfügung.

Im ersten Versuch wurde eine Gruppe von drei Personen mit nicht vergleichbarer persönlicher Erfahrung im Konstruieren mit dieser Aufgabe betraut, die sie dann gemeinsam lösen mussten, wohingegen beim zweiten Versuch zwei Probanden mit vergleichbarer Konstruktionserfahrung, allerdings getrennt voneinander, die gleiche Aufgabe bearbeiteten. In beiden Fällen wurden alle Probanden gleichzeitig und zusammen in die Aufgabenstellung eingewiesen, außerdem wurde ein zeitliches Limit gesetzt, innerhalb dessen die Aufgabe bearbeitet werden musste. Im ersten Fall wurden die Probanden von einem Versuchsleiter geführt, der mit ihnen im Raum saß und gegebenenfalls direkt Fragen beantwortete, während im zweiten Fall der Kontakt zum Versuchsleiter ausschließlich durch ein spezielles Telefon möglich war. Die Probanden in Versuch 2 waren dementsprechend allein im Raum.

Im ersten Versuch wurde die Überwachung der Vorgehensweise dadurch erleichtert, dass die Versuchsteilnehmer dem Versuchsleiter bei jedem Benutzen der Nachschlagewerke Auskunft darüber geben mussten, was genau ihr Ziel bei der Suche war, das heißt, aus welchem konkreten Grund sie die Bücher einsehen wollten. In beiden Versuchsaufbauten wurden den Probanden auf Nachfrage nur dann die gewünschten Informationen gegeben, wenn sie sich auf dem vorbereiteten Lösungsblatt befanden. Kein Versuchsteilnehmer erhielt darüber hinaus Informationen.

#### **Versuche nach Dylla**

Die Versuche, die an der TU München unter den Vorgaben nach Dylla durchgeführt wurden, hatten zum Ziel, die unterschiedlichen Herangehensweisen an ein konstruktives Problem von Personen mit vollkommen unterschiedlicher Konstruktionserfahrung zu betrachten.

Die Probanden wurden hier – im Unterschied zu dem Versuchsaufbau nach Cross – unabhängig voneinander über die Aufgabenstellung informiert. Nachdem die Aufgabenstellung ausgeteilt worden war, arbeiteten die Teilnehmer autonom an der Lösung des Problems, wobei ihnen auch Zeichenbretter, Flipcharts, Maschinenelementbücher, etc. zur Verfügung standen. Zusätzlich wurden ihnen ein Katalog mit Halbzeug sowie eine Aufstellung der Fertigungsmöglichkeiten der Modellwerkstatt und Draht zur Modellerstellung zur Verfügung gestellt.

### **6.2 Versuchsaufbau**

Im Folgenden soll kurz dargestellt werden, wie der Versuchsaufbau zur Evaluation des prototypischen Konstruktionskatalogsystems gestaltet ist.

# **6.2.1 Versuchsablauf und Ausstattung**

Bei Versuchsbeginn wird die Aufgabenstellung (siehe Anhang B) erläutert und in einer schriftlichen Ausfertigung ausgehändigt (im Vorfeld dürfen den Probanden keine Informationen über den Versuch zugetragen werden). Die Aufgabenstellung muss das Problem so eindeutig wie möglich beschreiben, darf aber keinesfalls bereits Hinweise auf mögliche Lösungen des Problems enthalten. Dadurch könnten die Denkansätze der Probanden bereits in eine bestimmte Richtung gelenkt werden, und somit wäre ein unabhängiges Ergebnis nicht mehr möglich.

Gerade bei der Evaluation einer bestimmten Maßnahme ist, wie bereits erwähnt, ein vergleichender Versuchsaufbau vorteilhaft. Um sicherzustellen, dass beide Testgruppen oder personen auch vom gleichen Informationsstand ausgehen, bestehen Cross et al. darauf, beide Gruppen gleichzeitig und im gleichen Raum mit der Aufgabenstellung vertraut zu machen. Eventuell auftretende Verständnisprobleme können direkt und für beide Gruppen gleich beantwortet werden. Somit erhalten beide Gruppen dieselben Informationen.

Nach kurzer Orientierungsphase wird die Zeitnahme gestartet, und die Versuchsteilnehmer beginnen mit der Suche nach einer Lösung für das gestellte konstruktive Problem. Die Zeit stellt ein Bewertungskriterium dar. Da in diesem Versuch ein alltäglicher Produktentwicklungsprozess untersucht werden soll, müssen den Probanden auch alle in der Entwicklung üblichen Werkzeuge zur Verfügung gestellt werden. Dazu zählen Dinge wie Zeichenbretter, CAD-Programme, Berechnungssoftware, sowie grundsätzliche Hilfsmittel, wie beispielsweise Tafeln, Whiteboards, Flipcharts und Papier für Grobskizzen.

Obwohl die Gefahr besteht, dass sich die Gruppen beobachtet fühlen und nicht frei agieren, soll der Versuch von einem Versuchsleiter überwacht und dokumentiert werden. Um das Gefühl des Beobachtetwerdens bei den Testpersonen zu vermeiden, schlagen Cross et al. vor, dass sich der Versuchsleiter zwar im Raum befindet, sich aber vordergründig mit etwas völlig anderem beschäftigt. Bei ähnlichen Versuchen hat der Leiter beispielsweise entweder ein Buch gelesen oder vordergründig nicht relevante Notizen geschrieben.

Um eine Ergebnisverfälschung auszuschließen, wird den Probanden nicht mitgeteilt, was bei dem Versuch wie beurteilt wird.

Der Versuchablauf ist noch einmal schematisch in Anhang D aufgeführt.

# **6.2.2 Testpersonen und Statistik**

Wie schon gesagt, werden die Probanden in zwei Gruppen unterteilt. Eine Gruppe übernimmt dabei die Rolle der Vergleichsgruppe und bekommt den Prototypen nicht als Informationsquelle zur Verfügung gestellt.

Die andere Gruppe stellt die eigentliche Testgruppe dar und erhält, um Chancengleichheit zu gewährleisten, im Vorfeld sowohl eine Einweisung in die Software und Zeit, um sich damit vertraut zu machen.

Um den Versuch statistisch abzusichern und trotzdem nur eine endliche Anzahl an Probanden in Anspruch zu nehmen, soll auf das Prinzip der Paarvergleiche nach Diekmann zurückgegriffen werden. Dazu müssen im Vorfeld der Versuche zunächst passende Zwillinge gefunden werden und den unterschiedlichen Gruppen zugewiesen werden. Für eine erste Testreihe, die auch zur Evaluation der Versuchsanordnung selbst herangezogen werden soll, sollten drei Zwillingspaare erste, wenn auch noch nicht statistisch abgesicherte Ergebnisse liefern.

# **6.2.3 Bewertungskriterien**

Als besonders schwierig erweist sich die Aufgabe, unabhängige Bewertungskriterien zu definieren, mit deren Hilfe abschließend ein möglichst objektives Ergebnis bestimmt werden kann. Letztlich werden drei Kategorien bei der Bewertung berücksichtigt: Quellen,

Konstruktionsvorgehen und das Ergebnis der Produktentwicklung, also das Produkt<sup>[40](#page-199-0)</sup>. "Da die Tätigkeiten und Vorgänge immer mit der Lösung bestimmter Probleme verbunden sind, müssen die Problemlösungen (Produkte) mit in die Analyse einbezogen werden" [\[VDI2210\].](#page-233-0)

#### **Quellen**

Bei der Recherche und der Analyse bekannter Versuchsanordnungen konnte kein Ansatz gefunden werden, wie die bei der Konstruktion angewendeten Quellen bewertet werden können. Da aber eine neuartige Quelle evaluiert werden muss, ist es unumgänglich, hierfür eine Bewertungsgrundlage zu schaffen.

Eine Möglichkeit, den "Nutzen", den eine Quelle für den Konstrukteur erzeugt, zu bewerten, ist die Zeit, die ein Proband im Mittel benötigt, um an die gewünschte Information zu gelangen. Die Bewertung zielt also darauf ab, die mittlere Recherchezeit der einen Gruppe der Zeit der anderen Gruppe gegenüberzustellen. Aus diesem Grund werden die Probanden auch angehalten, laut zu denken, damit der Versuchsleiter weiß, ab welchem Zeitpunkt eine Testperson welche Information in welcher Quelle sucht.

#### **Konstruktionsvorgehen**

<u>.</u>

Bei der Bewertung des Konstruktionsvorgehens werden zunächst die offensichtlichen Größen erfasst, die in jedem Fall innerhalb dieser Evaluation zur Bewertung des Konstruktionsvorgehens angewendet werden: Gesamtbearbeitungszeit und die Anzahl der Iterationen, die aufgrund des Laut-Denkens vom Versuchsleiter dokumentiert werden muss. Natürlich ist die Gesamtzeit jedes einzelnen Konstrukteurs von der jeweiligen persönlichen Konstruktionserfahrung und Leistungsfähigkeit abhängig. Die mittlere Bearbeitungszeit der beiden Gruppen sollte jedoch durch den Paarvergleich einen aussagekräftigen Wert darstellen. Statistische Ausreißer werden dadurch abgefangen.

<span id="page-199-0"></span><sup>40</sup> Als Produkt wird hier bereits die virtuelle Repräsentation angesehen. Es wird ein CAD-Modell und eine gewisse Berechnung erwartet. Bewertung bezüglich Herstellbarkeit und Ergebnisse aus physischen Tests können hier aber kaum berücksichtigt werden.

Um das Vorgehen im Allgemeinen zu beurteilen, müssen vor Testbeginn während der Konstruktion zu beachtende Punkte definiert werden. In der Literatur (z.B. [\[FrBB98\]\)](#page-219-0) findet sich dafür der Vorschlag, diese Punkte von einer Expertengruppe definieren zu lassen, die auch Gewichtungen und Punkteskalen für die Beachtung bzw. Nichtbeachtung ausarbeitet. Diese Vorgehensweise birgt folgende Gefahren, die im Vorfeld möglichst eliminiert werden sollten:

- der Konstrukteur wählt eine Lösung, mit der nicht gerechnet wurde und die von vielen Experten "vorhergesehene" Probleme und Eckpunkte gar nicht enthält
- die vom Konstrukteur gewählte Lösung wirft neue Probleme und Eckpunkte auf, die beachtet werden müssen, mit denen aber keiner der Experten gerechnet hat.

In beiden Fällen muss das Bewertungsschema überarbeitet werden. Aus diesem Grunde sollten auch Vorversuche stattfinden, die Defizite der ersten Konzeption aufdecken sollen, um sie zu beseitigen.

Letztlich werden die von den Probanden erreichten und gewichteten Punkte aufaddiert und durch den maximal erreichbaren Wert dividiert.

Zur Verfeinerung der Bewertung sollte, wie es auch u.a. bei den Versuchen in Delft durchgeführt wurde, eine abschließende Befragung der Testpersonen erfolgen, um etwaige Fehlinterpretationen des Versuchsleiters bzw. der Experten zu vermeiden.

### **Ergebnis der Produktentwicklung**

Als letztes Bewertungsobjekt soll das Ergebnis der Produktentwicklung, also das Produkt, herangezogen werden. Hierfür gibt es eine Vielzahl an Möglichkeiten der Bewertung.

Nach Pahl und Beitz [\[PaBe97\]](#page-229-0) kann die Güte einer Lösung anhand der Erfüllung von Gerechtheiten einer Konstruktion bewertet werden. Bei einer konkreten Konstruktion treten verschiedene Gerechtheiten meist konkurrierend auf; und ein Zielkonflikt kann nur durch eine Gewichtung anhand der Anforderungen für den jeweiligen Anwendungsfall vermieden werden. Wichtige Gerechtheiten, die bei der Konstruktion eines Produktes beachtet werden sollten, beschreibt Meerkamm u.a. in [\[Meer93\]](#page-226-0) (siehe [Abbildung 6.1](#page-201-0)).

Eine weitere und etablierte Möglichkeit liefert die VDI-Richtlinie 2225 [\[VDI2225\]](#page-234-0), die sich mit der technisch-wirtschaftlichen Bewertung von Produkten befasst.

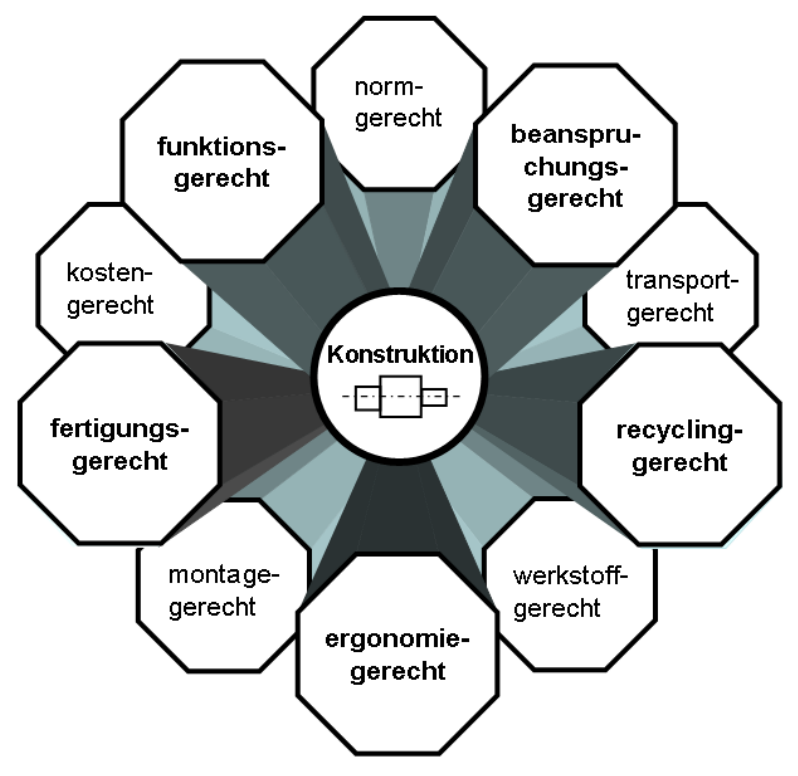

Abbildung 6.1: Wichtige Gerechtheiten einer Konstruktion [\[Meer93\]](#page-226-0) 

<span id="page-201-0"></span>Aus der Anforderungsliste der Aufgabenstellung kann, unterstützt durch die Erkenntnisse aus Vorversuchen, eine umfassende Anforderungsliste an das Endprodukt erstellt werden. Der Versuchsleiter oder die Experten entscheiden für jeden Punkt dieser Liste, wie gut oder wie schlecht die einzelne Anforderung erfüllt wurde. Dabei werden Punkte von null bis vier vergeben. Abschließend werden alle Wertungen von allen Experten zusammengefasst und ein Mittelwert bestimmt.

Sollte nach der Auswertung der Punkte ein signifikanter Unterschied zwischen der Test- und der Kontrollgruppe zu erkennen sein, kann somit direkt auf einen Effekt durch den Prototypen geschlossen werden.

#### **6.2.4 Betrachtungsobjekt**

Es soll ein mechanischer Greifer konstruiert werden, der zur Handhabung von Metall- und Nichtmetallblöcken und -stäben in einem Reinraum eingesetzt werden soll. Diese Aufgabenstellung hat keinen realen Hintergrund. Durch die Vorgabe des Reinraums und anderer Randbedingungen (siehe Anhang B) kann eine Vielzahl an allgemein bekannten Lösungen ausgeschlossen werden, so dass die Gruppen gewohnte Denkstrukturen verlassen und nach neuen Lösungen suchen müssen.

Als Vorbereitung für den Versuch wurde ein solcher Greifer konstruiert, um ein Gefühl für die Aufgabenstellung zu bekommen und die Gefahr etwaiger Ungereimtheiten im Vorfeld zu minimieren. Der konstruierte Greifer, in dem die bislang wenig bekannten Fluidic Muscles der Firma Festo verbaut sind, ist in [Abbildung 6.2](#page-202-0) zu sehen.

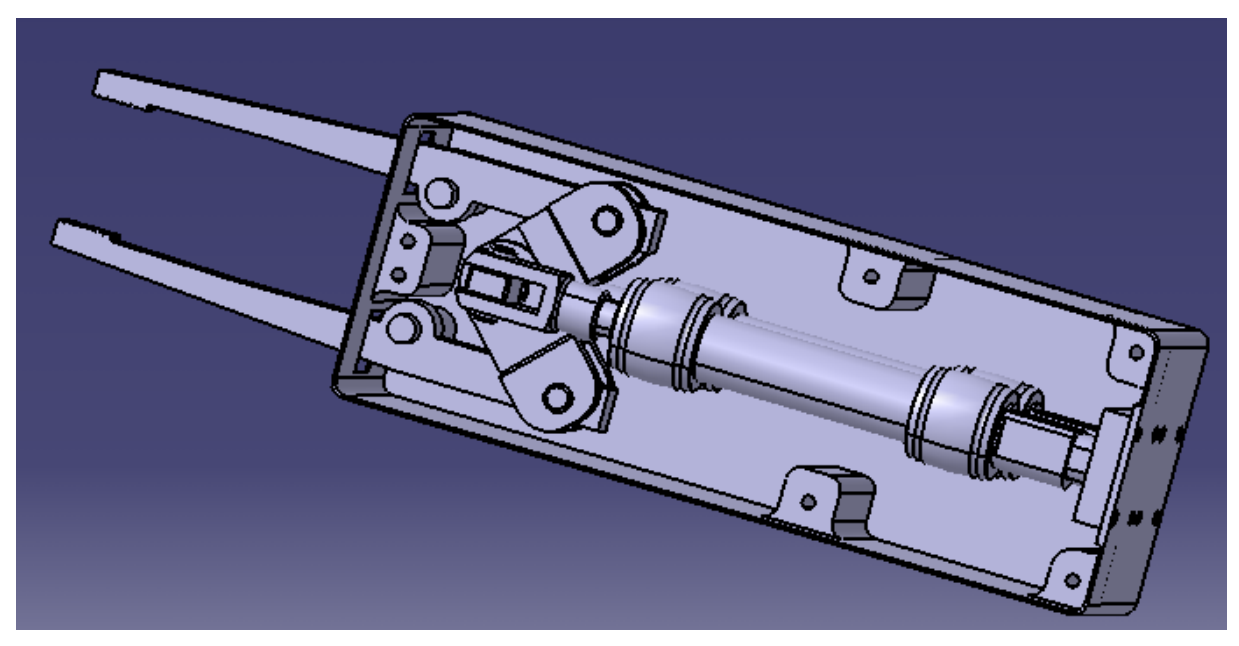

Abbildung 6.2: Zu konstruierender Greifer [\[Eise08\]](#page-218-0)

<span id="page-202-0"></span>Weitere Details der Versuchsanordnung sowie Aufgabenstellung und Zusatzinformationen können dem Anhang oder [\[Eise08\]](#page-218-0) entnommen werden.

# **6.3 Auswertung der Ergebnisse**

Für die vorliegende Arbeit konnten nur erste Vorversuche mit einigen Studierenden durchgeführt werden, wobei die Systematik, Gruppen mit Zwillingen zu bilden, nicht angewendet wurde. Der Grund, warum bislang nur erste Vorversuche durchgeführt werden konnten, ist die dafür bislang zu geringe Anzahl an integrierten Zulieferkomponenten. Dennoch seien an dieser Stelle die ersten Eindrücke der Vorversuche kurz beschrieben und diskutiert.

Um die ersten Tests durchführen zu können, musste zunächst das Katalogsystem mit Zulieferkomponenten befüllt werden. Da das im konzipierten Versuchsaufbau zu entwickelnde Produkt eine typische Anwendung von Hydraulik- oder Pneumatikkomponenten darstellt, wurden in einem ersten Schritt eine Auswahl von Hydraulik- und Pneumatikzylindern namhafter Hersteller in das System eingepflegt. Daneben wurden auch die Fluidic Muscles integriert, die bei der Entwicklung des Betrachtungsobjektes zur Anwendung gekommen sind.

Erste Versuche mit Studierenden, die den Prototypen angewendet haben, haben ein positives Ergebnis mit allerdings noch nicht hinreichender Aussagekraft erbracht. Es hat sich gezeigt, dass die Benutzeroberfläche an einigen Stellen nicht immer intuitiv zu bedienen ist. Dies muss zunächst behoben werden, bevor der statistisch abgesicherte Versuch, wie er zuvor beschrieben wurde, durchgeführt wird.

Da die eigentliche Informationsbereitstellung aber als sehr sinnvoll und angenehm empfunden wurde, kann erwartet werden, dass sich nach Optimierung der Oberfläche die Hypothese durch eine statistisch abgesicherte Evaluierung in vollem Umfang bestätigt.

# **7 Zusammenfassung und Ausblick**

# **7.1 Zusammenfassung der Ergebnisse**

Die vorliegende Arbeit stellt ein neues Konzept für rechnerunterstützte Konstruktionskataloge auf Basis des CPM/PDD-Ansatzes dar, das für die Anwendung auf Zulieferkomponenten konzipiert ist, aber auch allgemein für Maschinenelemente angewendet werden kann. Lösungsmuster (Solution Patterns) des CPM/PDD-Ansatzes eignen sich sehr gut, Produktinformationen strukturiert abzulegen und deren Zusammenhänge zu dokumentieren. Dabei können die Informationen Merkmalen, Eigenschaften, Relationen und External Conditions zugeordnet werden. Neben den Merkmalen, die in erster Linie die Geometrie von Zulieferkomponenten abbilden und auf die sich bestehende Kataloge fast ausschließlich beschränken, werden Eigenschaften und Relationen zwischen den Merkmalen und Eigenschaften abgebildet. Die Eigenschaften beschreiben das Produktverhalten, deren Abhängigkeit von den Merkmalen über die Relationen und den Randbedingungen (External Conditions) hinterlegt werden kann. Dazu werden die Ergebnisse von Berechnungen, Simulationen oder Feldtests, die selbst den Relationen zugeordnet werden, in Form von Wert, Wertbereich, Diagrammen, Funktionen oder Angaben wiedergegeben.

Der Produktentwickler ist speziell während der frühen Phasen der Produktentwicklung, wie der Konzeptphase, in der Geometriespezifikationen (Merkmalsspezifikationen) eine untergeordnete Rolle spielen, an dem Verhalten einer Zulieferkomponente interessiert. Es ist also logisch, dass diese Informationen einem Entwickler bei der Suche nach Lösungen zur Verfügung stehen sollten, ohne dass er sich diese Informationen in einem langwierigen Suchprozess selbst zusammenstellen muss.

Durch den vorgestellten, neuartigen Konstruktionskatalog wird eine im Prinzip unbegrenzte Zahl an Zulieferern in ein System integriert, so dass für den Produktentwickler die Zulieferersuche und die damit gleichzusetzende Quellensuche entfallen. Dabei ist durch das Konzept der verteilten Datenhaltung – die Nutzdaten verbleiben bei den Zulieferern – der Datenbestand, auf den der Produktentwickler zugreift, stets aktuell. Der Gefahr der Informationsüberfrachtung wird durch eine große Anzahl von Suchmöglichkeiten, die frei kombiniert und auch stufenweise ausgeführt werden können, begegnet. Es kann nach Merkmalen, Eigenschaften bzw. Produktverhalten, nach berücksichtigten Normen und nach Funktionen direkt gesucht werden. Dabei erhält der Anwender zudem einen direkten Überblick, wie Produkteigenschaften von den Produktmerkmalen abhängen. Die Darstellung ermöglicht es dem Nutzer des Katalogsystems, ein umfangreiches Verständnis über die gewählte Komponente zu erlangen, was das Risiko, bislang unbekannte Komponenten zu integrieren, verringert.

Durch die Angliederung an einen Lösungsfamilienbaum können die erweiterten Suchmöglichkeiten nach Produktverhalten und die etablierte Suche nach Merkmalen mit einer Möglichkeit des Browsing im Katalog kombiniert werden. Zusätzlich können bei der Erstellung neuer Lösungsmuster die Mechanismen der Generic Families der ISO 13584, die eine Vererbung von Merkmalen bedeuten, auf Lösungsmuster des CPM/PDD-Ansatzes übertragen werden, was beim Erstellen und Pflegen der Modelle eine Zeitersparnis darstellt.

Durch eine Instanziierung der Lösungsmuster zu Lösungen werden den Merkmalen und den Eigenschaften konkrete Ausprägungen zugeordnet, so dass der Lösungskatalog nicht nur eine abstrakte Hilfe ist, sondern auch direkte Bestellvorgänge für konkrete Bauteile und Baugruppen ermöglicht.

Die Modelle der Lösungsmuster und ihre Instanzen sind dabei nicht in sich geschlossen. Werden die Komponenten in einer anderen Umgebung oder unter anderen Bedingungen eingesetzt, können die damit erzielten Ergebnisse – das "neue Verhalten" – in das Modell eingepflegt werden, so dass das Wissen über die Komponente stetig wächst. Immer mehr Randbedingungen und Kombinationen von Randbedingungen können so hinterlegt werden und potentiellen Kunden als Entscheidungsgrundlage dienen. Diese Erweiterungen können dabei sowohl von den Herstellern selbst als auch von den Kunden, die die Zulieferkomponenten anwenden, initiiert werden.

Die hier vorgestellte Vorgehensweise stellt für Entwicklung und Vertrieb eine Win-Win-Situation dar. Die Entwickler haben ein Werkzeug, das

- das methodische Konstruieren fördert (es wird eine Brücke zu einer aktuellen Produktentwicklungstheorie geschlagen),
- die Dokumentation von Ergebnissen der Produktentwicklung ermöglicht,

• die Barriere zwischen Vertrieb und Entwicklung verkleinert.

Der vorgestellte Ansatz eines Lösungskatalogsystems durch Zusammenführen vieler Zuliefererkataloge, die auf Lösungsmustern beruhen, bringt einige Vorteile mit sich. Die Merkmalsseite eines Lösungsmusters entspricht weitestgehend der bereits angewendeten Merkmalssystematik, wie sie schon in vielen rechnerunterstützten Konstruktionskatalogen zum Einsatz kommt. Zusätzlich werden aber auch die erzielten Eigenschaften – also das Produktverhalten – abgebildet, die bislang – wenn überhaupt – nur durch intensives Suchen in Spezifikationen zu finden sind.

Um eine Vergleichbarkeit von Solution Patterns zu gewährleisten, werden die Bezeichnungen für Merkmale, Eigenschaften und Relationen an eine zentral administrierte Synonymdatenbank angeschlossen.

# **7.2 Beantwortung der Forschungsfragen**

• **Wie kann der Produktentwickler effektiv beim Konstruieren mit bestehenden Lösungen unterstützt werden?** 

Durch ein Katalogsystem, das dem Produktentwickler bei der Suche nach Zulieferkomponenten neben den geometriebeschreibenden Merkmalen zusätzlich verhaltensbeschreibende Eigenschaften anbietet, die zudem in einem abstrahierten Modell eines Lösungsmusters dargestellt werden, ist es möglich, zu einem sehr frühen Zeitpunkt der Produktentwicklung – wie der Konzeptphase – bereits Aussagen über die Verwendbarkeit der Komponenten zu treffen.

• **Wie lassen sich der Zeitaufwand zum Beschaffen von Informationen und der Zeitaufwand bei der Suche nach bestehenden Lösungen (Normteile und andere Zulieferkomponenten) reduzieren?** 

Wird in ein Katalogsystem eine unbegrenzte Zahl an Zulieferern integriert, kann im Prinzip die Suche nach Herstellern und den von ihnen angebotenen Konstruktionskatalogen entfallen. Dies bedeutet eine nicht unerhebliche Zeiteinsparung, und der Produktentwickler kann sich auf die Auswahl einer geeigneten Komponente konzentrieren, was – unter dem Gesichtspunkt des stetig steigenden Zeitdrucks in der Produktentwicklung – auch zu einer Qualitätssteigerung führen kann.

#### • **Nach welchen Kriterien sucht ein Produktentwickler nach Lösungen?**

Neben Geometriedaten sucht ein Produktentwickler in erster Linie nach dem Verhalten einer Lösung. Hinsichtlich der Geometrie ist er an Gesamtabmessungen und an den Systemschnittstellen interessiert, da er hiermit abschätzen kann, wie sich die Komponenten in sein zu entwickelndes Produkt integrieren lassen. In frühen Phasen der Produktentwicklung steht die Suche nach Eigenschaften im Vordergrund. Der Produktentwickler muss zunächst wissen, wie sich das Produkt bei verschiedenen Eingangsgrößen unter verschiedenen Randbedingungen verhält.

• **Wie können bestehende Lösungen wieder auffindbar und rechnerunterstützt repräsentiert werden?** 

Das CPM-Modell der CPM/PDD-Theorie ermöglicht es, Lösungsmuster und damit instanziierte Lösungen abzubilden. Die Zusammenhänge zwischen Merkmalen, Eigenschaften und den dazwischen liegenden Relationen können in einer relationalen Datenbankstruktur abgebildet und somit rechnerbasiert wieder auffindbar gemacht werden. Durch geeignete Suchalgorithmen kann somit das schnelle Finden geeigneter Lösungen ermöglicht werden.

• **Wie kann eine Vielzahl an Zulieferern dem Produktentwickler ihre jeweilige Produktpalette transparent zur Verfügung stellen, ohne dabei zuviel Know-how preiszugeben und ohne den Produktentwickler mit Informationen zu überfordern?**  Das Produktwissen steckt in erster Linie in den Relationen, da durch sie dargestellt wird, wie Eigenschaften eines Produktes von direkt beeinflussbaren Merkmalen abhängen. Werden die Relationen schaltbar realisiert, können sie nur einem definierten Benutzerkreis zur Verfügung gestellt werden. Die Verbindung bleibt zwar erhalten, so dass der Nutzer erkennen kann, welches Merkmal eine Eigenschaft beeinflusst, aber nicht auf welche Art und Weise.

# **7.3 Grenzen des Ansatzes**

Beim Einpflegen von CPM/PDD-Lösungsmustern in den Prototyp durch verschiedene Personen hat sich gezeigt, dass die Lösungsmuster nicht eindeutig sind. Um Wildwuchs in

diesem Bereich vorzubeugen, müssen Richtlinien für den Aufbau erstellt werden. Die Einhaltung dieser Richtlinien erfordert zunächst eine Schulung der Anwender.

Weiterhin negativ wirkt sich die bislang geringe Verbreitung des CPM/PDD-Ansatzes im industriellen Umfeld aus.

Eine Schwierigkeit, den vorliegenden Ansatz für ein rechnerunterstütztes Konstruktionskatalogsystem zu realisieren und zu vervollkommnen, besteht vermutlich darin, Zulieferer davon zu überzeugen, ihre Produktpalette mit den Vorgaben des beschriebenen Konzepts anzubieten und die Migration bestehender Systeme und die radikale Änderung bestehender Prozesse zur Entwicklung von Produktkatalogen in Kauf zu nehmen. Einen solchen Schritt zu tun, ohne dass der eigene Nutzen unmittelbar abgeschätzt werden kann, könnte für ein Unternehmen ein zu großes Wagnis sein.

# **7.4 Ausblick**

In folgenden Bereichen könnte eine Weiterentwicklung zur Verbesserung des vorgestellten Konzeptes und des damit verbundenen Konstruktionskatalogsystems beitragen:

- Integration von Bewertungsportalen oder Foren Durch die Integration eines Bewertungsportals oder eines Forums könnten Anwender die bezogenen Teile bewerten und so einem Interessenten wichtige Informationen über den Zulieferer und dessen Produkte geben.
- Implementierung erweiterter Diagrammtypen Neben den vorgestellten zweidimensionalen Diagrammen sollten auch höherwertige Diagramme, Scharen und andere Diagrammtypen integriert werden, so dass darin nach Eigenschaftsausprägungen gesucht werden kann.
- Optimierung der Suchalgorithmen Die Suche stellt eine zentrale Funktionalität des Softwareprototyps dar. Nach der Analyse erster Versuche mit dem Prototypen in der Praxis müssten die Suchalgorithmen verfeinert und an die bestehenden Randbedingungen angepasst werden.

#### • Durchführung einer Evaluation des Prototyps in der Praxis

Der Prototyp wurde bislang nur sehr rudimentär evaluiert. Der vorgestellte Versuchsaufbau könnte aber als Vorlage dienen, in verschiedenen Branchen umfangreiche Feldversuche mit dem Konstruktionskatalogsystem durchzuführen, die dann – auch statistisch abgesichert – den Nutzen des Konzepts evaluieren.

- Integration von Bestellvorgängen Die direkte Bestellung von Komponenten sollte in den Prototypen integriert werden.
- Integration von Konfigurationsmöglichkeiten

Es gibt eine Reihe an Produkten, die modular aus wählbaren Komponenten konfiguriert werden können. Zurzeit ist diese Form der Produkte noch nicht im Konzept berücksichtigt, so dass in einer weiterführenden Arbeit die Möglichkeit der Konfiguration von Produkten integriert werden könnte.

# **Literaturverzeichnis**

- <span id="page-210-0"></span>[Abel95] Abeln, O. (Hrsg.): CAD-Referenzmodell; Teubner-Verlag; Stuttgart; 1995
- [ADST99] Ahrens, G.; Düsselmann, S.; Scheithauer, I.; Tegel, O.: Ein Ansatz zur effizienten Handhabung von Informationen im Produktentwicklungsprozess; VDI Berichte Nr. 1497; VDI Verlag; Düsseldorf; 1999
- [Adun07] Adunka, R.: Einsatz und Vermittlung von Methoden für die Konzeptfindungsphase; 18. Symposium "Design for X"; Neukirchen; 2007
- [AhKW06] Ahmed, S.; Kim, S.; Wallace, K. M.: A Methodology for Creating Ontologies in Engineering Design; ASME Computing in Information Engineering; 2006
- [AhSt07] Ahmed, S.; Storga, M.: Engineering design ontologies contrasting an empirical and theoretical approach; 16th International Conference on Engineering Design – ICED 07; The Design Society;2007
- [AhWa04] Ahmed, S.; Wallace, K.: Reusing design knowledge; 14. CIRP Design Seminar; Kairo; 2004
- [Alts73] Altschuller, G.: Erfindungen (k)ein Problem in Russland (Inventing (not) a problem in Russia); Tribüne; Berlin; 1973
- [Alts84] Altschuller, G.: Erfinden Wege zur Lösung technischer Probleme; Verlag Technik; Berlin; 1984
- [Andr98] Andreasen, M. M.: The Role of Artefact Theories in Design; in: Grabowski, H.; Rude, S.; Grein, G. (Hrsg.): Proceedings of the Workshop Universal Design Theory; Shaker Verlag; Aachen; 1998
- [AnHa04] Antoniou, G.; Van Harmelen, F.: A Semantic Web Primer; B&T Verlag; 2004
- [AnHe87] Andreasen, M. M.; Hein, L.: Integrated Product Development; Springer Verlag; Berlin; 1987
- [AnHe98] Andreasen, M. M.; Hein, L.: Quality-oriented efforts in IPD a framework", Tagungsband des Integrated Product Development Workshop IPD; Magdeburg; 1998.
- [AnMo96a] Andreasen, M. M.; Mortensen, N.: The Nature of Design Features; 7. Symposium "Fertigungsgerechtes Konstruieren"; Schnaittach; 1996
- [AnMo96b] Andreasen, M. M.; Mortensen N.: Basic thinking patterns and working methods for multiple DFX; 7. Symposium Fertigungsgerechtes Konstruieren"; Schnaittach; 1996
- <span id="page-211-0"></span>[AnTr00] Anderl, R.; Trippner, D. (Hrsg.): STEP – Standard for the Exchange of Product Model Data – Eine Einführung in die Entwicklung, Implementierung und industrielle Nutzung der Normenreihe ISO 10303 (STEP); B.G. Teubner Verlag; Stuttgart; 2000
- [Arch64] Archer, L.: Systematic Method for Designers; Reprint: Council for Industrial Design; London; 1964
- [Aven00] Avenarius, J.: Mechatronische Lösungselemente; in [\[GaLü00\]](#page-219-1)
- [Bär98] Bär, T.: Einsatz der Feature-Technologie für die Integration von Berechnungen in die frühen Phasen des Konstruktionsprozesses; Dissertation; Universität des Saarlandes; Saarbrücken; 1998
- [BäWe96] Bär, T.; Weber, C.: Neues aus dem Bereich der Feature-Technologie; CAD/CAM Report 9/1996; Dressler-Verlag; 1996
- [BDCM07] Brix, T.; Döring, U.; Corves, B.; Modler, K.: DMG-Lib the "Digital Mechanism and Gear Library" – Project; Proceedings of the 12th IFToMM World Congress, Besançon (France);2007
- [BeEh84] Beitz, W.; Ehrlenspiel, K.: Modellvorstellung für Entwicklung und Konstruktion; VDI-Z; Bd. 126, Nr. 7; April, 1984
- [BeHL01] Berners-Lee, T.; Hendler, J.; Lassila, O.: The Semantic Web; Scientific American, Volume 284, Number 5, 2001
- [Beit77] Beitz, W.: Senkung des Konstruktions- und Fertigungsaufwands durch Einsatz bereits konstruierter Teile und Baugruppen - Kennzeichnende Merkmale für wiederkehrende Baugruppen, DIN - Mitteilungen Band 56 (1977), S. 351-359
- [Beit83] Beitz, W.: Methodische Entwicklung von Sachmerkmalsystemen für Konstruktionsteile und erweiterte Anforderungen, DIN - Mitteilungen Band 11 (1983), S. 639-644
- [BeLK98] Beitz, W.; Luczak, H.; Krause, F.: Arbeitsorientierte Analyse und Gestaltung rechnerunterstützter, produktmodellierender Konstruktionssysteme; DFG-Forschungsvorhaben Be 479/61, Kr 785/10, Lu 373/17; Zwischenbericht; TU Berlin; 1998
- [BiKe99] Birkhofer, H.; Keutgen, I.: Vom Konstruktionskatalog zum agentengestützten Online-Informationssystem, Konstruktionsmethodik - Quo vadis? Symposium anlässlich des 80. Geburtstages von Prof. Dr.-Ing. Karlheinz Roth, H.-J. Franke, T. Krusche, M. Mette (Hrsg.), Aachen, Shaker Verlag; 1999
- [BiRe93] Birkhofer, H.; Reinemuth, J.: Elektronische Katalogsysteme für Zulieferkomponenten.; VDI-Berichte Nr. 1098; VDI Verlag; Düsseldorf; 1993
- [BiRe94] Birkhofer, H.; Reinemuth, J.: Lean Design mit Zulieferkomponenten; VDI-Berichte Nr. 1120; VDI Verlag; Düsseldorf; 1994
- [Birk92] Birkhofer, H.: Erfolgreiche Produktentwicklung mit Zulieferkomponenten; in [\[VDI92\]](#page-234-1)
- [BlCh02] Blessing, L.; Chakrabarti, A.: DRM A design research methodology. Tagungsband der Les Sciences de la Conception; INSA de Lyon; Lyon; 2002.
- [Bles02] Blessing, L.: What is this thing called Design Research?; Annals of 2002 International CIRP Design Seminar; Hong Kong 2002

<span id="page-213-0"></span>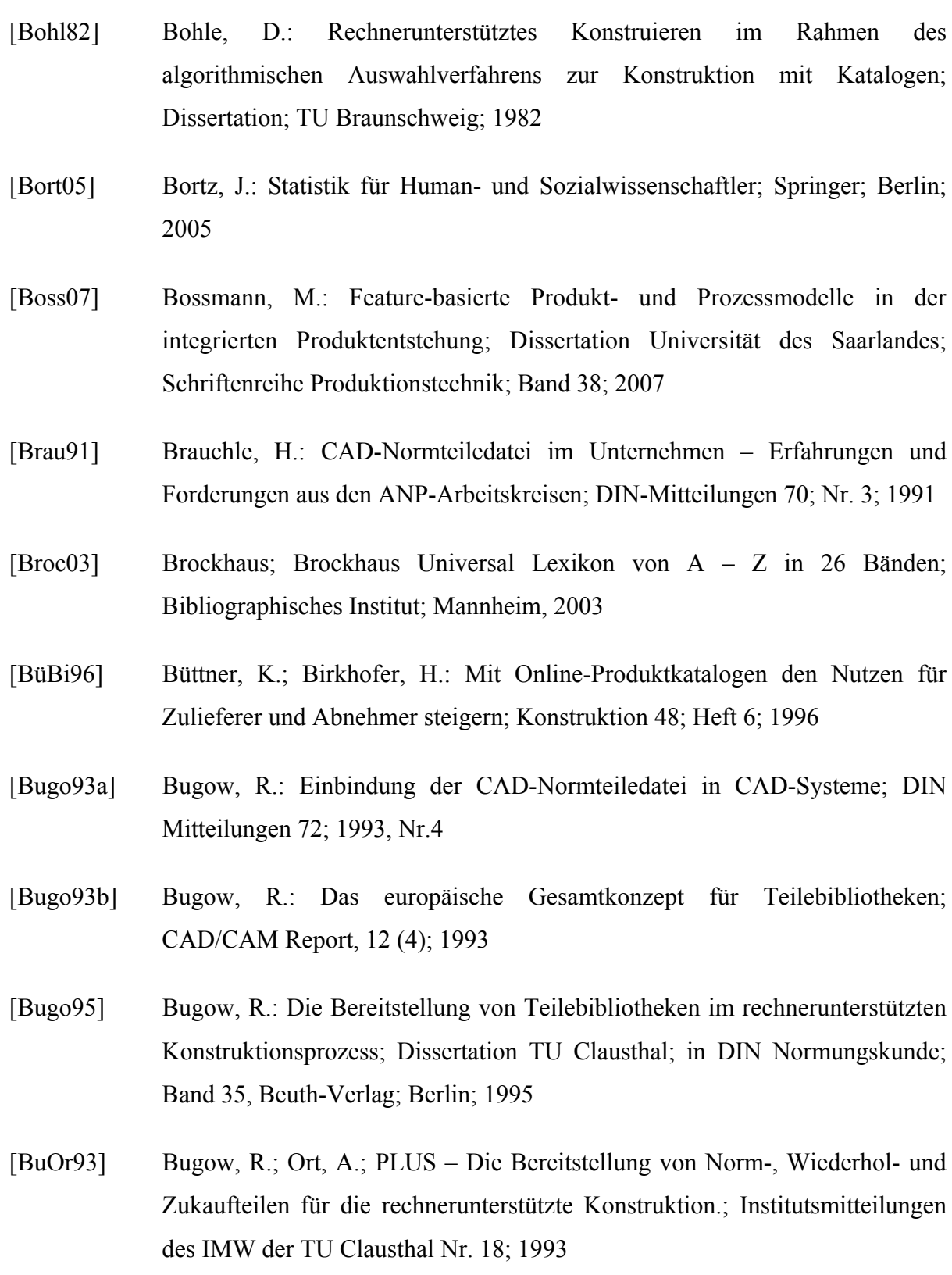

- [BuSW03] Bullig, A.; Schnadhorst, T.; Wilkes, W.: Mapping of product dictionaries and corresponding catalog data; Proceedings of the 10th ISPE international Conference on Concurrent Engineering: Research and Applications; Funchal (Portugal); 2003
- [BuVW06] Burr, H.; Vielhaber, M.; Weber, C.: Information Management for the Digital Factory Bridging the Gap between Engineering Design and Digital Planning; Proceedings of the International Design Conference DESIGN 2006; Dubrovnik, Kroatien; 2006
- [BVDW04] Burr, H.; Vielhaber, M.; Deubel, T.; Weber, C.; Haasis, S.: CAx/EDMintegration - enabler for methodological benefits in the design process; International Design Conference 2004; The Design Society; Dubrovnik; 2004.
- [CDKW07] Conrad, J.; Deubel, T.; Köhler, C.; Wanke, S.; Weber, C.; Change Impact and Risk Analysis (CIRA) – Combining the CPM/PDD Theory and FMEA-Methodology for an Improved Engineering Change Management; 16th International Conference on Engineering Design – ICED 07; The Design Society;2007
- [Chak02] Chakrabarti, A.: Engineering design synthesis understanding, approaches and tools; Springer Verlag; London, Berlin, Heidelberg; 2002
- <span id="page-214-0"></span>[CrCD97] Cross, N.; Christiaans, H.; Dorst, K.: Analysing Design Activity; Verlag John Wiley & Sons; Chichester; 1997
- <span id="page-214-1"></span>[Cros96] Cross, N.: The Delft Workshop Protocol: Notes about the Assignment and the Information System; Wiley Verlag; London; 1996
- [Cull99] Culley, S. J.: Classification approaches for standard parts to aid design reuse; Proceedings of the Institution of Mechanical Engineers – Part B – Engineering Manufacture; Vol. 213; 1999

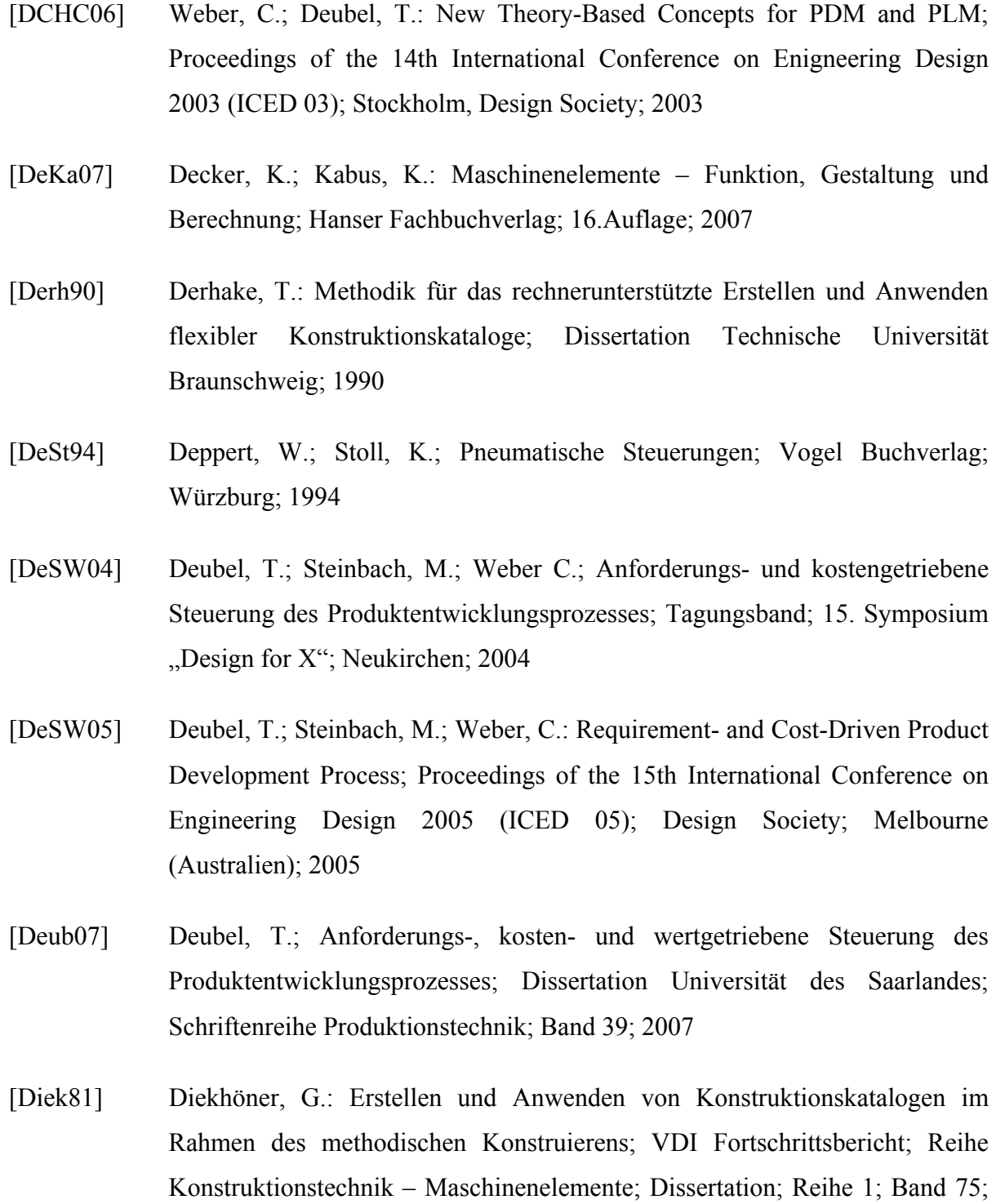

VDI-Verlag; 1981

- <span id="page-215-1"></span><span id="page-215-0"></span>[Diek97] Diekmann, A.: Empirische Sozialforschung; Rowohlt Verlag; Berlin; 1997
- [DIN1463] DIN 1463–2: Erstellung und Weiterentwicklung von Thesauri; Mehrsprachige Thesauri; Beuth Verlag; Berlin; 1993
- [DIN4000] DIN 4000-1: Sachmerkmal-Leisten; Begriffe und Grundsätze; Beuth Verlag; Berlin; 1992
- [DIN69] DIN-Fachbericht 69: Grundlagen für den Aufbau eines Merkmallexikons, 1998,Beuth Verlag Berlin
- [DIN87] DIN Fachbericht 12: Einteilungsschema für technische Systeme; Berlin, Köln, Beuth Verlag; 1987
- [DIN97] DIN-Fachbericht; Grundlagen für den Aufbau eines Merkmal-Lexikons; Beuth Verlag, 1997, Berlin
- [DiOr96] Dietz, P., Ort, A.; Verwendung der ISO 13584 "Parts Library" unter besonderer Berücksichtigung der Anforderung in der Konstruktion; IMW Institutsmitteilungen Nr. 21; 1996
- [DiOr97] Dietz, P.; Ort, A.: The Use of ISO 13584 Methodology for Building Part Hierarchies in Practice; Proceedings of European Conference Product Data Technology Days; Sophia Antipolis; 1997
- [DiOr98a] Dietz, P.; Ort, A.: The Concept of View in Parts Library An Integrative Feature For The Design Process; Proceedings of European Conference Product Data Technology Days; Garston (Watford); 1998
- [DiOr98b] Dietz, P.; Ort, A.: Festlegungen für die optimale Merkmalerfassung und organisation in einem Merkmallexikon; 1998
- [DiOr98c] Dietz, P.; Ort, A.: Parts Library: An Application of Meta-Modelling in Design; Proceedings of Design Conference; Dubrovnik; 1998
- [DiOr98d] Dietz, P.: Ort, A.: Knowledge Representation in Design Using Parts Library; Proceedings of ProStep Science Days; Darmstadt.; 1998
- [DiPO98] Dietz, P.; Penschke, S.; Ort, A.: Strategic Reuse of Product Data for Design; Proceedings of Design; Dubrovnik; 1998
- [DKHJ94] Dietrich, U.; Kehrer, B.; Hayka, H.; Jansen, H.: Systemarchitektur des CAD-Referenzmodells unter den Aspekten Kommunikation, Produktdatenmanagement und Integration; in [\[Gaus94\]](#page-219-0)
- [Dörn94] Dörner, D.: Problemlösen als Informationsverarbeitung; 3. Auflage; Kohlhammer Verlag; Stuttgart;1994
- [DWWW06] Deubel, T.; Wanke, S.; Weber, C., Wedekind, F.: Modelling and manufacturing of a dragonfly wing as basis for bionic research; Proceedings of the 9th International Design Conference – Design 2006; University of Zagreb; Dubrovnik; 2006
- [Dyll91] Dylla, N.: Denk- und Handlungsabläufe beim Konstruieren; Hanser Fachbuchverlag; München; 1991
- [DZBW06] Deubel, T.; Zenner, C.; Bley, H.; Weber, C.: Adaptation of a new Design Method for the Requirement-Driven Planing of Manufacturing Systems; Proceedings of the 16th CIRP International Design Seminar – Design  $\&$ Innovation for a Sustainable Society; Kananaskis, Alberta, Canada; 2006.
- [EdGo65] Eder, W.E.; Gosling, W.: Mechanical System Design. Pergamon Press, Oxford, 1965
- [EhKL05] Ehrlenspiel, K.; Kiewert, A.; Lindemann; U.: Kostengünstig Entwickeln und Konstruieren – Kostenmanagement bei der integrierten Produktentwicklung; 5. Auflage; Springer Verlag; Berlin, Heidelberg; 2005
- [Ehrl07] Ehrlenspiel, K.: Integrierte Produktentwicklung Methoden für Prozessorganisation, Produkterstellung und Konstruktion; 3. Auflage; Hanser Verlag; München, Wien; 2007
- [Ehrl95] Ehrlenspiel, K.: Integrierte Produktentwicklung: Methoden für Prozessorganisation, Produkterstellung und Konstruktion; Hanser Verlag; München; 1995
- [EhSc91] Ehinger, G.; Schulz-Henkes, R.: CAD-Normteiledatei und Konstruktionslogik; DIN-Mitteilungen 70; Nr. 3; 1991
- [EHSS91] Eigner, M; Hiller, C.; Schindewolf, S.; Schmich, M.: Engineering Database Strategische Komponente in CIM-Konzepten; Hanser Verlag; München; 1991 [EiHe91] Eigner, M.; Heidrich, R.: Senkung der Produktionskosten durch den Einsatz der CAD-Normteiledatei; DIN-Mitteilungen 70; Nr. 3; 1991 [Eise08] Eisenbart, B.: Konzeption einer Versuchanordnung zur Evaluation eines prototypischen rechnerunterstützten Katalogsystems; Studienarbeit Universität des Saarlandes; Lehrstuhl für Konstruktionstechnik/CAD; 2008 [EiSt01] Eigner, M.; Stelzer, R.: Produktdatenmanagement-Systeme – Ein Leitfaden für Product Development und Life Cycle Management; Springer Verlag; Berlin, Heidelberg; 2001 [ElHS97] Ellsberger, J.; Hogrefe, D.; Sarma, A.: SDL – formal object-oriented language for communicating systems; Prentice Hall, 2. Auflage, 1997 [EnRH90] Encarnacao, J.; Rix, J.; Hoschek, J.: Geometrische Verfahren der graphischen Datenverarbeitung; Springer Verlag; Berlin; 1990 [Ever98] Eversheim, W.: Organisation in der Produktionstechnik 2 – Konstruktion; 3. Auflage; Springer Verlag; Berlin; Heidelberg; New York; 1998 [EyMK05] Eysenck, M.; Mark, T.; Keane M.; Cognitive Psychology; Psychology Press; Sussex; 2005 [Fank08] Fankam, C.: OntoDB2: Support of multiple Ontology models within
- <span id="page-218-0"></span>Ontology based Database; 11th International Conference on Extending Database Technology (EDBT'08) Ph.D. Workshop; Nantes (Frankreich); 2008
- [FeMü94] Felser, W.; Müller, W.: EXPRESS-P Eine Erweiterung von ISO 10303-11 zur Verhaltensmodellierung; in [\[Gaus94\]](#page-219-0)
- [FJSJ08] Faerber, M; Jochaud, C.; Stöber, S.; Jablonski, S.; Meerkamm, H.: Knowledge oriented process management for DFX; Proceedings of the international design conference DESIGN 2008; Dubrovnik; 2008

<span id="page-219-0"></span>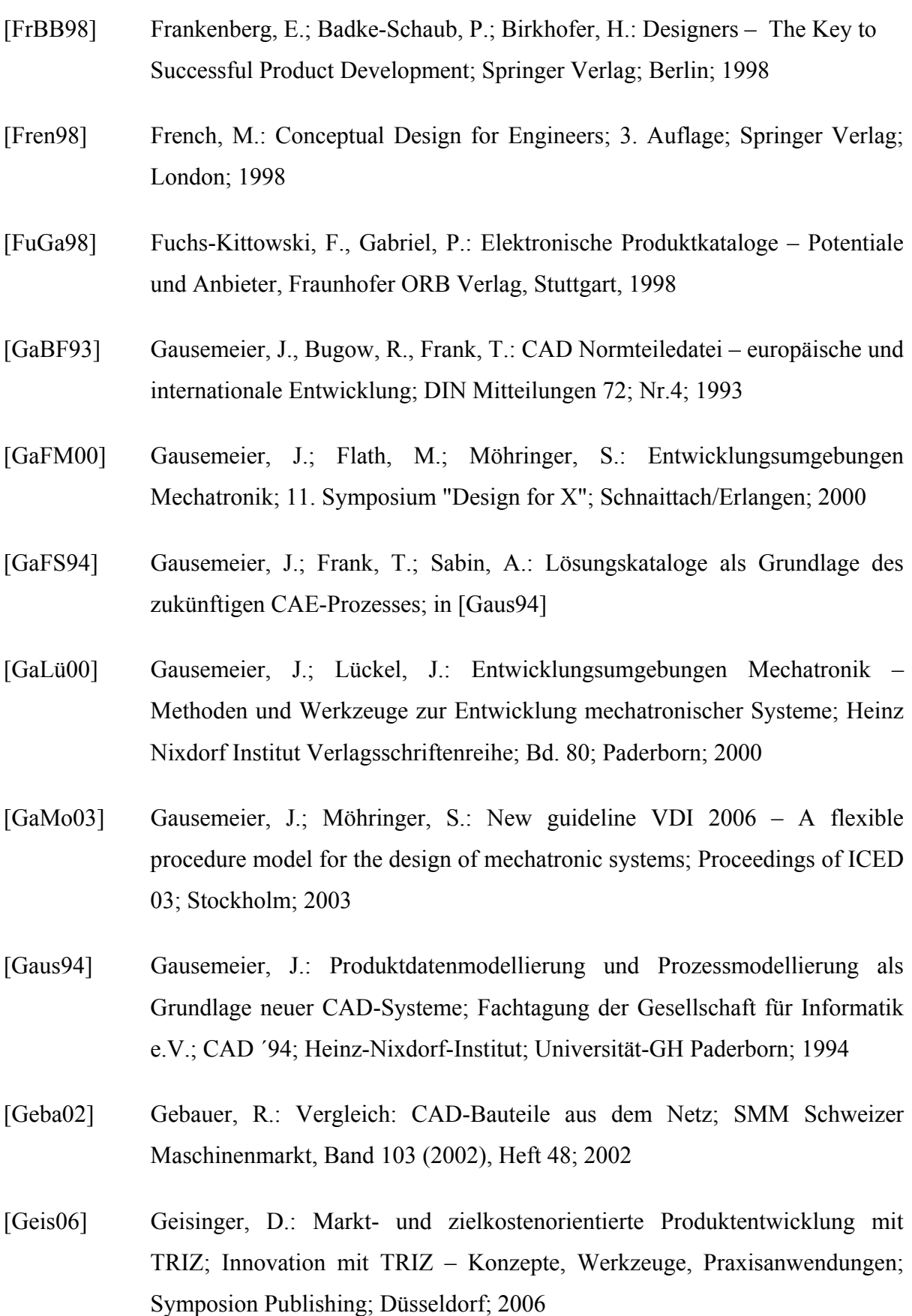

- [GeNi89] Genesereth, M.; Nilsson, N.: Logische Grundlagen der Künstlichen Intelligenz; Vieweg Verlag; Braunschweig, Wiesbaden; 1989
- [GHRR99] Goedkoop, M.; van Halen, C.; te Riele Harry, R.; Rommens, P.: Product Service Systems, Ecological and Economic Basics; PricewaterhouseCoopers; N.V./PiMC; Storrm C.S.; Pre-consultants; 1999
- [GoGo04] Gorodnichy D.; Gorodnichy O.; Using associative memory principles to enhance perceptual ability of vision systems; IEEE Computer Society; Conference on Computer Vision and Pattern Recognition Workshops; 2004
- [Gosl62] Gosling, W.: The Design of Engineering Systems; Heywood; London; 1962
- [Grab83] Grabowski, H.: Nutzung von Normteilen in CAD-Systemen durch rechnerflexible Normteildateien; DIN-Mitteilungen 62; Nr. 8; 1983
- [GrAn90] Grabowski, H.; Anderl, R.; Produktdatenaustausch und CAD-Normteile; Expert Verlag; 1990
- [GrAP93] Grabowski, H.; Anderl, R., Polly, A.: Integriertes Produktmodell, Beuth-Verlag; 1993
- [GrBe87] Grabowski, H.; Benz, H.: Suchsystem zur Informationsfindung, VDI-Berichte Nr. 647; 1987
- [Greg66] Gregory, S. (Hrsg): The Design Method; Butterworths; London; 1966
- [GrFe04] Grote, K.; Feldhusen, J.: Dubbel Taschenbuch für den Maschinenbau; 21.Auflage; Springer, Berlin; 2004
- <span id="page-220-0"></span>[GrRu98] Grabowski, H.; Rude, S.; Grein, G. (Hrsg.): Universal Design Theory; Proceedings of the Workshop "Universal Design Theory", Karlsruhe 12.-13.05.1998; Shaker; Aachen; 1998
- [GRSS93] Grabowski, H.; Rude, S.; Suhm, A.; Staub, G.: Lösungsmusterbasierte Produktmodellierung in wissensbasierten Konstruktionssystemen; in [\[NN93\]](#page-228-0)

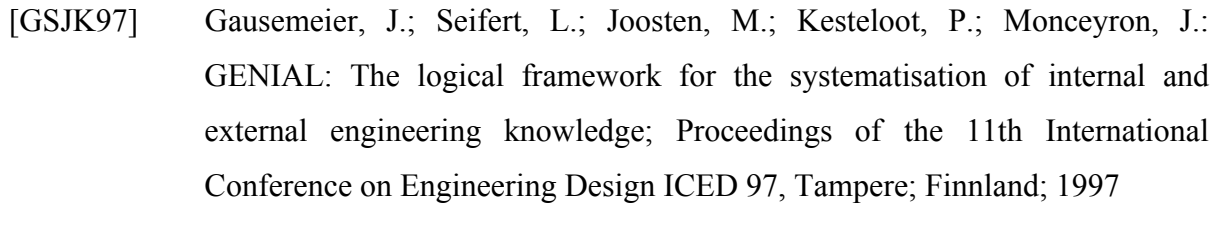

- [Gürt86] Gürtler, G.: Sachmerkmale und CAE DIN-Projekt CAD-Normteiledatei; in [\[VDI86\]](#page-234-0)
- [Häck98] Häcker K.: Dorsch Psychologisches Wörterbuch; Stapf / Huber Verlag; Bern; 1998
- [Hahn03] Hahn, A.: Integriertes Produktkatalog- und Konfigurationsmanagement; Industrie Management; 2003
- [Hans66] Hansen, F.: Konstruktionssystematik; VEB-Verlag Technik; Berlin; 1966
- [Hans74] Hansen, F.: Konstruktionswissenschaft Grundlagen und Methoden. Hanser, München, Wien: 1974
- [HaWe03] Hatchuel, A.; Weil, B.: A new approach of innovative design: an introduction to C-K theory; Proceedings of ICED 03; Stockholm; 2003
- [Herm00] Hermsen, M.: Ein Modell zur kundenindividuellen Konfiguration produktnaher Dienstleistungen – Ein Ansatz auf Basis modularer Dienstleistungsobjekte; Institut für Automatisierungstechnik; Lehrstuhl für Produktionssysteme; Schriftenreihe; Band 2/2000; Shaker Verlag; Aachen; 2000
- [Hogr89] Hogrefe, D.: Estelle, LOTOS und SDL, Standard-Spezifikationssprachen für verteilte Systeme; Schriftenreihe Springer Compass, Springer Verlag; Berlin; Heidelberg, 1989
- [Hogr92] Hogrefe, D.: Estelle, LOTOS und SDL; Springer Verlag; Berlin; Heidelberg; New York; 1992
- [Holz87] Holz, B.: Vorgehensweise zur Erstellung eines Klassifizierungssystems, VDI-Berichte Nr. 647; 1987

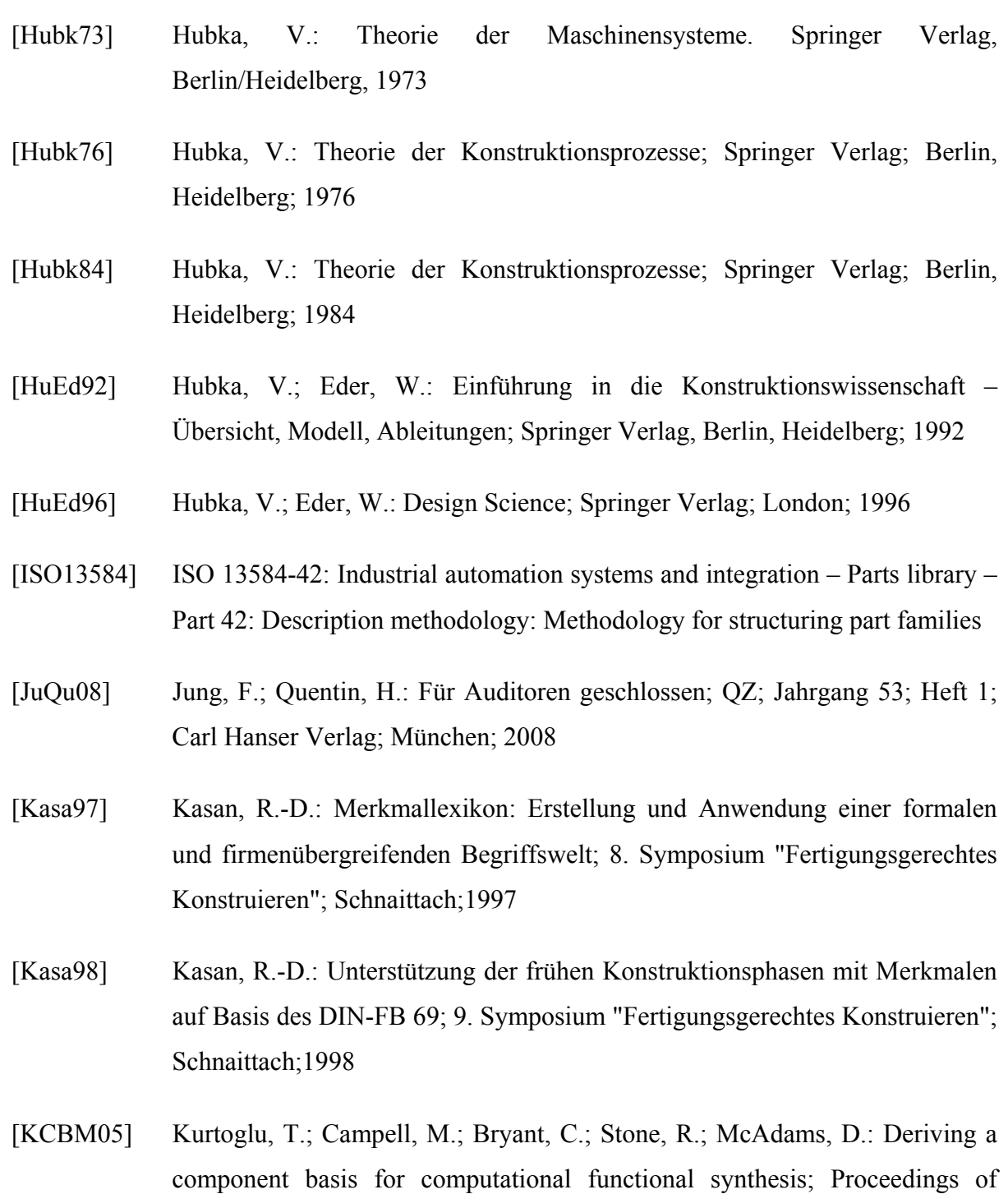

[KCWW08] Köhler, C.; Conrad, J.; Wanke, S.; Weber, C.: A matrix representation of the CPM/PDD approach as a means for change impact analysis; Proceedings of the 10th International Design Conference - DESIGN 2008; Dubrovnik; 2008

International Conference on Engineering Design ICED 05; Melbourne; 2005

[KeBi98]

- [Kess59] Kesselring, F.: Technische Kompositionslehre; Springer; Berlin, Heidelberg; 1959
- [Kläg93] Kläger, R.: Modellierung von Produktanforderungen als Basis für Problemlösungsprozesse in intelligenten Konstruktionssystemen; Dissertation; TU Karlsruhe; Reihe Konstruktionstechnik; Shaker Verlag; 1993
- [Klai08] Klaiber, E.: Praxisbericht DINsml.net Festo AG & CO. KG; INS Projekt 133; http://www.dinsml.net; 2008
- [Klei02] Klein, B.: TRIZ/TIPS Methodik des erfinderischen Problemlösens; Oldenbourg; München, Wien; 2002
- [Klei06] Klein, T.: Die richtigen Ressourcen effektiv unterstützen Mitarbeiter entscheiden die Zukunft; Fraunhofer IPT; ZWL RWTH Aachen; 2006
- [Knap97] Knapp, A.: EPKML: eine Spezifikationssprache für elektronische Produktkataloge; Abschlussbericht; Institut für Informatik; TU München; 1997
- [Köck04] Köckerling, M.: Methodische Entwicklung und Optimierung der Wirkstruktur mechatronischer Produkte; Dissertation Heinz-Nixdorf Institut Paderborn; HNI-Verlagsschriftenreihe; Band 143; 2004
- [Köhl09] Köhler, C.: Änderungsmanagement in der Produktentwicklung; Dissertation Universität des Saarlandes (in Arbeit); Schriftenreihe Produktionstechnik; Band 45; Universität des Saarlandes; 2009
- [KoKa07] Koller, R.; Kastrup, N.: Prinziplösungen zur Konstruktion technischer Produkte; 2. Auflage; Springer Verlag; Berlin, Heidelberg; 2007
- [KoKa94] Koller, R.; Kastrup, N.: Prinziplösungen zur Konstruktion technischer Produkte; Springer Verlag; Berlin, Heidelberg; 1994
- [Koll76] Koller, R.: Konstruktionsmethode für den Maschinen-, Geräte- und Apparatebau. 1. Auflage; Springer; Berlin, Heidelberg; 1976
- <span id="page-224-0"></span>[Koll94] Koller, R.: Konstruktionslehre für den Maschinenbau; 3. Auflage; Springer; Berlin, Heidelberg; 1994 [Koll98] Koller, R.: Konstruktionslehre für den Maschinenbau; 4. Auflage; Springer; Berlin; Heidelberg; 1998 [Kopo84] Kopowski, E.: Analyse und Konstruktionskataloge fester Verbindungen; Dissertation TU Braunschweig; Bericht Nr. 27; 1984 [Krau03] Kraus, U.: ERP-OnTo-PDM: Konzept und prototypische Realisierung einer ontologiebasierten ERP/PDM Kopplung mittels XML-Technologie; Dissertation Universität Duisburg-Essen; 2003 [Krau07] Krause, F.-L.: The future of product development; Proceedings of the 17th CIRP Design conference; Springer Verlag; Berlin, Heidelberg, New York; 2007 [Krau85] Krauser, D.: Methodik zur Merkmalbeschreibung technischer Systeme; Dissertation TU Berlin; 1985 [Krau86] Krauser, D.: Methodik zur Merkmalbeschreibung technischer Gegenstände; Schriftenreihe DIN-Normungskunde; Band 22; Beuth Verlag, Berlin 1986 [Kris91a] Krist, T.: Hydraulik, Fluidtechnik; Vogel Buchverlag; Würzburg, 1991 [Kris91b] Krist, T.; Hydraulik, Pneumatik, Fluidik/Pneulogik; Hoppenstedt Technik Tabellen Verlag; Darmstadt, 1991
- [KrKR92] Krause, F.; Kramer, S.; Rieger, E.: Feature-basierte Produktentwicklung, ZWF.CIM 87 (1992) 5, 1992
- [Kude05] Kuder, M.: Kundengruppen und Produktlebenszyklus; 1. Auflage; Deutscher Universitätsverlag; 2005
- [Laut72] Lauterbach, H.: Sachmerkmale modernisieren das deutsche Normenwerk; DIN-Mitteilungen Band 51; Nr. 7; 1972
- [LBBP92] Lödel, D.; Büttel-Dietsch, I.; Breuker, J.-S.; Ponader, M.; Mertens, P.; Thesmann, S.: Elektronische Produktkataloge – Entwicklungsstand, Einsatzmöglichkeiten und Anwendungsbeispiel; FORWISS FR-1992-003; Erlangen, München, Passau; 1992
- [Lede98] Lederer, A.: Sachmerkmale der Schlüssel zur Bauteil- und Produktbeschreibung, DIN Tagung Merkmalslexikon in der Anwendung, 2. April 1998, Köln
- [LeLH00] Lewandowski, S.; Lewandowski, A.,; Herzberg, J.: Integriertes Teilemanagement in 3D-Konstruktionsumgebungen – Prozessorientierte Kopplung von ERP/PPS-, EDM/PDM-, CAD- und Normteilsystemen am Fallbeispiel des Adtranz-Konzerns; VDI-Berichte Nr.1569; VDI Verlag; Düsseldorf; 2000
- [LiAR05] Li, Z.; Anderson, D.; Ramani, K.: Ontology-based design knowledge modeling for product retrieval; Proceedings of International Conference on Engineering Design ICED 05; Melbourne; 2005
- [LiKi05] Lindemann, U.; Kiewert, A.: Kostenmanagement im Entwicklungsprozess Markgerechte Kosten durch Target Costing. In: Schäppi, Bernd; Andreasen, M. M.; Kirchgeorg, Manfred; Radermacher, Franz-Josef: Handbuch Produktentwicklung; Carl Hanser Verlag; München, Wien; 2005
- [Lind05] Lindemann, U.: Methodische Entwicklung technischer Produkte; Springer Verlag; Berlin, Heidelberg; 2005
- [LiRe98] Lindemann, U.; Reichwald, R.: Integriertes Änderungsmanagement; Springer; Berlin; 1998
- [Male97] Maleri, R.: Grundlagen der Dienstleistungsproduktion; 4. Auflage; Springer Verlag; Berlin, Heidelberg, New York; 1997
- [Masi99] Masing, W.: Handbuch Qualitätsmanagement; 4., überarbeitete und erweiterte Auflage; Hanser Verlag; München, Wien, 1999
- [Meer93] Meerkamm, H.: Computer support of Design for X the importance of a product model; WDK-Workshop on Design for X; Technical university of Denmark; Lynby; 1993
- [MeHS99] Meerkamm, H.; Heyen, C.; Schweiger, W.: Integration von Berechnungen in den frühen Entwurfsprozess; in [\[VDI1487\]](#page-233-0); 1999
- [MeJa03] Merz, L.; Jaschek, H.: Grundkurs der Regelungstechnik Einführung in die praktischen und theoretischen Methoden; 14. Auflage; R. Oldenbourg Verlag; München; 2003
- [MeMS97] Meerkamm, H.; Mogge, C.; Sander, S.: Das Internet zur kontextsensitiven Bereitstellung von Konstruktionswissen auf Basis der ISO 13584; VDI Berichte; Band 1362; VDI Verlag; Düsseldorf; 1997
- [Mitr60] Mitrofanow, S.: Wissenschaftliche Grundlagen der Gruppentechnologie; VEB Verlag Technik; Berlin; 1960
- [Mitr61] Mitrofanow, S.: Fragen der Mechanisierung und Automatisierung unter den Bedingungen der Gruppentechnologie; Gesellschaft für Deutsch-Sowjetische Freundschaft; Berlin; 1961
- [MKRS93] Meerkamm, H.; Krause, D.; Rösch, S.; Storath, E.: Anforderungen an integrierte Konstruktionssysteme – Auswirkungen auf die Architektur des CAD-Referenzmodells; in [\[NN93\]](#page-228-0)
- [MoAn99] Mortensen, N.; Andreasen, M.M.: Contribution to a theory of detailed design; 10. Symposium "Design for X"; Schnaittach; 1999
- [MSSK96] Meerkamm, H.; Storath, E.; Sander, S.; Kasan, R.: Die digitale Bereitstellung von Konstruktionswissen auf der Basis von standarisierten Produktmodellen, Proceedings of RPD, pp 277-288, Messe Stuttgart, 10./11. Juni 1996
- [Müll06] Müller, D.: Grundlagen der Betriebwirtschaftslehre für Ingenieure; Springer Verlag; Berlin; 2006

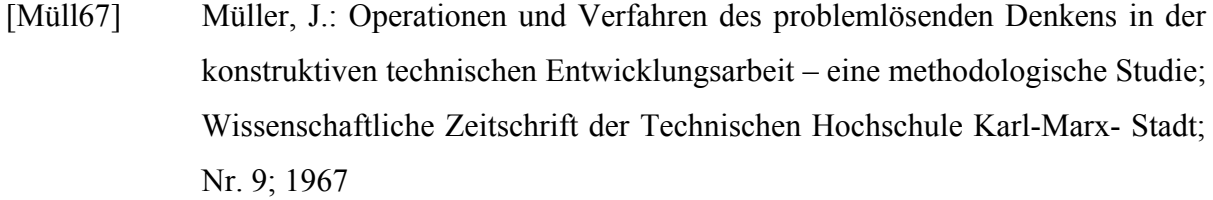

- [Müll90a] Müller, R.: Datenbankgestützte Teileverwaltung und Wiederholteilsuche, Band 6, München, Hanser Verlag; 1990
- [Müll90b] Müller, J.: Arbeitsmethoden der Technikwissenschaften; Springer Verlag; Berlin, Heidelberg; 1990
- [MWJV07] Muhs, D.; Wittel, H.; Jannasch, D.; Voßiek, J.: Roloff/Matek Maschinenelemente – Lehrbuch und Tabellenbuch. Normung, Berechnung, Gestaltung; 18. Auflage; Vieweg Verlag; 2007
- [Nach86] Nachtigall, W.; Konstruktionen Biologie und Technik; VDI-Verlag; Düsseldorf; 1986
- [Nach98] Nachtigall, W.: Bionik Grundlagen und Beispiele für Ingenieure und Naturwissenschaftler; Springer Verlag; Berlin, Heidelberg, New York; 1998
- [Naum07] Naumann, T.: Rechnerunterstützte Konstruktionskataloge Stand der Technik und Identifikation von Defiziten bestehender Konzepte; Studienarbeit Universität des Saarlandes; Lehrstuhl für Konstruktionstechnik/CAD; 2007
- [NN00] N.N.; Gabler Wirtschafts-Lexikon; 15. Auflage; Betriebswirtschaftlicher Verlag Dr. Th. Gabler GmbH; Wiesbaden; 2000
- [NN87] N.N.: DIN-Fachbericht 12: Einteilungsschema für technische Systeme Anlagen, Apparate, Maschinen, Geräte und vergleichbare funktionsfähige Gebilde; 1. Auflage; Beuth Verlag; Berlin; 1987
- [NN91] N.N.: Informationssysteme in der Angebotsbearbeitung, VDI-Gesellschaft Entwicklung, Konstruktion und Vertrieb; VDI Verlag; Düsseldorf; 1991
- [NN92] N.N.: The EXPRESS language reference manual; Second Annual EXPRESS User's Group EUG '92, Westin Galleria; Dallas; Texas; October 17 – 18.1992; ISO DIS 10303-11 – Product data representation and exchange – Part 11; International Organization for Standardization, Subcommittee 4, Industrial Data and Global Manufacturing Programming Languages; 1992
- <span id="page-228-0"></span>[NN93] N.N.: Rechnerunterstützte Wissensverarbeitung in Entwicklung und Konstruktion '93: Tagung Heidelberg; VDI-Berichte; Band 1079; VDI-Verlag; Düsseldorf; 1993
- [Ondr03] Ondracek, N.: Produktdatenaustausch und Merkmallexikon; Tagungsband der 33. Konferenz Normenpraxis; Wolfsburg; 2003
- [Ondr98] Ondracek, N.: Überführung bestehender Sachmerkmale in ein Merkmal-Lexikon; Referatesammlung der DIN-Tagung Merkmal-Lexikon in der Anwendung; Köln; 1998
- [OnSa03] Ondracek, N.; Sander, S.: Concepts and benefits of the German ISO 13584 compliant online dicitionary www.DINsml.net; Proceedings of the 10th International Conference on Concurrent Engineering (CE 2003); Madeira (Portugal); 2003
- [OrBu94] Ort, A.; Bugow, R.: Die Schaffung eines offenen Teilebibliothekskonzeptes; Institutsmitteilungen IMW TU Clausthal; Nr.19; 1994
- [Ovtc90] Ovtcharova, J.: Feature-Modellierung im Produktentwurf; in [\[EnRH90\]](#page-218-0)
- [PaBe77] Pahl, G.; Beitz, W.: Konstruktionslehre; 1. Auflage; Springer; Berlin, Heidelberg; 1977
- [PaBe83] Pahl, G.; Beitz, W.: Engineering Design; Springer-Verlag; Berlin, Heidelberg;1983
- [PaBe86] Pahl, G.; Beitz, W.: Konstruktionslehre Handbuch für Studium und Praxis; 2. Auflage; Springer Verlag; Berlin; 1986
- [PaBe97] Pahl, G.; Beitz, W.: Konstruktionslehre; 4. Auflage; Springer Verlag; Berlin, Heidelberg; 1997
- [PBFG03] Pahl, G.; Beitz, W.; Feldhusen, J.; Grote, K. (Hrsg.): Pahl/Beitz, Konstruktionslehre, Grundlagen erfolgreicher Produktentwicklung. Methoden und Anwendungen; 5. Auflage; Springer Verlag; Berlin; 2003
- [PBFG07] Pahl, G.; Beitz, W.; Feldhusen, J.; Grote, K. (Hrsg.): Pahl/Beitz, Konstruktionslehre, Grundlagen erfolgreicher Produktentwicklung. Methoden und Anwendungen; 7. Auflage; Springer Verlag; Berlin; 2006
- [Pfli79] Pflicht, W.: Sachmerkmalsystem Genormtes Verfahren zur Wiederholteilfindung; Konstruktion 31; Heft 12; 1979
- [Pfli91] Pflicht, W.; Wirtschaftlichkeit des variablen Informations- und Dokumentationssystems (VIDOS) auf der Basis von DIN-Normen; DIN-Mitteilungen 67; 1991
- [Pier97] Pierra, G.: Intelligent electronic component catalogues for engineering and manufacturing; Proceedings of the international Symposium on global engineering networking GEN'97; Antwerpen; 1997
- [PiPS97] Pierra, G.; Potier, J.; Sardet, E.: From digital libraries to electronic catalogues for engineering and manufacturing; Proceedings of GEN'97; Belgium; 1997
- [PSPB98] Pierra, G.; Sardet, E; Potier, J.; Battier, G.; Derouet, J.; Willmann, N.; Mahir, A.: Exchange of component data: The PLIB (ISO 13584) model, standard and tools; Proceedings of the CALS Europe'98 Conference; 16.-18. September; Paris; 1998
- [ReBi93] Reinemuth, J.; Birkhofer, H.: Elektronische Katalogsysteme für Zulieferkomponenten; VDI-Berichte Nr. 1098; 1993
- [ReBi94] Reinemuth, J.; Birkhofer, H.: Hypermediale Produktkataloge Flexibles Bereitstellen und Verarbeiten von Zulieferinformationen; Konstruktion 46; Springer Verlag; 1994
- [Reic01] Reichard, A.: Native Schnittstellen Die richtige und vollständige Übersetzung; CAD-CAM Report; Band 20 (2001); Heft 9; 2001 [Rein93] Reinemuth, J.: Elektronische Katalogsysteme für Zulieferkomponenten; VDI-Berichte Nr. 1098; VDI-Verlag; Düsseldorf; 1993 [Rein94] Reinemuth, J.: Hypermediale Produktkataloge – Flexibles Bereitstellen und Verarbeiten von Informationen über Zulieferkomponenten; Dissertation TH Darmstadt; 1994 [ReLH96] Reinhart, G.; Lindemann, U.; Heinzl, J.: Qualitätsmanagement – Ein Kurs für Studium und Praxis; Springer Verlag; Berlin; 1996 [Ried04] Riedel, E.: Anorganische Chemie; 5. Auflage; de Gruyter Verlag; 2004 [Rode70] Rodenacker, W.: Methodisches Konstruieren; 1. Auflage; Springer Verlag; Berlin, Heidelberg; 1970 [Rode91] Rodenacker, W.: Methodisches Konstruieren; Konstruktionsbücher; Band 27; 4. Auflage; Springer Verlag; Berlin, Heidelberg; 1991 [Rooz02] Roozenburg, N.: Defining synthesis: on the senses and the logic of design synthesis; in [\[Chak02\]](#page-214-0)  [Roth00] Roth. K.: Konstruieren mit Konstruktionskatalogen; Band 2: Konstruktionskataloge; 3. Auflage 2000; Springer Verlag [Roth82] Roth, K.: Konstruieren mit Konstruktionskatalogen; Springer Verlag; Berlin, Heidelberg, New York; 1982 [Roth92] Roth, K.: Methodisches Entwickeln von Lösungsprinzipien – Wege und Verfahren zur Lösungsfindung in der Konstruktionspraxis; in [\[VDI92\]](#page-234-1)
- [Roth94] Roth, K.: Konstruieren mit Konstruktionskatalogen, Band I; 2. Auflage; Springer Verlag; Berlin; 1994
- [SAKR05] Schäppi, B.; Radermacher, F.; Andreasen, M.; Kirchgeorg, M.: Handbuch Produktentwicklung; Hanser Fachbuchverlag; München, Wien; 2005
- [Salv91] Salvendy, G.: Handbook of Industrial Engineering: Technology and Operations Management; Verlag Wiley & Sons; 3. Auflage; 1991
- [SaMe97] Sander, S.; Meerkamm, H.: KONSUL a system for the contextsensitive search for requirement-oriented solutions; 11th International Conference on Engineering Design – ICED 97; Tampere (Finnland); 1997
- [SaMo99] Sander, S.; Mogge, C.: A web-based Reference Hierarchy for distributed Solution Libraries; Proceedings of the 12th International Conference on Engineering Design, vol. 3; Schriftenreihe WDK; Technische Universität München; 1999
- [Sand96] Sander, S.: KONSUL Ein System zur kontextsensitiven Suche anforderungsgerechter Lösungen; 7. Symposium "Fertigungsgerechtes Konstruieren" (Ed. Meerkamm); Schnaittach; 1996
- [SaPA97] Sardet, E.; Pierra, G.; Ait-Ameur, Y.: Formal specification, modelling, and exchange of classes of components according to PLib. A case study; Proceedings of the international Symposium on global engineering networking GEN'97; Antwerpen; 1997
- [ScBB05] Schachinger, P.; Bergman, P.; Brunö, K.: Towards a product structure for bridging industrial design and engineering design issues; Proceedings of International Conference on Engineering Design ICED 05; Melbourne; 2005
- [Scha02] Schachinger, P.: Supporting form synthesis modelling structure and behavior in a computerized environment; Dissertation Chalmers University (Schweden); 2002
- [Schu93] Schulte, M.: Grundlagen der automatischen funktionsorientierten Klassifizierung technischer Gegenstände im Rahmen intelligenter Konstruktionsunterstützungssysteme (CAD); Dissertation Universität des Saarlandes; Schriftenreihe Produktionstechnik; Band 1; 1993
- [Schu95] Schulz, R.: Konzept und Normung von CAD-Bibliotheken; DIN-Mitteilungen 74; Beuth Verlag; Berlin; 1995
- [ScSt93] Schulte, M.; Stark, R.: Definition und Anwendung höherwertiger Konstruktionselemente (Design Features) am Beispiel von Wellenkonstruktionen; Forschungsbericht; Schriftenreihe Produktionstechnik; Band 2; Universität des Saarlandes; Saarbrücken; 1993
- [Sell03] Sellgren, U.; Architecting models of technical systems for non-routine simulations; International Conference on Engineering Design 2003 (ICED); Stockholm; 2003
- [Sell99] Sellgren, U.; Simulation-driven design: motives, means, and opportunities; Dissertation, Department of Machine Design, Royal Institute of Technology; Stockholm; 1999
- [SGKR90] Schröder, K.; Gu, K.; Klement, K.; Rix, J.: Entwicklung von STEP Prozessoren für den Produktdatenaustausch; in [\[EnRH90\]](#page-218-0)
- [SpKr97] Spur, G.; Krause, F.-L.: Das virtuelle Produkt; Hanser Verlag; München; 1997
- [StAM05] Storga, M.; Andreasen, M. M.; Marjanovic, D.; Towards a formal design model based on a genetic design model system; Proceedings of the 15<sup>th</sup> International Conference on Engineering Design; ICED '05; Melbourne; 2005
- [Star05] Stark, J.: Product lifecycle management 21st century paradigm for product realisation; Springer Verlag; London; 2005
- [Stei05] Steinbach, M.: Systematische Gestaltung von Product-Service Systems Integrierte Entwicklung von Product-Service Systems auf Basis der Lehre von Merkmalen und Eigenschaften; Dissertation Universität des Saarlandes; Schriftenreihe Produktionstechnik; Band 35; 2005
- [StJH02] Ströbe, W.; Jonas, K.; Hewstone, M.: Sozialpsychologie Eine Einführung; Springer Verlag; Berlin; 2002
- [Stür90] Stürmer, U.: Informationsmodell zum Abbilden funktionaler und wirkstruktureller Zusammenhänge im Maschinenbau; Dissertation TU Berlin; Schriftenreihe Konstruktionstechnik (Herausgeber W. Beitz); Band 17; 1990
- [Suh01] Suh, N.: Axiomatic Design; Oxford University Press; Oxford; 2001.
- [Suh05] Suh, N.: Complexity: Theory and Applications; Oxford University Press; Oxford; 2005
- [Suh90] Suh, N.: The Principles of Design; Oxford University Press; Oxford; 1990
- [Suh98a] Suh, N.: Axiomatic Design as a Basis for Universal Design Theory; in [\[GrRu98\]](#page-220-0)
- [Suh98b] Suh, N.: Axiomatic Design Theory for Systems; Research in Engineering Design; Vol. 10; No. 4; 1998
- [Suhm93] Suhm, A.: Produktmodellierung in wissensbasierten Konstruktionssystemen auf der Basis von Lösungsmustern; Shaker Verlag; Aachen; 1993
- [Taus08] Tauschek, H.: Praxisbericht DINsml.net Siemens Automation and Drives (A&D); INS Projekt 133; http://www.dinsml.net; 2008
- [Teun91] Teunis, G.: Systemneutrales Normteileinformationssystem für den industriellen Einsatz; DIN-Mitteilungen 70; Nr. 3; 1991
- [TiMü03] Tietjen T.; Müller, D.H.: FMEA-Praxis; Hanser Verlag; München; 2003
- [Turk98] Turk, A.: Report Anforderungsanalyse für Elektronische Produktkataloge; FORWISS FR-1998-003; Erlangen, München, Passau; 1998
- [VaWe96] Vajna, S.; Weber, C.: Features Informationsträger für den Produktentstehungsprozeß; In: VDI-Berichte 1289; Effiziente Anwendung und Weiterentwicklung von CAD/CAM-Technologien; VDI-Verlag; Düsseldorf; 1996
- <span id="page-233-0"></span>[VDI1487] VDI-Berichte 1487: Verkürzte Entwicklungsprozesse durch Integration von Gestaltung und Berechnung; VDI-Verlag; Düsseldorf; 1999
- [VDI2210] VDI Richtlinie 2210 (Entwurf): Datenverarbeitung in der Konstruktion Analyse des Konstruktionsprozesses im Hinblick auf den EDV-Einsatz; Beuth Verlag; Berlin; 1975
- [VDI2221] VDI-Richtlinie 2221: Methodik zum Entwickeln und Konstruieren technischer Systeme und Produkte; Beuth Verlag; Berlin; 1993
- [VDI2222a] VDI-Richtlinie 2222, Blatt 1: Konstruktionsmethodik Methodisches Entwickeln von Lösungsprinzipien; VDI-Verlag; Düsseldorf; 1997
- [VDI2222b] VDI-Richtlinie 2222, Blatt 2: Konstruktionsmethodik Erstellung und Anwendung von Konstruktionskatalogen; VDI-Verlag; Düsseldorf; 1982
- [VDI2223] VDI-Richtlinie 2223: Methodisches Entwerfen technischer Produkte. Beuth Verlag; 2004
- [VDI2225] VDI-Richtlinie 2225: Blatt 1 Konstruktionsmethodik Technischwirtschaftliches Konstruieren - Vereinfachte Kostenermittlung; Beuth Verlag; Berlin; 1997
- [VDI2235] VDI-Richtlinie 2235: Wirtschaftliche Entscheidungen beim Konstruieren Methoden und Hilfen. Beuth Verlag, Berlin, 1987.
- [VDI2247] VDI-Richtlinie 2247: Qualitätsmanagement in der Produktentwicklung; Beuth Verlag; Berlin; Entwurf; 1994
- <span id="page-234-0"></span>[VDI86] VDI –Verein deutscher Ingenieure: Datenverarbeitung in der Konstruktion '86; VDI Berichte 610.1; VDI-Verlag; Düsseldorf; 1986
- <span id="page-234-1"></span>[VDI92] VDI – Verein deutscher Ingenieure: Praxiserprobte Methoden erfolgreicher Produktentwicklung; VDI Berichte 953; VDI-Verlag; Düsseldorf; 1992
- [VDMA04] Verband Deutscher Maschinen- und Anlagenbau e.V.: Materialwirtschaft 2005 – Ergebnisse der VDMA-Kennzahlen Materialwirtschaft; Studie; VDMA-Verlag; 2004
- [Voge89] Vogel, H.: Ähnlichkeitsanalyse von 3D-Objekten durch Anwendung der Fouriertransformation; Abschlussbericht zum DFG-Forschungsprojekt Aktenzeichen II 01-Gr 582/16-1; 1989
- [Völc77] Völckers, U.: Wiederverwenden konstruktiver Lösungen durch Aufbau firmenspezifischer Konstruktionskataloge; Dissertation TU Braunschweig; 1977
- [VWSS94] Vajna, S.; Weber, C.; Schlingensiepen, J.; Schlottmann, D.: CAD/CAM für Ingenieure – Hardware, Software, Strategien; Vieweg Verlag; Braunschweig, Wiesbaden; 1994
- [WaCK07] Wanke, S.; Conrad, J.; Köhler, C.: Verhaltensbeschreibende Produktkataloge – Ein Anwendungsbeispiel der Solution Patterns des CPM/PDD Ansatzes; 18. Symposium  $D$ esign for  $X^{\prime\prime}$ ; 2007
- [Wall52] Wallace, P.: The Technique of Design; Pitman; London; 1952.
- [Wall86] Wall, R.: Finding and using of product information From trade catalogues to computer systems; Gower publishing; Aldershot (England); 1986
- [WDWW07] Wanke, S.; Deubel, T.; Weber, C.; Wedekind, F.: Modelling and manufacturing of a dragonfly wing as basis for bionic research; Journal for Theory and Application in Mechanical Engineering; Volume 49; No.2; 2007
- [Webe05a] Weber, C.: CPM/PDD An Extended Theoretical Approach to Modelling Products and Product Development Processes; 2. German-Israeli Symposium on Advances in Methods and Systems for Development of Products and Processes; TU Berlin/Fraunhofer-Institut für Produktionsanlagen und Konstruktionstechnik (IPK); Tagungsband; Fraunhofer-IRB-Verlag; Stuttgart; 2005
- [Webe05b] Weber, C.: WHAT IS "COMPLEXITY"?; Proceedings of International Conference on Engineering Design ICED 05; Melbourne; 2005
- [Webe07a] Weber, C.: Looking at "DfX" and "Product Maturity" from the perspective of a new approach to modelling product and product development processes; in [\[Krau07\]](#page-224-0)
- [Webe07b] Weber, C.: What makes engineering design applied?; AEDS 2007 Workshop; Pilsen (Czech Republic); 2007
- [Webe08] Weber, C: How to derive application-specific design methodologies; Proceedings of Design 2008 – 10th International Design Conference, Dubrovnik (Kroatien); 2008
- [Webe96] Weber, C.: What is a Feature and what is its use? Results of FEMEX Working Group I; 29th International Symposium on Automotive Technology and Automation (ISATA 96); Florenz; 1996
- [WeDe03] Weber, C.; Deubel, T.: New Theory-Based Concepts for PDM and PLM; 14. International Conference on Engineering Design (ICED 03); Stockholm; Schriftenreihe "Design Society", DS 31: Proceedings of ICED 03; 2003
- [Wenz94] Wenzel, B.: Die Zukunft von EXPRESS; in [\[Gaus94\]](#page-219-0)
- [WeSS92] Weber, C.; Schulte, M.; Stark, R.: Functional Features for Design in Mechanical Engineering; Proceedings of the 8th International Conference on CAD/CAM, Robotics and Factories of the Future 1992 (CARs & FOF '92); Metz/Frankreich; 1992
- [WeWD03] Weber, C.; Werner, H.; Deubel, T.: A Different View on PDM and its Future Potentials; Journal of Engineering Design 14 (2003) 4; 2003
- [WeWe00] Weber, C.; Werner, H.: Klassifizierung von CAx-Werkzeugen für die Produktentwicklung auf der Basis eines neuartigen Produkt- und Prozessmodells; 11. Symposium "Desing for X"; Schnaittach, Erlangen; 2000
- [WeWe01] Weber, C.; Werner, H.: Schlussfolgerungen für "Design for  $X^{\prime\prime}$  (DFX) aus der Perspektive eines neuen Ansatzes zur Modellierung von Produkten und Produktentwicklungsprozessen; 12. Symposium "Design for X"; Neukirchen; 2001
- [WiWH95] Wiberg, N.; Wiberg, E.; Holleman, A.: Lehrbuch der Anorganischen Chemie; 101. Auflage; de Gruyter Verlag; 1995
- [WSBD04] Weber, C.; Steinbach, M.; Botta, C.; Deubel, T.: Modelling of Product-Service Systems (PSS) - Based on the PDD Approach; Proceedings of Design 2004 – 8th International Design Conference, Dubrovnik (Kroatien); 2004

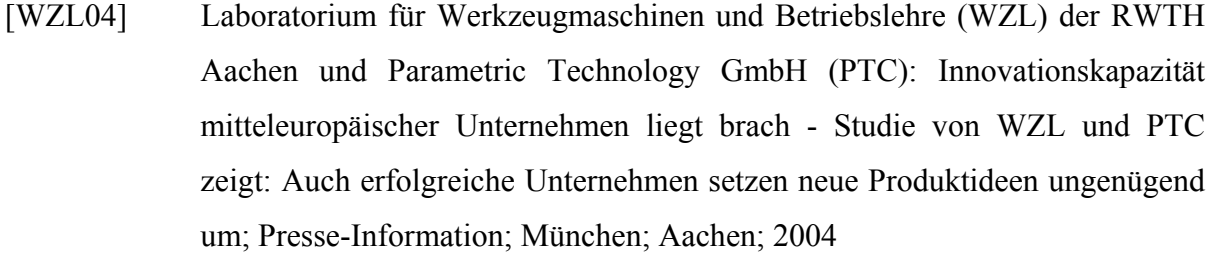

- [Zeis08] N.N.: Praxisbericht DINsml.net Carl Zeiss AG; INS Projekt 133; http://www.dinsml.net; 2008
- [Zobe01] Zobel D.: Kreativität braucht ein System; Wissenschaftsmanagement; Heft 7; Bonn; 2001

# **Anhang A (Tabellenstrukturen)**

Das Programm verbindet zu 3 Typen von Datenbanken, die sich auf verschiedenen Servern befinden:

- Zentralserver
- Verwaltungsserver
- Firmenserver

### **Zentralserver**

Der Zentralserver, auf den jeder Client zugreift, ist nur einmal vorhanden. Er enthält globale Daten, wie die Baumstruktur, Normen, Funktionen, Worttabellen mit Synonymen.

Die Treeviews (Baumdarstellungen) werden mit der Tabelle "tree table" [\(Tabelle 1](#page-238-0)) gesteuert.

Tabelle 1: Tabelle "tree table" (Darstellung der Baumstruktur für Lösungsfamilien- und Firmenbaum)

<span id="page-238-0"></span>

| <b>Spaltenname</b> | <b>Datentyp</b>  | <b>Bedeutung</b>                                                                                                    |
|--------------------|------------------|----------------------------------------------------------------------------------------------------|
| id                 | int              | Primärschlüssel                                                                                                    |
| parentID           | int              | Gibt für einen Knoten den id-Eintrag des Überknotens                                                                 |
| text<br>pdd anh    | char(100)<br>bit | an<br>Der Titel bzw. Text des Knotens<br>Gibt an, ob an den Knoten PDD-Modelle angehängt<br>werden dürfen oder nicht |

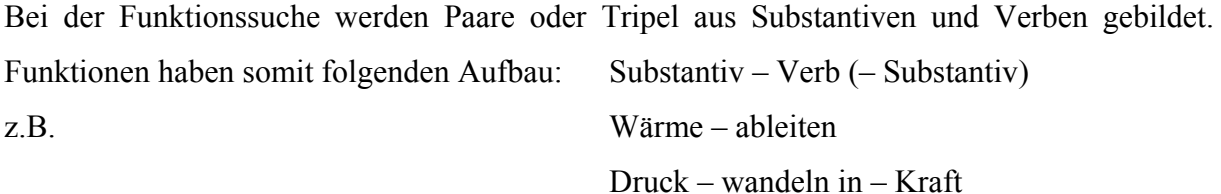

Funktionen werden dabei durch die Tabellen "FuSu\_Subst" [\(Tabelle 2](#page-238-1)) und "FuSu\_Verb" ([Tabelle 3\)](#page-239-0) gesteuert.

Tabelle 2: Tabelle "FuSu Subst" (Substantive, aus denen sich Funktionen zusammensetzen)

<span id="page-238-1"></span>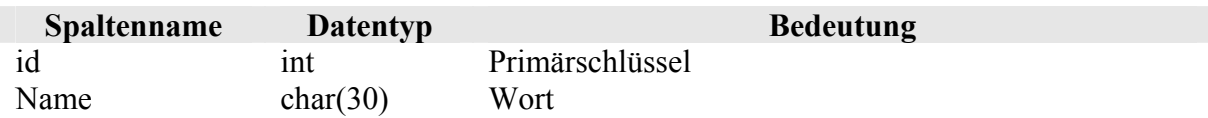

<span id="page-239-0"></span>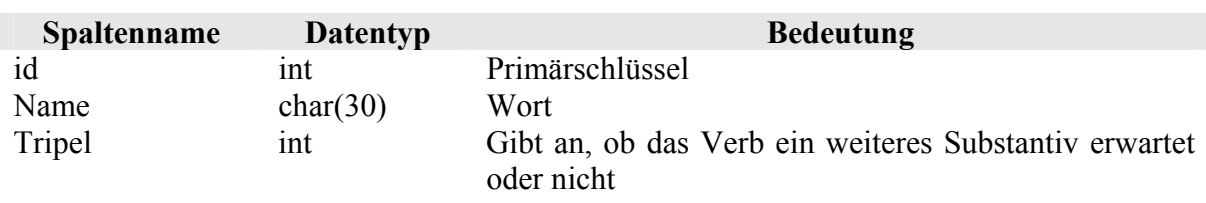

Tabelle 3: Tabelle "FuSu\_Verb" (Verben, aus denen sich Funktionen zusammensetzen)

Wörter und Synonyme werden zur einheitlichen Beschreibung von Merkmalen benötigt. Sie werden in den Tabellen "Worttabelle" [\(Tabelle 4\)](#page-239-1), "Wort neu" ([Tabelle 5](#page-239-2)) und "Wort neu rel" [\(Tabelle 6](#page-239-3)) abgelegt.

Tabelle 4: Tabelle "Worttabelle" (Worte, die als Synonyme verwendet werden)

<span id="page-239-1"></span>

| <b>Spaltenname</b>  | <b>Datentyp</b> | <b>Bedeutung</b>                           |
|---------------------|-----------------|--------------------------------------------|
|                     | int             | Primärschlüssel                            |
| Wort                | char(30)        | Wort                                       |
| Wort rel            | int             | Verknüpft Synonyme miteinander             |
| WortID1             | int             | Verweis auf eine id der Worttabelle        |
| WortID <sub>2</sub> | int             | Verweis auf eine zweite id der Worttabelle |

Tabelle 5: Tabelle "Wort\_NEU" (Kopie der Worttabelle für Synonym-Anträge)

<span id="page-239-2"></span>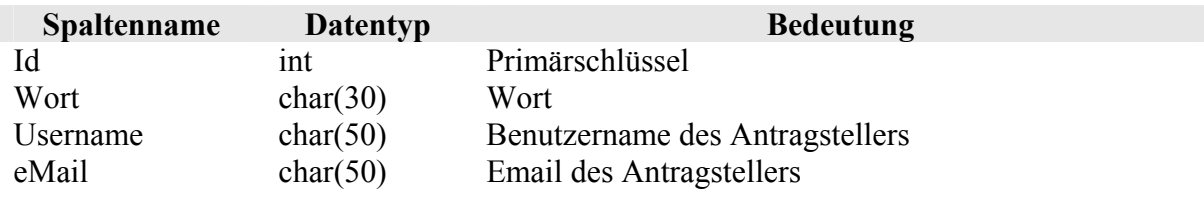

Tabelle 6: Tabelle "Wort rel\_NEU" (Kopie der "Wort rel" für Synonym-Anträge)

<span id="page-239-3"></span>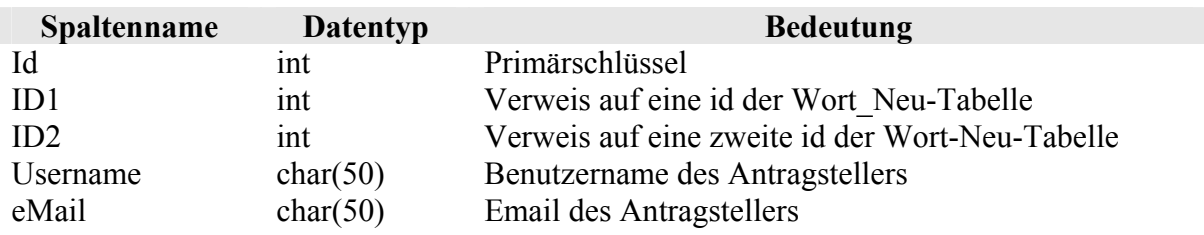

Die Normenverwaltung basiert auf den Tabellen "Institute" [\(Tabelle 7](#page-240-0)), "Normen" [\(Tabelle 8](#page-240-1)) und PDFUpload [\(Tabelle 9](#page-240-2)).

Tabelle 7: Tabelle "Institute" (enthält Informationen über Norminstitute)

<span id="page-240-0"></span>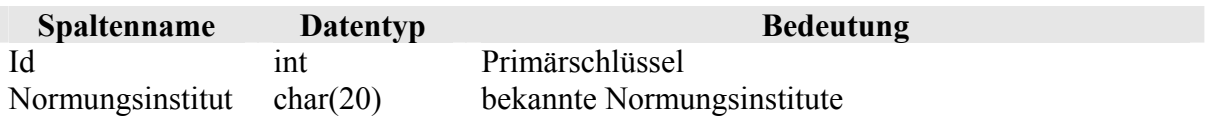

Tabelle 8: Tabelle "Normen" (enthält alle möglichen Normen)

<span id="page-240-1"></span>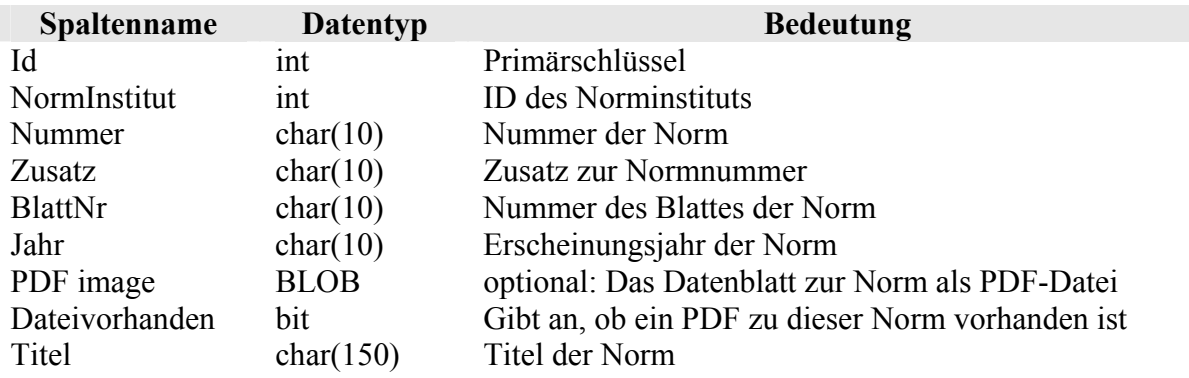

Tabelle 9: Tabelle "PDFUpload" (enthält von Benutzern hochgeladenen PDF-Dateien als Antrag)

<span id="page-240-2"></span>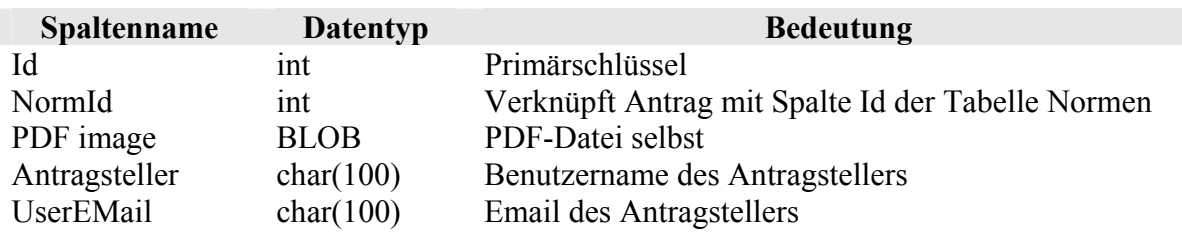

#### **Verwaltungsserver**

Jedes Unternehmen hat einen Verwaltungsserver. Er enthält neben der Benutzerverwaltung die Profile der Nutzer, in denen die Konfigurationen der möglichen CAD-Formate und der bekannten Datenbankverbindungen zu Anbietern von PDD-Modellen hinterlegt sind.

Die Benutzerverwaltung basiert auf den Tabellen "Benutzer" [\(Tabelle 10](#page-241-0)), "Benutzer-verknüpfungen" ([Tabelle 11\)](#page-241-1) und "Gruppen" [\(Tabelle 12\)](#page-241-2).

<span id="page-241-0"></span>

| <b>Spaltenname</b> | <b>Datentyp</b> | <b>Bedeutung</b>              |
|--------------------|-----------------|-------------------------------|
| Id                 | ınt             | Primärschlüssel               |
| Benutzername       | char $(30)$     | Login-Name des Nutzers        |
| Name               | char $(30)$     | Nachname des Nutzers          |
| Vorname            | char $(30)$     | Vorname des Nutzers           |
| Telefonnummer      | char $(20)$     | Telefonnummer des Nutzers     |
| Email              | char $(40)$     | Emailadresse des Nutzers      |
| Anrede             | char $(30)$     | Anrede des Nutzers            |
| Abteilung          | char $(30)$     | Abteilung des Nutzers         |
| <b>Strasse</b>     | char $(30)$     | Anschrift des Nutzers         |
| Ort                | char $(30)$     | Anschrift des Nutzers         |
| Postleitzahl       | char $(10)$     | Anschrift des Nutzers         |
| Hausnummer         | char $(10)$     | Anschrift des Nutzers         |
| Fax                | char $(20)$     | <b>Faxnummer</b> des Nutzers  |
| Firma              | char $(30)$     | Firmenbezeichnung des Nutzers |
| Titel              | char $(20)$     | Titel des Nutzers             |
| Passwort           | char(10)        | Passwort des Nutzers          |

Tabelle 10: Tabelle "Benutzer" (enthält alle möglichen Daten der Benutzer)

Tabelle 11: Tabelle "Benutzerverknüpfungen" (Verknüpfung zwischen Benutzer und Gruppe)

<span id="page-241-1"></span>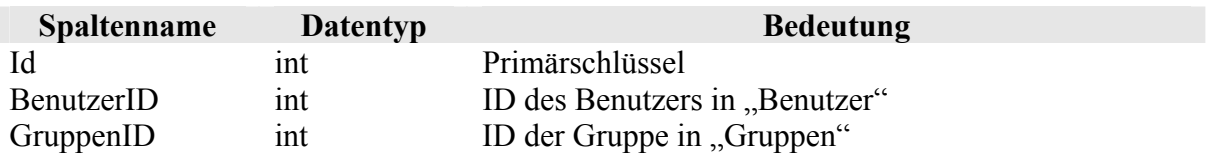

Tabelle 12: Tabelle "Gruppen" (enthält alle möglichen Daten der Benutzer)

<span id="page-241-2"></span>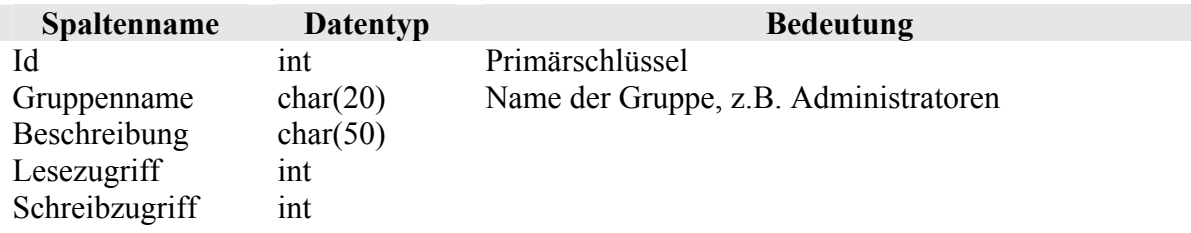

Die Konfigurationen, welche Nutzer welche CAD-Formate nach einer Suche angeboten bekommen möchten, wird in den Tabellen "CADFormate" [\(Tabelle 13](#page-242-0)) und CAD\_Profile ([Tabelle 14\)](#page-242-1) gespeichert.

Tabelle 13: Tabelle "CADFormate" (enthält alle möglichen CAD-Formate)

<span id="page-242-0"></span>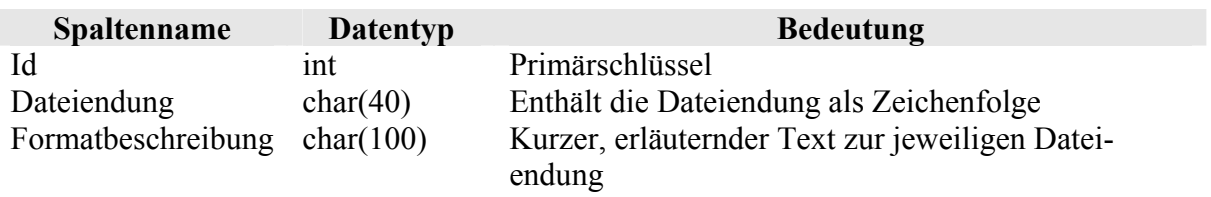

Tabelle 14: Tabelle "CAD\_Profile" (individuelle Konfigurationen der CAD-Formate)

<span id="page-242-1"></span>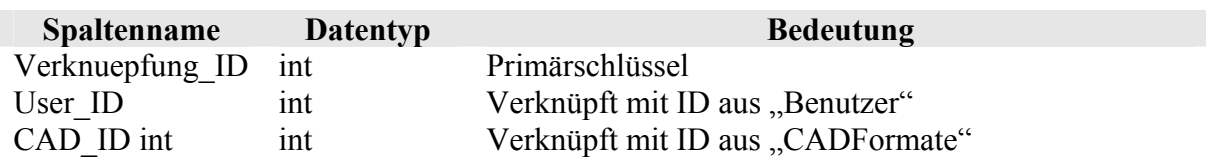

Neben den CAD-Formaten wird auch die Konfiguration der Datenbanken für jeden Nutzer individuell abgespeichert. Dazu werden die Tabellen "DatenbankenDB" [\(Tabelle 15\)](#page-242-2) und "DBProfile" ([Tabelle 16\)](#page-242-3) benötigt.

Tabelle 15: Tabelle "DatenbankenDB" (enthält alle dem Unternehmen bekannten Datenbanken)

<span id="page-242-2"></span>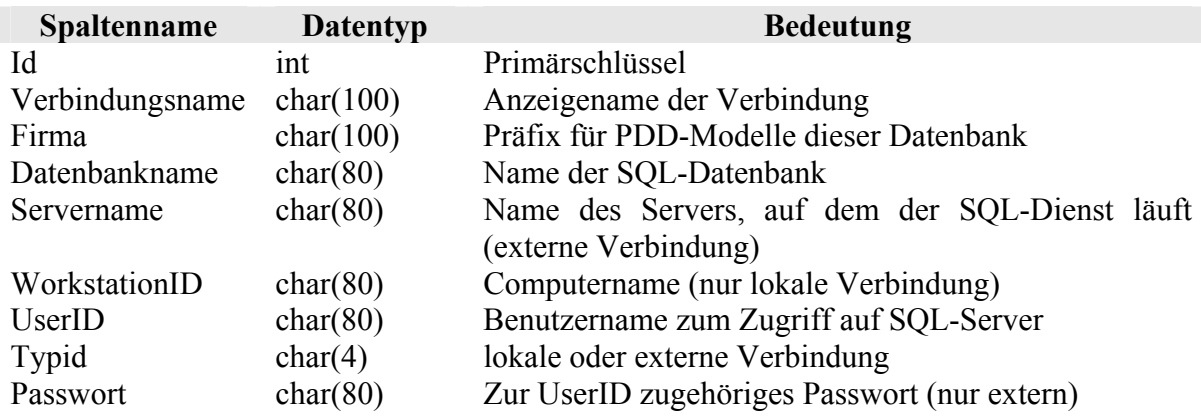

Tabelle 16: Tabelle "DBProfile" (individuelle Konfigurationen der Datenbanken)

<span id="page-242-3"></span>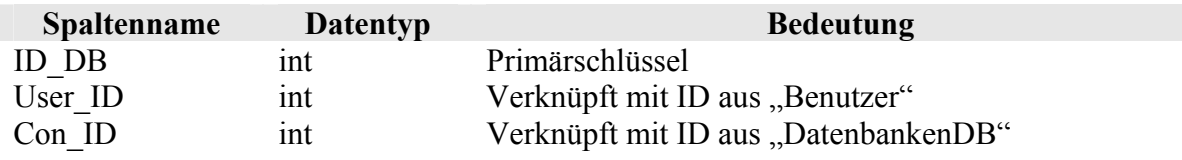

### **Firmenserver**

Der Firmenserver läuft in jeder Firma, die PDD-Modelle anbietet. Hier werden die Modelle selbst sowie Zusatzinformationen zu diesen, die die Modelle klassifizieren/genauer beschreiben/eine Suche nach den Modellen ermöglichen, hinterlegt.

Aus diesem Grund haben fast alle Tabellen mit der Visualisierung von PDD-Modellen und dem Zuordnen von Informationen zu tun. Vorgestellt werden im Folgenden die Tabellen "Verwaltungs table" [\(Tabelle 17](#page-243-0)), "Cp\_table" ([Tabelle 18\)](#page-243-1), "Rel\_table" [\(Tabelle 19](#page-243-2)), "Con table" [\(Tabelle 20](#page-244-0)), "Domain table" ([Tabelle 21](#page-244-1)), "Project domain tracking" (Tabelle [22\)](#page-244-2), "Dateien" [\(Tabelle 23](#page-244-3)), "Diagramme" ([Tabelle 24\)](#page-244-4), "Erläuterungen" [\(Tabelle 25](#page-245-0)), "Formeln" ([Tabelle 26\)](#page-245-1), "Information rel" [\(Tabelle 27](#page-245-2)), "Rel Info" ([Tabelle 28](#page-245-3)), "Global Info" [\(Tabelle 29](#page-246-0)), "FuSu Pdd rel" (

Tabelle 30), "NormTabelle" ([Tabelle 31\)](#page-246-1), "CADVariablen tracking" [\(Tabelle 32](#page-246-2)), "Instanz Name" ([Tabelle 33\)](#page-246-3) und "Instanz table" [\(Tabelle 34\)](#page-247-0).

Tabelle 17: Tabelle "Verwaltungs table" (einige datenbankübergreifende Informationen)

<span id="page-243-0"></span>

| <b>Spaltenname</b> | <b>Datentyp</b> | <b>Bedeutung</b>                           |
|--------------------|-----------------|--------------------------------------------|
| Id                 | ınt             | Primärschlüssel                            |
| Text               | char(250)       | Legt die Information fest, z.B. "Passwort" |
| value              | char(250)       | Wert der Information                       |

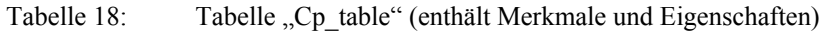

<span id="page-243-1"></span>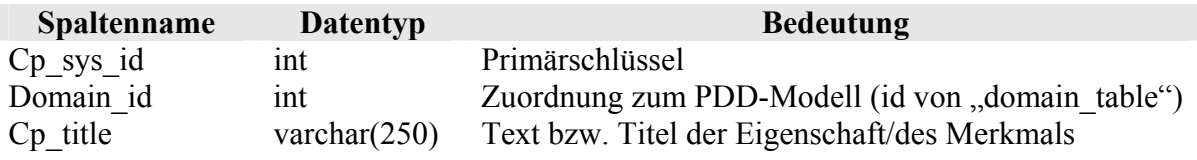

Tabelle 19: Tabelle "Rel table" (enthält Relationen zu PDD-Modellen)

<span id="page-243-2"></span>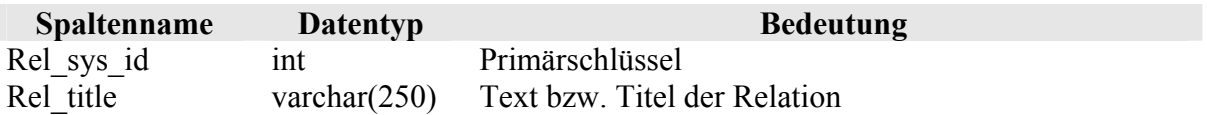

Tabelle 20: Tabelle "Con\_table" (enthält Verknüpfungen zwischen Eigenschaften und Merkmalen)

<span id="page-244-0"></span>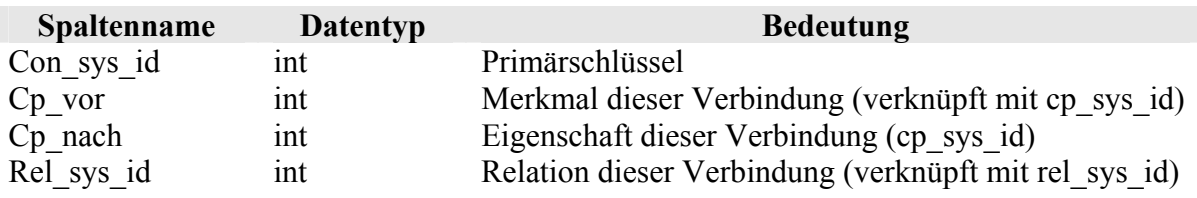

<span id="page-244-1"></span>Tabelle 21: Tabelle "Domain\_table" (Zuordnung von Merkmalen und Eigenschaften zu PDD-Modellen)

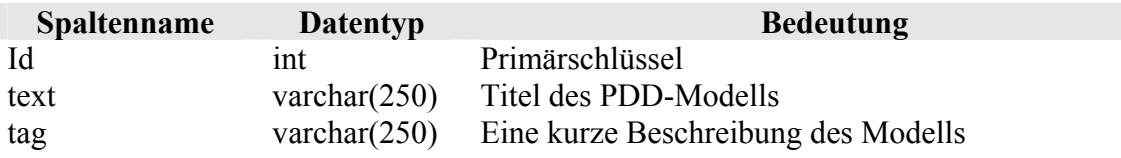

Tabelle 22: Tabelle "Project domain tracking" (ordnet PDD-Modelle zu dem Strukturbaum zu)

<span id="page-244-2"></span>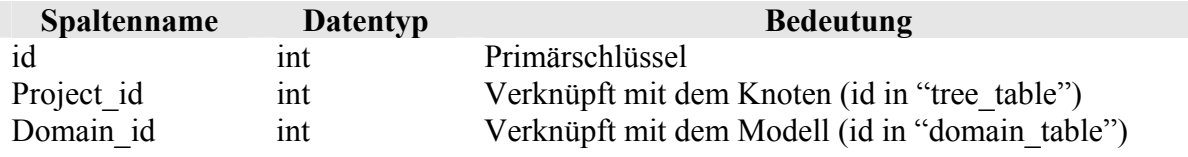

Tabelle 23: Tabelle "Dateien" (Dateien mit Zusatzinformationen über die PDD-Modelle)

<span id="page-244-3"></span>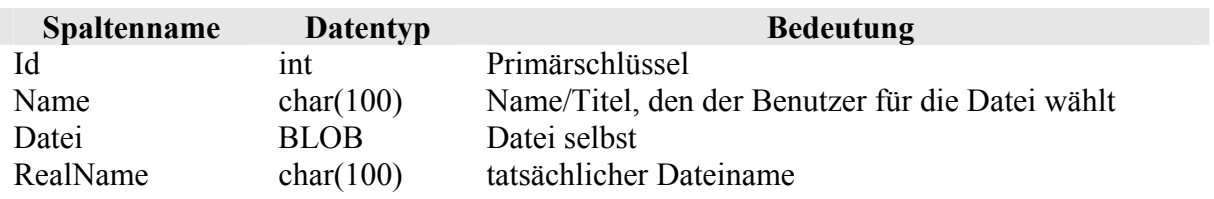

Tabelle 24: Tabelle "Diagramme" (enthält Diagramme als Detailinformation)

<span id="page-244-4"></span>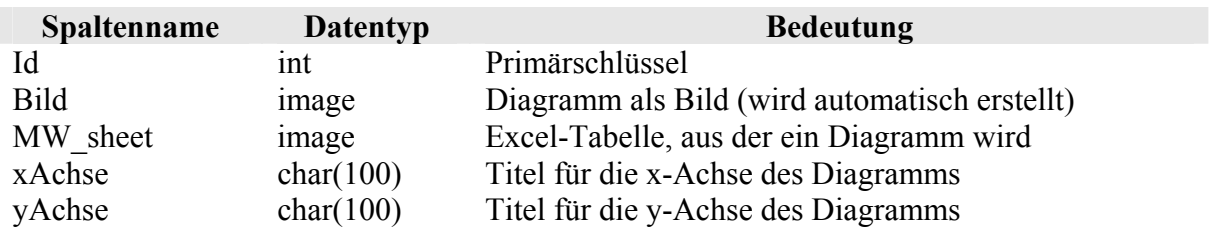

Der Aufbau der Excel-Tabelle ist bei diesem Prototyp vorgegeben. Die Spalte A enthält die x-Werte, Spalte B die y-Werte.

Tabelle 25: Tabelle "Erläuterungen" (enthält Erläuterungen in Textform als Detailinformation)

<span id="page-245-0"></span>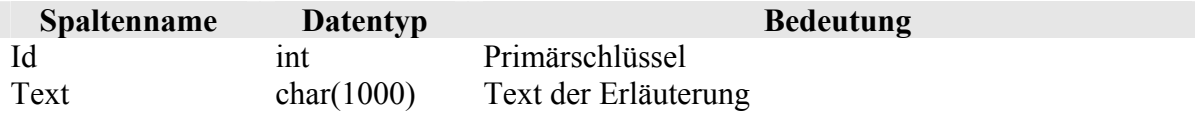

Tabelle 26: Tabelle "Formeln" (ermöglicht die Angabe von Formeln)

<span id="page-245-1"></span>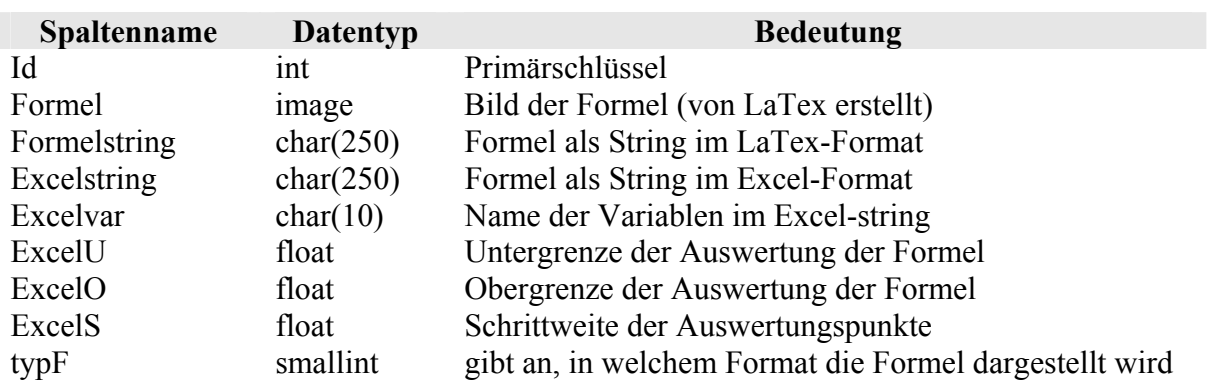

Tabelle 27: Tabelle "Information rel" (Verknüpfungsdetails zu Merkmal bzw. Eigenschaft)

<span id="page-245-2"></span>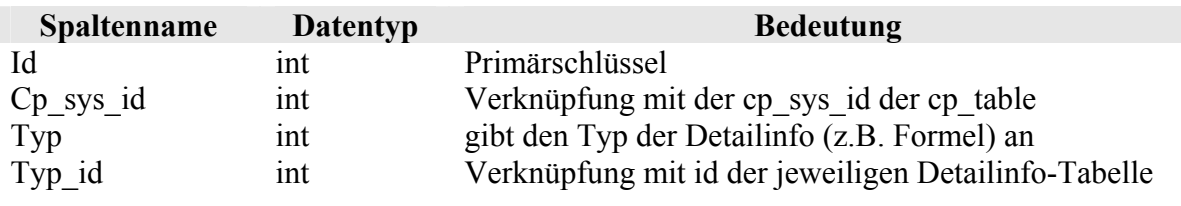

Tabelle 28: Tabelle "Rel Info" (Verknüpfung Details zu Relationen)

<span id="page-245-3"></span>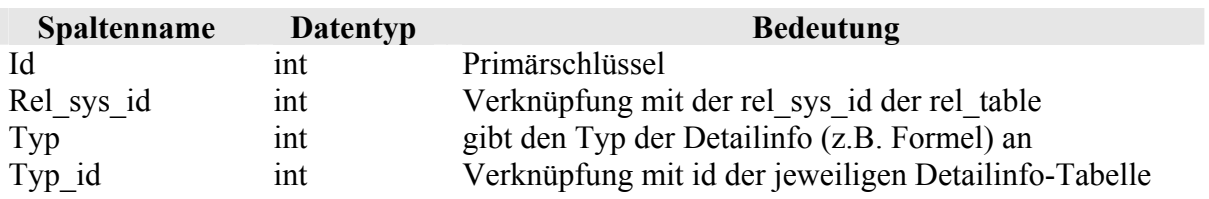

Tabelle 29: Tabelle "Global\_Info" (Analog zu Information\_rel, nur für gesamtes PDD-Modell)

<span id="page-246-0"></span>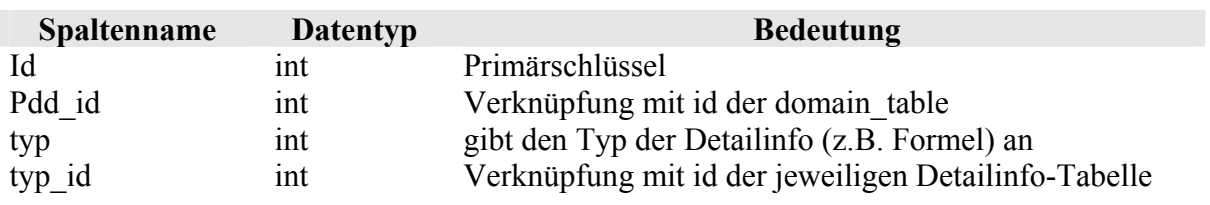

Tabelle 30: Tabelle "FuSu\_Pdd\_rel" (Zuordnung von Funktionen zu einem PDD-Modell)

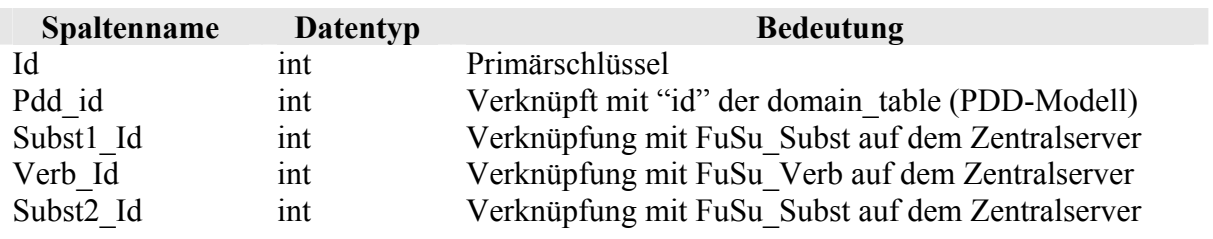

Tabelle 31: Tabelle "NormTabelle" (Zuordnung von Normen zu einem PDD-Modell)

<span id="page-246-1"></span>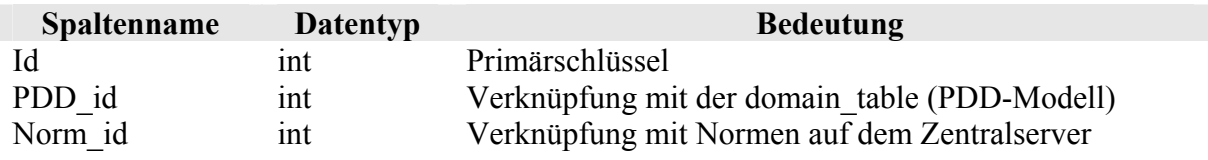

<span id="page-246-2"></span>Tabelle 32: Tabelle "CADVariablen\_tracking" (Zuordnung von Merkmalsausprägungen zu Variablen eines CAT-Skripts)

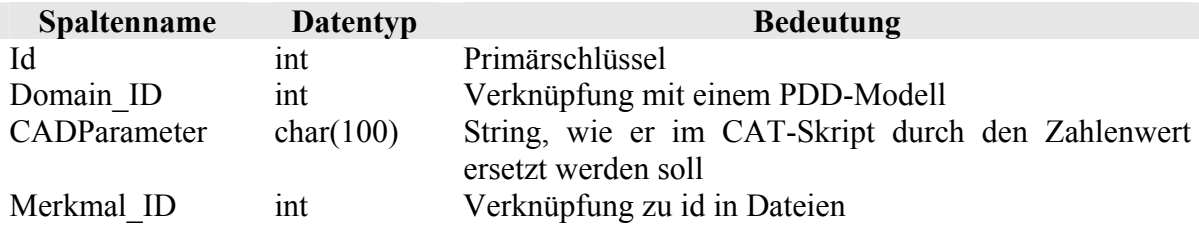

Tabelle 33: Tabelle "Instanz\_Name" (Zuordnung von Instanzen zu PDD-Modellen)

<span id="page-246-3"></span>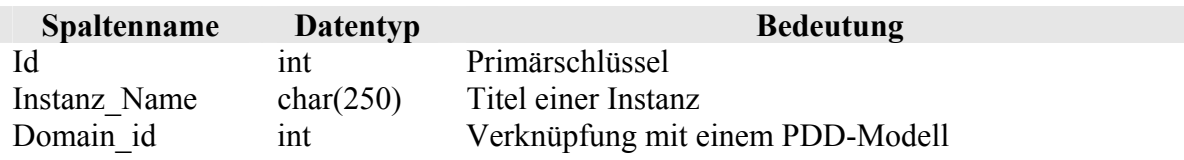

<span id="page-247-0"></span>

| <b>Spaltenname</b> | <b>Datentyp</b> | <b>Bedeutung</b>                                    |
|--------------------|-----------------|-----------------------------------------------------|
| Id                 | int             | Primärschlüssel                                     |
| Instanz Id         | int             | Verknüpfung mit "id" aus Instanz Name               |
| Merkmal Id         | int             | Verknüpfung mit cp table                            |
| Wert Einzel        | float           | Einzelwert oder Untergrenze bei einem Bereich       |
| Wert Obergrenze    | float           | Obergrenze bei einem Bereich                        |
| Bereich            | smallint        | Zuweisung eines Einzelwertes, Bereichs oder Strings |
| Text               | char(100)       | Zuweisung eines Strings                             |

Tabelle 34: Tabelle "Instanz\_table" (Zuordnung von Zahlenwerten zu Merkmalen)

## **Anhang B (Aufgabenstellung des Versuchsaufbaus)**

Gegeben ist ein fahrbarer, mechanischer Greifarm, der in einem Reinraum hochreine metallische und nicht-metallische Proben handhaben soll. Aufgrund der hohen Anforderungen an die Partikelfreiheit kann kein Gummi an den Greiferflächen angebracht werden. Das Greifen erfolgt dabei entsprechend über reinen Metallkontakt. Gehen Sie von einem minimalen Reibkoeffizienten von  $\mu = 0.25$  bei den Metallproben aus.

Die schwersten Proben müssen aufgrund ihrer Gewichtskraft und der daraus resultierenden Trägheitskraft beim Beschleunigen, beziehungsweise Stoppen des Greifarms, inklusive Sicherheitsfaktor, mindestens mit 200 N gehalten werden.

Dabei darf, wegen der unterschiedlichen Materialien der Blöcke und um Beschädigungen an der Oberfläche zu vermeiden, eine Flächenpressung von 10 N/mm² nicht überschritten werden.

Entwerfen Sie einen Mechanismus für das Greifwerkzeug für die Handhabung der Proben.

Dabei sollte Folgendes beachtet werden:

- Der Greifer muss auf den Arm montierbar sein, dazu gibt es eine Montagefläche mit 12 auf einem Quadrat der Kantenlänge 110 mm symmetrisch angeordneten Schrauben
- Die Haltekraft am Block darf nicht unter 200 N fallen
- Die Proben sind entweder quadratisch (Kantenlänge 40 bis 60 mm) oder zylindrisch (Durchmesser ebenfalls 40 bis 60 mm)
- Es ist ein möglichst geringes Gewicht gefordert, um Trägheitskräfte zu minimieren und das Ansprechverhalten beim Anfahren zu optimieren ( $m_{Greifer} < 1.5$  kg)
- Das zu entwickelnde Modul muss in folgenden Bauraum integrierte werden:
	- a) Gesamtlänge < 400 mm
	- b) das Bauteil muss in einen Zylinder des Durchmessers 130 mm geschoben werden können
- Etwaige Druckzuleitungen sollen durch einen 10 mm Standarddruckschlauch (hydraulisch oder pneumatisch) erfolgen
- Um Lebensdauer und Versagenssicherheit zu maximieren, sollen die Bauteile maximal bis 20% unterhalb ihrer Maximalbelastung beansprucht werden
- Die Flächenpressung zwischen Greifer und Werkstück soll 10 N/mm² nicht überschreiten
- Das Schließen der Zange soll möglichst schnell erfolgen  $(t<sub>schließ</sub> < 1 sec)$
- Der Reibkoeffizient zwischen Zange und Werkstück beträgt  $\mu = 0.25$
- Die Steuerung der gewählten Elemente soll berücksichtigt, aber nicht explizit erstellt werden
- Etwaige Steuerelemente brauchen nicht innerhalb des Greifers angeordnet zu werden
- Festigkeitsnachweise von Wellen, Zahnrädern, etc. müssen nicht explizit angefertigt werden (ein grober Nachweis reicht aus), einzige Ausnahme stellen Lager dar, die mindestens 1000 Betriebsstunden erreichen sollen
- Die Oberfläche der Baugruppe (Gehäuse, Zange etc.) soll, wie für Reinräume üblich, so glatt wie möglich sein, um mögliche Partikelsammelpunkte zu vermeiden

### **Hinweise zur Durchführung:**

- Sie dürfen alle Ihnen zur Verfügung stehenden Quellen nutzen.
- Wenn Sie eine Quelle einsehen möchten, zeigen Sie das bitte dem Versuchsleiter an und nennen sie das Ziel ihrer Recherche.
- Stellen Sie Verständnisfragen, wenn es Probleme bei der Aufgabenstellung gibt.
- Fragen zur Konstruktion sind an den Versuchsleiter zu stellen; dieser prüft, ob er Ihnen die Antwort geben kann, ohne dass es zuviel Hilfestellung wäre.
- Denken Sie laut, damit der Lösungsweg nachvollziehbar ist.
- Sie können alle Ihnen zur Verfügung stehenden Einrichtungen (Tafel, Flipchart etc.) nutzen, achten Sie bei der Tafel, beziehungsweise dem Whiteboard darauf, dieses nicht einfach auszuwischen! Geben Sie an, wenn Sie etwas löschen möchten, damit der Versuchsleiter die Gelegenheit hat, Inhalte zu dokumentieren
- Machen Sie sich zunächst genau mit allen Ihnen zur Verfügung stehenden Hilfsmitteln vertraut. Gibt es ein Problem, zeigen Sie dies bitte umgehend an!
- Vernichten Sie keine Schmierzettel, sondern nummerieren Sie jeden einzelnen in der Reihenfolge, in der Sie die darauf befindlichen Skizzen erstellt haben. Haben Sie sich geirrt oder wollen Sie neu zeichnen, legen Sie das alte Blatt zur Seite und fangen Sie ein neues an!
- Sobald Sie der Meinung sind, dass Sie die Aufgabe vollständig bearbeitet haben, geben Sie dem Versuchsleiter Bescheid, damit die Uhr gestoppt werden kann!

- Denken Sie bitte unbedingt während des gesamten Versuches laut!

Folgende Objekte sollen mit dem zu entwickelnden Greifer bewegt werden.

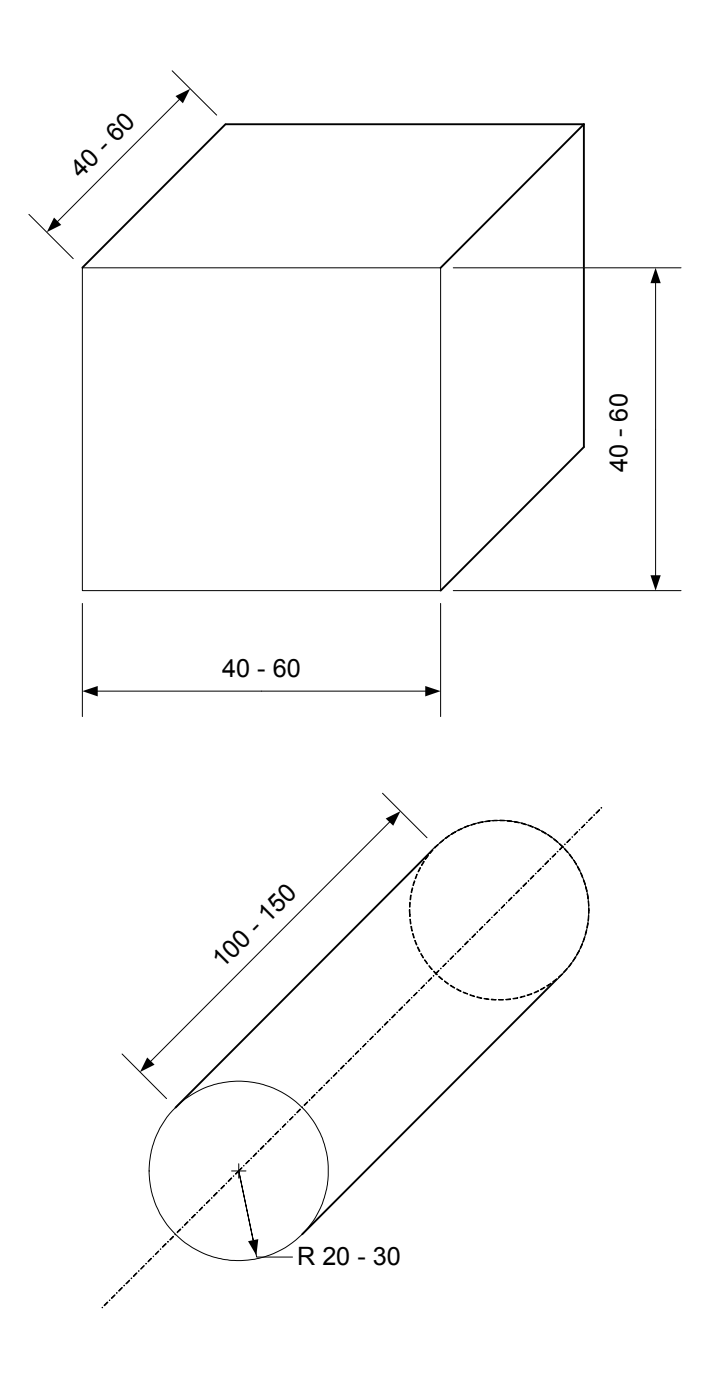
# **Anhang C (Informationsblatt für die Versuchs-**

## **durchführung)**

Das Informationsblatt dient dem Versuchsleiter zur Kontrolle, um etwaigen Fehlentwicklungen während der Versuchdurchführung vorzubeugen.

- Die minimale Greiferkraft beträgt 800 N.
- Hydraulik sollte nach Möglichkeit vermieden werden wegen der hohen geforderten Reinheit, zumindest sind dann die Dichtungen entsprechend besser auszulegen.
- Wandstärken müssen nicht berechnet werden, aber auftretende Belastungen sollten in den Entwurf einfließen.
- Betriebskennlinien von Bauteilen sind unbedingt zu beachten.
- Möglichst glatte Oberfläche bedeutet, Schraubenköpfe sollten versenkt sein.
- Bei der Berechnung der Kontaktflächen kann der leicht unterschiedliche Angriffswinkel vernachlässigt werden.
- Überdimensionierung ist unbedingt zu vermeiden  $\rightarrow$  Gewichtsforderung.
- Eine leicht angedeutete Rundung an der Zange, vergleichbar der Rundung an einer Kombi-Zange, ist völlig ausreichend für den Transport der Stäbe.

## **Anhang D (Ablaufschema des Feldversuchs und Bewertung)**

- 1. Vorbereitung (Auswahl der Versuchsteilnehmer)
	- a) Fragebögen (Vorlage siehe [\[Eise08\]](#page-218-0))
	- b) persönliche Gespräche:
		- i) Welche Erfahrungen hat die Person mit Konstruierren und dem Produktentwicklungsprozess (über welchen Zeitraum wurden welche Projekte bearbeitet)?
		- ii) Welche generelle Herangehensweise benutzt die Person, um ein konstruktives Problem zu lösen?
		- iii) Wie gut kommt die Person, nach persönlichem Eindruck, mit Problemstellungen aus dem Bereich der Produktentwicklung zurecht?
		- iv) Braucht die Person mehrere Versuche, um zum Ergebnis zu kommen, oder führen erste Überlegungen bereits zum Ziel?
		- v) Arbeitet die Person, nach persönlichem Eindruck, besonders schnell oder eher langsam?
		- vi) Welche Ergebnisse wurden (bei Studenten) in den konstruktionslastigen Studienfächern erzielt?
	- c) bei Studenten auch ggf. Befragung der früheren Leiter der Lehrveranstaltungen
		- i) Welchen generellen Eindruck hat die Person hinterlassen?
		- ii) Wie gut konnte sich die Person in das ihr gestellte Problem hineindenken?
		- iii) Musste die Person häufiger nachfragen, um das Problem gänzlich zu verstehen oder um zu einer Lösung zu kommen?
		- iv) Ist die Person nach Einschätzung des/der früheren Betreuer/s in der Lage, ein unbekanntes Problem völlig auf sich alleine gestellt zu bearbeiten?
		- v) Wie hoch ist die in der entsprechenden Lehrveranstaltung erbrachte Leistung einzuschätzen (evtl. im Vergleich mit anderen möglichen Versuchsteilnehmern, die an der gleichen Lehrveranstaltung teilgenommen haben)?
	- d) Bildung von Zwillingen und Aufteilung in die Kontroll- und die Versuchsgruppe
- 2. Einführung in die Konstruktionsaufgabe:
	- a) Genaues Klären und Erklären des Versuchsablaufes und aller zu beachtenden Randbedingungen
	- b) Austeilen der Aufgabenstellung
	- c) Erläutern der gestellten Aufgabe (erwarteter Bearbeitungsumfang, Randbedingungen, Einschränkungen, …)
	- d) Klären von Rückfragen
- 3. Versuchsdurchführung
	- a) ggf. Klären von Fragen oder Problemen, die sich während der Bearbeitung ergeben
	- b) Notieren des Vorgehens der einzelnen Probanden während des gesamten Versuchsablaufs
		- i) Welche und wie viele Quellen wurden benutzt?
		- ii) Was war jeweils das Ziel der Recherche?
		- iii) Wie oft musste der Proband wieder neu ansetzen oder eine alte Entscheidung wieder abändern (Iterationen)?
		- iv) Welche Zwischenfragen sind aufgetaucht?
		- v) Wie wurden diese Fragen beantwortet?
		- vi) An welchen Stellen hat die Testperson einen Fehler gemacht?
		- vii) Welche Auffälligkeiten gab es während des Versuchs?
		- viii)Wie ist der Proband vorgegangen?
	- c) Einsammeln aller Unterlagen zur späteren Auswertung
	- d) Gespräch mit dem Versuchsteilnehmer über wichtige Entscheidungen, Probleme, Schwierigkeiten oder Unklarheiten und Ähnliches während der Bearbeitung
- 4. Bewertung:
	- a) Auseinadersetzen der Experten mit der Konstruktion (erste Analyse mit der Konstruktion und dem vom Probanden gewählten Lösungsweg, Besonderheiten oder Auffälligkeiten)
	- b) Bearbeitungszeit mit Punkten belegen (lineare Interpolation  $\rightarrow$  der schnellste Konstrukteur erhält zehn Punkte, derjenige mit der längsten Bearbeitungszeit erhält einen Punkt, alle dazwischen liegenden Werte werden linear interpoliert)
- c) Anzahl der benötigten Iterationen erfassen (nur Erfassen, eine direkte Bewertung findet nicht statt)
- d) Recherchezeiten bestimmen, Mittelwert über alle durchgeführten Recherchen bilden (keine Bewertung durchführen, lediglich erfassen)
- e) Verhältnis für die Konstruktionsdurchführung bestimmen, daraus die Punkte errechnen (das Verhältnis aus beachteten Punkten beim Konstruktionsvorgehen zu allen berücksichtigten Punkten bestimmen; Punkte vergeben)
- f) Bewertung des Endproduktes nach der für diese Arbeit angepassten Vorlage der VDI 2225 (Bewertung der gewählten Lösungen durch jeden einzelnen Experten, jeweils Vergabe der Punkte nach folgendem Schema:

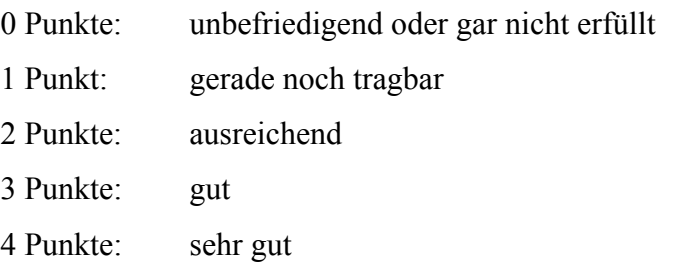

Am Ende Addition der erreichten Punkte und Verhältnisbildung zur maximal möglichen Punktezahl. Diese Verhältnisse von allen Experten für jeden Konstrukteur werden gesammelt und der Mittelwert gebildet, durch Multiplikation mit zehn errechnet sich entsprechend die Anzahl der erreichten Punkte für das Endprodukt.

- g) Addition aller erreichten Punkte zum Endergebnis für jeden Konstrukteur. Zu addieren sind die Punkte für:
	- i) gesamte Bearbeitungszeit
	- ii) mittlere Recherchezeit
	- iii) Anzahl der gemachten Recherchen
	- iv) Anzahl der benötigten Iterationsschleifen
	- v) Gesamtpunktzahl aus der Bewertung
- 5. Zusammenfassung:
	- a) Erstellen des Gesamtergebnisses der beiden Gruppen
	- b) Vergleich und Interpretation der Ergebnisse

## **Lebenslauf**

## PERSÖNLICHE DATEN:

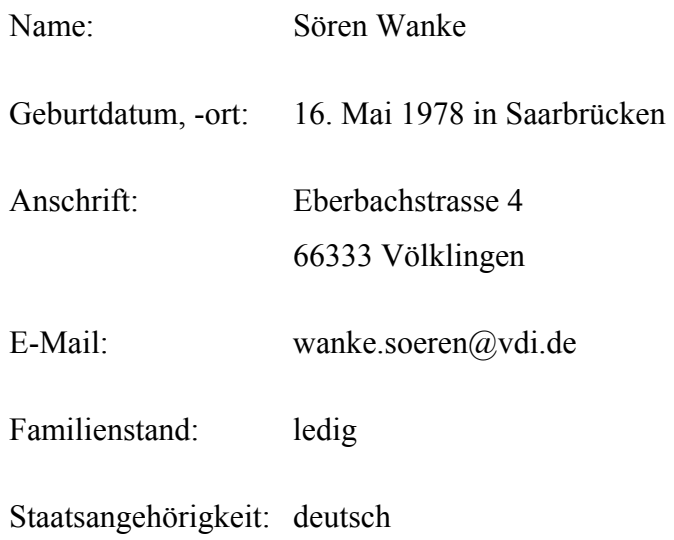

### SCHULBILDUNG:

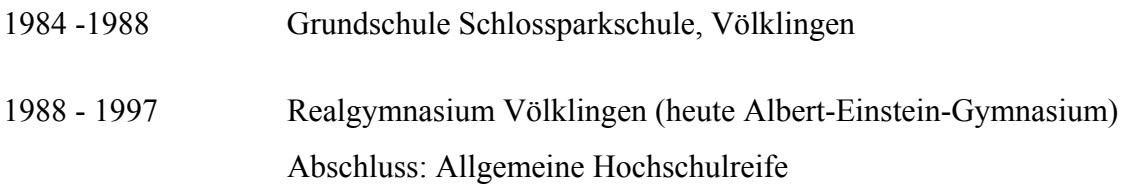

### STUDIUM:

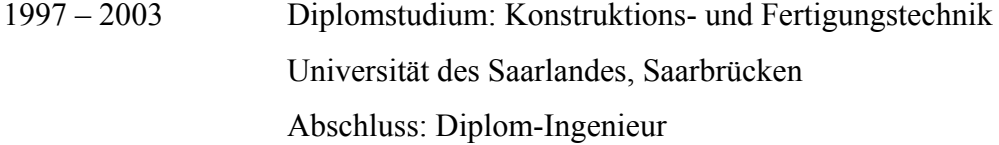

#### PROMOTION:

2003 - 2008 Promotionstudium im Bereich Konstruktionstechnik bei Prof. Dr.-Ing. C. Weber, Lehrstuhl für Konstruktionstechnik/CAD, Universität des Saarlandes

#### BERUFSBEZOGENE TÄTIGKEIT:

1999 - 2002 Wissenschaftliche Hilfskraft Lehrstuhl für Konstruktionstechnik/CAD, Universität des Saarlandes

2003 - 2008 Wissenschaftlicher Mitarbeiter Lehrstuhl für Konstruktionstechnik/CAD, Universität des Saarlandes (Vollzeit)

2003 - 2006 Lehrbeauftragter Dolmetscher Institut, Universität des Saarlandes Lehrauftrag: "Grundbegriffe des Maschinenbaus"

#### **Universität des Saarlandes Schriftenreihe Produktionstechnik Herausgeber: D. Bähre und H. Bley ISSN 0945-6244**

#### **Verzeichnis der bisher erschienenen Bände (Stand: Juni 2010)**

**Band 1** Schulte, Michael: *Grundlagen der automatischen funktionsorientierten Klassifizierung technischer Gegenstände im Rahmen intelligenter Konstruktionsunterstützungssysteme (CAD-Systeme).*  ISBN 3-930429-30-6 (1993)

**Band 2** Schulte, Michael; Stark, Rainer: *Definition und Anwendung höherwertiger Konstruktionselemente (Design Features) am Beispiel von Wellenkonstruktionen.*  ISBN 3-930429-31-4 (1993)

**Band 3** Mischo, Armin: *Modellbasierte Akquisition und Implementierung des technologischen Wissens für die NC-Detailplanung.*  ISBN 3-930429-32-2 (1993)

**Band 4** Rech, Karsten: *Regelungsmodell zur Konzipierung der Informationsverarbeitung in der Produktionslogistik.*  ISBN 3-930429-33-0 (1994)

**Band 5** Stark, Rainer: *Entwicklung eines mathematischen Toleranzmodells zur Integration in (3D-) CAD-Systeme.*  ISBN 3-930429-34-9 (1994)

**Band 6** Dietz, Stefan: *Wissen zur Auswahl von Montagemitteln, seine Aufbereitung und Verarbeitung in CA-Systemen.*  ISBN 3-930429-35-7 (1994)

**Band 7** Muth, Michael: *Repräsentation von Konstruktionswissen unter Verwendung des objektorientierten Paradigmas.*  ISBN 3-930429-36-5 (1994)

**Band 8** Stadelmeyer, Volker: *Entscheidungsunterstützung zur technischen Planung im Fertigungsbereich.*  ISBN 3-930429-37-3 (1994)

**Band 9** Jostock, Jürgen: *Aufbau eines hierarchisch organisierten, wissensunterstützten Fertigungsregelungssystems.*  ISBN 3-930429-38-1 (1994)

**Band 10** Müller, Andreas: *Leitlinie zur Problemdefinition bei der Entwicklung von komplexen Montagesystemen.*  ISBN 3-930429-39-X (1994)

**Band 11** Labisch, Susanna: *Untersuchung des Kaltpressens pulverförmiger Stoffe mit Hilfe der Methode der Finiten Elemente unter besonderer Berücksichtigung der Trockenpressung von Sekundärkornmassen.*  ISBN 3-930429-40-3 (1995)

**Band 12** Schmidt, Jürgen: *Untersuchung zur Reinheit spanend bearbeiteter Oberflächen unter besonderer Berücksichtigung des erzeugenden Prozesses.*  ISBN 3-930429-41-1 (1996)

**Band 13** Cuber, Michael: *Entwicklung einer Strategie zur qualitätsgerechten Modellierung des Entwicklungs-/Konstruktionsprozesses.*  ISBN 3-930429-42-X (1996)

**Band 14** Avgoustinov, Nicolay: *Minimizing the Labour for Exchange of Product Definition Data Among N CAx-Systems.*  ISBN 3-930429-43-8 (1997)

**Band 15** Bär, Thomas: *Einsatz der Feature-Technologie für die Integration von Berechnungen in die frühen Phasen des Konstruktionsprozesses.*  ISBN 3-930429-44-6 (1998)

**Band 16** Seel, Uwe: *Robotergestützte Zellenkalibrierung als Basis einer Feature-basierten Montageplanung.*  ISBN 3-930429-45-4 (1999)

**Band 17** Britten, Werner: *CAD-basierte Übersetzung geometrischer Toleranzen in vektorielle Darstellungen.*  ISBN 3-930429-46-2 (1999)

**Band 18** Jung, Dieter: *Praxis- und Prozessnahes Optimierungsmodell (PPO-Modell) zur systematischen, kontinuierlichen Verbesserung komplexer industrieller Prozesse*  ISBN 3-930429-47-0 (2000)

**Band 19** Muth, Michael: *CAD-M (COMPUTER AIDED DESIGN using MULTIMEDIA)- Repräsentation und Nutzung von Konstruktionswissen in verteilten Entwicklungsumgebungen.*  ISBN 3-903429-48-9 (2000)

**Band 20** Wuttke, Claas Christian: *Mehrfachnutzung von Simulationsmodellen in der Produktionslogistik.*  ISBN 3-930429-49-7 (2000)

**Band 21** Oltermann, Ralf: *Systematik zur Abschätzung von Fertigungstoleranzen auf Grundlage einer Auswertung der laufenden Fertigung.*  ISBN 3-93042-50-0 (2000)

**Band 22** Werner, Horst: *Integration von CAx-Funktionalitäten in einem neuartigen Konstruktionssystem.*  ISBN 3-930429-51-9 (2001)

**Band 23** Behrning, Stefan: *Messungen von Belegungen durch Fertigungshilfsstoffe auf metallenen Werkstücken mittels mIR-Fasersonde.*  ISBN 3-930429-52-7 (2001)

**Band 24** Thome, Oliver: *Durchgängige Erfassung und Verarbeitung von Toleranzinformationen.*  ISBN 3-930429-53-5 (2001)

**Band 25** Junk, Stefan: *Inkrementelle Blechumformung mit CNC-Werkzeugmaschinen: Verfahrensgrenzen und Umformstrategien.*  ISBN 3-930429-54-3 (2003)

**Band 26** Braun, Peter: *Entwicklung einer Methodik zur Untersuchung des Einflusses von Kühlschmierstoffen auf das Härteverhalten von Einsatzstählen am Beispiel des Kühlschmierstoffs ARAL Sarol 470 EP und der Einsatzstähle C15, 16MnCr5,9SMnPb28.*  ISBN 3-930429-55-1 (2003)

**Band 27** Rattay, Bernd: *Untersuchung der Einflußgrößen auf die Formfüllung und die Werkzeugbelastungen beim Prägen von Mikrokanalstrukturen in Metallische Bleche.*  ISBN 3-930429-56-X (2003)

**Band 28** Franke, Christina: *Feature-basierte Prozesskettenplanung in der Montage als Basis für die Integration von Simulationswerkzeugen in der Digitalen Fabrik.*  ISBN 3-930429-57-8 (2003)

**Band 29** 36th CIRP International Seminar on Manufacturing Systems ISBN 3-930429-58-6 (2003)

**Band 30** Korne, Thomas: *Fertigungsorientierte Analyse und Optimierung von Gruppenarbeit in der Automobil-Endmontage unter besonderer Berücksichtigung von Informationstechnologie und Digitaler Fabrik.*  ISBN 3-930429-59-4 (2004)

**Band 31** Fischer, Nikolaus: *Messungen geringster organischer Belegungen auf diffus reflektierenden Oberflächen mit einem mIR-faseroptischen Prüfkopf.*  ISBN: 3-930429-60-8 (2005)

**Band 32** Bernardi, Markus: *Gestaltung eines mechatronikorientierten Entwicklungsprozesses für mobile Arbeitsmaschinen und des dazugehörigen Entwicklungsumfeldes.*  ISBN 3-930429-61-6 (2005)

**Band 33** Ryu, Shi-Bok: *Development of a Microklystrode Vacuum Tube: A Focus on the Improvement of Modeling and Manufacturing Processes.*  ISBN 3-930429-62-4 (2005)

**Band 34** Vielhaber, Michael: *Zusammenbauorientiertes Konstruieren im Produktentstehungsprozess der Automobilindustrie am besonderen Beispiel des Karosserierohbaus.*  ISBN 3-930429-63-2 (2005)

**Band 35** Steinbach, Michael: *Systematische Gestaltung von Product-Service Systems.*  ISBN 3-930429-64-0 (2005)

**Band 36** Blumenau, Jean-Claude: *Lean Planning unter besonderer Berücksichtigung der Skalierung wandlungsfähiger Produktionssysteme.*  ISBN 3-930429-65-9 (2006)

**Band 37** Zenner, Christian: *Durchgängiges Variantenmanagement in der Technischen Produktionsplanung.*  ISBN 3-930429-66-7 (2006)

**Band 38** Bossmann, Marc: *Feature-basierte Produkt- und Prozessmodelle in der integrierten Produktentstehung.*  ISBN 978-3-930429-67-7 (2007)

**Band 39** Deubel, Till: *Anforderungs-. Kosten- und wertgetriebene Steuerung des Produktentwicklungsprozesses.*  ISBN 978-3-930429-68-4 (2007)

**Band 40** Oberhausen, Michael: *Der Einsatz laserinduzierter Fluoreszenzmessungen zu Detektion geringster organischer Belegungen auf Oberflächen.*  ISBN 978-3-930429-69-1 (2007)

**Band 41** Fritz, Jürgen Ulrich: *Zielführende Modellierung und Analyse schlanker Fertigungssysteme mit der Digitalen Fabrik.*  ISBN 978-3-930429-70-7 (2007)

**Band 42** Müller, Marco: *Reifegradbasierte Optimierung von Entwicklungsprozessen am besonderen Beispiel der produktionsbezogenen Produktabsicherung in der Automobilindustrie.*  ISBN 978-3-930429-71-4 (2007)

**Band 43** Kiefer, Jens: *Mechatronikorientierte Planung automatisierter Fertigungszellen im Bereich Karosserierohbau.*  ISBN 978-3-930429-72-1 (2007)

**Band 44** Burr, Holger: *Informationsmanagement an der Schnittstelle zwischen Entwicklung und Produktionsplanung im Karosserierohbau.*  ISBN 978-3-930429-73-8 (2008)

**Band 45** Köhler, Christian: *Technische Produktänderungen – Analyse und Beurteilung von Lösungsmöglichkeiten auf Basis einer Erweiterung des CPM/PDD-Ansatzes*  ISBN 978-3-930429-74-5 (2009)

**Band 46** Weyand, Lars: *Risikoreduzierte Endmontageplanung am Beispiel der Automobilindustrie*  ISBN 978-3-930429-75-2 (2010)

**Band 47:** Schilke, Martin: *Einsatz von Produktdatenmanagement-Systemen im Sondermaschinenbau für die Automobilindustrie* ISBN 978-3-930429-76-9 (2010)

**Band 48:** Wanke, Sören: *Neue Konzepte zur Verwaltung und Bereitstellung von Lösungen im Produktentwicklungsprozess – CPM/PDD-Lösungsmuster als Grundlage eines verhaltensbeschreibenden Lösungskataloges* ISBN 978-3-930429-77-6 (2010)